### **Министерство образования и науки Российской Федерации**

федеральное государственное автономное образовательное учреждение высшего образования **«НАЦИОНАЛЬНЫЙ ИССЛЕДОВАТЕЛЬСКИЙ ТОМСКИЙ ПОЛИТЕХНИЧЕСКИЙ УНИВЕРСИТЕТ»**

Институт ИФВТ Направление подготовки Машиностроение Кафедра \_\_ФВТМ

# **БАКАЛАВРСКАЯ РАБОТА**

**Тема работы**

## **Технологическая подготовка производства изготовления детали «Вал выходящий» на станках с ЧПУ**

УДК 621.9.06-529:621.81-233-1

Студент

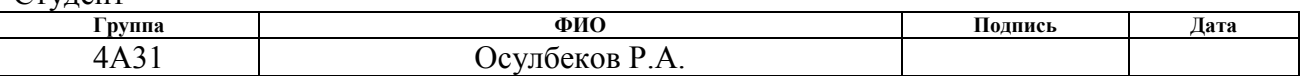

Руководитель

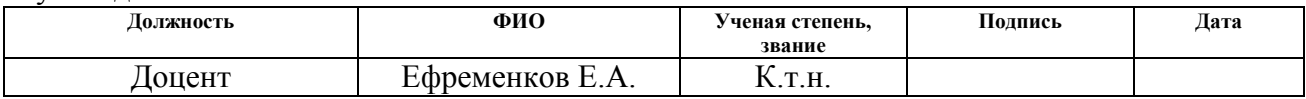

## **КОНСУЛЬТАНТЫ:**

По разделу «Финансовый менеджмент, ресурсоэффективность и ресурсосбережение»

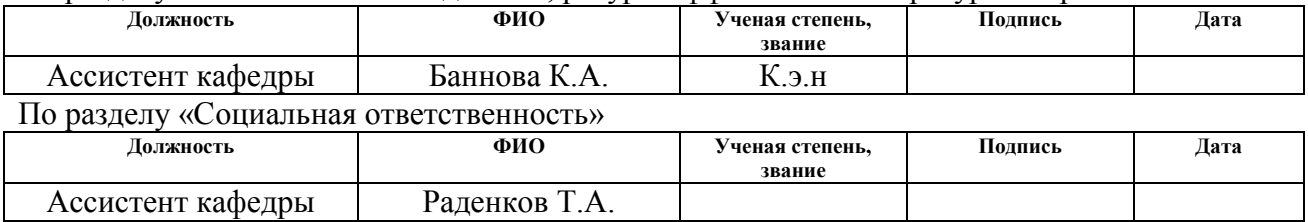

## **ДОПУСТИТЬ К ЗАЩИТЕ:**

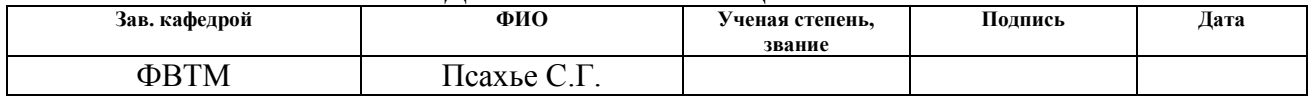

# **ПЛАНИРУЕМЫЕ РЕЗУЛЬТАТЫ ОБУЧЕНИЯ ПО ООП**

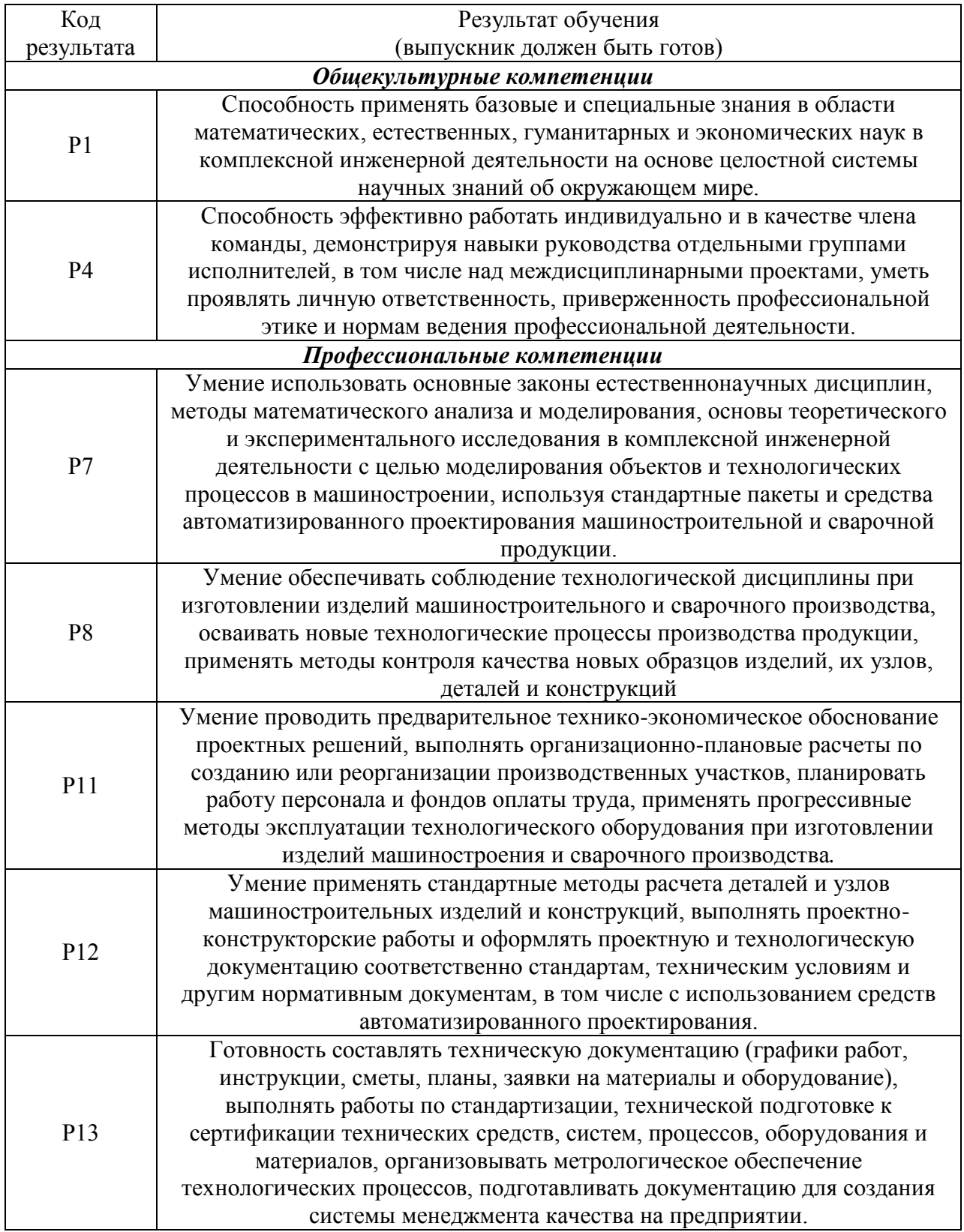

### **Министерство образования и науки Российской Федерации**

федеральное государственное автономное образовательное учреждение высшего образования

# **«НАЦИОНАЛЬНЫЙ ИССЛЕДОВАТЕЛЬСКИЙ ТОМСКИЙ ПОЛИТЕХНИЧЕСКИЙ УНИВЕРСИТЕТ»**

Институт физики высоких технологий Направление: 15.03.01 «Машиностроение» Профиль подготовки: «Машины и технология высокоэффективных процессов обработки материалов» Кафедра физики высоких технологий в машиностроении

> УТВЕРЖДАЮ: Зав. кафедрой

\_\_\_\_\_ \_\_\_\_\_\_\_ \_\_\_\_\_\_\_\_\_\_\_\_ (Подпись) (Дата) (Ф.И.О.)

### **ЗАДАНИЕ**

### **на выполнение выпускной квалификационной работы**

В форме:

### Бакалаврской работы

Студенту:

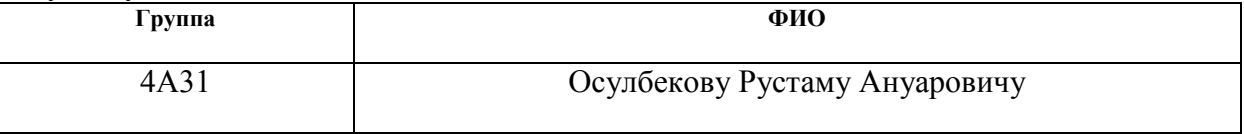

Тема работы:

Технологическая подготовка производства изготовления детали «Вал выходящий» на станках с ЧПУ

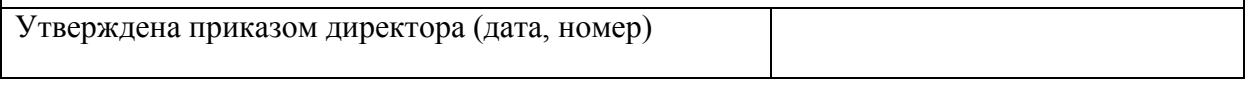

Срок сдачи студентом выполненной работы:

### **ТЕХНИЧЕСКОЕ ЗАДАНИЕ:**

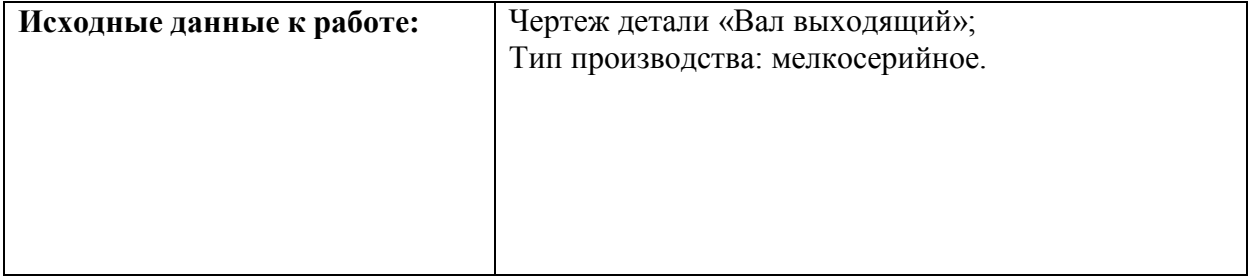

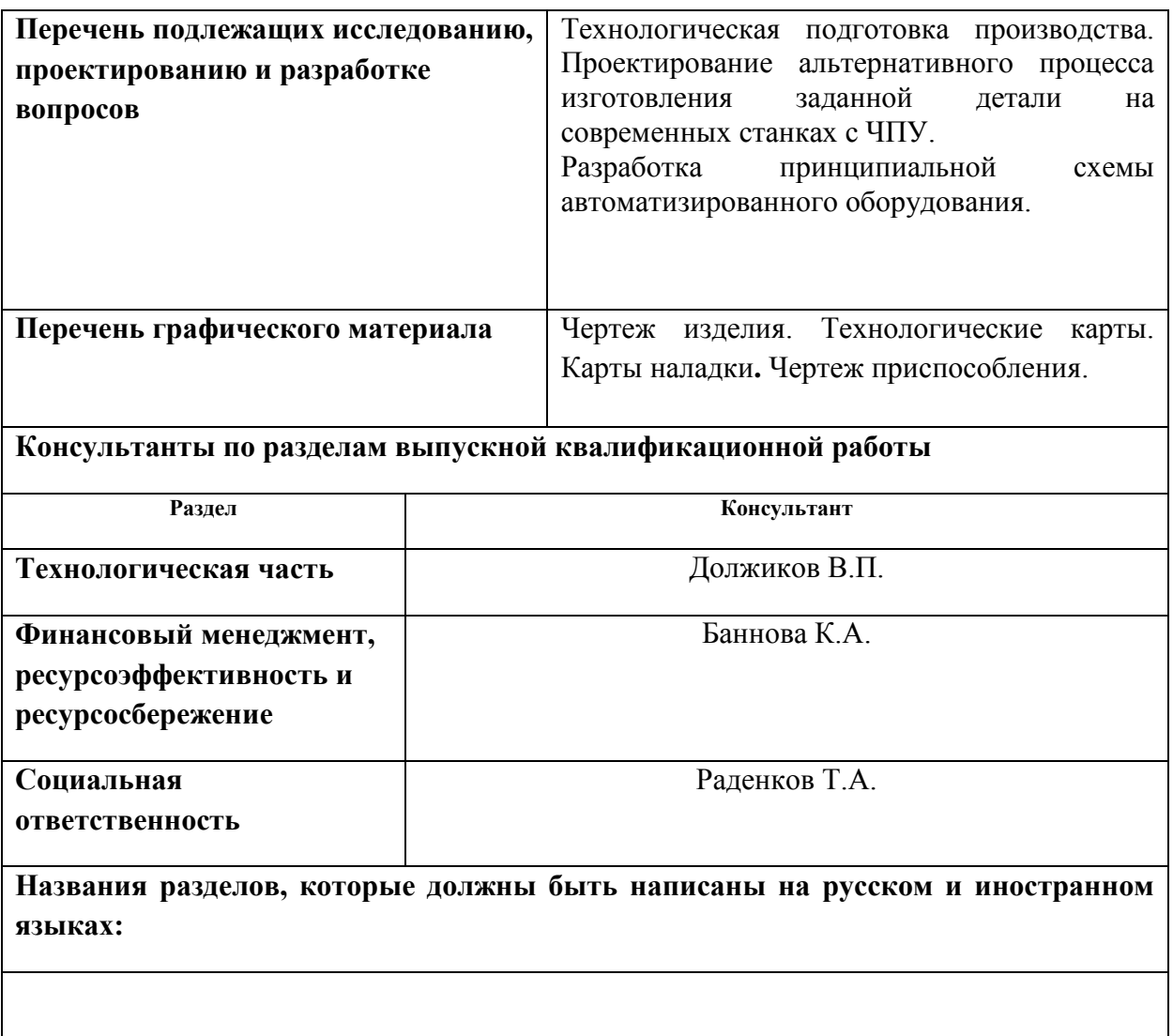

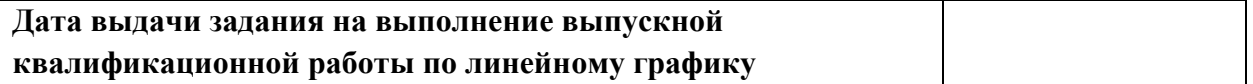

# **Задание выдал руководитель:**

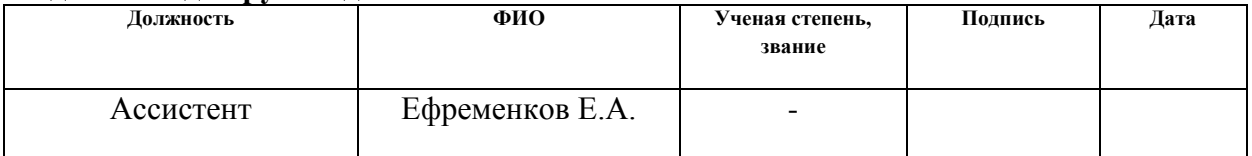

# **Задание принял к исполнению студент:**

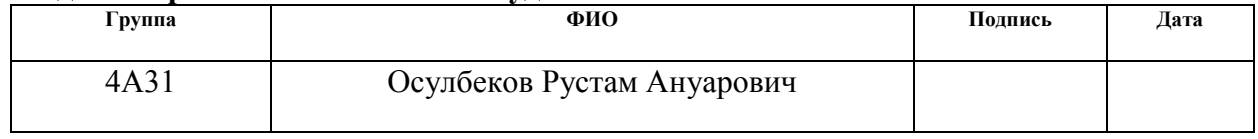

### Реферат

Выпускная квалификационная работа 76 с., 2 рис., 22 табл., 13 использованных источников, 1 прил.

Ключевые слова: ВАЛ ВЫХОДЯЩИЙ, ТЕХНОЛОГИЧЕСКИЙ ПРОЦЕСС, ТЕХНОЛОГИЧЕСКАЯ ПОДГОТОВКА, ИНСТРУМЕНТ, СТАНОК, ЧПУ, РЕЖИМЫ РЕЗАНИЯ, НОРМЫ ВРЕМЕНИ.

Объектом исследования является деталь типа «Вал выходящий»

Цель работы – технологическая подготовка производства детали «Вал выходящий».

В результате исследования был проведен конструкторский анализ детали, разработан технологический процесс, выбрано оборудование для производства детали, составлены управляющие программы для станков с ЧПУ и разработаны карты наладки к ним. Проведен размерный анализ точных поверхностей детали. Предложены пути решения вопроса об экологической безопасности. Также, решен вопрос о безопасности сотрудников на рабочих местах. Рассчитаны экономическая эффективность производства данной детали и режимы резания, назначены нормы времени, минимальные припуски.

# Оглавление

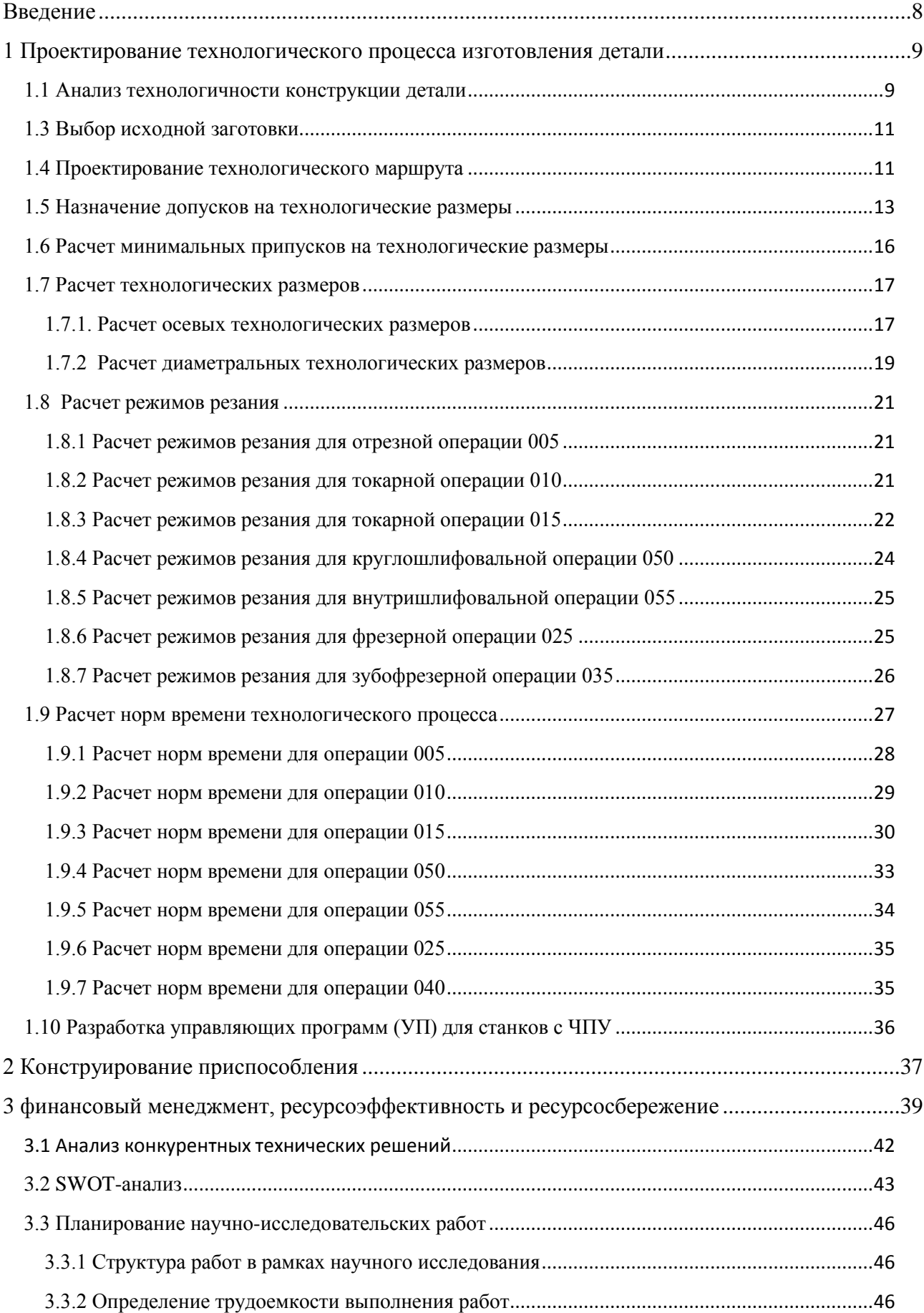

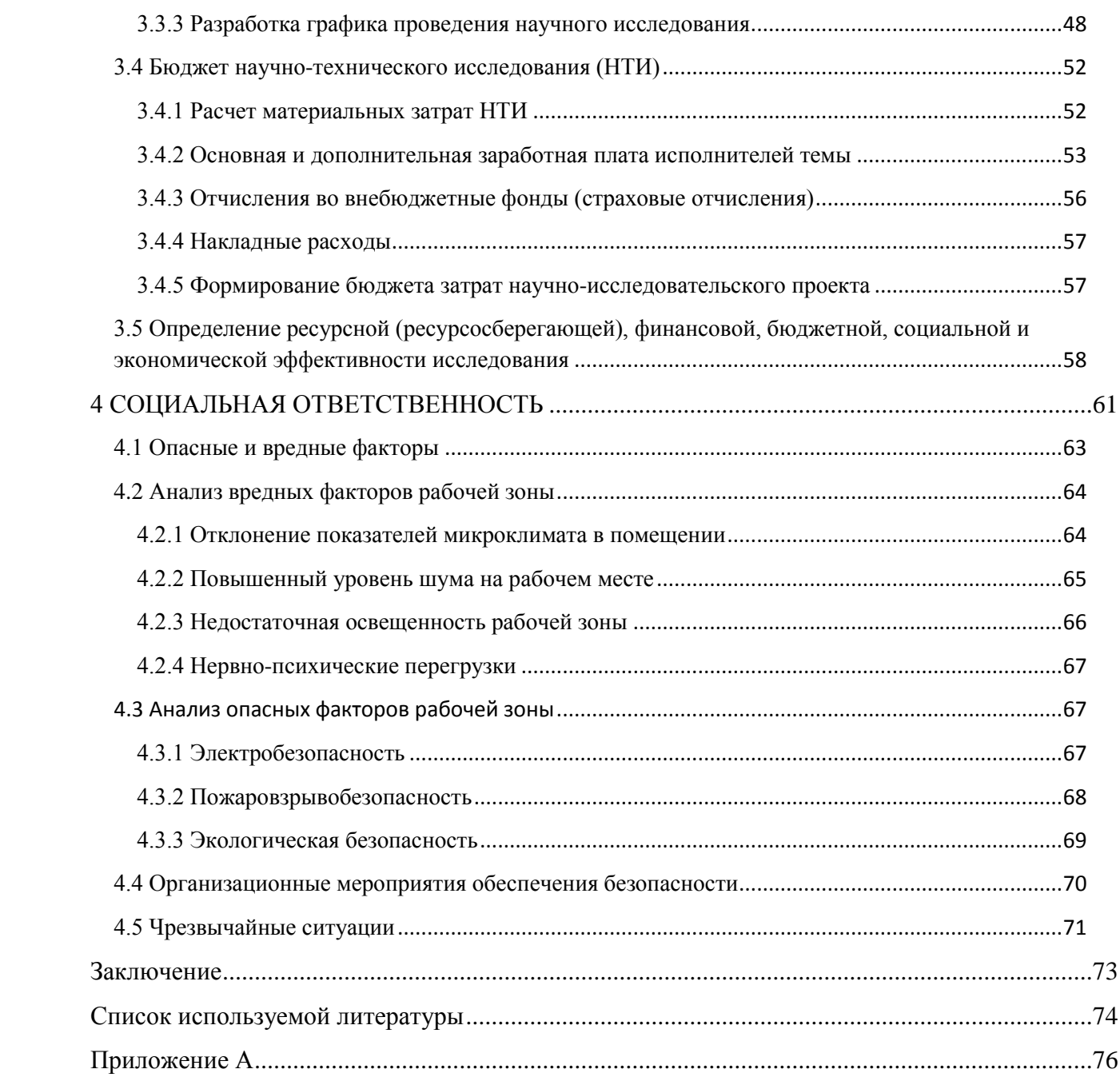

### <span id="page-7-0"></span>**Введение**

Машиностроение– это базовая отрасль экономики, которая определяет развитие топливно-энергетического, транспортного, строительного, химического и нефтехимического и других комплексов. Важнейшие удельные показатели валового внутреннего продукта страны, а также конкурентоспособность выпускаемой продукции, зависят от уровня развития машиностроения. Доля машиностроения в экономически развитых странах составляет 35–50%, а в России пока всего лишь 19%.

Во многих отраслях промышленности, в том числе машиностроении самой сложной проблемой является износ технологического оборудования, который достигает 60–80%. Большая часть технологического оборудования не обновлялась более 15–20 лет. Поэтому доля инвестиционных вложений предприятий крайне малы, и ввод оборудования в 3–5 раз меньше темпов выбытия новой техники.

У большинства предприятий не хватает финансовых средств. Для решения этой проблемы станочный парк нужно увеличить. Также нужно ввести импортозамещение, для этого необходимо выпускать современные качественные комплектующие, инструмент и оснастку, создающие основу для ее проведения. Технологическая подготовка производства позволит выполнить данные требования в полном объеме.

Таким образом, целью данной работы является разработка технологического процесса получения детали типа «Вал выходящий».

### <span id="page-8-0"></span>**1 Проектирование технологического процесса изготовления детали**

### <span id="page-8-1"></span>**1.1 Анализ технологичности конструкции детали**

Целью анализа технологичности конструкции детали является выявление недостатков, содержащихся в чертежах детали и предъявляемых требованиях, также возможное улучшение технологичности конструкции.

Деталь – «Вал выходящий», изготавливается из материала «Сталь 40Х ГОСТ 1050-88».

Согласно ГОСТ 14.201-91 устанавливается ряд показателей технологичности конструкции изделия. Такие как:

- 1. Деталь должна быть правильной геометрической формы, обеспечивающей возможность обработки от одной базы.
- 2. Избежание разнообразия размеров отверстий и резьбы.
- 3. Конструкция детали должна предусматривать небольшое количество обрабатываемых поверхностей, сопрягаемых с другими деталями.
- 4. Допуски на размеры точных деталей не должны усложнять технологию производства.

На чертеже указаны допуски на радиальное биение на внешнем и внутреннем диаметрах. Минимальная шероховатость Ra 1,25 на двух поверхностях, такую шероховатость можно получить при шлифовании.

Анализируя деталь с точки зрения технологичности можно выделить положительные моменты:

- 1. Все размеры и точности обработки поверхностей обеспечиваются возможностями станков;
- 2. Обработка детали выполнена, в основном, по 12 квалитету;
- 3. Материал хорошо поддается механической обработке;
- 4. Малое количество отверстий и отсутствие резьбы.

Отрицательными являются поверхности с шероховатостью Ra 1,25

При обработке детали используется точение, фрезерование, сверление и шлифование. Форма заготовки обеспечивает свободный доступ инструмента, что повышает технологичность.

Габариты и масса заготовки не требуют дополнительных подъемных приспособлений.

# **1.2 Обеспечение эксплуатационных свойств детали**

Эксплуатационные свойства детали, как правило, определяются качеством их рабочих поверхностей, формируемыми при изготовлении или восстановлении. Надежность и долговечность изделий в значительной мере зависит от эксплуатационных свойств деталей и их соединений, которые могут быть определены с использованием методов математической статистики и теории вероятностей.

Проверка работоспособности конструкции детали выполняется с помощью CAE-системы. Для данной детали были проведены расчеты на возникновение напряжений при ее эксплуатации. Моделирование и расчеты были выполнены в программе SolidWorks.

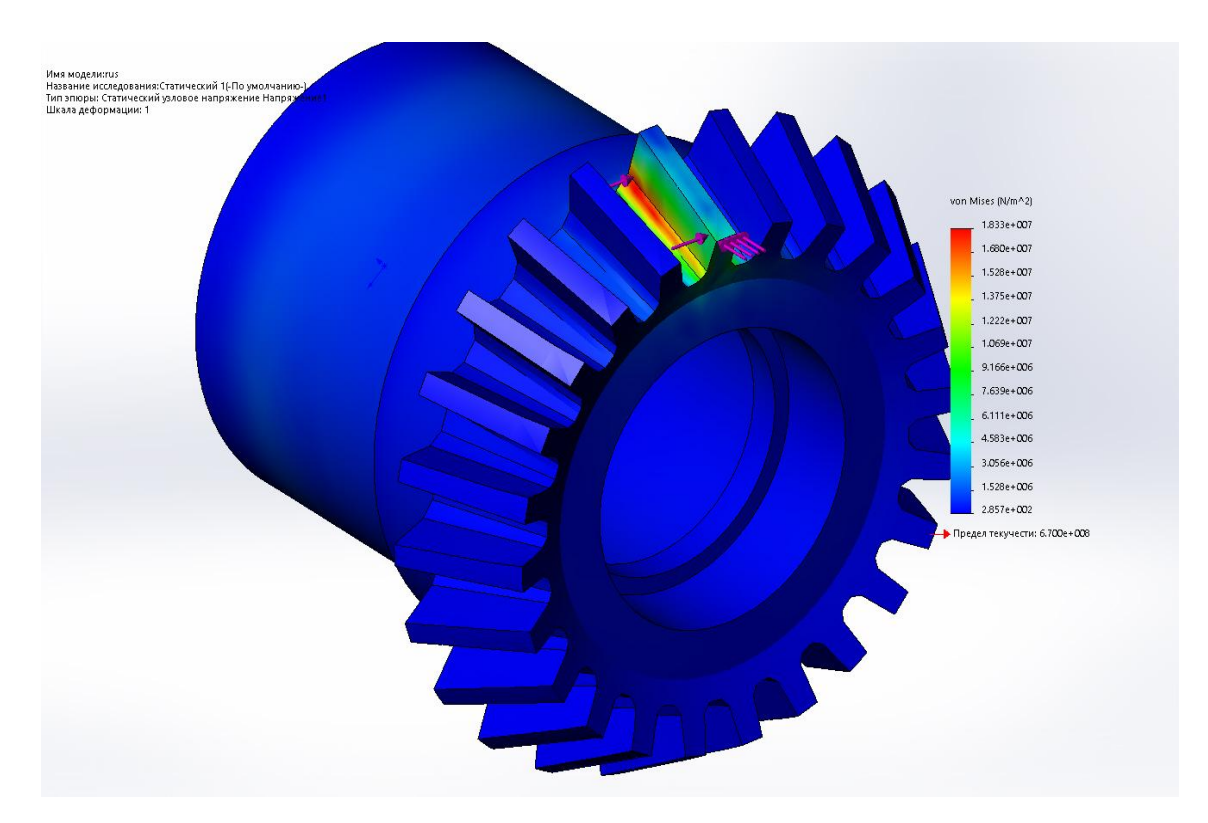

Рисунок.1.1 - Напряженная модель детали

Согласно рис.1.1, самое большое напряжение возникает у основания зуба. На других местах детали напряжения незначительны.

## <span id="page-10-0"></span>**1.3 Выбор исходной заготовки**

Перед тем как приступить к изготовлению детали, материал, из которого она должна быть сделана, превращают в заготовки. Заготовки стараются получить такими, чтобы их форма и размеры максимально приближались к формам и размерам готовой детали. Это позволяет сократить расход материалов и электроэнергии, увеличить производительность труда. В зависимости от характера материала, назначения детали, требуемой точности ее изготовления и т. д. заготовки получают литьем, ковкой, штамповкой, высадкой, прокаткой, волочением и другими способами.

Метод получения заготовки зависит от типа производства. Так как в данном случае производство мелкосерийное целесообразно рассмотреть такие способы, как получение заготовки из прутка и получение заготовки из поковки. Наиболее технологичным для данной детали является получение заготовки из прутка, так как, во-первых, трудоемкость получения поковки намного выше получения заготовки из прутка, во-вторых оборудование для отрезки круглого проката дешевле, чем оборудование для получения поковки.

В результате заготовку получаем из прутка. Используется круглая заготовка из материала сталь 40Х диаметром 60 мм и длиной 54 мм.

### <span id="page-10-1"></span>**1.4 Проектирование технологического маршрута**

На основании анализа технологичности, выбора способа получения заготовки и изученной подобной технологии изготовления детали в условиях мелкосерийного разработаем технологический маршрут изготовления детали. Обработка происходит в следующей последовательности:

- 1. Заготовительная
- 2. Токарная
- 3. Токарная с ЧПУ

11

- 4. Контрольная
- 5. Фрезерная с ЧПУ
- 6. Слесарная
- 7. Зубофрезерная с ЧПУ
- 8. Слесарная
- 9. Контрольная
- 10. Круглошлифовальная
- 11. Внутришлифовальная
- 12. Контрольная
- 13. Промывочная
- 14. Гальваническая
- 15. Контрольная по чертежу
- 16. Консервация

# <span id="page-12-0"></span>**1.5 Назначение допусков на технологические размеры**

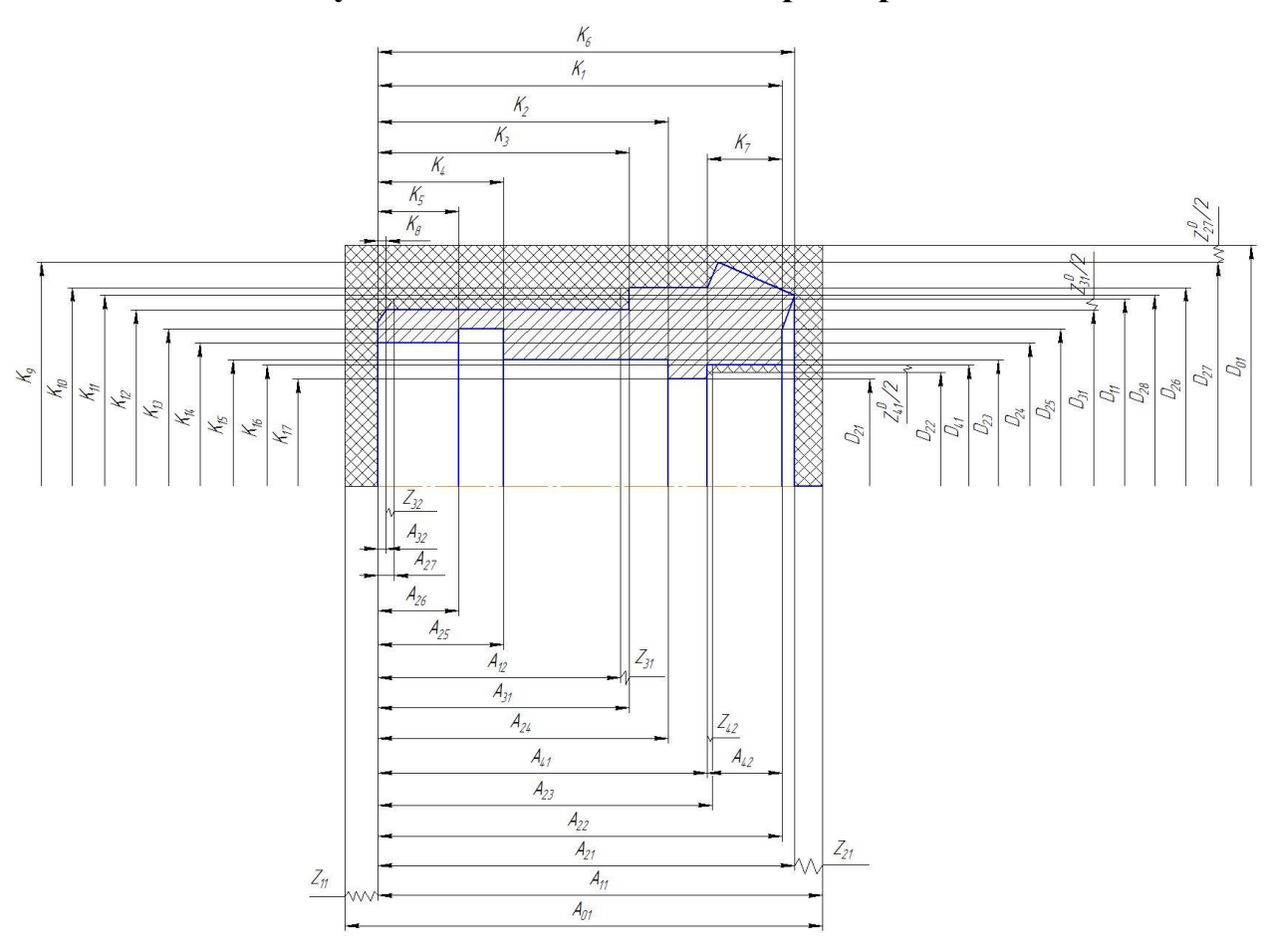

Рис. 1.2 - Размерная схема изготовления детали

1. Назначение допусков на осевые технологические размеры:

1) Размер  $A_{01}$ .

$$
TA_{01} = \omega_c + \rho_0 = 2\mu\omega
$$

 $\Gamma$ де  $\omega_c$  -статистическая погрешность обработки на универсальном токарном станке;

 $\rho_0$  – погрешность формы, полученная на предыдущей операции.

2) Размер <sup>A</sup><sup>11</sup>:

$$
TA_{11} = \omega_c + \rho_0 = 0, 3 + 1 = 1, 3 \text{mm}
$$

 $\Gamma$ де  $\omega_c$  –статистическая погрешность обработки на станке;

 $\rho_0$  – погрешность формы, полученная на предыдущей операции.

4) Размер <sup>A</sup><sup>12</sup>:

$$
TA_{12} = \omega_c + 0, 06\rho_0 = 0, 3MM
$$
\n5) Pasmep  $A_{21}$ :\n
$$
TA_{21} = TK_6 = 0, 3MM
$$
\n6) Pasmep  $A_{22}$ :\n
$$
TA_{21} = TK_6 = 0, 3MM
$$
\n7) Pasmep  $A_{23}$ :\n
$$
TA_{22} = TK_1 = 0, 3MM
$$
\n8) Pasmep  $A_{24}$ :\n
$$
TA_{23} = \omega_c = 0, 3MM
$$
\n9) Pasmep  $A_{25}$ :\n
$$
TA_{25} = TK_4 = 0, 4MM
$$
\n10) Pasmep  $A_{26}$ :\n
$$
TA_{26} = \omega_c = 0, 3MM
$$
\n11) Pasmep  $A_{27}$ :\n
$$
TA_{27} = \omega_c = 0, 3MM
$$
\n12) Pasmep  $A_{31}$ :\n
$$
TA_{31} = TK_3 = 0, 2MM
$$
\n13) Pasmep  $A_{32}$ :\n
$$
TA_{32} = TK_8 = 0, 1MM
$$
\n13) Pasmep  $A_{41}$ :\n
$$
TA_{32} = TK_8 = 0, 1MM
$$

13) Размер <sup>А</sup><sup>41</sup>

 $TA_{41} = \omega_c = 0,15$ *MM* 

14) Размер <sup>А</sup><sub>42</sub>.

$$
TA_{42} = TK_7 = 0,36
$$
MM

2. Назначение допусков на диаметральные технологические размеры

1) Размер  $D_{01}$ .

$$
TD_{01} = 1, 4MM
$$

2) Размер *D*<sub>11</sub>:

$$
TD_{11} = \omega_c + p_0 = 1, 3mm
$$

 $\Gamma$ де  $\omega_c$  –статистическая погрешность обработки на станке;  $\rho_0$  – погрешность формы, полученная на заготовительной операции. 3) Размер  $D_{21}$ .

$$
TD_{21} = TK_{17} = 0, 21 \text{mm}
$$

4) Размер  $D_{22}$ :

 $TD_{22} = \omega_c = 0, 6$ *мм* 

5) Размер  $D_{23}$ .

$$
TD_{23} = TK_{15} = 0, 21 \text{mm}
$$

6) Размер  $D_{24}$ :

 $TD_{24} = TK_{14} = 0,3$ *мм* 

7) Размер  $D_{25}$ .

$$
TD_{25} = TK_{13} = 0,25 \text{mm}
$$

8) Размер  $D_{26}$ :

$$
TD_{26} = TK_{10} = 0,62\mu\text{m}
$$

9) Размер  $D_{27}$ :

$$
TD_{27} = TK_9 = 0,3\mu\text{M}
$$

10) Размер  $D_{28}$ :

$$
TD_{43} = \omega_c = 0, 6mm
$$

11) Размер  $D_{31}$ .

$$
TD_{31} = TK_{12} = 0,062\mu\text{m}
$$

12) Размер  $D_{41}$ .

$$
TD_{41} = TK_{16} = 0,052\mu\text{m}
$$

## <span id="page-15-0"></span>**1.6 Расчет минимальных припусков на технологические размеры**

1. Расчет минимальных припусков на осевые технологические размеры [3].

1) Припуск<sup> $z$ <sub>11min</sub>:</sup>

$$
z_{11\text{min}} = Rz_0 + h_0 + \rho_0 = 80 + 120 + 1500 = 1700
$$

 $\Gamma$ де  $Rz_0$  – шероховатость, полученная на заготовительной операции;  $h_0$  – толщина дефектного слоя, полученная на заготовительной операции;  $\rho_{0}$  – точность геометрической формы при точении.

2) Припуск  $z_{21\text{min}}$ :

$$
z_{21\text{min}} = Rz_0 + h_0 + \rho_0 = 80 + 120 + 1500 = 1700
$$

3) Припуск <sup>Z<sub>31min</sub>:</sup>

$$
z_{31\text{min}} = Rz_0 + h_0 + \rho_0 = 50 + 60 + 30 = 140
$$

4) Припуск <sup>Z<sub>32min</sub>:</sup>

$$
z_{32\text{min}} = Rz_0 + h_0 + \rho_0 = 50 + 60 + 30 = 140
$$

5) Припуск  $z_{41\text{min}}$ :

<sup>a</sup>:  
\n
$$
z_{41\text{min}} = Rz_0 + h_0 + \rho_0 = 50 + 60 + 30 = 140
$$
\n*MKM*

6) Припуск  $z_{42min}$ :

$$
z_{42\text{min}} = Rz_0 + h_0 + \rho_0 = 50 + 60 + 30 = 140
$$

2. Расчет минимальных припусков на диаметральные технологические размеры

1) Припуск <sup>27</sup> <sup>27 min</sup>  $z_{27\text{min}}^D$ .

1) 
$$
\text{Припуск } z^D_{27\text{min}} \, z^D_{27\text{min}} \, z^D_{27\text{min}} = 2(2Rz_0 + h_0 + \sqrt{\rho_0^2 + \varepsilon_1^2}) = 2(2 \cdot 80 + 120 + \sqrt{1500^2 + 420^2}) = 3675 \text{ m} \cdot \text{m}
$$

 $\Gamma$ де  $Rz_0$  – шероховатость, полученная на заготовительной операции;  $h_0$  – толщина дефектного слоя, полученная на заготовительной операции;  $\varepsilon_1$  – погрешность установки.

2) Припуск  $\sim$  31 min  $z_{31\text{min}}^D$ .

$$
z_{31\text{min}}^D = 2(2Rz_1 + h_1) = 2(100 + 60) = 320
$$
MKW

3) Припуск  $\sim$  41 min  $z_{41\text{min}}^D$ .

$$
z^{D}_{41\text{min}} = 2(2Rz_1 + h_1) = 2(100 + 60) = 320
$$

Где Rz<sub>1</sub> – шероховатость, полученная на токарной операции;

 $h_1$  – толщина дефектного слоя, на черновой токарной операции.

# <span id="page-16-0"></span>**1.7 Расчет технологических размеров**

### <span id="page-16-1"></span>1.7.1. Расчет осевых технологических размеров

Расчет ведется методом среднего значения поля допуска.

1) Размер  $A_{42}$ :

$$
A_{42} = K_7 = 8 \pm 0,018
$$
MM.

2) Размер  $A_{22}$ :

$$
A_{22} = K_1 = 48_{-0.2} \text{ }\mu\text{m}.
$$

3) Размер  $A_{41}$ :

Используя вероятностный метод определяем:

$$
\sqrt{TA_{41} + TA_{42}} = 0,154 < 0,2 = TK_1
$$

Следовательно, конструкторский размер выдерживается

Рассчитываем среднее значение технологического размера  $A_{41}$  :

 $A_{41CP} = K_{1CP} - A_{42cp} = 47,9 - 8 = 39,9 \text{ nm}.$ 

Округляем значение технологического размера  $A_{41} = 40_{-0.15}$  мм. Рассчитываем среднее значение припуска Z42CP

Paccuπываем средне значение припуска 
$$
z_{42CP}
$$
  
\n
$$
z_{42CP} = z_{42min} + \frac{TA_{23} + TA_{41}}{2} = 0,14 + \frac{0,3 + 0,15}{2} = 0,365
$$
\nλM.

\n4) Pasмер  $A_{23}$ :

Рассчитываем среднее значение технологического размера  $A_{23}$ .<br> $A_{23CP} = Z_{42CP} + A_{41cp} = 0,365 + 39,925 = 40,29$ мм.

$$
A_{23CP} = Z_{42CP} + A_{41cp} = 0,365 + 39,925 = 40,29 \text{ mm}.
$$

Округляем значение технологического размера  $A_{23} = 40, 3$ <sub>-0,3</sub> мм.

Ökpyr<sub>1</sub>няем значение технологического разме

\n
$$
Z_{42} = A_{23} - A_{41} = 40, 3_{-0,3} - 40_{-0,15} = 0, 3_{-0,3}^{+0,15}
$$
MM.

5) Размер <sup>А</sup><sub>31</sub>:

$$
A_{31} = K_3 = 28 \pm 0, 1 \text{mm}.
$$

6) Размер  $A_{12}$ .

$$
PaccuWTHBaem cpeqhee 3Haqemme \n1900WgCa z31CP
$$
\n
$$
z_{31CP} = z_{31min} + \frac{TA_{31} + TA_{12}}{2} = 0,14 + \frac{0,2 + 0,2}{2} = 0,34 \text{mm}.
$$

Рассчитываем средне значение техпологического размера 
$$
A_{12}
$$
:  

$$
A_{12CP} = A_{12CP} - Z_{31cp} = 28 - 0,34 = 27,66 \text{ mm}.
$$

Округляем значение технологического размера  $A_{12} = 27, 7 \pm 0, 1 \text{ and}$ <br> $Z_{31} = A_{31} - A_{12} = 28 \pm 0, 1 - 27, 7 \pm 0, 1 = 0, 3\substack{+0,2 \\ -0,2}$  мм.

$$
Z_{31} = A_{31} - A_{12} = 28 \pm 0, 1 - 27, 7 \pm 0, 1 = 0, 3^{+0.2}_{-0.2} \text{MM}.
$$

- 7) Размер  $A_{21}$ :
- $A_{21} = K_6 = 50, 4$ <sub>-0.3</sub> MM.
- 8) Размер <sup>A</sup><sup>12</sup>:

Рассчитываем среднее значение припуска 
$$
z_{21CP}
$$
  

$$
z_{21CP} = z_{21min} + \frac{TA_{21} + TA_{11}}{2} = 1,7 + \frac{0,3 + 0,3}{2} = 2MM.
$$

Рассчитываем среднее значение технологического размера  $A_{11}$ :<br> $A_{11CP} = A_{21CP} - Z_{21cp} = 2 + 50, 25 = 52, 25$  мм.

$$
A_{11CP} = A_{21CP} - Z_{21cp} = 2 + 50,25 = 52,25 \text{ mm}.
$$

Округляем значение технологического размера  $A_{11} = 52, 4$ <sub>-0,3</sub> мм.

Ökpyr<sub>1</sub>няем значение технологического разм

\n
$$
Z_{21} = A_{11} - A_{21} = 52, 4_{-0,3} - 50, 4_{-0,3} = 2_{-0,3}^{+0,3}
$$
мм.

9) Размер <sup>А</sup><sub>32</sub>:

Рассчитываем среднее значение припуска Z32CP

$$
PaccWTHBaem cpeqmee 3Haqenem mpmrycka z32CP
$$
  

$$
z32CP = z32min + \frac{TA32 + TA27}{2} = 0,14 + \frac{0,3 + 0,15}{2} = 0,365
$$
*MM.*

Рассчитываем среднее значение технологического размера  $A_{32}$ :<br> $A_{32CP} = Z_{32CP} + A_{27cp} = 1 + 0,365 = 1,365$  мм.

$$
A_{32CP} = Z_{32CP} + A_{27cp} = 1 + 0,365 = 1,365 \text{ mm}.
$$

Округляем значение технологического размера Округляем значение технологического размера  $A_{32} = 1, 4 \pm 0, 15$ *мм.*<br> $Z_{32} = A_{32} - A_{27} = 1, 4 \pm 0, 15 - 1 \pm 0, 05 = 0, 4 \pm 0, 2$ мм.

$$
Z_{32} = A_{32} - A_{27} = 1,4 \pm 0,15 - 1 \pm 0,05 = 0,4 \pm 0,2
$$
MM.

- 10) Размер <sup>A</sup><sub>25</sub>:  $A_{25} = K_4 = 16,5 \pm 0, 2$ *мм*. 11) Размер  $A_{24}$ .  $A_{24} = K_2 = 37 \pm 0, 2$ *мм*. 12) Размер <sup>А</sup><sub>24</sub>:  $A_{26} = K_5 = 9 \pm 0.15$ *мм*. 1.7.2 Расчет диаметральных технологических размеров 1) Размер  $D_{21}$ .  $D_{21} = K_{17} = 23^{+0.21}$  *MM*. 2) Размер <sup>D<sub>41</sub></sup>:  $D_{21} = K_{16} = 26^{+0.052}$  *MM*.
- <span id="page-18-0"></span>3) Размер  $D_{22}$ :

Рассчитываем среднее значение припуска  $z^{\nu}_{41}$ *D СР z*

Paccuttiblaem cpeдhee значenne приnycka 
$$
z^{D_{41CP}}
$$
  
\n
$$
z^{D_{41CP}} = z^{D_{41min}} + \frac{TD_{21} + TD_{22}}{2} = 0,32 + \frac{0,6 + 0,2}{2} = 0,72 \text{mm}.
$$

Рассчитываем средне значение технологического размера 
$$
D_{22}
$$
:  
\n
$$
D_{22CP} = D_{41CP} - z_{41CP}^D = 26,026 - 0,72 = 25,306 \text{mm}.
$$

Округляем значение технологического размера  $D_{22} = 25^{+0.6}$  мм. Вычисляем номинальное значение припуска  $z_{41}^{D}$ 

Вычисляем номинальное значение припуска 
$$
z^{D}_{41CP}
$$
:

\n
$$
z^{D}_{41} = D_{41} - D_{22} = 26^{+0.052} - 25^{+0.21} = 1^{+0.052}_{-0.21} \text{ } M M.
$$

4) Размер  $D_{31}$ .

$$
D_{31} = K_{12} = 40_{-0.062} \,\text{mm}.
$$

5) Размер <sup>D</sup><sup>11</sup>:

Рассчитываем среднее значение припуска  $z^{\nu}_{31}$  $z_{31CP}^D$ 

Paccuπываем средне значение припуска 
$$
z^{D}_{31CP}
$$
  
\n
$$
z^{D}_{31CP} = z^{D}_{31min} + \frac{TD_{11} + TD_{31}}{2} = 0,32 + \frac{1,3 + 0,2}{2} = 1,07 \text{ mm}.
$$

Рассчитываем средне значение техпологического размера 
$$
D_{11}
$$
:  
\n
$$
D_{11CP} = D_{31CP} + z_{31CP}^D = 39,969 + 1,07 = 41,039 \text{ mm}.
$$

Округляем значение технологического размера  $D_{11} = 41, 8$ <sub>-1,3</sub> мм. Вычисляем номинальное значение припуска  $z_{31}^b$  $z_{31CP}^D$ :

- 0,062 Вычисляем номинальное значение припуска *г*<br>  $z_{31}^D = D_{11} - D_{31} = 41,8_{-1,3} - 40_{-0,062} = 1,8_{-1,3}^{+0,062}$  мм.  $^{+}$ исляем номинальное значение припуск<br>=  $D_{11} - D_{31} = 41,8_{-1,3} - 40_{-0,062} = 1,8_{-1,3}^{+0,062}$ .
- 6) Размер  $D_{23}$ .
- $D_{23} = K_{15} = 27^{+0.21}$  MM.
- 7) Размер  $D_{24}$ :

$$
D_{24}=K_{14}=30,5^{+0.3} \text{ }\mu\text{m}.
$$

- 8) Размер <sup>D</sup>25:
- $D_{25} = K_{13} = 34^{+0.25}$  *MM*.

9) Pa3mep 
$$
D_{28}
$$
:  
\n $D_{28} = K_{11} = 41^{+0.25} \text{ }\mu\text{ }\mu\text{.\n}$   
\n10) Pa3mep  $D_{26}$ :  
\n $D_{26} = K_{16} = 44 \pm 0, 31 \text{ }\mu\text{ }\mu\text{.\n}$   
\n11) Pa3mep  $D_{27}$ :  
\n $D_{27} = K_9 = 52, 8_{-0,3} \text{ }\mu\text{ }\mu\text{.\n}$   
\n12) Pa3mep  $D_{01}$ :

Рассчитываем среднее значение припуска  $z^{\nu}_{z}$  $z_{\,\,\,27CP}^D$ 

01 27 27 21min 1, 4 0,6 3,675 4,675 . 2 2 *D D СР TD TD z z мм* 

Рассчитываем средне значение технологического размера 
$$
D_{01}
$$
:  
\n
$$
D_{01CP} = D_{27CP} + z_{27CP}^D = 52,65 + 4,675 = 57,325 \text{ mm}.
$$

Округляем значение технологического размера  $D_{11} = 58_{-1,4}$  *мм*.

Вычисляем номинальное значение припуска  $z_{27}^b$ 

Вычисляем номинальное значение припуска 
$$
z^{D}_{27CP}
$$
:

\n
$$
z^{D}_{27} = D_{01} - D_{27} = 58_{-1,4} - 52, 8_{-0,3} = 5, 2^{+0,3}_{-1,4} \text{ and } z^{+0}
$$

# <span id="page-20-0"></span>**1.8 Расчет режимов резания**

<span id="page-20-1"></span>1.8.1 Расчет режимов резания для отрезной операции 005

.

1) Задаем скорость резания: 
$$
V = 26 \frac{M}{M U H}
$$

2) Задаем подачу: 
$$
S_{\scriptscriptstyle M} = 25 \frac{M}{M u}
$$

- 3) Задаем подачу на зуб:  $s_z = 0, 1$ *мм*.
- 4) глубина резания:  $t = s_z \cdot z = 0, 1 \cdot 15 = 1, 5$ *мм*

Выбираем отрезной станок 8725

<span id="page-20-2"></span>1.8.2 Расчет режимов резания для токарной операции 010

1) Задаем глубину резания:  $t = 1$ мм.

2) Задаем подачу:  $s = 0,32$ *мм* / об.

3) Рассчитываем скорость резания:

$$
V = \frac{Cv}{T^m t^x s^y} \cdot Kv = \frac{83}{60^{0.2} \cdot 0.32^{0.35} \cdot 2^{0.15}} \cdot 3.11 = 131 \cdot M / \text{min.}
$$

 $\Gamma$ де  $Cv = 83$ , m = 0, 2, x = 0, 35, y = 0, 15 – коэффициент и показатели степени при обработке резцами с твердым сплавом Т15К6 (табл. 17) [2].;  $T = 60$  мин. –значение стойкости при одноинструментальной обработке.  $Kv = K_{mv} K_{mv} K_{uv} = 3.11 - \text{коз} \phi \phi$ ициент, учитывающий влияние материала заготовки  $K_{\text{mv}} = 3,46$  (табл.1), состояние поверхности  $K_{\text{mv}} = 0.9$  (табл. 5), материала инструмента  $K_{uv} = 1$  (табл. 6).

4) Рассчитываем силу резания:

считываем силу резания:  
\n
$$
P = 10Cp \cdot t^x \cdot s^y \cdot V^n \cdot Kp = 10 \cdot 300 \cdot 2^1 \cdot 0,32^{0.75} \cdot 131^{-0.15} \cdot 0,5 = 155 \times H.
$$

Где  $C_p = 300$ , n = -0,15, x = 1, y = 0,75 – коэффициент и показатели степени при точении (табл. 22);

 $Kp = K_{mp} K_{\varphi p} K_{\varphi p} K_{\lambda p} K_{np} = 0, 5 -$  коэффициент, учитывающий фактические условия резания (табл.9,10 и 23).

5) Вычисляем мощность резания:

OCT5 Pезания:  
\n
$$
N = \frac{PV}{1020.60} = \frac{155.131}{1020.60} = 0,974 \kappa Bm.
$$

Выбираем токарный станок 16К20

10 *Nст кВт* – номинальная мощность токарного станка 16К20.

Инструмент: подрезной резец с СМП из твердого сплава Т15К6 с углом наклона головки резца 45°, проходной резец с СМП из твердого сплава Т15К6 с углом наклона головки резца 45°.

Радиус при вершине 0,4 мм по ГОСТ  $18880 - 73$ .

<span id="page-21-0"></span>1.8.3 Расчет режимов резания для токарной операции 015

1. Точение, подрезка торца, растачивание.

1) Задаем глубину резания:  $t = 1$ мм.

2) Задаем подачу:  $s = 0,32$ *мм* / об.

3) Рассчитываем скорость резания:

$$
V = \frac{Cv}{T^m t^x s^y} \cdot Kv = \frac{290}{45^{0.2} \cdot 0, 32^{0.35} \cdot 1^{0.15}} \cdot 3, 11 = 480 \cdot M / \text{min.}
$$

 $\Gamma$ де  $Cv = 290$ , m = 0, 2, x = 0, 35, y = 0, 15 – коэффициент и показатели степени при обработке резцами с твердым сплавом Т15К6 (табл. 17) [2].;  $T = 45$  мин. -значение стойкости при одноинструментальной обработке.  $Kv = K_{mv} K_{mv} K_{uv} = 3.11 - \text{коз} \phi \phi$ ициент, учитывающий влияние материала заготовки  $K_{\text{mv}} = 3,46$  (табл.1), состояние поверхности  $K_{\text{mv}} = 0.9$  (табл. 5), материала инструмента  $K_{uv} = 1$  (табл. 6).

4) Рассчитываем силу резания:

(нала инсірумснта 
$$
K_w
$$
 =1 (14031. 0).  
считываем силу резания:  
 $P = 10Cp ⋅ tx ⋅ sy ⋅ Vn ⋅ Kp = 10 ⋅ 300 ⋅ 11 ⋅ 0,320.75 ⋅ 480-0,15 ⋅ 0,5 = 455κH.$ 

Где  $C_p = 300$ , n = -0,15, x = 1, y = 0,75 – коэффициент и показатели степени при точении (табл. 22);

 $Kp = K_{mp} K_{\varphi p} K_{\varphi p} K_{\lambda p} K_{np} = 0, 5 -$  коэффициент, учитывающий фактические условия резания (табл.9,10 и 23).

5) Вычисляем мощность резания:

$$
N = \frac{PV}{1020 \cdot 60} = \frac{455 \cdot 480}{1020 \cdot 60} = 3,6 \kappa Bm.
$$

Выбираем станок CTX 310

12 *Nст кВт* – номинальная мощность станка CTX 310.

Инструменты: подрезной резец с СМП из твердого сплава Т15К6 с углом наклона головки резца 45°, проходной резец с СМП из твердого сплава Т15К6 с углом наклона головки резца 45°, расточной резец с СМП из твердого сплава Т15К6 с углом наклона головки резца 45°, Радиус при вершине 0,4 мм по ГОСТ 18880 – 73.

2. Сверление

1) Задаем глубину резания:  $t = 10$ мм.

2) Задаем подачу:  $s = 0, 43$ *мм* / об.

3) Pacсчитываем скорость резания:  
\n
$$
V = \frac{Cv \cdot D^q}{T^m s^y} \cdot Kv = \frac{9,8 \cdot 20^{0.4}}{45^{0.2} \cdot 0,43^{0.5}} \cdot 3,98 = 92M / \text{simu}.
$$

 $\Gamma$ де  $Cv = 9, 8, m = 0, 2, q = 0, 4, y = 0, 5 - \kappa$ оэффициент и показатели степени при обработке сверлами Р6М5 (табл. 17);

T = 45 мин. –значение стойкости при одноинструментальной обработке.  $Kv = K_{\mu\nu} K_{\mu\nu} K_{\mu\nu} = 3,98 - \kappa$ оэффициент, учитывающий влияние материала заготовки  $K_{\text{mv}} = 3,46$  (табл.1), состояние поверхности  $K_{\text{mv}} = 1,15$ (табл. 5), материала инструмента  $K_{uv} = 1$  (табл. 6).

Частота вращения инструмента

нструмента  
\n
$$
n = \frac{V \cdot 1000}{\pi \cdot D} = \frac{92 \cdot 1000}{3,14 \cdot 20} = 146606 / \text{min.}
$$

4) Рассчитываем крутящий момент:

$$
W \cdot D = 3,14 \cdot 20
$$
  
считываем кругящий момент:  

$$
M_{\kappa p} = 10Cm \cdot D^q \cdot s^y \cdot Kp = 10 \cdot 0,0345 \cdot 20^2 \cdot 0,43^{0.8} \cdot 0,43 = 243 \kappa H \cdot M.
$$

Где  $Cm = 0,0345, q = 2, y = 0,8 - \kappa$ оэффициент и показатели степени при точении (табл. 22);

 $\chi_{p} = K_{_{mp}} K_{_{\varphi p}} K_{_{\chi p}} K_{_{\lambda p}} K_{_{rp}} = 3,98 - \text{козффициент}, \text{ учитывающий фактические условия}$ резания (табл.9,10 и 23).

5) Вычисляем мощность резания:

$$
N = \frac{M_{\kappa p} n}{9750} = \frac{243.1466}{9750} = 16, 5 \kappa Bm.
$$

<span id="page-23-0"></span>1.8.4 Расчет режимов резания для круглошлифовальной операции 050<br>1)По табл. 130 назначаем режимы резания:<br> $V_{Kpyza} = 35m / c$ ,  $V_{\text{3a}zomos \kappa u} = 25m / \text{m}u + t = 0,01$ ,  $S_{\text{npoo}} = 0,3$  мм/ об,  $B = 50 \text{m}u$ . 1)По табл. 130 назначаем режимы резания:

$$
V_{Kpyza} = 35 \text{ m} / c, \, V_{\text{3a}zomoseku} = 25 \text{ m} / \text{ m} \cdot \text{m}, \, t = 0, 01, \, S_{\text{npoo}} = 0, 3 \, \text{mm} / \text{ of } B = 50 \text{ nm}.
$$

Где t – глубина резания;

B – ширина шлифовального круга.

2) Мощность резания:

$$
N = C_N \cdot v^r \cdot t^x \cdot s^y \cdot d^q \cdot b^z = 1,3 \cdot 25^{0,75} \cdot 0,01^{0,85} \cdot 9^{0,7} \cdot 40^{0,2} \cdot 28 = 7,3 \kappa Bm.
$$

Где  $C<sub>N</sub> = 1, 3, r = 0, 7, y = 0, 7, x = 0, 85 -$ коэффициент и показатели степени при шлифовании (табл. 131);

 $N_{\text{cm}} = 21,5 \kappa B m - \text{H}$ оминальная мощность универсального

круглошлифовального станка 3М175.

Инструмент: Шлифовальный круг ПП 500х50х203 25А 10-П С2 7 К1А 35м/с А 1кл ГОСТ 2424-83

1) По табл. 130 назначаем режимы резания:

<span id="page-24-0"></span>1.8.5 Расчет режимов резания для внутришлифовальной операции 055  
1) По табл. 130 назначаем режимы резания:  

$$
V_{Kpyza} = 35m / c
$$
,  $V_{\text{заготовки}}$  = 30*m / мин*, t = 0,01,  $S_{\text{mpoð}}$  = 0,16мм/ об, *B* = 10*mm*.

Где t – глубина резания;

B – ширина шлифовального круга.

2) Мощность резания:

ширина шлифовального круга.  
ощность резания:  

$$
N = C_N \cdot v^r \cdot t^x \cdot s^y \cdot d^q \cdot b^z = 1, 3 \cdot 30^{0.75} \cdot 0,01^{0.85} \cdot 0,16^{0.7} \cdot 26^{0.2} \cdot 8 = 1,4 \kappa Bm.
$$

Где  $C_N = 1, 3, r = 0, 75, y = 0, 7, x = 0, 85 -$  коэффициент и показатели степени при шлифовании (табл. 131);

7,5 *Nст кВт* – номинальная мощность универсального внутришлифовального станка 3К228.

Инструмент: Шлифовальный круг ПП 16х10х20 25А 10-П С2 7 К1А 35м/с А 1кл ГОСТ 2424-83

<span id="page-24-1"></span>1.8.6 Расчет режимов резания для фрезерной операции 025

1) Задаем глубину резания:  $t = 0, 3$ мм.

2) 3aqaem noaay na 3y6 no ra6n. 35 : 
$$
s_z = 0.03
$$
nm/06.  $z = 4$ .  
\n3) 4.3.3 6.44 5.3 6.44 6.7 m<sup>q</sup> r<sup>q</sup> s<sup>q</sup> Rv = 
$$
\frac{234 \cdot 8^{0.44}}{120^{0.37} \cdot 0.3^{0.24} \cdot 0.03^{0.26} \cdot 9^{0.1} \cdot 4^{0.13}} \cdot 3.11 = 155
$$
m/muH  
\n5.4.4.7 m<sup>q</sup> s<sup>q</sup> Rv = 120<sup>0.37</sup> s<sup>0.37</sup> s<sup>0.34</sup> s<sup>0.36</sup> s<sup>0.11</sup> s<sup>0.13</sup> s<sup>0.11</sup> s<sup>0.13</sup> s<sup>0.14</sup> m<sup>0.14</sup>

 $N = C_y \cdot v' \cdot t' \cdot s' \cdot d' \cdot b' = 1, 3 \cdot 25^{3.75} \cdot 0, 01^{6.81} \cdot 9^{6.7} \cdot 40^{6.2} \cdot 28 = 7, 3 \times 3m$ <br>  $\zeta = 1.3 \cdot t = 0.7 \cdot y = 0.7 \cdot x = 0.85$  – кооффициент и показатели степени при<br>
овании (табл. 131);<br>
ошлифовальные отенка 3M175.<br>
2 Где показатели степени при фрезеровании (табл. 81);

T = 120 мин. – среднее значение стойкости при фрезеровании (табл.82).  $Kv = K_{\mu\nu} K_{\nu\nu} K_{\dot{\nu}} = 3.11 -$  коэффициент, учитывающий влияние материала заготовки  $K_{\text{mv}} = 3,46$  (табл.1), ширину фрезерования  $K_{\text{iv}} = 0.9$  (табл. 5), материала инструмента  $K_{uv} = 1$  (табл. 6).

Частота вращения инструмента

инструмента  
\n
$$
n = \frac{V \cdot 1000}{\pi \cdot D} = \frac{155 \cdot 1000}{3,14 \cdot 8} = 617006 / \text{min.}
$$

4) Сила резания:

a pesahия:  
\n
$$
P = \frac{10Cp \cdot t^x s^y z^{B^n} z}{D^q n^w} \cdot Kmp = \frac{10 \cdot 12, 5 \cdot 1^{0.85} \cdot 0, 8^{0.75} \cdot 3 \cdot 4}{8^{0.73} \cdot 6170^{-0.13}} \cdot 0,39 = 330H.
$$

Где *Cp x u* 12,5, y 0,75,q 0,73, 0,85, 1,w 0,13 – коэффициент и показатели степени при фрезеровании (табл. 83);

5) Мощность резания

$$
N = \frac{PV}{1020 \cdot 60} = \frac{155 \cdot 330}{1020 \cdot 60} = 0,84 \kappa Bm.
$$

35 *Nст кВт* – номинальная мощность обрабатывающего центра с ЧПУ DMU 50.

Инструмент: концевая фреза D=8мм, ГОСТ 9140 – 78.

<span id="page-25-0"></span>1.8.7 Расчет режимов резания для зубофрезерной операции 035

- 1) Задаем глубину резания:  $t = 5$ мм.
- 2) Задаем подачу на зуб по табл. 35 :  $s_z = 0,06$ мм */* об.  $z = 14$ .
- 

3) Скорость резания: *T t s B z* 0,2 0,35 0,3 0,4 0,1 77,5 50 3,11 126,5 / 240 5 0,06 3,5 *q m x y u p Z Cv D V Kv м мин* 

 $T^{m}t^{x}s_{Z}^{y}B^{u}z^{p}$  240<sup>0,35</sup> · 5<sup>0,3</sup> · 0, 06<sup>0,4</sup> · 3, 5<sup>0,1</sup> · 120, 0,06<sup>0,4</sup> · 3, 5<sup>0</sup> показатели степени при фрезеровании (табл. 81);

T = 240 мин. – среднее значение стойкости при фрезеровании (табл.82).

*Kv* =  $K_w K_w K_s$  = 3,11 – кооффициент, учитывающий влияние материала<br>вистовки  $K_w$  = 3,46 (табл.1), ширниу фресерования  $K_w$  = 0.9 (табл.5),<br>материала инструмента  $K_w$  = 1 (табл.6).<br>Tactors вращения инструмента  $K_w$  = 1 (  $Kv = K_{\mu\nu} K_{\nu} K_{\nu} = 3.11 - \kappa$ оэффициент, учитывающий влияние материала заготовки  $K_{\text{mv}} = 3,46$  (табл.1), ширину фрезерования  $K_{\text{iv}} = 0.9$  (табл. 5), материала инструмента  $K_{uv} = 1$  (табл. 6).

Частота вращения инструмента

инструментa  

$$
n = \frac{V \cdot 1000}{\pi \cdot D} = \frac{126,5 \cdot 1000}{3,14 \cdot 50} = 80606 / \text{min.}
$$

4) Сила резания:  
\n
$$
P = \frac{10Cp \cdot t^{x} s_{Z}^{y} B^{n} z}{D^{q} n^{w}} \cdot Kmp = \frac{10 \cdot 261 \cdot 5^{0.9} \cdot 0,06^{0.8} \cdot 3,5^{1.1} \cdot 14}{50^{1.1} \cdot 806^{0.1}} \cdot 0,39 = 176H.
$$

 $D^q n^w$  50<sup>-1</sup> · 806<sup>°</sup> ·<br>Где *Cp* = 261, y = 0,8, q = 1,1, x = 0,9, *u* = 1,1, w = 0,1 – коэффициент и показатели степени при фрезеровании (табл. 83);

5) Мощность резания

$$
N = \frac{PV}{1020 \cdot 60} = \frac{176 \cdot 127}{1020 \cdot 60} = 0,36 \kappa Bm.
$$

9 *Nст кВт* – номинальная мощность зубофрезерного станка с ЧПУ Gear Speet SF 160 CNC.

Инструмент: модульная фреза D=50мм, ГОСТ 13838-68.

## <span id="page-26-0"></span>**1.9 Расчет норм времени технологического процесса**

Краткие теоретические сведения

Для нормирования времени технологического процесса механической обработки партии деталей рассчитывается штучно-калькуляционное время, которое определяется как:

$$
t_{\text{IIJK}} = t_O + t_B + t_{O6c} + t_{\text{II}} + t_{\text{II3}} / n;
$$

 $\Gamma$ де  $t_o$  – основное время обработки;

 $t<sub>B</sub>$  – вспомогательное время;

 $t_{\text{06c}}$  – время обслуживания рабочего места;

 $t_{\pi}$ – время на личные потребности рабочего;

 $t_{\text{II3}}$  – подготовительно – заключительное вермя;

n = 1500 дет. – годовая программа выпуска партии деталей.

Основное время определяется как:

$$
t_o = \frac{L \cdot i}{S_M};
$$

 $\Gamma$ де  $L = l + l_{\text{BP}} + l_{\text{cx}}$  — расчетная длина обработки;

i – число рабочих ходов;

*<sup>M</sup>S* – минутная подача инструмента.

Вспомогательное время берется от основного времени в соотношении  $t_{B} = 0.15 t_{O}$ .

Время обслуживания рабочего места:

$$
t_{O6c} = t_T + t_{Op2};
$$

 $\Gamma$ де  $t_T$  – время технического обслуживания (6% от  $t_{on}$ );

 $\mathfrak{t}_{\mathit{Opz}}$ — время организационного обслуживания ( $0,\!6$  -  $8$  % от  $\mathit{t}_{\mathit{OH}}$  ).

Время на личные потребности (2,5% от  $t_{on}$ ).

Подготовительно – заключительное время  $(t_{I3} = t_{CMEHbl} = 84)$ .

<span id="page-27-0"></span>1.9.1 Расчет норм времени для операции 005

1) Определяем расчетную длину обработки:

 $L = l + l_{\text{IOZ}} + l_{\text{C}X} + t \cdot ctg\varphi = 55 + 1, 5 + 1 + 1 = 58,25 \text{mm}.$ 

2) Определяем минутную подачу:

$$
S_M = 25M / \text{MWH}
$$

3) Число рабочих ходов i=1.

4) Тогда основное время  $t_o = 2,34$ *мин* 

2. Вспомогательное время операции:

$$
t_B = 0,15t_O = 0,35 \text{ m}
$$

3. Оперативное время:

$$
t_{OII} = t_O + t_B = 2,69 \text{ m}
$$

4. Время обслуживания рабочего места:

 $t_{0.06c} = t_T + t_{0.02} = 0.06 t_{0.07} + 0.08 t_{0.07} = 0.02 + 0.03 = 0.38$  *MUH* 

5. Время на личные потребности:

$$
t_{\Pi} = 0,025t_{O} = 0,06 \text{ m}
$$

Тогда штучно – калькуляционное время определяется как

$$
t_{\text{II}} = 0,025t_{\text{O}} = 0,06 \text{ m}
$$
Тогда штучно – калькуляционное время определяется как  

$$
t_{\text{IIIK05}} = t_{\text{O}} + t_{\text{B}} + t_{\text{O6c}} + t_{\text{II}} + t_{\text{II3}} / n = 2,34 + 0,35 + 0,38 + 0,06 + 480 / 1500 = 3,61 \text{ m}
$$

- <span id="page-28-0"></span>1.9.2 Расчет норм времени для операции 010
- 1. Подрезка торца
- 

1) Определяем расчетную длину обработки:  

$$
L = l + l_{IOA} + l_{BP} + l_{CX} = 30 + 1 + 1 + 1 = 33
$$
м.

2) Определяем минутную подачу:

Hyto noyay:

\n
$$
S_M = S \cdot n = 0,32 \cdot 764 = 256 \, \text{mm} / \, \text{mm}
$$

- 3) Число рабочих ходов i=3.
- 4) Тогда основное время  $t_o = 0, 4$ *мин*
- 2. Точение наружной поверхности
- 

1) Определяем расчетную длину обработки:  
\n
$$
L = l + l_{IO/I} + l_{BP} + l_{CX} = 27,7 + 1 + 1 + 1 = 30,7 \text{ and } l_{ID/I} = 27,7 + 1 + 1 + 1 = 30,7 \text{ and } l_{ID}
$$

2) Определяем минутную подачу:

$$
S_M = S \cdot n = 0,32 \cdot 764 = 256 \text{mm} / \text{mm}
$$

- 3) Число рабочих ходов i=5.
- 4) Тогда основное время  $t_o = 0,61$ *мин*
- 3. Общее основное время:

$$
t_0 = t_{01} + t_{02} = 0, 4 + 0, 61 = 1, 01 \text{ m}
$$

4. Вспомогательное время операции:

$$
t_B = 0,15t_O = 0,15 \text{mm}
$$

5. Оперативное время:

$$
t_{OII} = t_O + t_B = 1,16 \text{ m}
$$

6. Время обслуживания работего места:  
\n
$$
t_{O6c} = t_T + t_{OPT} = 0,06t_{OT} + 0,08t_{OT} = 0,14 \text{ m}
$$

7. Время на личные потребности:

$$
t_{\Pi} = 0,025t_{O} = 0,025 \text{ m}
$$

Тогда штучно – калькуляционное время определяется как

$$
t_{\text{II}} = 0,025t_{\text{O}} = 0,025\text{min}
$$
Тогда штучно – калькуляционное время определяется как 
$$
t_{\text{LIK010}} = t_{\text{O}} + t_{\text{B}} + t_{\text{O6c}} + t_{\text{II}} + t_{\text{II3}} / n = 1,01 + 0,15 + 0,14 + 0,025 + 480 / 1000 = 1,81 \text{min}.
$$

<span id="page-29-0"></span>1.9.3 Расчет норм времени для операции 015

1. Подрезка торца

1) Определяем расчетную длину обработки:

 $L = l + l_{\text{non}} + l_{\text{np}} + l_{\text{cx}} = 30 + 1 + 1 + 1 = 33 \text{mm}.$ 

2) Определяем минутную подачу:

тную подачу:  
\n
$$
S_M = S \cdot n = 0,32 \cdot 2763 = 880
$$
мм / мин

- 3) Число рабочих ходов i=2.
- 4) Тогда основное время  $t_o = 0,08$ *мин*
- 2. Точение наружной поверхности
- 

1) Определяем расчетную длину обработки:  
\n
$$
L = l + l_{IO/I} + l_{BP} + l_{CX} = 22,4 + 1 + 1 + 1 = 25,4
$$
мм.

2) Определяем минутную подачу:

тную подачу:  
\n
$$
S_M = S \cdot n = 0,32 \cdot 2763 = 880
$$
мм / мин

3) Число рабочих ходов i=4.

4) Тогда основное время  $t_o = 0,05$ *мин* 

3. Точение наружной поверхности

1) Определяем расчетную длину обработки:  
\n
$$
L = l + l_{IOA} + l_{BP} + l_{Cx} = 13,4 + 1 + 1 + 1 = 16,4
$$
м.

2) Определяем минутную подачу:

тную подачу:  
\n
$$
S_M = S \cdot n = 0,32 \cdot 2763 = 880
$$
мм / мин

- 3) Число рабочих ходов i=6.
- 4) Тогда основное время  $t_o = 0,12$ *мин*
- 4. Точение наружной поверхности

1) Определяем расчетную длину обработки:  
\n
$$
L = l + l_{IO/I} + l_{BP} + l_{CX} = 10,3 + 1 + 1 + 1 = 13,3
$$
м.

тную подачу:  
\n
$$
S_M = S \cdot n = 0,32 \cdot 2763 = 880
$$
мм / мин

3) Число рабочих ходов i=5.

4) Тогда основное время  $t_o = 0,08$ *мин* 

5. Центровка отверстия

1) Определяем расчетную длину обработки:  
\n
$$
L = l + l_{IOA} + l_{BP} + l_{CX} = 7,5 + 1 + 1 + 1 = 10,5
$$
м.

2) Определяем минутную подачу:

тную подачу:  
\n
$$
S_M = S \cdot n = 0,43 \cdot 1466 = 630
$$
мм / мин

3) Число рабочих ходов i=1.

4) Тогда основное время  $t_o = 0,02$ *мин* 

6. сверление отверстия

1) Определяем расчетную длину обработки:  
\n
$$
L = l + l_{IOA} + l_{BP} + l_{CX} = 50,4 + 10 + 1 + 1 = 62,4
$$
м.

2) Определяем минутную подачу:

тную подачу:  

$$
S_M = S \cdot n = 0,43 \cdot 1466 = 630
$$
мм / мин

- 3) Число рабочих ходов i=1.
- 4) Тогда основное время  $t_o = 0,1$ *мин*
- 7. Расточка отверстия

1) Определяем расчетную длину обработки:  
\n
$$
L = l + l_{IO/I} + l_{BP} + l_{CX} = 50,4 + 1 + 1 + 1 = 53,4
$$
м.

2) Определяем минутную подачу:

$$
S_M = S \cdot n = 0,32 \cdot 800 = 256 \text{mm} / \text{mm}
$$

- 3) Число рабочих ходов i=2.
- 4) Тогда основное время  $t_o = 0,42$ *мин*
- 8. Расточка отверстия
- 

1) Определяем расчетную длину обработки:  
\n
$$
L = l + l_{IO/I} + l_{BP} + l_{CX} = 8 + 1 + 1 + 1 = 11
$$
м.

$$
S_M = S \cdot n = 0,32 \cdot 800 = 256 \text{mm} / \text{mm}
$$

- 3) Число рабочих ходов i=2.
- 4) Тогда основное время  $t_o = 0,09$ *мин*
- 9. Расточка отверстия
- 

1) Определяем расчетную длину обработки:  
\n
$$
L = l + l_{IO/I} + l_{BP} + l_{CX} = 2,4 + 1 + 1 + 1 = 5,4 \text{ and } l_{IO/I} = 2,4 + 1 + 1 + 1 = 5,4 \text{ and } l_{IO}
$$

2) Определяем минутную подачу:

$$
S_M = S \cdot n = 0,32 \cdot 800 = 256 \text{mm} / \text{mm}
$$

- 3) Число рабочих ходов i=8.
- 4) Тогда основное время  $t_o = 0,19$ *мин*
- 10. Расточка отверстия
- 

1) Определяем расчетную длину обработки:  
\n
$$
L = l + l_{IOA} + l_{BP} + l_{CX} = 37 + 1 + 1 + 1 = 40
$$
м.

2) Определяем минутную подачу:

0,32 800 256 / *<sup>M</sup> S S n мм мин*

- 3) Число рабочих ходов i=2.
- 4) Тогда основное время  $t_o = 0,31$ *мин*
- 11. Расточка отверстия
- 

1) Определяем расчетную длину обработки:  
\n
$$
L = l + l_{IOA} + l_{BP} + l_{Cx} = 16,5 + 1 + 1 + 1 = 19,5
$$
м.

2) Определяем минутную подачу:

0,32 800 256 / *<sup>M</sup> S S n мм мин*

3) Число рабочих ходов i=2.

- 4) Тогда основное время  $t_o = 0,16$ *мин*
- 12. Расточка отверстия
- 

1) Определяем расчетную длину обработки:  
\n
$$
L = l + l_{IO/I} + l_{BP} + l_{CX} = +1 + 1 + 1 = 12 \text{mm}.
$$

$$
S_M = S \cdot n = 0,32 \cdot 800 = 256 \text{mm} / \text{mm}
$$

- 3) Число рабочих ходов i=4.
- 4) Тогда основное время  $t_o = 0,09$ *мин*
- 13. Общее основное время:

$$
t_0 = t_{01} + t_{02} + t_{03} + t_{04} + t_{05} + t_{06} + t_{07} + t_{08} + t_{09} + t_{010} + t_{011} + t_{012} =
$$
  
= 0,08 + 0,05 + 0,12 + 0,08 + 0,02 + 0,1 + 0,42 + 0,09 + 0,19 + 0,31 +  
+ 0,16 + 0,09 = 1,71<sub>mult</sub>

14. Вспомогательное время операции:

$$
t_B = 0,15t_O = 0,26 \text{mm}
$$

15. Оперативное время:

$$
t_{OII} = t_O + t_B = 1,97 \text{ with}
$$

16. Время обслуживания работего места:  
\n
$$
t_{Ooc} = t_T + t_{OPT} = 0,06t_{OT} + 0,08t_{OT} = 0,28 \text{мин}
$$

17. Время на личные потребности:

$$
t_{\Pi} = 0,025t_{O} = 0,05 \text{ and}
$$

Тогда штучно – калькуляционное время определяется как

 $t_{IJK010} = t_0 + t_B + t_{0.6c} + t_H + t_{H}$ ,  $n = 1,71 + 0,28 + 0,26 + 0,05 + 480/1000 = 2,78$  MIH.

- <span id="page-32-0"></span>1.9.4 Расчет норм времени для операции 050
- 1. Основное время
- 

1) Определяем расчетную длину обработки:  
\n
$$
L = l + l_{IOA} + l_{BP} + l_{CX} = 28 + 1 + 1 + 1 = 31
$$
 *MM.*

2) Определяем минутную подачу:

$$
S_M = S \cdot n = 0, 3 \cdot 278 = 83, 4MM / Muh
$$

- 3) Число рабочих ходов i=90.
- 4) Тогда основное время  $t_o = 33,5$ *мин*
- 2. Вспомогательное время операции:

$$
t_B = 0,15t_O = 5mu
$$

3. Оперативное время:

$$
t_{OII} = t_O + t_B = 38,5 \text{ m}
$$

4. Время обслуживания работего места:  
\n
$$
t_{O6c} = t_T + t_{OPT} = 0,06t_{OT} + 0,08t_{OT} = 5,39 \text{ m}
$$

5. Время на личные потребности:

$$
t_{\Pi} = 0,025t_{O} = 0,7mu
$$

Тогда штучно – калькуляционное время определяется как

 $u = S \cdot n = 0, 3 \cdot 278 = 83, 4 \lambda t M / \lambda t M$ <br>  $u = 50$ .<br>
43  $t_0 = 33, 5 \lambda t U t$ <br>  $t_B = 0, 15t_0 = 5 \lambda t U t$ <br>  $t_{00} = t_0 + t_R = 38, 5 \lambda t U t$ <br>  $t_0 = 0, 06t_{0H} + 0, 08t_{0H} = 5, 39 \lambda t U t$ <br>
(pa60-ero Meera:<br>  $t_1 + t_{0H} = 0, 025t_0 = 0, 7 \lambda t U t$ <br>
(p  $t_{IJK010} = t_0 + t_B + t_{06c} + t_H + t_{IR}$  /  $n = 33,5 + 5 + 5,39 + 0,7 + 480$  / 1000 = 45*мин* 

- <span id="page-33-0"></span>1.9.5 Расчет норм времени для операции 055
- 1. Основное время
- 

1) Определяем расчетную длину обработки:  
\n
$$
L = l + l_{IOJ} + l_{BP} + l_{CX} = 8 + 1 + 1 + 1 = 11
$$
м.

2) Определяем минутную подачу:

гную подачу:  

$$
S_M = S \cdot n = 0,16 \cdot 278 = 44, 5MM / мин
$$

- 3) Число рабочих ходов i=50.
- 4) Тогда основное время  $t_o = 12, 4$ *мин*
- 2. Вспомогательное время операции:

$$
t_B = 0,15t_O = 1,86 \mu u
$$

3. Оперативное время:

$$
t_{OII} = t_O + t_B = 14,26 \text{ m}
$$

4. Время обслуживания работего места:  
\n
$$
t_{Ooc} = t_T + t_{OPT} = 0,06t_{OT} + 0,08t_{OT} = 1,99 \text{ m}
$$

5. Время на личные потребности:

$$
t_{\Pi} = 0,025t_{O} = 0,3mu
$$

Тогда штучно – калькуляционное время определяется как

$$
t_{\text{II}} = 0,025t_{\text{O}} = 0,3 \text{ m}
$$
Тогда штучно – калькуляционное время определяется как  

$$
t_{\text{LIK010}} = t_{\text{O}} + t_{\text{B}} + t_{\text{O6c}} + t_{\text{II}} + t_{\text{II3}} / n = 12,4 + 1,86 + 1,99 + 0,3 + 480 / 1000 = 17,03 \text{ m}
$$

<span id="page-34-0"></span>1.9.6 Расчет норм времени для операции 025

1. Основное время

1) Определяем расчетную длину обработки:  
\n
$$
L = l + l_{IOA} + l_{BP} + l_{CX} = 2 + 1 + 1 + 1 = 5MM.
$$

2) Определяем минутную подачу:

тную подачу:  

$$
S_M = S \cdot n = 0,12 \cdot 6170 = 740
$$
мм / мин

- 3) Число рабочих ходов i=15.
- 4) Тогда основное время  $t_o = 0,1$ *мин*

2. Вспомогательное время операции:

$$
t_B = 0,15t_O = 0,02 \text{mm}
$$

3. Оперативное время:

$$
t_{OII} = t_O + t_B = 0,12 \text{mm}
$$

4. Время обслуживания работего места:  
\n
$$
t_{Ooc} = t_T + t_{OPT} = 0,06t_{OT} + 0,08t_{OT} = 0,02 \text{ m}
$$

5. Время на личные потребности:

$$
t_{\Pi} = 0,025t_{O} = 0,003 \text{ m}
$$

Тогда штучно – калькуляционное время определяется как

 $t_{I\text{IJK010}} = t_O + t_B + t_{O6c} + t_H + t_{I\text{II}}$  /  $n = 0,1 + 0,02 + 0,02 + 0,003 + 480$  / 1000 = 0,61 мин.

- <span id="page-34-1"></span>1.9.7 Расчет норм времени для операции 040
- 1. Основное время
- 

1) Определяем расчетную длину обработки:  
\n
$$
L = l + l_{IO/I} + l_{BP} + l_{CX} = 13,48 + 1 + 1 + 1 = 16,48
$$
м.

Hyto noyay:

\n
$$
S_M = S \cdot n = 0,84 \cdot 806 = 677 \, \text{mm} / \, \text{mm}
$$

- 3) Число рабочих ходов i=18.
- 4) Тогда основное время  $t_o = 10$ *мин*
- 2. Вспомогательное время операции:

$$
t_B = 0,15t_O = 1,5mu
$$

3. Оперативное время:

$$
t_{OII} = t_O + t_B = 11{,}15mu
$$

4. Время обслуживания работего места:  
\n
$$
t_{O6c} = t_T + t_{OPT} = 0,06t_{OII} + 0,08t_{OII} = 1,61 \text{ m}
$$

5. Время на личные потребности:

$$
t_{II} = 0,025t_{O} = 0,25 \text{ m}
$$

Тогда штучно – калькуляционное время определяется как

 $t_{\pi} = 0, 025t_{0} = 0, 25m$ ия<br>Тогда штучно – калькуляционное время определяется как<br> $t_{\text{IJK010}} = t_{0} + t_{B} + t_{06c} + t_{H} + t_{H3} / n = 10 + 1, 5 + 1, 61 + 0, 25 + 480 / 1000 = 13,84$  мин. Таким образом полное время изготовления детали составляет 87 мин

# <span id="page-35-0"></span>**1.10 Разработка управляющих программ (УП) для станков с ЧПУ**

Для создания управляющих программ для станков с ЧПУ воспользуемся CAM-системой FeatureCAM. Программы разрабатываются для таких операций, как токарная с ЧПУ 015, фрезерная с ЧПУ 025, зубофрезерная с ЧПУ 035.
### **2 Конструирование приспособления**

Специальное приспособление (пневматическая разжимная цанга) разработано для шлифования наружной поверхности детали на круглошлифовальном станке 3М175.

Для проектирования пневматической разжимной цанги примем:

- 1) Количество лепестков цанговой втулки  $z=4$
- 2) Угол конуса лепестка цанги  $\alpha = 12^{\circ}$
- 3) Диаметр рабочей поверхности цанговой втулки d=27 мм
- 4) Толщина лепестка цанговой втулки в среднем сечении h=4 мм
- 5) Длина лепестка рабочей части цанговой втулки l=20,5 мм
- 6) Половина угла сектора лепестка цанги  $\alpha_1 = 12^{\circ}$
- 7) Модуль упругости материала цанги  $E = 2, 1 \cdot 10^{11} \, \text{Ta}$
- 8) Коэффициенты трения на поверхностях конуса и рабочей поверхности цанговой разжимной втулки  $f_{\textit{mp1}} = 0, 1; f_{\textit{mp2}} = 0, 2$
- 9) Углы трения на внутренней поверхности конуса и на рабочей поверхности цанговой разжимной втулки  $\varphi_1 = 5,7$ °; $\varphi_2 = 11,3$ °.
- 10) Определяем момент проворота детали на разжимной оправке

$$
M_{\text{pes}} = P_z \cdot \frac{D}{2} = 176.21, 2 = 3722 \text{m} \cdot \text{mm}
$$

11) Определяем требуемую силу закрепления детали на разжимной оправке от одного лепестка

$$
Q = \frac{M_{\text{pes}}}{z \cdot f_{\text{mp2}} \cdot d/2} = \frac{3722}{4 \cdot 0, 2 \cdot 13, 5} = 229,8
$$

12) Определяем силу, затрачиваемую на деформацию одного лепестка цанговой втулки для диаметрального зазора s=0,1 мм

нговой втулки для диаметрального зазора s=0,1 м  
\n
$$
N = \frac{3 \cdot E \cdot J \cdot s}{(2l)^3 \cdot 2} = \frac{3 \cdot 2, 1 \cdot 10^5 \cdot 1, 493 \cdot 10^3 \cdot 0, 1}{41^3 \cdot 2} = 680H
$$

где J - момент инерции сектора сечения цанги в месте заделки лепестка цанги. Определяется по формуле:

$$
J = \frac{d^3 \cdot h}{8} \cdot (\alpha + \sin \alpha \cdot \cos \alpha_1 - \frac{2(\sin \alpha)^2}{\alpha_1}) =
$$
  
= 
$$
\frac{27^3 \cdot 4}{8} \cdot (12 + \sin 30 \cdot \cos 30 - \frac{2(\sin 12)^2}{30}) = 1493 \cdot 12^4
$$

13) Определяем осевую силу тяги на штоке разжимной оправки<br>  $W = z \cdot ((Q+N) \cdot (tg(\alpha + \varphi_1) + tg \varphi_2)) =$ 

$$
W = z \cdot ((Q+N) \cdot (tg(\alpha + \varphi_1) + tg \varphi_2)) =
$$
  
= 6((229.8 + 680) \cdot (tg17.7 + tg11.3)) = 1700 $\mu$ 

14) Определяем силу пружины

$$
F_{np} = 1, 5 \cdot W = 2600H = 260 \kappa zc
$$

15) Определяем жесткость требуемой пружины

$$
j_{mp} = \frac{F_{np}}{l} = \frac{260}{30} = 8,7 \frac{\text{kzc}}{\text{MM}}
$$

16) Подбираем пружину по ГОСТ 18793-80 с диаметром D=28мм и

диаметром сечения d=5 мм. Ее жесткость  
\n
$$
j = \frac{G \cdot d^4}{8 \cdot D_{cp}^3 \cdot n} = \frac{8000 \cdot 25^4}{8 \cdot 23^3 \cdot 5} = 10,3 \frac{\text{k2C}}{\text{MM}} > j_{mp}
$$

Тогда Fпр=3090 н

17) Находим параметры пневмокамеры  

$$
D + d > \sqrt{\frac{(W + F_{np}) \cdot 16}{\pi \cdot z}} = \sqrt{\frac{4790 \cdot 16}{3,14 \cdot 4}} = 78 \text{ nm}
$$

По ГОСТ 2924-45 подбираем наружный диаметр D=132мм, диаметр тарелки d=80мм.

### **ЗАДАНИЕ ДЛЯ РАЗДЕЛА «ФИНАНСОВЫЙ МЕНЕДЖМЕНТ, РЕСУРСОЭФФЕКТИВНОСТЬ И РЕСУРСОСБЕРЕЖЕНИЕ»**

Студенту:

 $\sqrt{ }$ 

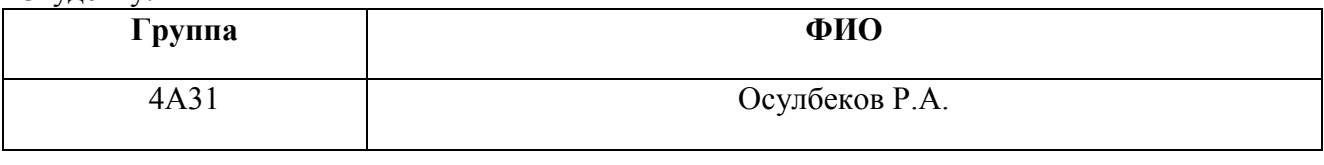

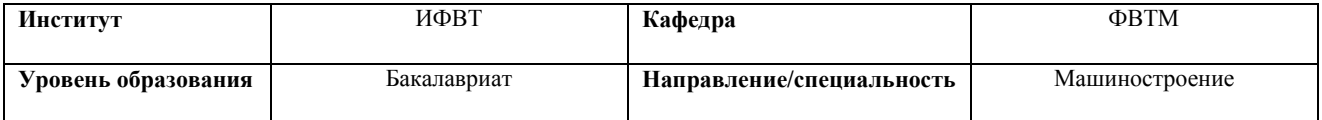

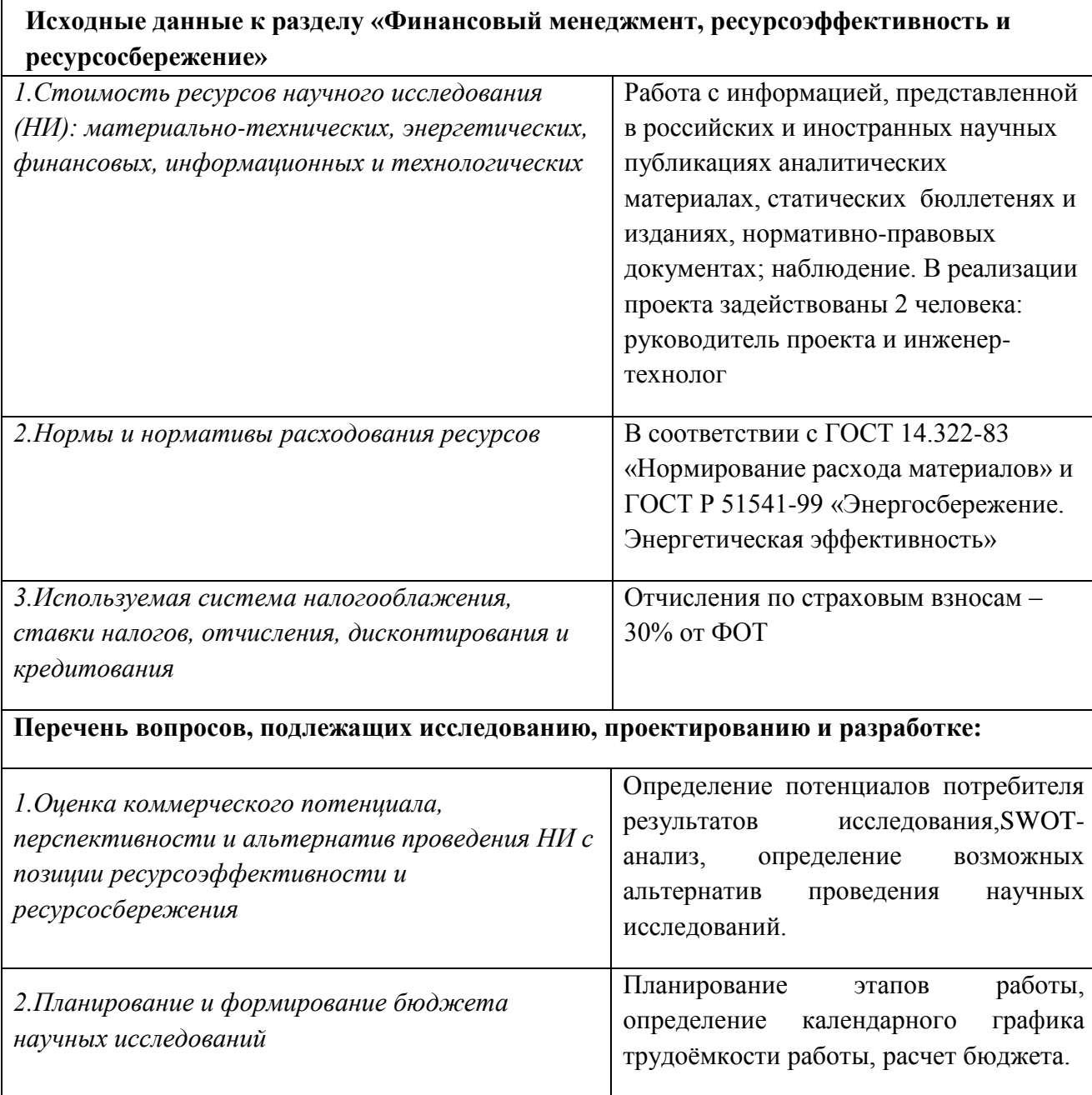

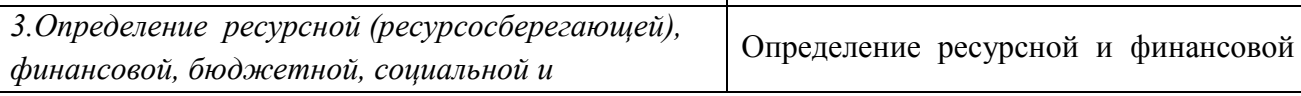

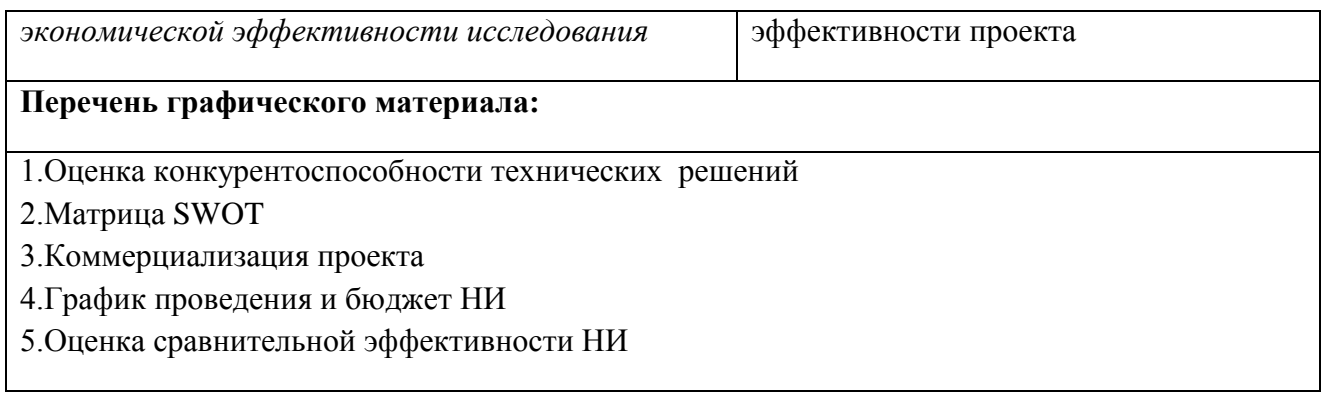

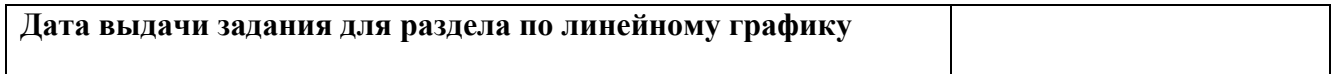

# **Задание выдал консультант:**

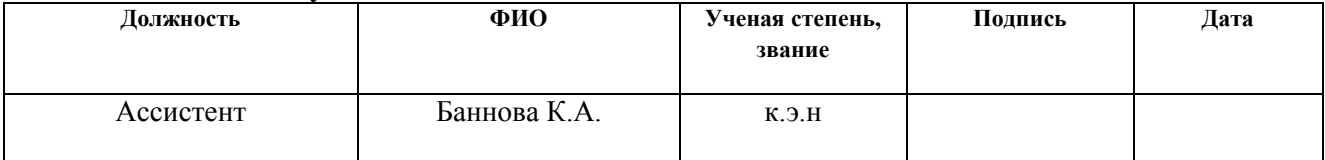

# **Задание принял к исполнению студент:**

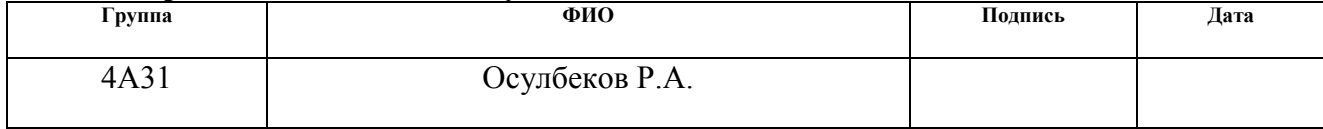

# **3 ФИНАНСОВЫЙ МЕНЕДЖМЕНТ, РЕСУРСОЭФФЕКТИВНОСТЬ И РЕСУРСОСБЕРЕЖЕНИЕ**

Для анализа потребителей результатов исследования необходимо рассмотреть целевой рынок и провести его сегментирование.

Целевой рынок – сегменты рынка, на котором будет продаваться в будущем разработка. В свою очередь, сегмент рынка – это особым образом выделенная часть рынка, группы потребителей, обладающих определенными общими признаками.

Сегментирование – это разделение покупателей на однородные группы, для каждой из которых может потребоваться определенный товар (услуга). Можно применять географический, демографический, поведенческий и иные критерии сегментирования рынка потребителей, возможно применение их комбинаций с использованием таких характеристик, как возраст, пол, национальность, образование, любимые занятия, стиль жизни, социальная принадлежность, профессия, уровень дохода.

Целесообразно выбрать два наиболее значимых критерия: размер компании и отрасль, по которым будет производиться сегментирование рынка.

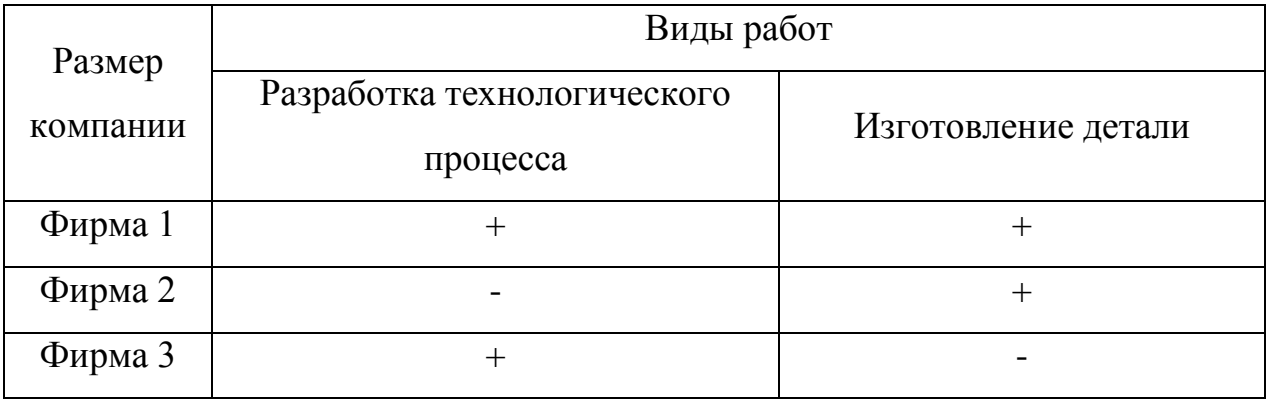

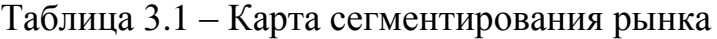

Как видно из таблицы 3.1, наиболее перспективной является фирма 1, так как она задействована во всех сегментах рынка.

### **3.1 Анализ конкурентных технических решений**

Детальный анализ конкурирующих разработок, существующих на рынке, необходимо проводить систематически, поскольку рынки пребывают в постоянном движении. Такой анализ помогает вносить коррективы в научное исследование, чтобы успешнее противостоять своим конкурентам. В настоящий момент в Томске можно выделить лишь два наиболее влиятельных предприятий-конкурентов в области производства детали «Выходной вал»: ОАО «Томский электромеханический завод им. В.В. Вахрушева» и ООО «Томский машиностроительный завод».

В таблице 3.2 приведена оценочная карта, включающая конкурентные технические разработки в области производства детали.

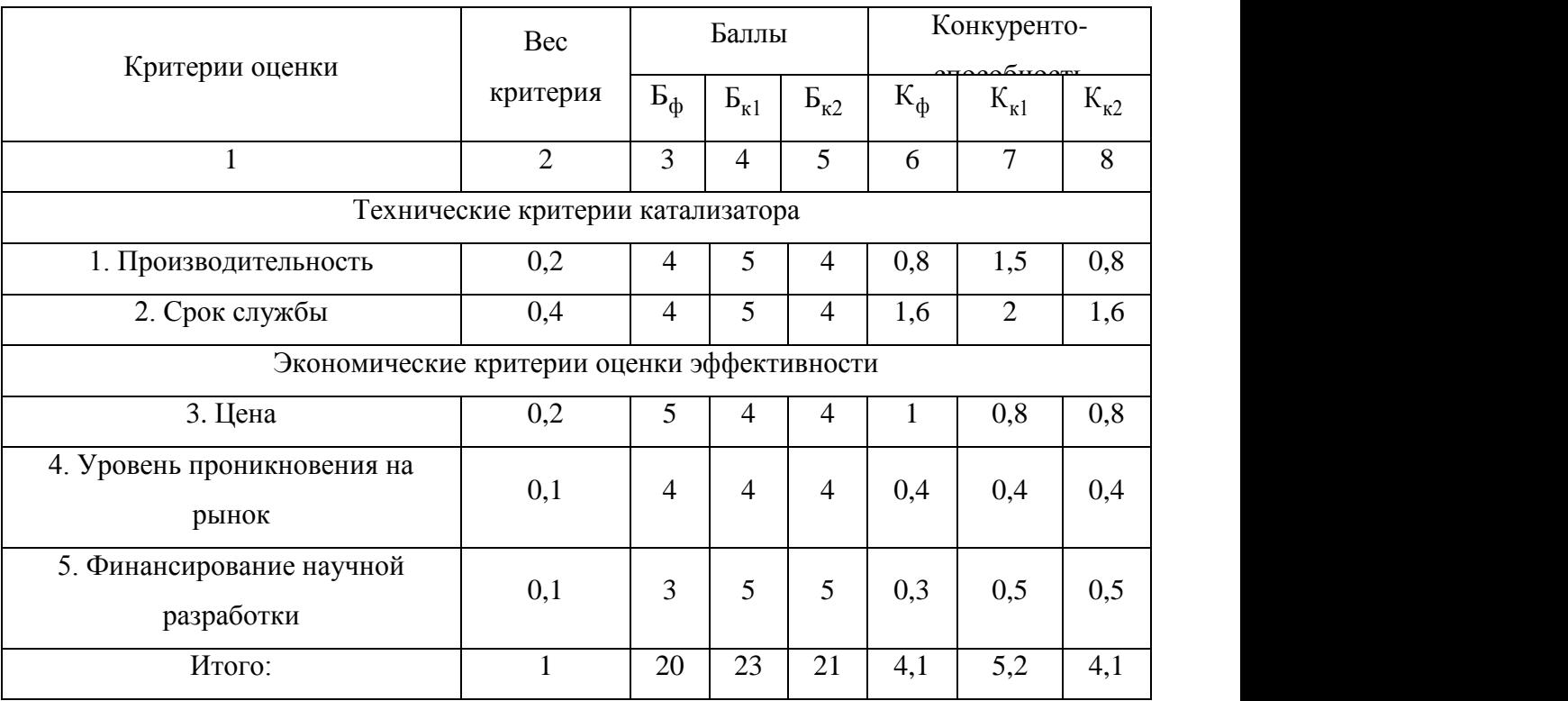

Таблица 3.2 – Оценочная карта

Бф – продукт проведенной исследовательской работы;

Бк1 – ОАО «Томский электромеханический завод им. В.В. Вахрушева»;

Бк2 – «Томский машиностроительный завод».

Таким образом, на основании таблицы 9 можно сделать вывод, что разработанный в ходе исследовательской работы технологический процесс может составить серьезную конкуренцию уже имеющимся на российском рынке производителям. Главными преимуществами данной разработки является довольная высокая производительность и срок службы при относительно низкой цене.

# **3.2 SWOT-анализ**

SWOT – Strengths (сильные стороны), Weaknesses (слабые стороны), Opportunities (возможности) и Threats (угрозы) – представляет собой комплексный анализ научно-исследовательского проекта. SWOT-анализ применяют для исследования внешней и внутренней среды проекта.

На основе анализа, проведенного в предыдущих разделах бакалаврской работы был составлен SWOT-анализнаучно-исследовательского проекта. Результаты первого этапа SWOT-анализа представлены в таблице 3.3.

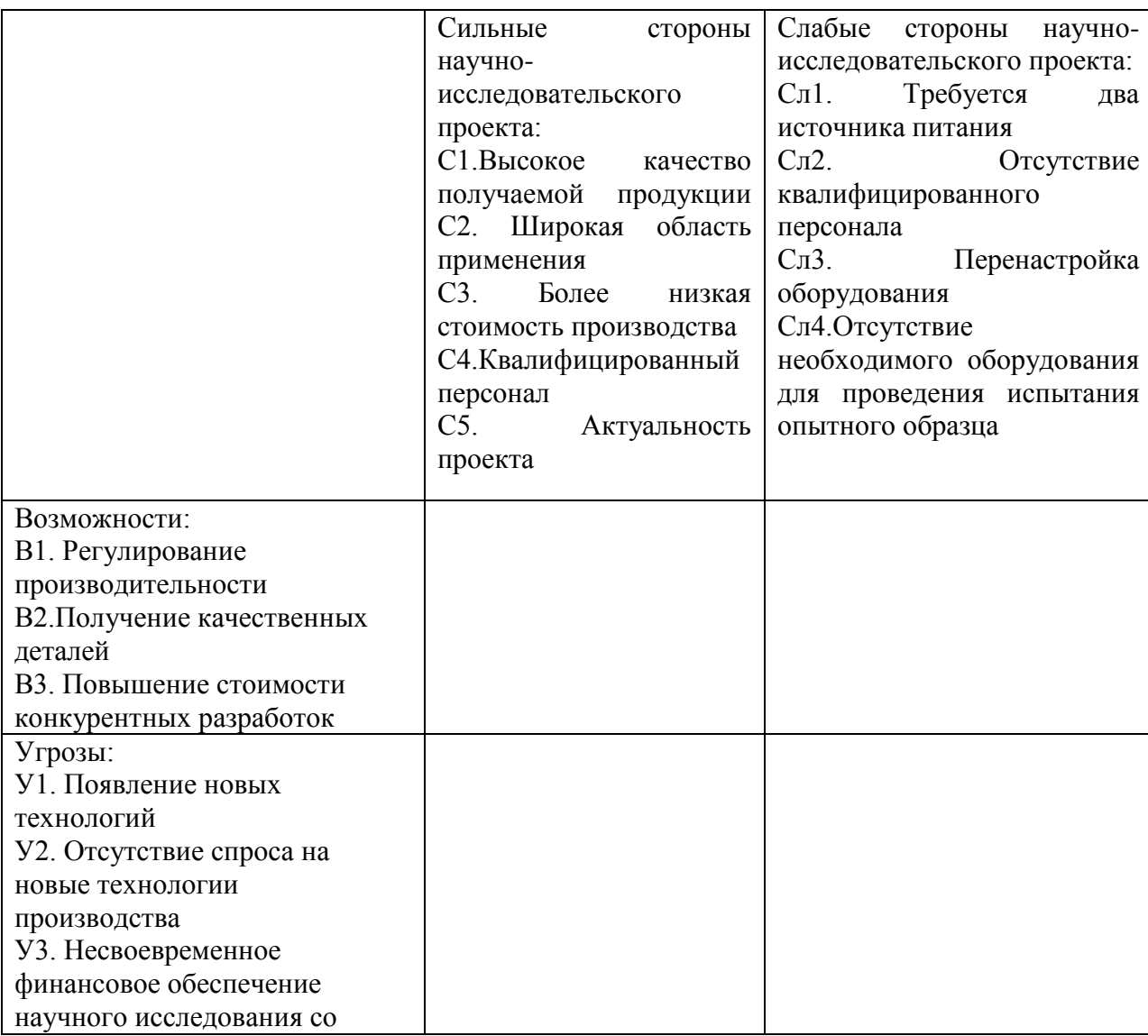

Таблица 3.3 – Матрица первого этапа SWOT-анализа

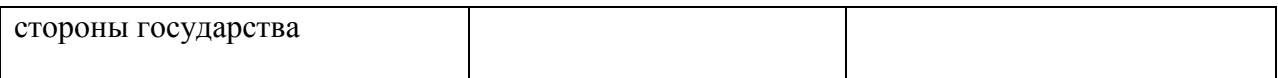

# Таблица 3.4 - Интерактивная матрица возможностей и сильных сторон

### проекта

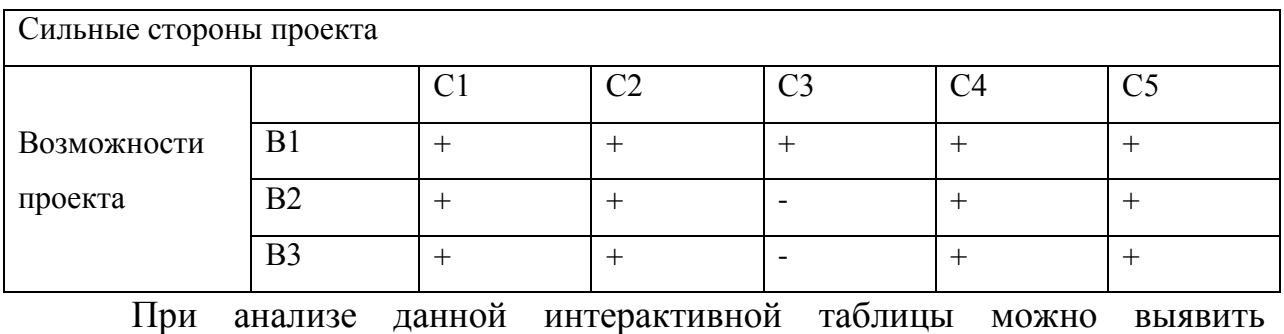

следующие коррелирующие сильных сторон и возможности: В1С1С2С3С4С5, В2В3С1С2С4С5.

Таблица 3.5 - Интерактивная матрица возможностей и слабых сторон проекта

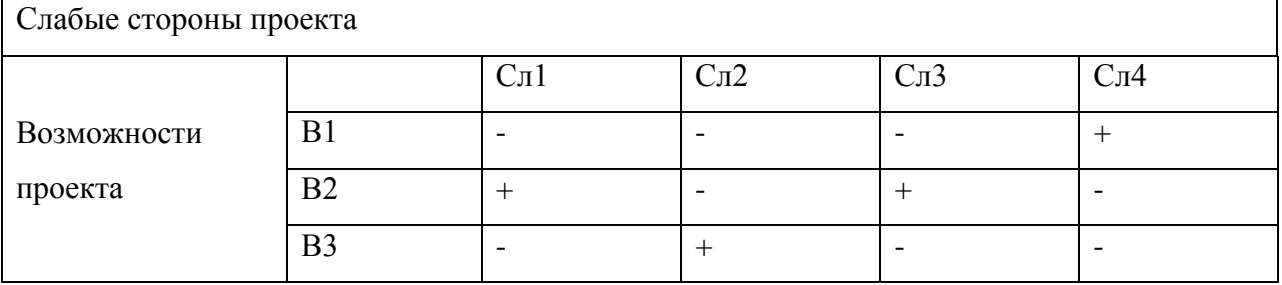

При анализе данной интерактивной таблицы можно выявить следующие коррелирующие слабых сторон и возможности: В1Сл1Сл3, В3Сл1.

Таблица 3.6 - Интерактивная матрица угроз и сильных сторон проекта

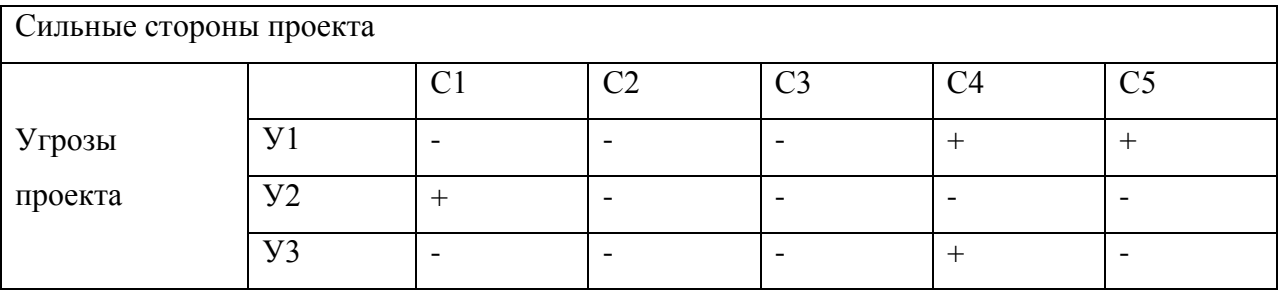

При анализе данной интерактивной таблицы можно выявить следующие коррелирующие сильных сторон и угроз: У1С4С5.

# Таблица 3.7 - Интерактивная матрица угроз и слабых сторон проекта

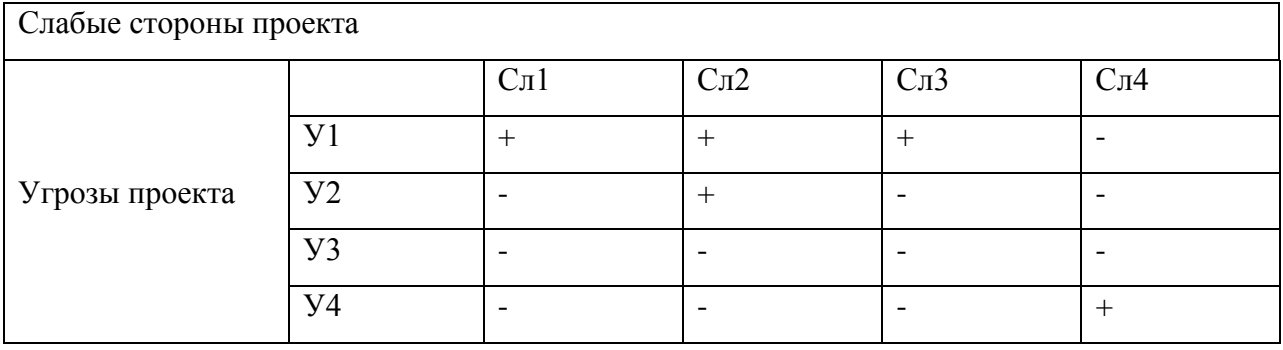

При анализе данной интерактивной таблицы можно выявить следующие коррелирующие слабых сторон и угроз: У1Сл1Сл2Сл3.

Таким образом, можно составить итоговую матрицу SWOT-анализа (таблица 3.8).

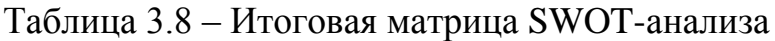

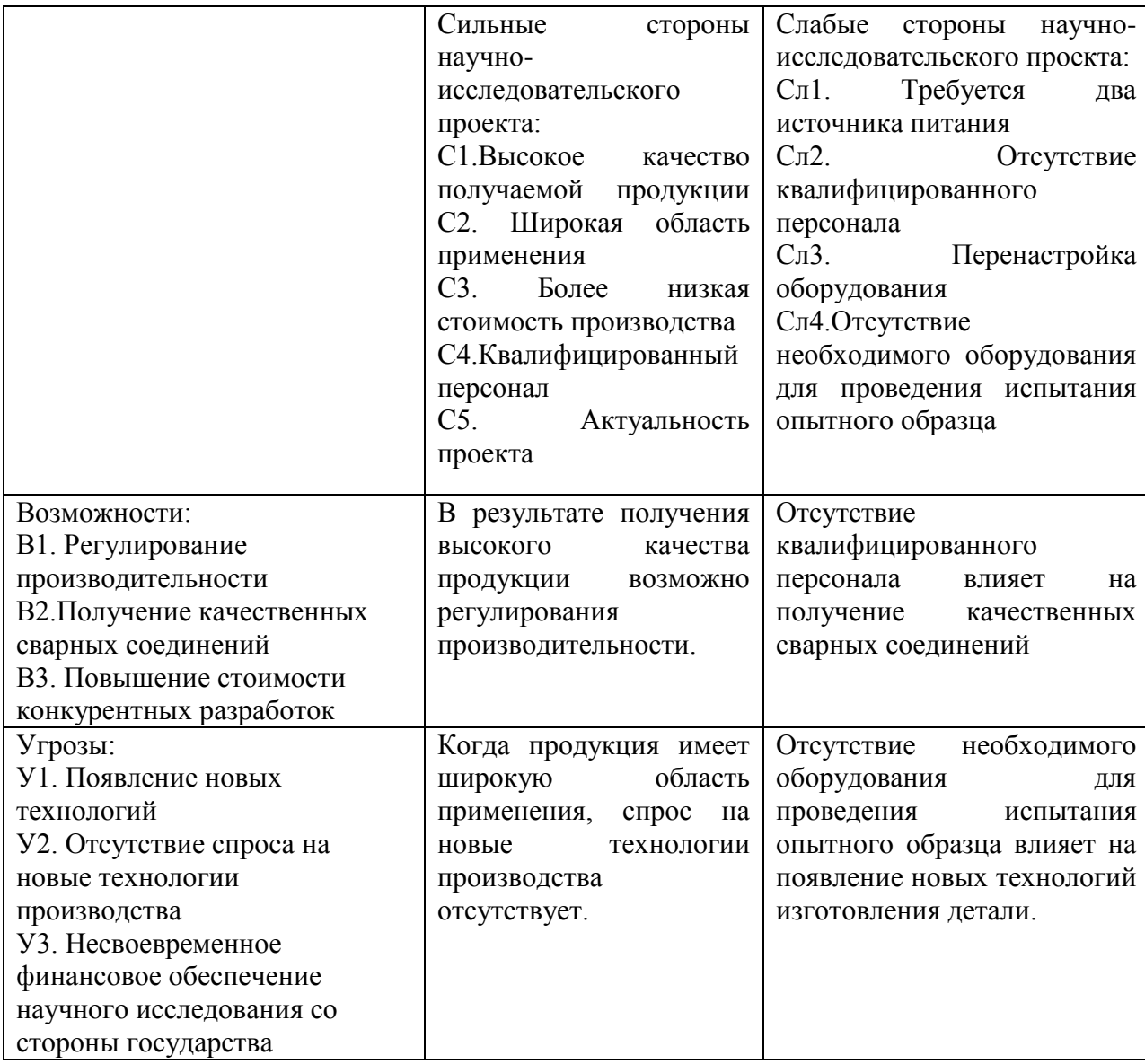

Результаты SWOT-анализа учитываются при разработке структуры работ, выполняемых в рамках научно-исследовательского проекта.

### **3.3 Планирование научно-исследовательских работ**

3.3.1 Структура работ в рамках научного исследования

Таблица 3.9 – Перечень этапов, работ и распределение исполнителей

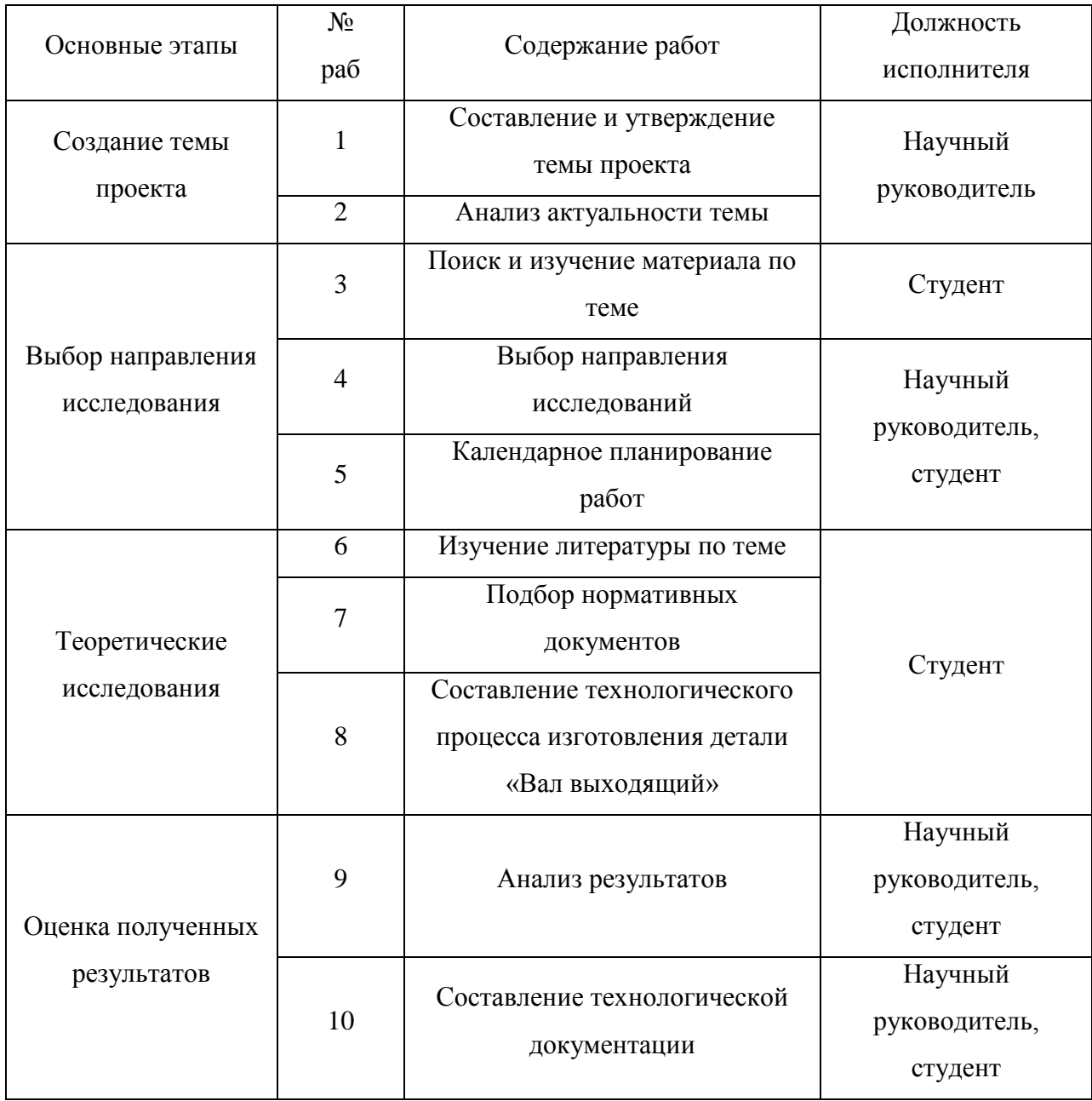

# 3.3.2 Определение трудоемкости выполнения работ

Трудоемкость выполнения научного исследования оценивается экспертным путем в человеко-днях и носит вероятностный характер, т.к. зависит от множества трудно учитываемых факторов. Для определения

ожидаемого (среднего) значения трудоемкости  $t_{\text{oxi}}$  используется следующая формула:

$$
t_{\text{ox}i} = \frac{3t_{\text{min}i} + 2t_{\text{max}i}}{5},
$$

где t<sub>ожi</sub> – ожидаемая трудоемкость выполнения *i*-ой работы чел.-дн.;t<sub>min i</sub> – минимально возможная трудоемкость выполнения заданной *i*-ой работы (оптимистическая оценка: в предположении наиболее благоприятного стечения обстоятельств), чел.-дн.;  $t_{\text{max i}}$ - максимально возможная трудоемкость выполнения заданной *i*-ой работы (пессимистическая оценка: в предположении наиболее неблагоприятного стечения обстоятельств), чел. дн.

Исходя из ожидаемой трудоемкости работ, определяется продолжительность каждой работы в рабочих днях *Т*р, учитывающая параллельность выполнения работ несколькими исполнителями:

$$
T_{p_i} = \frac{t_{\text{o}}}{q_i},
$$

где  $T_{pi}$ — продолжительность одной работы, раб. дн.;  $t_{\text{osc}}$  – ожидаемая трудоемкость выполнения одной работы, чел.-дн. Ч<sub>и</sub> - численность исполнителей, выполняющих одновременно одну и ту же работу на данном этапе, чел.

Результаты расчетов внесены в таблицу 3.9.

Таблица 3.9 — Временные показатели проведения научного исследования

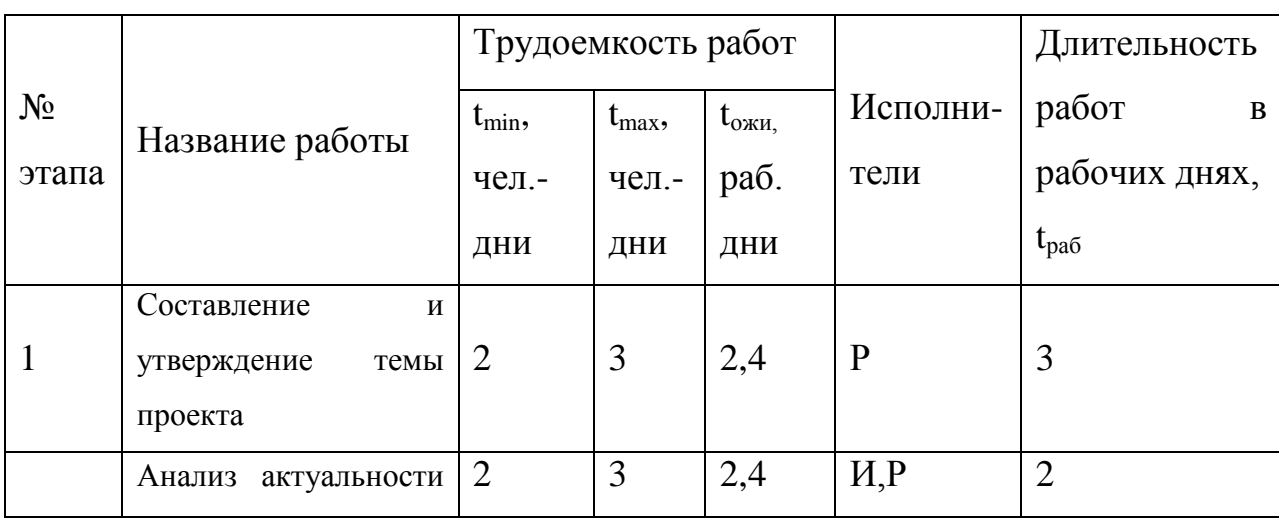

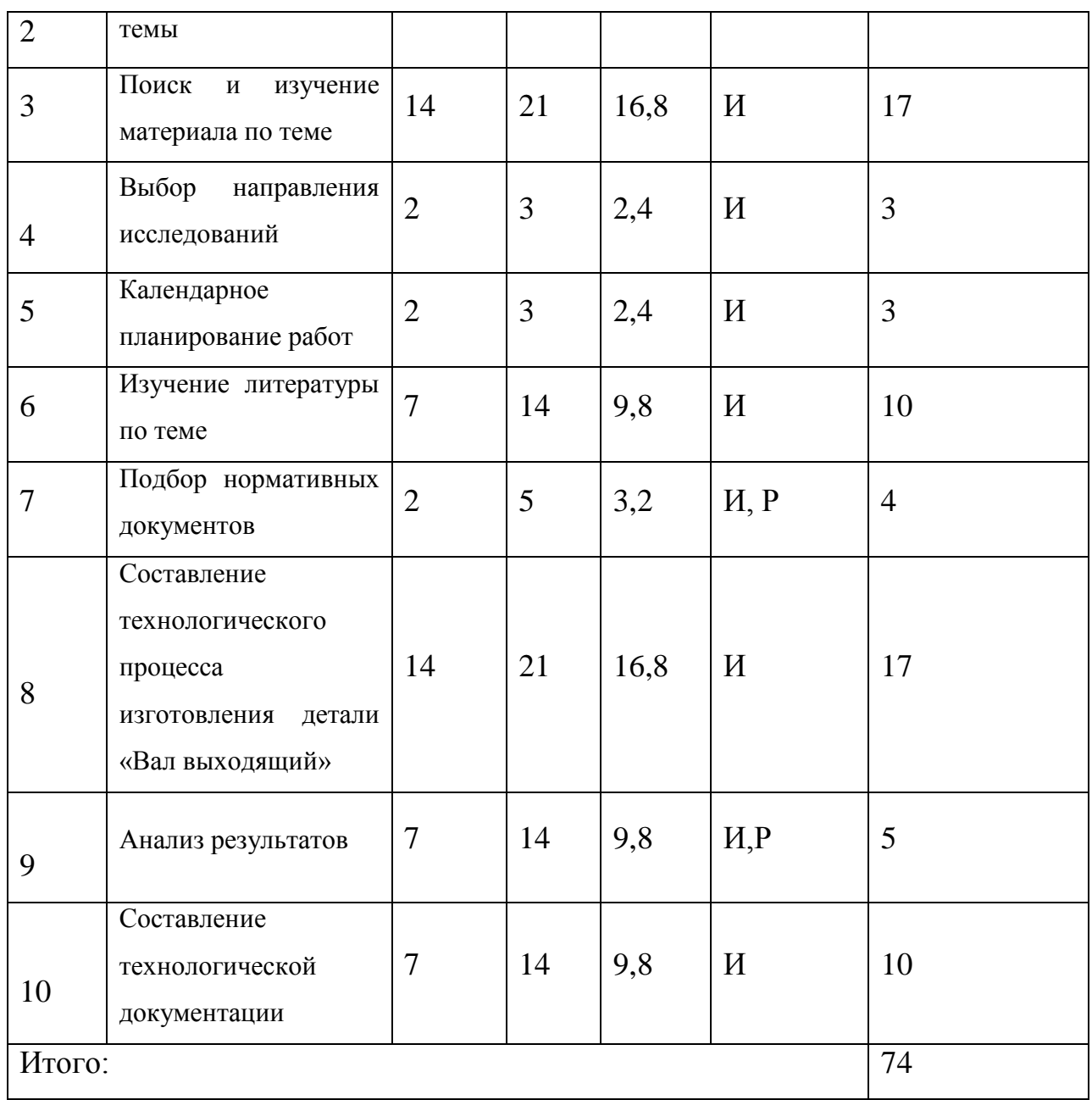

3.3.3 Разработка графика проведения научного исследования

При выполнении дипломных работ студенты в основном становятся участниками сравнительно небольших по объему научных тем. Поэтому наиболее удобным и наглядным является построение ленточного графика проведения научных работ в форме диаграммы Ганта.

Для удобства построения графика, длительность каждого из этапов работ из рабочих дней следует перевести в календарные дни. Для этого необходимо воспользоваться следующей формулой:

$$
T_{\kappa i} = T_{pi} \cdot k_{\kappa a n}
$$

где *Т*к*<sup>i</sup>* – продолжительность выполнения *i*-й работы в календарных днях; *Т*р*<sup>i</sup>* – продолжительность выполнения*i*-й работы в рабочих днях; kкал – коэффициент календарности.

Коэффициент календарности определяется по следующей формуле:

$$
k_{\kappa a\imath} = \frac{T_{\kappa a\imath}}{T_{\kappa a\imath} - T_{\epsilon b\imath x} - T_{\imath p}},
$$

где  $T_{\text{\tiny{KaII}}}$  – количество календарных дней в году;  $T_{\text{\tiny{BbIX}}}$  – количество выходных дней в году;  $T_{\text{np}}$  – количество праздничных дней в году.

На основе таблицы 3.3.2 строится календарный план-график (таблица 3.3.3). График строится для максимального по длительности исполнения работ в рамках научно-исследовательского проекта с разбивкой по месяцам и декадам (10 дней) за период времени выполнения выпускной квалификационной работы.

| $N_2$          | Вид работ                                                               | Исполнит         | $T_{\text{K}i}$ . | Продолжительность выполнения работ |   |   |                |                |             |                |                |   |                |   |              |
|----------------|-------------------------------------------------------------------------|------------------|-------------------|------------------------------------|---|---|----------------|----------------|-------------|----------------|----------------|---|----------------|---|--------------|
| раб            |                                                                         | ели              | кал.              | Февраль                            |   |   | март           |                |             | Апрель         |                |   | май            |   |              |
| OT             |                                                                         |                  | ДН.               | $\overline{2}$                     | 3 | 1 | $\overline{2}$ | $\overline{3}$ | $\mathbf 1$ | $\overline{2}$ | $\overline{3}$ | 1 | $\overline{2}$ | 3 | $\mathbf{1}$ |
| $\mathbf{1}$   | Составление<br>$\boldsymbol{\mathit{H}}$<br>утверждение темы<br>проекта | Руководи<br>тель | 5                 |                                    |   |   |                |                |             |                |                |   |                |   |              |
| $\overline{2}$ | <b>Анализ</b>                                                           | Инженер          | 3                 |                                    |   |   |                |                |             |                |                |   |                |   |              |
|                | актуальности темы                                                       | Руководи<br>тель | 3                 |                                    |   |   |                |                |             |                |                |   |                |   |              |
| $\overline{3}$ | Поиск и изучение<br>материала по теме                                   | Инженер          | 26                |                                    |   |   |                |                |             |                |                |   |                |   |              |
| $\overline{4}$ | Выбор направления<br>исследований                                       | Инженер          | 5                 |                                    |   |   |                |                |             |                |                |   |                |   |              |
| 5              | Календарное<br>планирование<br>работ<br>Изучение<br>литературы по теме  | Инженер          | 5                 |                                    |   |   |                |                |             |                |                |   |                |   |              |
| 6              | Изучение                                                                | Инженер          | 15                |                                    |   |   |                |                |             |                |                |   |                |   |              |

Таблица 3.10 – Календарный график работы над проектом

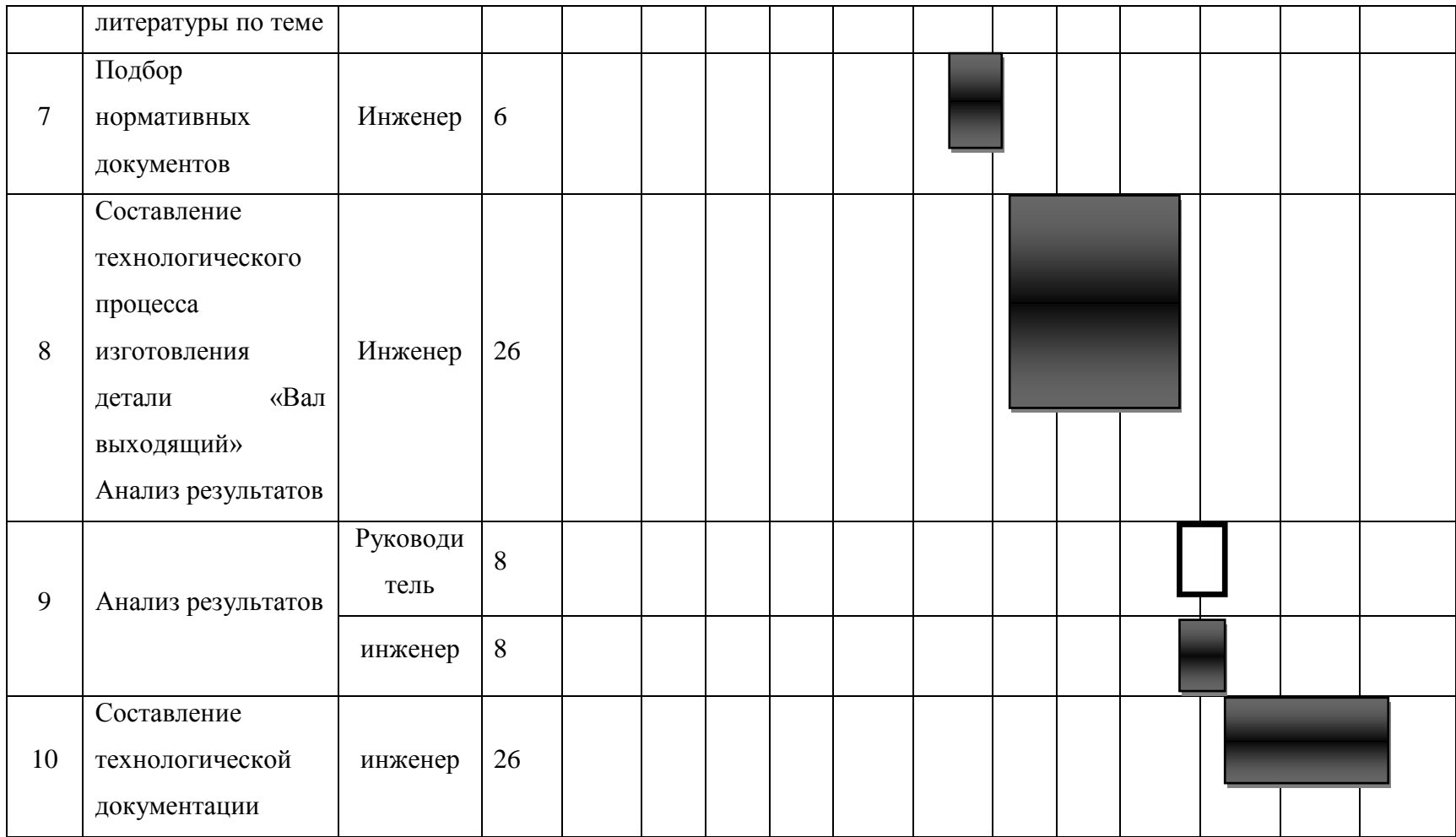

# **3.4 Бюджет научно-технического исследования (НТИ)**

При планировании бюджета НТИ должно быть обеспечено полное и достоверное отражение всех видов расходов, связанных с выполнением. 3.4.1 Расчет материальных затрат НТИ

Расчет материальных затрат осуществляется по следующей формуле:

$$
3_{\scriptscriptstyle M} = (1 + k_T) \cdot \sum_{i=1}^{m} L_i \cdot N_{\scriptscriptstyle{pack}}
$$

где: *m* – количество видов материальных ресурсов, потребляемых при выполнении научного исследования;

*N*расхi – количество материальных ресурсов *i*-го вида, планируемых к использованию при выполнении научного исследования (шт., кг, м, м<sup>2</sup> и т.д.);

Ц*i*– цена приобретения единицы *i*-го вида потребляемых материальных ресурсов (руб./шт., руб./кг, руб./м, руб./м<sup>2</sup> и т.д.);

*kТ*– коэффициент, учитывающий транспортно-заготовительные расходы.

Транспортные расходы принимаются в пределах 15-25% от стоимости материалов.

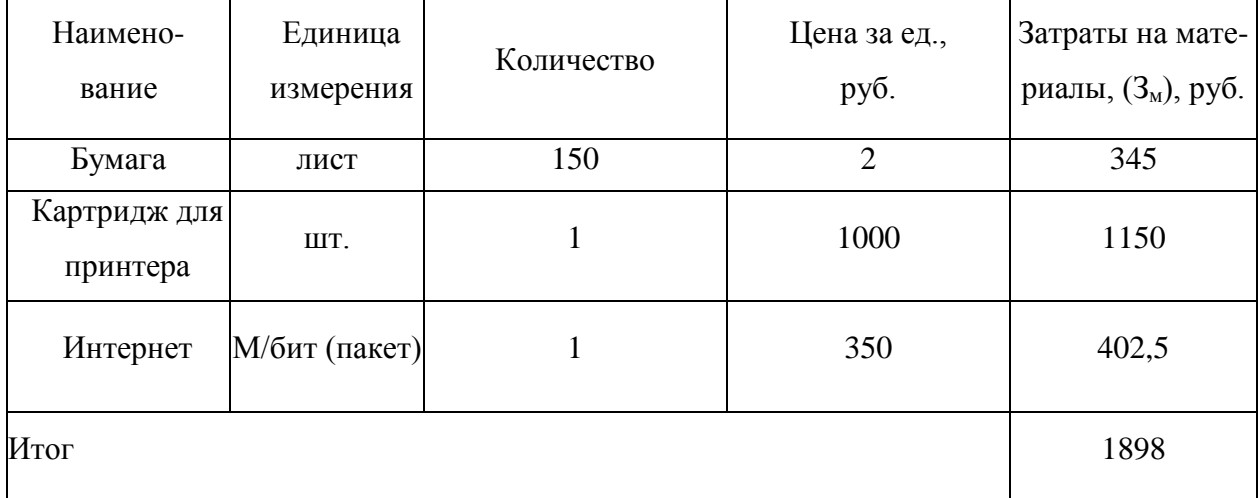

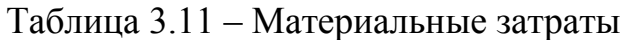

Таблица 3.12 - Расчет бюджета затрат на приобретение спецоборудования для научных работ

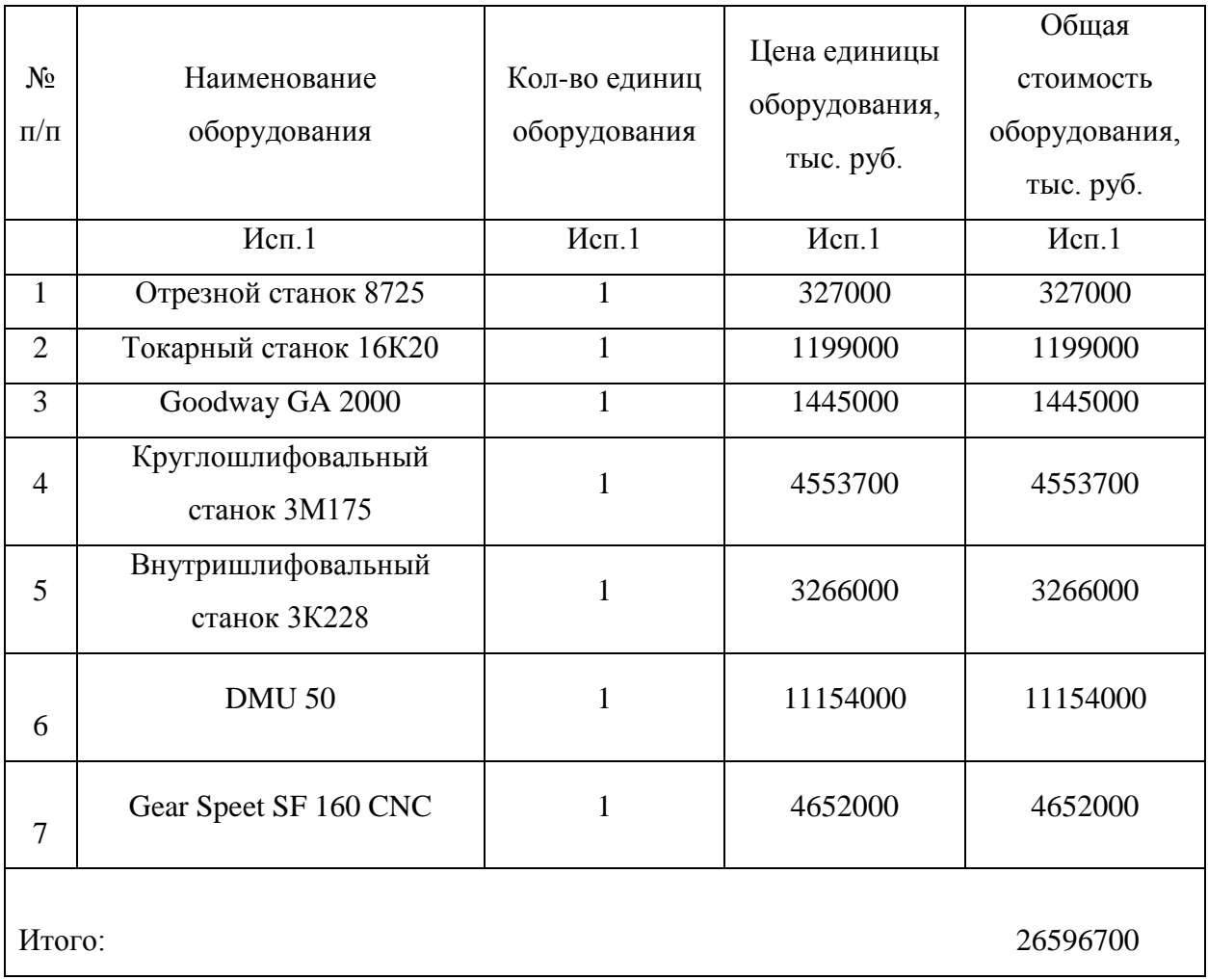

Затраты на амортизацию оборудования рассчитываются по формуле:

$$
3\text{o}6 = (\text{II} \cdot F\text{d})/(F\text{H} \cdot F\text{cc})
$$

где Ц – цена оборудования, руб.;  $F_H$  – номинальный фонд времени (рабочее время в году), ч;  $Fcc - \text{c}$ рок службы оборудования,  $10\pi r$ ;  $F\phi - \phi$ актическое время занятости оборудования, 9ч.;  $F_H = 300$  дней = 7200 ч.

$$
306 = (26596700 \cdot 9)/(7200 \cdot 10) = 3326 \text{py6}.
$$

3.4.2 Основная и дополнительная заработная плата исполнителей темы

Исходными нормативами заработной платы данных категорий работающих является оклад, определяющий уровень месячной заработной платы в зависимости от объема и ответственности работ.

Величина расходов на заработную плату определяется исходя из трудоемкости выполняемых работ и действующей системы окладов и тарифных ставок.

Месячный должностной оклад работника:

$$
3_{\mathrm{M}} = 3_{\mathrm{TC}} \cdot (1 + k_{\mathrm{np}} + k_{\mathrm{p}}) \cdot k_{\mathrm{p}}
$$

где  $3<sub>rc</sub>$  – заработная плата по тарифной ставке, руб.;

 $k_{\text{m}}$  – премиальный коэффициент, равный 0,3 (т.е. 30% от 3<sub>Tc</sub>);

 $k_{\rm A}$  – коэффициент доплат и надбавок составляет примерно  $0, 2 - 0, 5$ ;

 $k_p$  – районный коэффициент, равный 1,3 (для Томска).

Расчет дополнительной заработной платы ведется по следующей формуле:

$$
3_{\partial on} = k_{\partial on} \cdot 3_{ocw}
$$

где: k<sub>лоп</sub> – коэффициент дополнительной заработной платы (на стадии проектирования принимается равным  $0,12-0,15$ ).

Расчет полной заработной платы осуществляется следующим образом:

$$
3_{_{3\Pi}} = 3_{_{0CH}} + 3_{_{A0\Pi}},
$$

где  $3_{\text{oc}}$  — основная заработная плата;  $3_{\text{non}}$  — дополнительная заработная плата (12-15 % от  $3_{ocn}$ ).

Основная заработная плата (Зосн) исполнителя рассчитывается по формуле:

$$
3_{ocH} = 3_{AH} \cdot T_p,
$$

где Зосн — основная заработная плата одного работника;

Тр — продолжительность работ, выполняемых работником, раб. д.(таблица 4.4)

 $B_{\text{th}}$  — среднедневная заработная плата работника, руб.

Среднедневная заработная плата рассчитывается по формуле:

$$
3_{\mu\mu} = \frac{3_{\mu} \cdot M}{F_{\mu}}
$$

где  $3_M$  – месячный должностной оклад работника, руб.;

М – количество месяцев работы без отпуска в течение года: при отпуске в 24 раб. дня М =11,2 месяца, 5-дневная неделя; при отпуске в 48 раб. дней М=10,4 месяца, 6-дневная неделя;

 $F_{\pi}$  – действительный годовой фонд рабочего времени научнотехнического персонала, раб. дн

Таблица 3.13 - Баланс рабочего времени

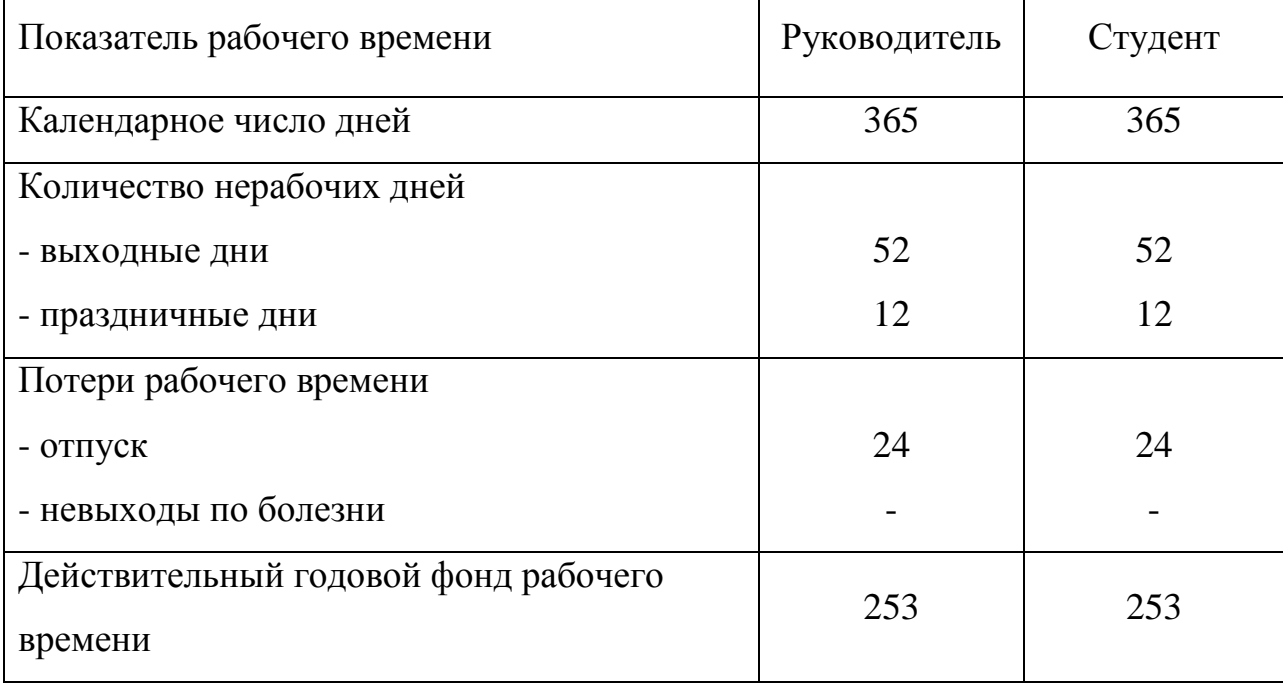

Расчет дополнительной заработной платы ведется по следующей формуле:

$$
3_{\partial on} = k_{\partial on} \cdot 3_{ocw}
$$

где: k<sub>лоп</sub> – коэффициент дополнительной заработной платы (на стадии проектирования принимается равным 0,12 – 0,15).

| Исполнители     | Разряд | $k_{\scriptscriptstyle\rm T}$ | $3_{\text{rc}}$ | $k_{\text{np}}$ | $k_{\rm A}$ | $k_{p}$ | $3_{\text{M}}$ | $3_{\text{\tiny{JH}}}$ | $T_p$ , | $3o$ <sub>OCH</sub> , |
|-----------------|--------|-------------------------------|-----------------|-----------------|-------------|---------|----------------|------------------------|---------|-----------------------|
|                 |        |                               | руб.            |                 |             |         | руб            | руб.                   | раб.    | руб.                  |
|                 |        |                               |                 |                 |             |         |                |                        | ДН.     |                       |
| Руководитель    | доцент | $\mathbf{1}$                  | 23264           | 0,3             | 0,2         | 1,3     | 45365          | 1865                   | 14      | 26110                 |
| Студент         |        |                               | 1742            | 0,3             | 0,2         | 1,3     | 3397           | 140                    | 71      | 9940                  |
| Итого $3_{och}$ |        |                               |                 |                 |             |         |                |                        |         | 36050                 |

Таблица 3.14 — Расчёт основной заработной платы

3.4.3 Отчисления во внебюджетные фонды (страховые отчисления)

Величина отчислений во внебюджетные фонды определяется исходя из следующей формулы:

$$
3_{\text{bhe6}} = k_{\text{bhe6}} \cdot (3_{\text{och}} + 3_{\text{qon}})
$$

где *kвнеб* – коэффициент отчислений на уплату во внебюджетные фонды (пенсионный фонд, фонд обязательного медицинского страхования и пр.). На 2017 г. в соответствии с Федерального закона от 24.07.2009 №212-ФЗ установлен размер страховых взносов равный 30,2%. На основании пункта 1 ст.58 закона №212-ФЗ для учреждений осуществляющих образовательную и научную деятельность в 2017 году водится пониженная ставка – 30,2%. Таблица 3.15 - Отчисления во внебюджетные фонды

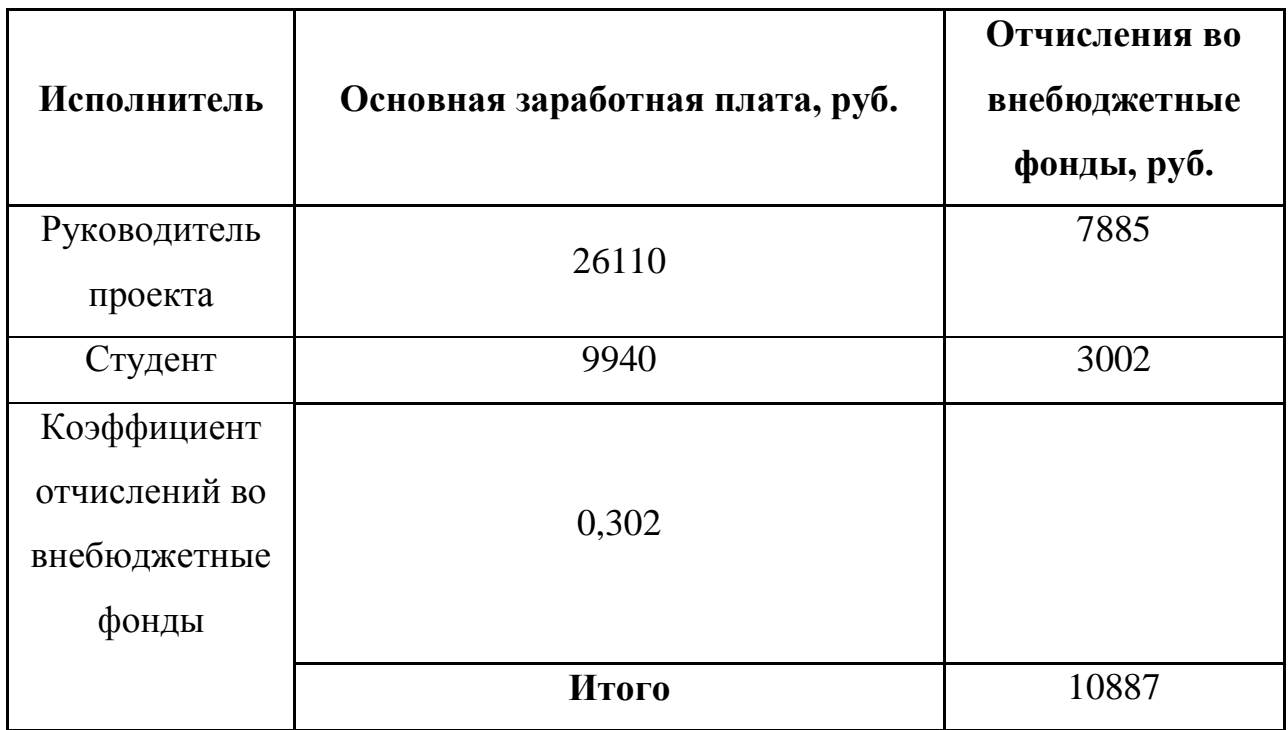

# 3.4.4 Накладные расходы

Накладные расходы учитывают прочие затраты организации, не попавшие в предыдущие статьи расходов: печать и ксерокопирование материалов исследования, оплата услуг связи, электроэнергии, размножение материалов и т.д. Их величина определяется по следующей формуле:

$$
3_{\text{HAKJ}} = k_{\text{HD}} \cdot (\text{cymmacrareй 1} \div 3),
$$

где  $k_{\text{HD}}$  – коэффициент, учитывающий накладные расходы.

$$
3_{\text{HAKJ}} = 0.16 \cdot 50263 = 8042 \text{py6}.
$$

Величину коэффициента накладных расходов  $k_{\text{th}}$  допускается взять в размере 16%.

3.4.5 Формирование бюджета затрат научно-исследовательского проекта

Рассчитанная величина затрат научно-исследовательской работы (темы) является основой для формирования бюджета затрат проекта, который при формировании договора с заказчиком защищается научной организацией в качестве нижнего предела затрат на разработку научно-технической продукции.

Определение бюджета затрат на научно-исследовательский проект приведен в таблице 3.16.

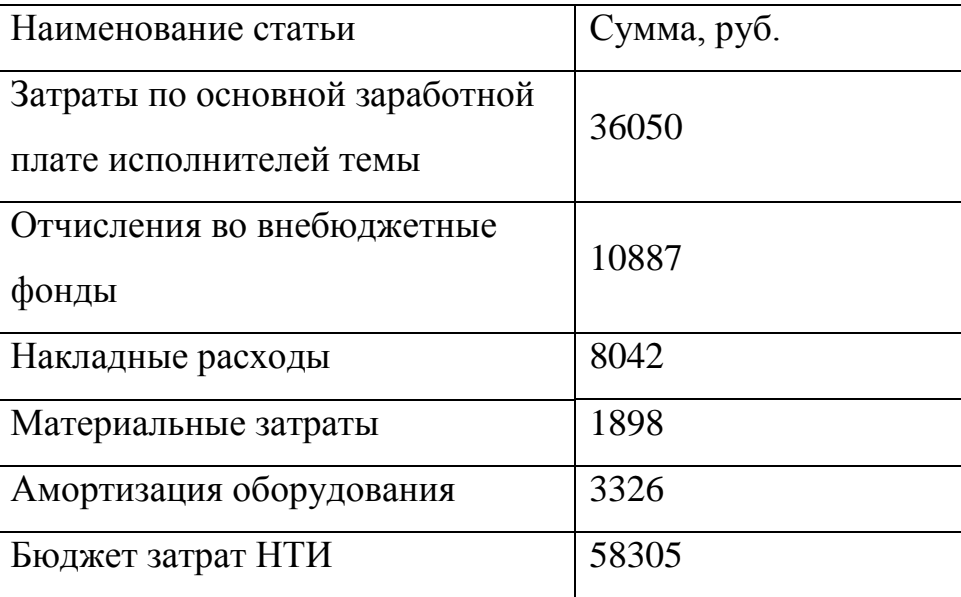

Таблица 3.16 – Расчет бюджета затрат НТИ

При планировании бюджета было обеспечено полное отражение всех видов возможных расходов, необходимых для его выполнения.

# **3.5 Определение ресурсной (ресурсосберегающей), финансовой,**

# **бюджетной, социальной и экономической эффективности исследования**

Определение эффективности происходит на основе расчета интегрального показателя эффективности научного исследования. Его нахождение связано с определением двух средневзвешенных величин: финансовой эффективности и ресурсоэффективности.

Интегральный финансовый показатель разработки определяется как:

$$
I_{\phi u\mu p}^{ucn.i} = \frac{\Phi_{pi}}{\Phi_{max}},
$$

где *I* $_{\phi\mu\nu\rho}^{ucn.i}$  *— и*нтегральный финансовый показатель разработки; Ф<sub>рі</sub> стоимость *i*-го варианта исполнения; Фmax – максимальная стоимость исполнения научно-исследовательского проекта.

Интегральный показатель ресурсоэффективности вариантов исполнения объекта исследования можно определить следующим образом:

$$
I_{pi} = \sum a_i \cdot b_i,
$$

где *<sup>р</sup>* – интегральный показатель ресурсоэффективности для i-го варианта исполнения разработки;  $a_i$  – весовой коэффициент *i*-го варианта исполнения разработки;  $b_i^a$ ,  $b_i^p$  - бальная оценка *i*-го варианта исполнения разработки, устанавливается экспертным путем по выбранной шкале оценивания.

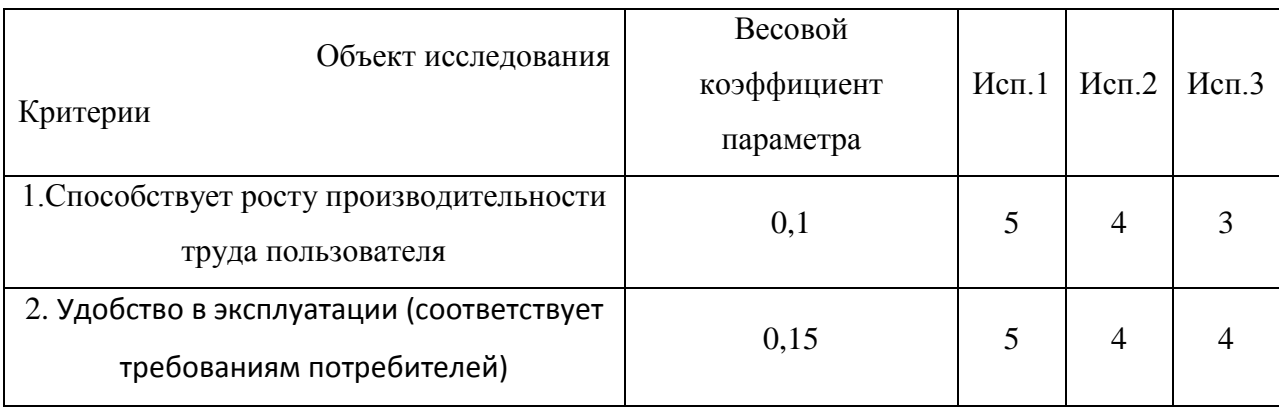

Таблица 3.17 – Сравнительная оценка характеристик вариантов исполнения

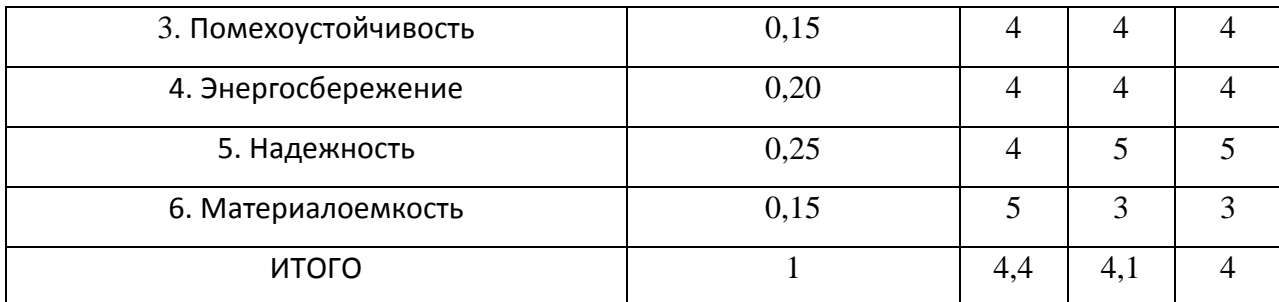

$$
I_{p\text{-}\text{ucnl}} = 5*0,1+4*0,15+5*0,15+4*0,2+4*0,25+5*0,05+4*0,01=3,94;
$$

 $I_{p\text{-}u\text{cm}2}$  = 3\*0,1+2\*0,15+3\*0,15+3\*0,2+4\*0,25+2\*0,05+4\*0,1=3,15;

 $I_{p-\text{NCT3}} = 4*0,1+3*0,15+3*0,15+3*0,2+4*0,25+4*0,05+4*0,1=3,5.$ 

Интегральный показатель эффективности вариантов исполнения разработки (I<sub>исп</sub>) определяется на основании интегрального показателя ресурсоэффективности и интегрального финансового показателя по формуле:

$$
I_{ucn1} = \frac{I_{p-ucn1}}{I_{\phi u\nu p}^{ucn1}}, I_{ucn2} = \frac{I_{p-ucn2}}{I_{\phi u\nu p}^{ucn2}} u m. \partial.
$$

Сравнение интегрального показателя эффективности вариантов исполнения разработки позволит определить сравнительную эффективность проекта (таблица 3.18) и выбрать наиболее целесообразный вариант из предложенных. Сравнительная эффективность проекта  $(\Theta_{cn})$ :

$$
\mathcal{I}_{cp} = \frac{I_{ucn1}}{I_{ucn2}}
$$

Таблица 3.18 – Сравнительная эффективность разработки

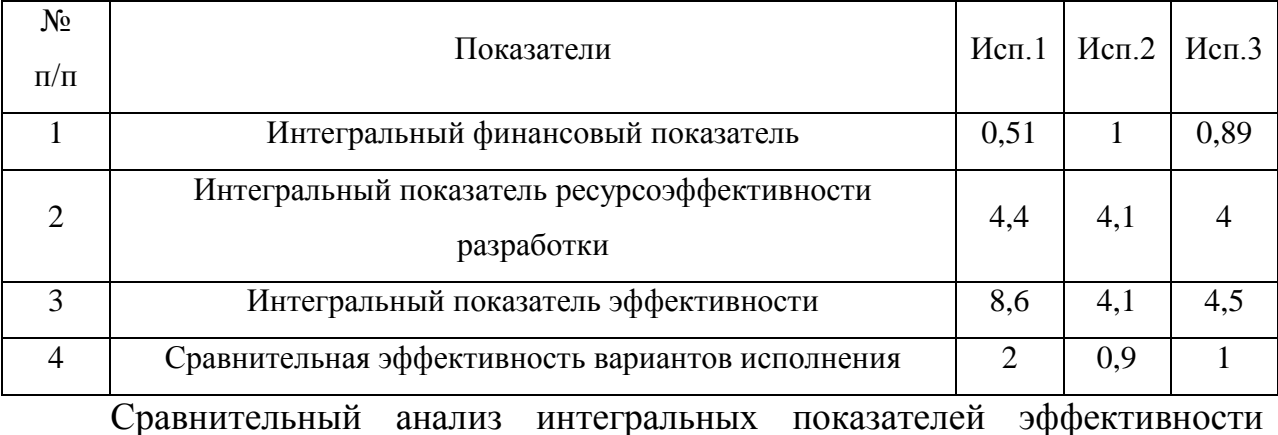

показывает, что предпочтительным является первый вариант исполнения, так

как данный вариант исполнения является наиболее экономичным и ресурсоэффективным.

Вывод: для достижения главной цели раздела решались такие важные задачи, как:

- 1) оценка коммерческого потенциала и перспективности проведения научных исследований проводили с помощью рассмотрения целевого рынка и его сегментирования. На основе SWOT-анализа провели выявление сильных сторон и возможностей проект, а также слабых сторон и угроз. Для извлечения дополнительных преимуществ необходимо дальнейшее развитие технологии;
- 2) при планировании научно-исследовательских работ определили обще содержание работы, тему проекта, структуру работы, работу каждого участника, продолжительность работ;
- 3) при планировании бюджета было обеспечено полное отражение всех видов возможных расходов, необходимых для его выполнения. Итоговая сумма бюджета составляет 74804 рублей.

При итоговом анализе раздела «Финансовый менеджмент, ресурсоэффективность и ресурсосбережение», можно сделать вывод, что выбранный способ и технология изготовления детали более экономичны и эффективны по сравнению с другими рассмотренными аналогами.

# **ЗАДАНИЕ ДЛЯ РАЗДЕЛА «СОЦИАЛЬНАЯ ОТВЕТСТВЕННОСТЬ»**

Студенту:

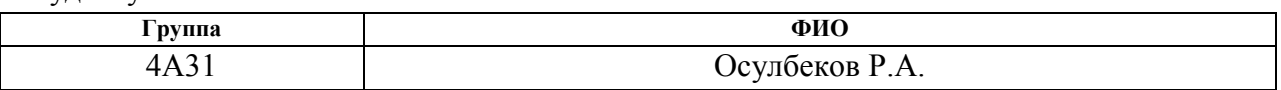

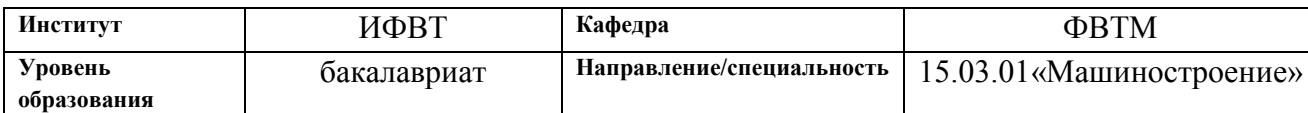

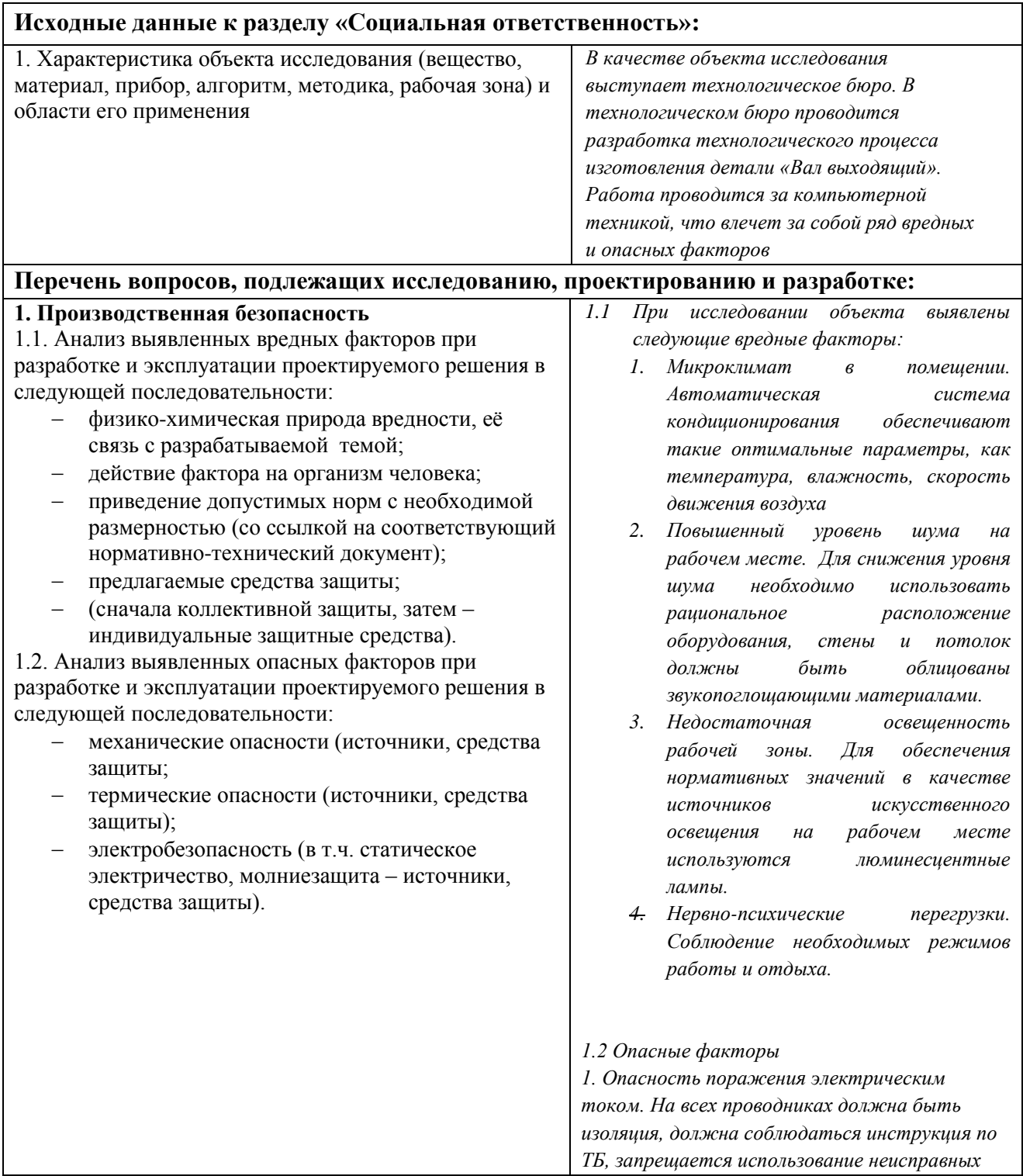

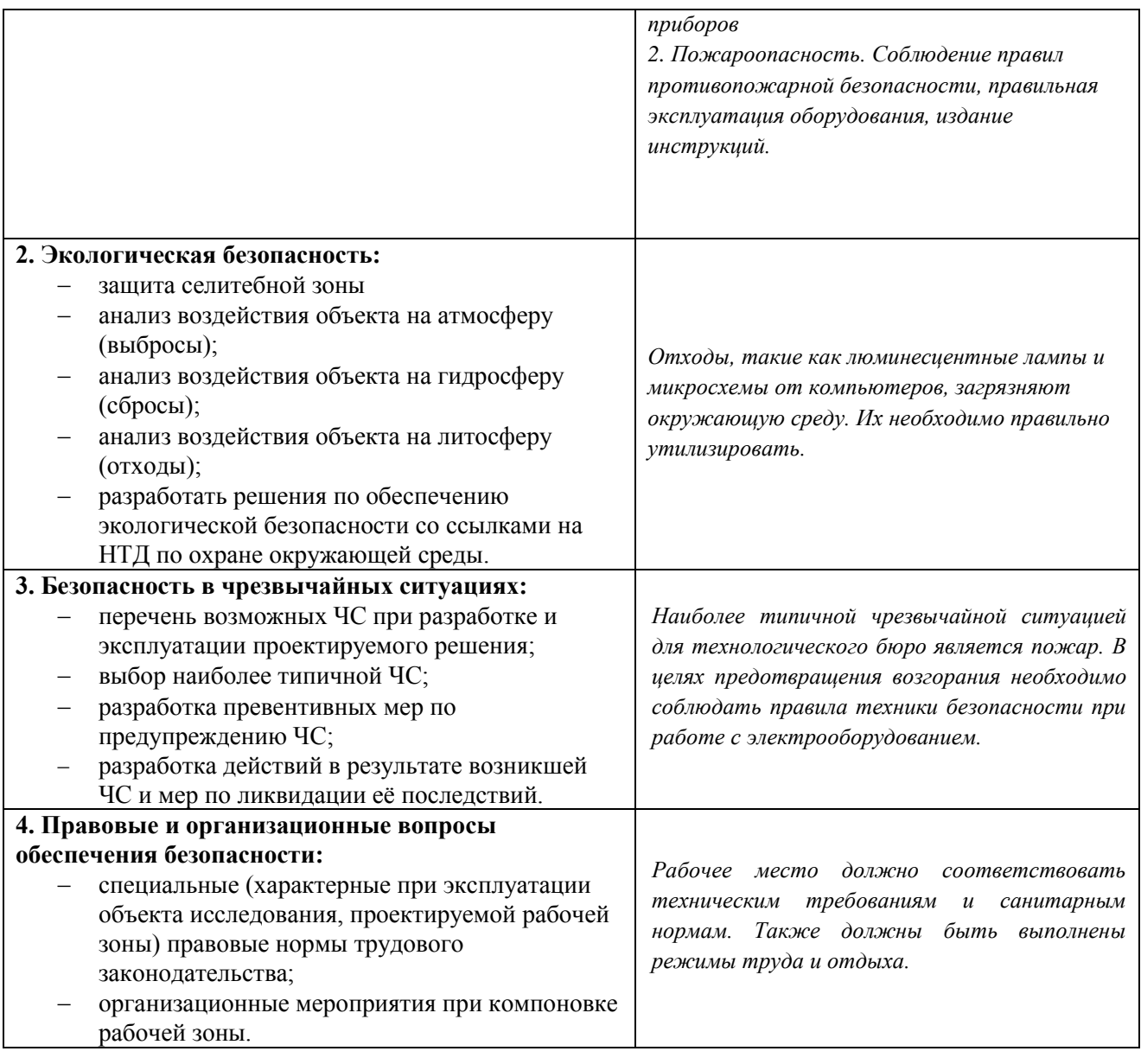

# **Дата выдачи задания для раздела по линейному графику**

### **Задание выдал консультант:**

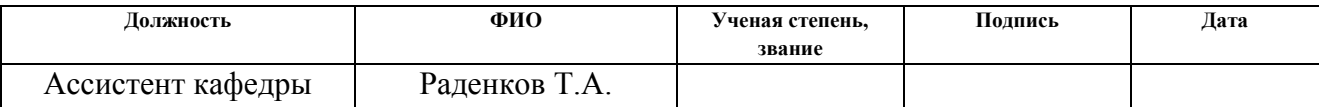

# **Задание принял к исполнению студент:**

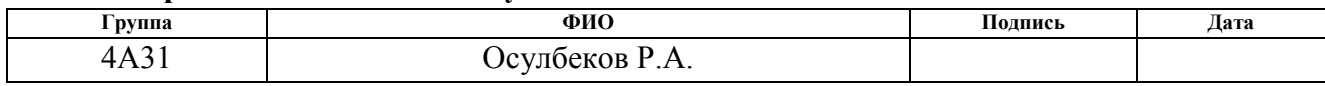

# **4 СОЦИАЛЬНАЯ ОТВЕТСТВЕННОСТЬ**

При выполнении выпускной квалификационной работы основным видом деятельности являлась разработка технологического процесса изготовления детали «Вал выходящий».

Работа инженера-технолога связана с большими нагрузками как умственными, так и психологическими. Длительная работа в плоховентилируемом помещении, с высоким уровнем шума, нестабильной температурой и влажностью воздуха, а также недостаточным уровнем освещения неблагоприятно сказывается на самочувствии работника, следствием чего может явиться снижение производительности труда.

Основным рабочим местом при написании ВКР служило технологическое бюро. В ходе выполнения ВКР основная часть работы производилась за компьютерной техникой, что влечет за собой ряд вредных и опасных факторов. Данный раздел ВКР посвящается анализу факторов, негативно влияющих на рабочего. На основе действующих нормативных документов будут приведены рекомендации по минимизации данного вредного влияния.

### **4.1 Опасные и вредные факторы**

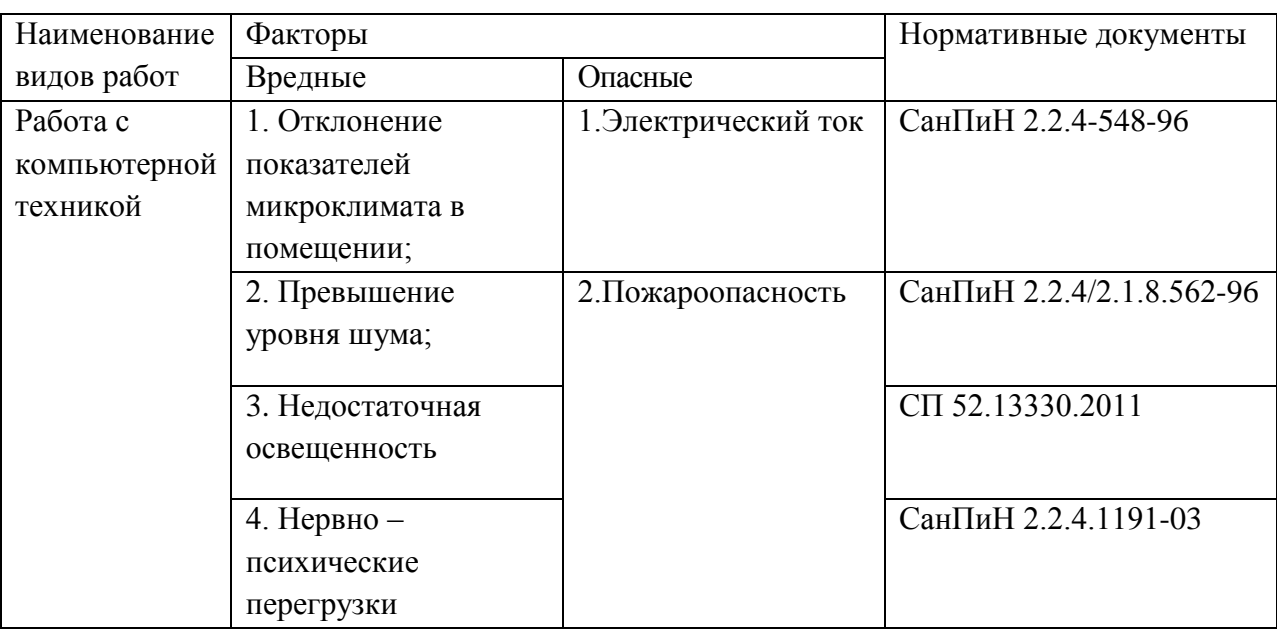

Таблица 4.1 ‒ Опасные и вредные факторы рабочей зоны

Физическим опасным фактором на рабочем месте оператора ПК является опасность поражения электрическим током и пожароопасность.

К физическим вредным факторам относятся: отклонение показателей микроклимата в помещении, повышенный уровень шума на рабочем месте, недостаточная освещенность рабочей зоны.

К психофизиологическим вредным факторам относятся: монотонный режим работы, статические физические перегрузки, эмоциональные стрессы, степень нервно-эмоционального напряжения.

#### **4.2 Анализ вредных факторов рабочей зоны**

4.2.1 Отклонение показателей микроклимата в помещении

Во время работы в помещении на человека оказывает влияние климат внутренней среды этого помещения – микроклимат. В помещениях, предназначенных для работы с компьютерной техникой, должны соблюдаться определенные параметры микроклимата. Основными факторами, характеризующими микроклимат производственной среды, являются температура, подвижность и влажность воздуха. Для поддержания нормальных параметров микроклимата в рабочей зоне применяются устройства систем приточно-вытяжной вентиляции, кондиционирование воздуха и отопление. При нормировании метеорологических условий в производственных помещениях учитывается время года и количество избыточного тепла в помещении. На рабочих местах пользователей персональных компьютеров должны обеспечиваться оптимальные параметры микроклимата в соответствии с СанПин 2.2.4.548-96. Эти нормы устанавливаются в зависимости от времени года, характера трудового процесса и характера производственного помещения (табл. 4.2) [6].

Таблица 4.2 ‒ Параметры микроклимата для помещений, где установлены компьютеры

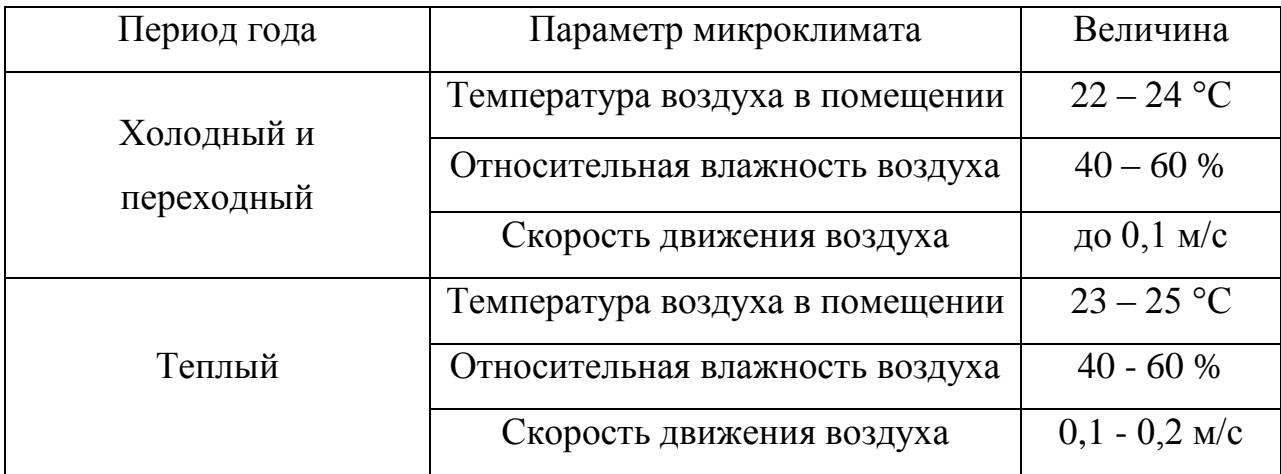

Нормы подачи свежего воздуха в помещения, где расположены компьютеры, приведены в таблице 4.3 [6].

Таблица 4.3 − Нормы подачи свежего воздуха в помещения, где расположены компьютеры

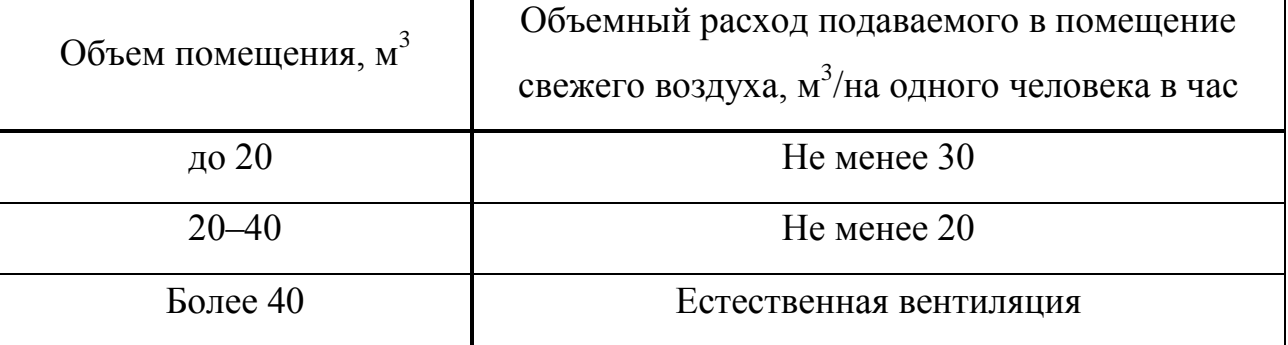

В помещении обеспечивается следующие параметры: поддержание температуры на уровне 22 - 24˚С; относительная влажность в помещении 40- 60 %; скорость движения воздуха 0,1 м/с; данные значения поддерживаются автоматической системой кондиционирования.

4.2.2 Повышенный уровень шума на рабочем месте

Длительное воздействие шума на организм человека приводит к неблагоприятным последствиям: снижается острота зрения и слуха, повышается кровяное давление, притупляется внимание.

Здание, в котором расположена лаборатория, удалено от сильных источников шума, таких как центральные улицы, автомобильные и железных дороги и т.д.

Шум на рабочем месте создается внутренними источниками, такими как устройства кондиционирования воздуха и другим техническим оборудованием. Уровень шума на рабочем месте пользователя персонального компьютера не должен превышать значений, установленных СанПиН 2.2.4/2.1.8.562-96 (не должен превышать 50 дБА) [7].

Для снижения уровня шума следует применять рациональное расположение оборудования. Для снижения уровня шума стены и потолок помещений, где установлено оборудование, должны быть облицованы звукопоглощающими материалами. Для стен и потолка коэффициент звукопоглощения таких материалов определяется в области частот 63-8000 Гц.

В технологическом бюро уровень внутренних шумов не превышает предельно допустимого значения, установленного в ГОСТ 12.1.003-2014 [3]. 4.2.3 Недостаточная освещенность рабочей зоны

К освещенности рабочего места инженера проектировщика предъявляются следующие требования:

- освещенность должна соответствовать характеру зрительной работы;

- величина освещенности должна быть постоянна во времени;

- должны отсутствовать пульсации светового потока ИС.

В помещениях, в которых установлены компьютеры, должно быть предусмотрено как искусственное, так и естественное освещение.

Требования, предъявляемые к освещенности, при выполнении работ высокой точности:

- общая освещенность должна составлять 300 лк,
- комбинированная освещенность 750 лк [9].

При выполнении работ средней точности:

- общая освещенность должна составлять 200 лк,
- комбинированная освещенность 300 лк [9].

Для обеспечения нормативных значений освещенности в помещениях следует проводить чистку стекол, оконных проемов и светильников не реже двух раз в год и проводить своевременную замену перегоревших ламп.

В качестве источников искусственного освещения на рабочем месте используются люминесцентные лампы, которые попарно объединены в светильники.

#### 4.2.4 Нервно-психические перегрузки

Данный вид вредных факторов возникает в случае неравномерного распределения времени работы и отдыха. В случае, если на отдых отводится недостаточное количество времени, у работника возникают жалобы на головную боль, перенапряжение зрительного аппарата, раздражительность, неудовлетворенность работой. Недостаточное время на отдых при работе с компьютером приводит к ощущениям беспокойства и депрессивным состояниям, вследствие чего возникает проблема со сном, боли в мышцах, шее и пояснице. Снижение трудоспособности напрямую зависит от соблюдения режима работы и отдыха.

#### **4.3 Анализ опасных факторов рабочей зоны**

#### 4.3.1 Электробезопасность

Опасным фактором в рабочей зоне инженера-проектировщика можно считать повышенный уровень статического электричества.

Опасность поражения человека электрическим током существует во всех случаях, когда используются электрические установки и оборудование. Для предотвращения поражения электрическим током необходимо по возможности исключить причины поражения, к которым относятся:

- случайные прикосновения к задней панели системного блока, а также переключение разъемов периферийных устройств работающего компьютера;
- появление напряжения на механических частях электрооборудования (корпусах, кожухах и т.д.) в результате повреждения изоляции или других причин;
- возникновения «шагового» напряжения на поверхности земли или опорной поверхности;
- множества сетевых фильтров и удлинителей превышают уровень электромагнитных полей токов частоты 50 Гц.

Согласно требованиям «Правил устройства электроустановок», утвержденных Госэнергонадзором от 12.04.2003, помещение должно быть оборудовано следующим образом:

- на распределительном щитке имеется рубильник для отключения общей сети электропитания;
- во всех приборах имеются предохранители для защиты от перегрузок в общей сети питания и защиты сети при неисправности прибора.

Эксплуатация приборов должна соответствовать «Правилам технической эксплуатации». Согласно этим правилам необходимо исключить возможность прикосновения человека к токоведущим частям приборов. Для этого проводятся следующие мероприятия:

- Наличие изоляции на всех токоведущих проводниках;
- Для подключения приборов должны использоваться только стандартные электрические разъемы;
- При проведении работ с включенными в сеть приборами строго соблюдается инструкция по технике безопасности;
- Запрещено использование в работе неисправных приборов.

Технологическое бюро удовлетворяет приведенным выше требованиям, что позволяет отнести ее к помещениям без повышенной опасности поражения людей электрическим током. Это сухое помещение без повышенного содержания пыли, температура воздуха – нормальная.

4.3.2 Пожаровзрывобезопасность

Основными причинами пожаров являются нарушение технологического режима работы оборудования, неисправность

электрооборудования, плохая подготовка оборудования к ремонту, самовозгорание различных материалов и др.

В соответствии с нормативными документами (ГОСТ 12.1.044-91 «Пожарная безопасность. Общие требования»[9] и ГОСТ 12.010-76 «Взрывоопасность. Общие требования» [10]) вероятность возникновения пожара в течение года не должна превышать  $10^{-6}$ .

Так как помещение, в котором установлены компьютеры, по степени пожаровзрывоопасности относится к категории В, т.е. к помещениям с твердыми сгораемыми веществами, необходимо предусмотреть ряд профилактических мероприятий технического и организационного плана.

К техническим мероприятиям относятся: соблюдение противопожарных правил, норм при проектировании зданий, при устройстве электропроводов и оборудования, отопления, вентиляции, освещения, правильное размещение оборудования.

Организационные мероприятия предусматривают правильную эксплуатацию оборудования, правильное содержание зданий и территорий, противопожарный инструктаж работников, обучение производственного персонала правилам противопожарной безопасности, издание инструкций, плакатов, а также наличие плана эвакуации.

Необходимо предусмотреть ряд мер, направленных на обеспечение тушения пожара. Они включают в себя обеспечение подъездов к зданию; обесточивание электрических кабелей; наличие гидрантов с пожарными рукавами, пожарных щитов и ящиков с песком в коридорах; тепловую сигнализацию и телефонную связь с пожарной охраной. Также необходимым является наличие огнетушителей.

4.3.3 Экологическая безопасность

Образование отходов является неотъемлемой частью производственных процессов. Отходы загрязняют окружающую среду и образуют высокие концентрации токсичных веществ.

В помещении источником загрязнения окружающей среды являются люминесцентные лампы, с помощью которых реализовано освещение, и электронные схемы от компьютеров. В трубках люминесцентных ламп содержится от 3 до 5 мг ртути. В электронных схемах содержатся такие вредные вещества, как свинец, литий, кадмий бериллий. Лампы и микросхемы относятся к первому классу токсичных отходов и являются чрезвычайно опасными, они требуют специальной утилизации. Удаление токсических отходов и радиодеталей заключается в демонтаже основных средств, разделении и дроблении элементов, содержащих вредные вещества. Далее применяется переработка отходов радиодеталей химическим процессом.

#### **4.4 Организационные мероприятия обеспечения безопасности**

Одним из факторов комфортности рабочей среды является организация рабочего места. Рабочее место должно соответствовать требованиям ГОСТ 12.2.032-78 [11]. Каждый день в помещениях, в которых располагаются ПК, должна проводиться влажная уборка, а также систематическое проветривание помещения.

Для интерьера помещений рекомендуется использовать материалы пастельных тонов. Окраска ПК и прилагающийся к нему техники должны иметь темные цвета с высококонтрастными органами управления и надписями к ним. Аудитория, в которой проводилась работа над ВКР, имеет следующую окраску:

- потолок белый;
- стены сплошные, светло-синего цвета;
- пол бежевый.

Для отделки полов наиболее приемлемыми считаются гладкие, нескользящие материалы, которые имеют антисептические свойства.

При организации рабочих мест необходимо учитывать, что расстояние между боковыми поверхностями мониторов должно составлять

не менее 1,2 метров, между экраном монитора и тыльной частью другого – не менее 2 метров. Высота рабочего стола должна составлять 680 – 800 мм.

Режим труда и отдыха работников установлен трудовым кодексом. Согласно трудовому законодательству установлен 8-ми часовой рабочий день. Во время рабочего дня отводится время для перерывов на отдых и питание. Продолжительность перерывов на отдых и питание от 30 до 60 мин. Работающим женщинам с детьми в возрасте до 1,5 года предоставляются помимо перерывов на питание и отдых дополнительные перерывы для кормления ребенка не реже чем каждые 3 часа и не короче 30 мин.

#### **4.5 Чрезвычайные ситуации**

В процессе проектирования технологического процесса может возникнуть чрезвычайная ситуация техногенного характера. ЧС техногенного характера — это ситуации, которые возникают в результате производственных аварий и катастроф на объектах, пожаров, взрывов на объектах. Аварии и катастрофы на объектах характеризуются внезапным обрушением зданий, сооружений, авариями на энергетических сетях, авариями в коммунальном жизнеобеспечении, авариями на очистных сооружениях, технологических линиях и т.д. [12].

В чрезвычайной обстановке особенно важное значение имеют сроки эвакуации людей за пределы зон разрушений.

Очень важны действия аварийно-технических формирований, которые немедленно должны отключить еще не поврежденные энергетические и коммунально-технические сети для локализации аварии.

В помещении возможной ЧС может быть возникновение пожара.

Пожарная безопасность осуществляется системой предотвращения пожара и системой пожарной защиты. В каждом служебном помещении обязательно должен быть «План эвакуации людей при пожаре», который регламентирует действия персонала в случае возникновения очага возгорания и указывает места расположения пожарной техники.

Необходимые меры для обеспечения тушения пожаров:

- 1. Обеспечение подъездов к зданию
- 2. Обесточивание электрических кабелей
- 3. Наличие пожарных щитков, ящиков с песком в коридорах и гидрантов с пожарными рукавами
- 4. Наличие тепловой сигнализации
- 5. Наличие телефонной связи с пожарной охраной
- 6. Наличие огнетушителей

Порядок действий в случае обнаружения пожара или признаков горения:

1. Немедленно сообщить о пожаре в пожарную охрану по телефону 01 (четко назвать адрес, что горит и чему угрожает).

- 2. Сообщить о пожаре руководству.
- 3. Оповестить персонал о пожаре и порядке эвакуации.

4. По возможности принять меры к эвакуации людей, материальных ценностей и одновременно приступить к тушению очага пожара первичными средствами пожаротушения.

5. Организовать встречу пожарных подразделений, сообщить руководителю тушения пожара о наличии оставшихся людей в здании.

Предусмотренные средства пожаротушения (согласно требованиям противопожарной безопасности, СНиП 2.01.02-85 [13] ): огнетушитель ручной углекислотный ОУ-5, пожарный кран с рукавом и ящик с песком (в коридоре). Кроме того, каждое помещение оборудовано системой противопожарной сигнализации.
## **Заключение**

В процессе выполнения выпускной квалификационной работы были проведен анализ технологичности конструкции детали, который выявил ошибки и недочеты чертежа детали и поверхности, получение которых требует дополнительных операций. На основании анализа технологичности, выбора способа получения заготовки и изученной технологии изготовления детали в условиях производства, была намечена допустимая последовательность обработки поверхностей детали. Разработан технологический процесс изготовления детали, требующий минимального количества оборудования и инструмента. Было подобрано оборудование, которое включает в себя станки с ЧПУ, и инструмент для изготовления детали. Проведен расчет и выбор стандартного приспособления. Рассчитаны режимы резания для всех технологических операций. Были рассчитаны нормы времени. Разработаны управляющие программы для токарной, фрезерной и зубофрезерной операций с ЧПУ в CAM-системе FeatureCAM. Также был выполнен раздел по финансовому менеджменту. В разделе социальной ответственности были проанализированы всевозможные опасные и вредные факторы которые могут возникнуть на производстве, безопасность при чрезвычайных ситуациях, а также экологическая безопасность. Данный раздел показывает, что на производстве необходимо соблюдать инструкции по безопасности, при работе на специализированном оборудовании, а также и при возникновении опасных ситуаций.

Цели выпускной квалификационной работы выполнены в полном объеме. Обработаны данные по производству детали «Вал выходящий». Даны конечные результаты расчетов и проведена технологическая подготовка производства, предусматривающая эффективное использование технологического обеспечения условного предприятия.

73

## **Список используемой литературы**

- 1. Гавриш, Анатолий Павлович. Автоматизация технологической подготовки машиностроительного производства / А. П. Гавриш, А. И. Ефремов. — Киев: Техника, 1982. — 215 с.
- 2. Сачко, Николай Сидорович. Организация и оперативное управление машиностроительным производством : учебник / Н. С. Сачко. — 2-е изд., стер.. — Минск: Новое знание, 2006. — 636 с.: ил.. — Техническое образование. — Библиогр.: с. 630.. — ISBN 985-475-193-7
- 3. Скворцов В.Ф., Основы размерного анализа технологических процессов изготовления деталей: учебное пособие / В.Ф. Скворцов. – 2-е изд. – Томск: Изд-во Томского политехнического университета, 2009. – 91с.
- 4. Справочник технолога машиностроителя. В 2-х т. / Под ред. А.М. Дальского, А.Г. Суслова, А.Г. Косиловой, Р.К, Мещерякова – 5 изд., исправл. – М.: Машиностроение – 1, 2003 г. 944с., ил.
- 5. Ансёров М.А., Приспособления для металлорежущих станков. Расчеты и конструкции: учебное пособие / М.А. Ансёров. – 3-е изд. – Москва: Изд-во Машиностроение, 1966. – 649с.
- 6. Федеральный закон РФ №261 от 23 ноября 2009г. «Об энергосбережении и о внесении изменений в отдельные законодательные акты Российской Федерации».
- 7. СП 12.0.003-74 (с измен. № 1, октябрь 1978 г., переиздание 1999 г.)» [Х]
- 8. СП 2.2.1.1312-03 «Гигиенические требования к проектированию вновь строящихся и реконструируемых промышленных предприятий».
- 9. ГОСТ 12.1.003-2014 «Система стандартов безопасности труда. Шум. Общие требования безопасности».
- 10. СП 52.13330.2011 «Естественное и искусственное освещение».
- 11. ГОСТ 12.1.044-91 «Пожарная безопасность. Общие требования».
- 12. ГОСТ 12.2.032-78 «Система стандартов безопасности труда. Рабочее место при выполнении работ сидя. Общие эргономические требования».
- 13. СН 181-70 Указания по проектированию цветовой отделки интерьеров

производственных зданий промышленных предприятий.

Приложение А

(Обязательное)

Комплект технологической документации

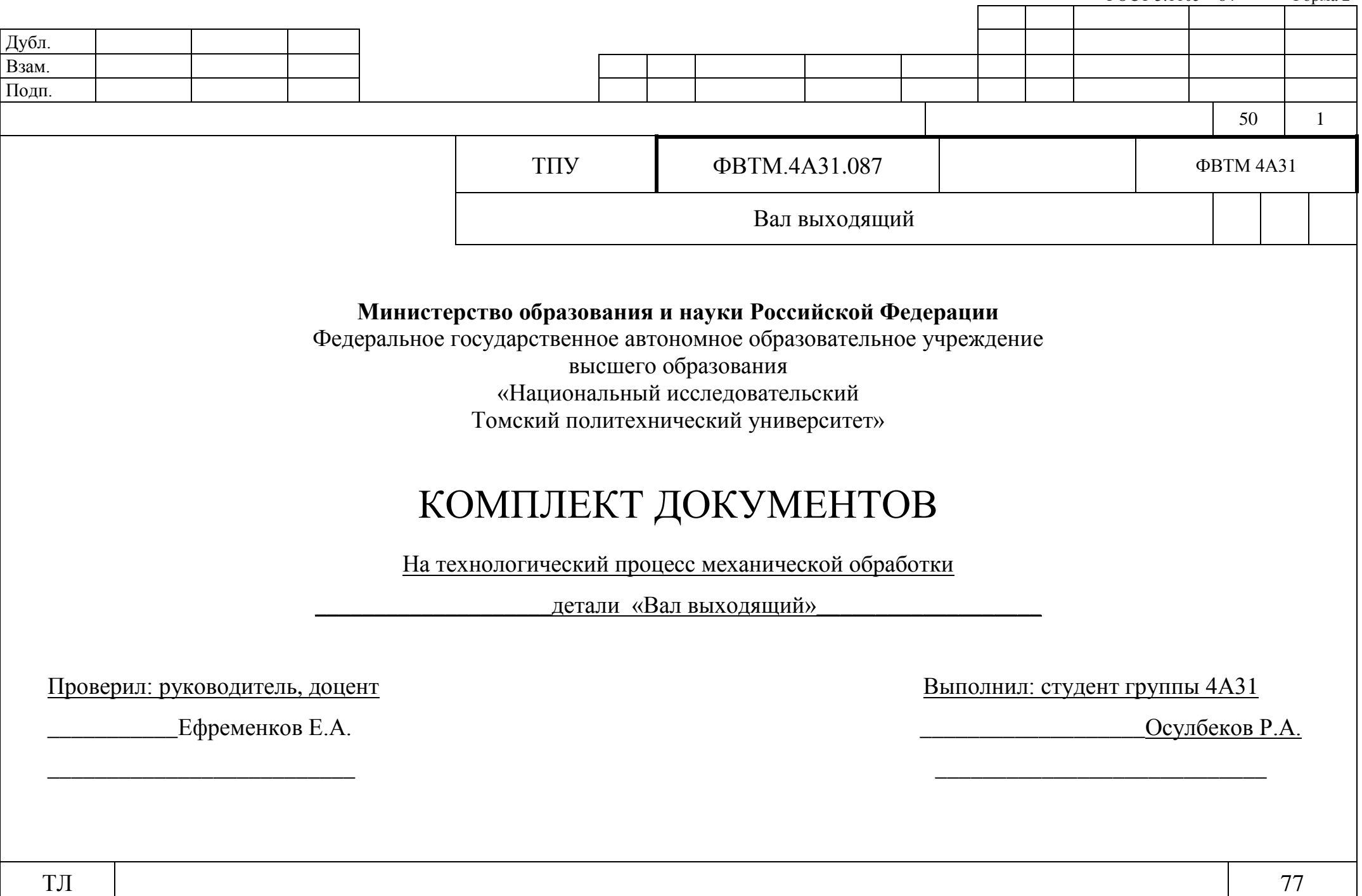

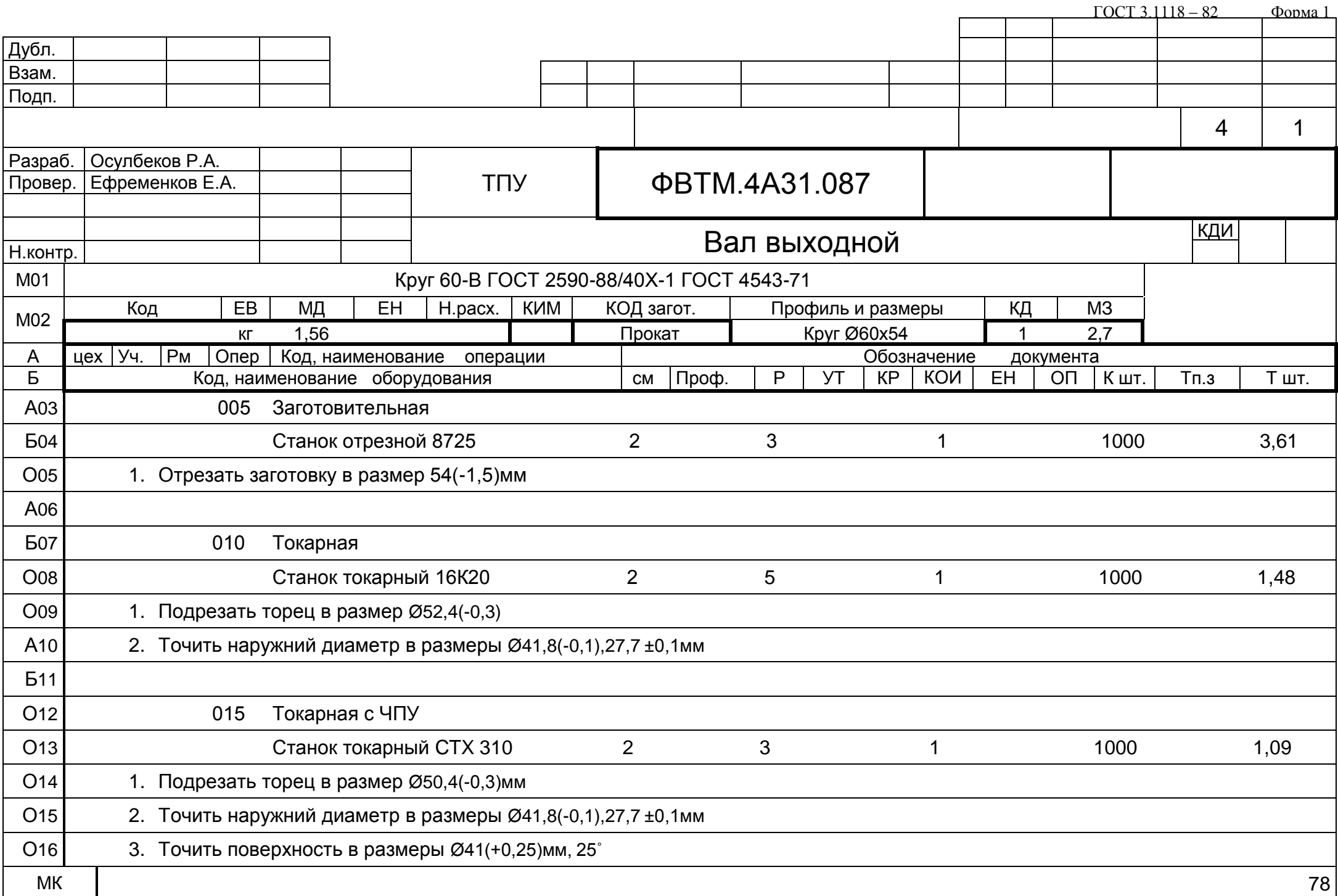

 $\frac{\text{FOCT 3.1118} - 82}{\text{1}}$   $\frac{\text{Dopma 16}}{\text{1}}$ 

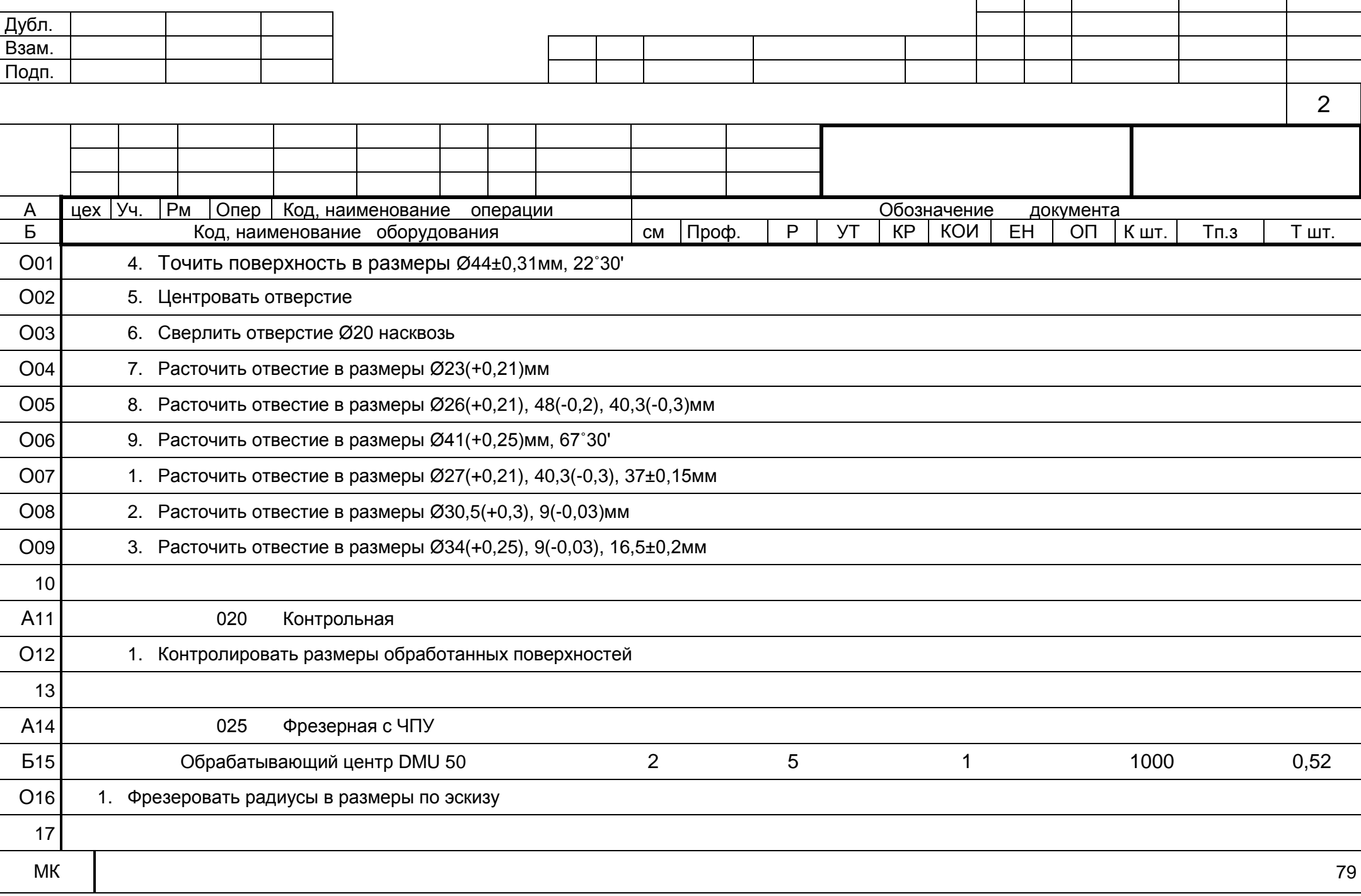

Дубл. Взам. Подп. 3 А цех Уч. Рм Опер Б **Проф. В Кона** Код, наименование оборудования Самарта (См. Проф. | Р. | УТ. | КР. | КОИ Код, наименование операции Обозначение документа Д  $\overline{OP}$  | К шт. | Тп.з | Т шт. А01 030 Слесарная О02 1. Снять заусенцы, притупить острые кромки 03 А04 035 Зубофрезерная с ЧПУ Б05 Станок зубофрезерный Gear Spect SF 160 CNC 2 5 1 1 1000 13,84 О06 1. Фрезеровать зубья в размеры по эскизу 07 А08 040 Слесарная О09 | 1. Снять заусенцы, притупить острые кромки 10 А11 045 Контрольная О12 | 1. Контролировать размеры обработанных поверхностей 13 А14 050 Круглошлифовальная Б15 Станок круглошлифовальный 3M175 2 5 5 1 1000 0,85 О16 1. Шлифовать наружний диаметр в размеры по эскизу 17 МК 1988 году в 1988 году от 1988 году от 1988 году от 1988 году от 1988 году от 1988 году от 1988 году от 1988

ГОСТ 3.1118 – 82 Форма 1б

 $\begin{array}{|c|c|c|c|c|c|}\n\hline\n & & & \text{COCT 3.1118 - 82} & \text{Qopma 16} \\
\hline\n & & & & \end{array}$ 

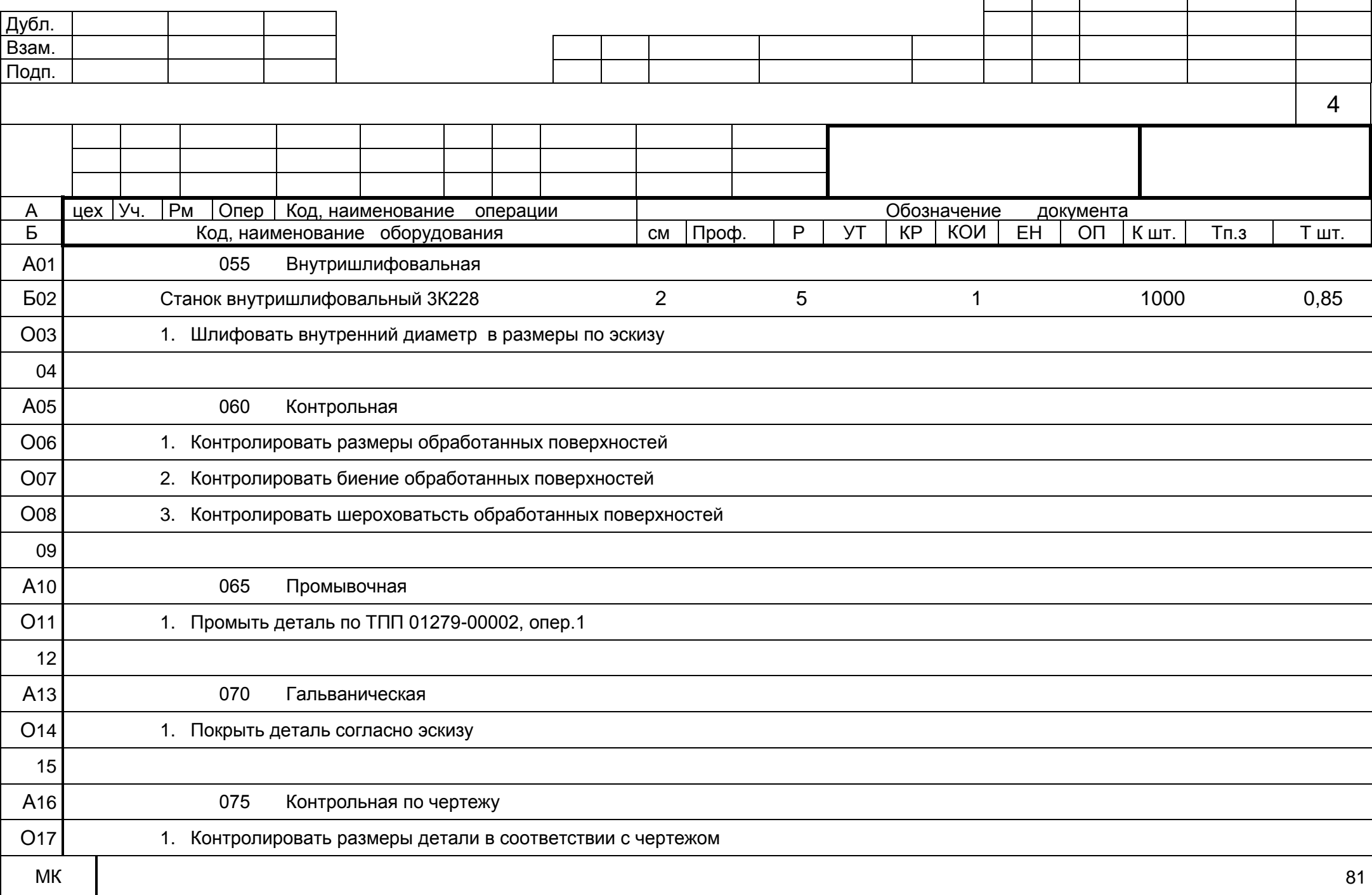

Дубл. Взам. Подп. 5 А цех | Уч. | Рм<br>Б Б **Проф. В Кона** Код, наименование оборудования Самарта (См. Проф. | Р. | УТ. | КР. | КОИ Код, наименование операции Обозначение документа Д  $\begin{array}{|c|c|c|c|}\n\hline\n\text{K} \text{ wr.} & \text{Tm.3} & \text{T wr.} \n\end{array}$ А01 080 Консервация О02 1. Консервировать детали по ТПП 60270-00001, вариант 1 03 04 05 06 07 08 09 10 11 12 13 14 15 16 17 МК 1988 года в 1988 года в 1988 года в 1988 года в 1988 года в 1988 года в 1988 года в 1988 года в 1988 года в

ГОСТ 3.1118 – 82 Форма 1б

 $\overline{40}$ 

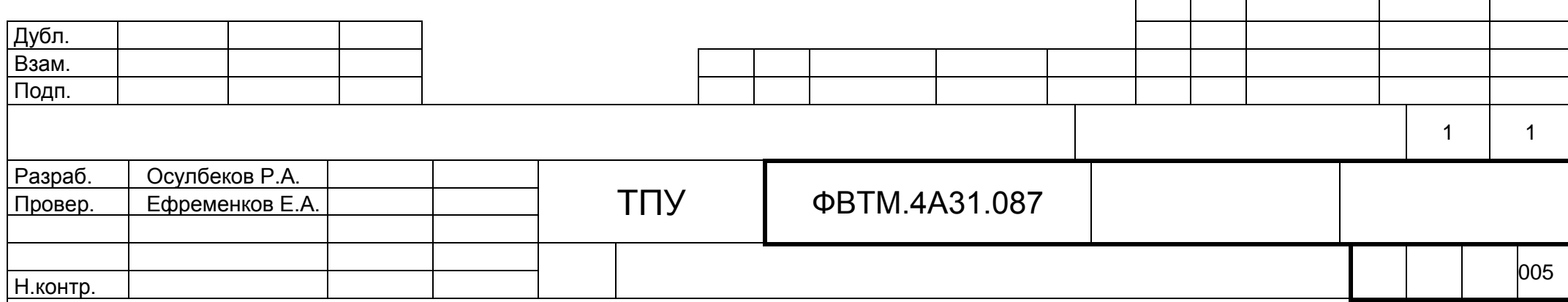

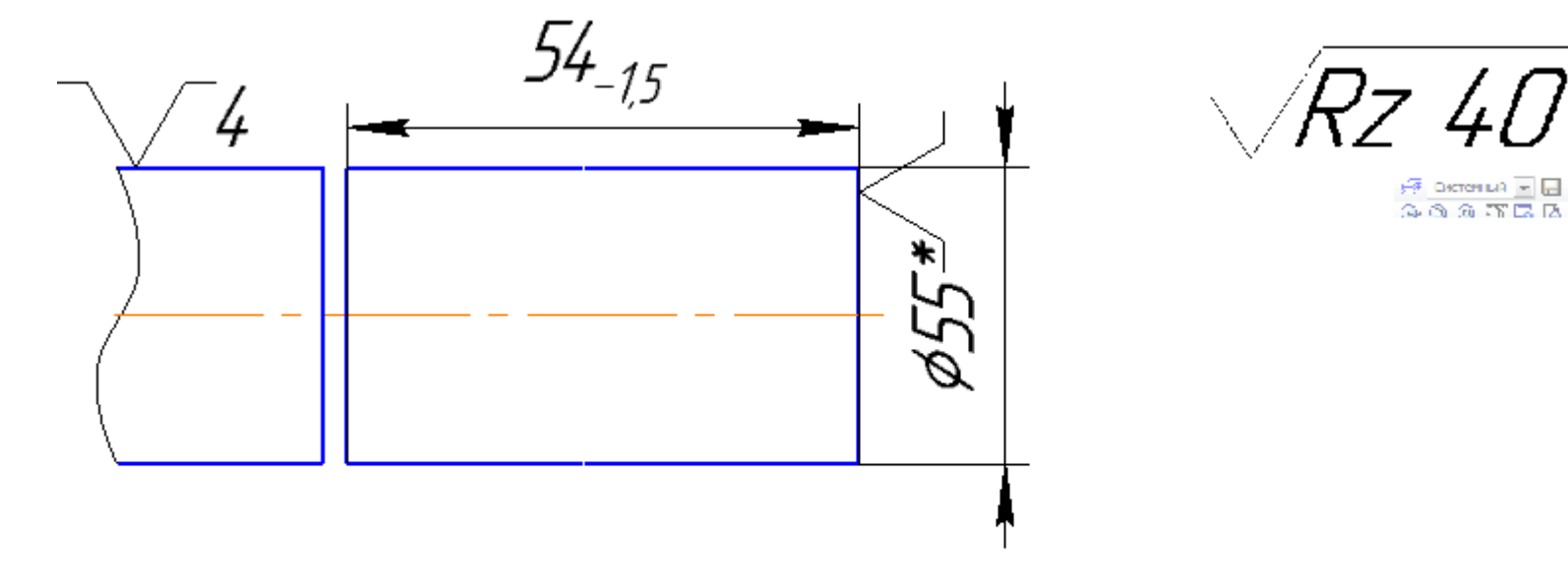

\*Размер для справок

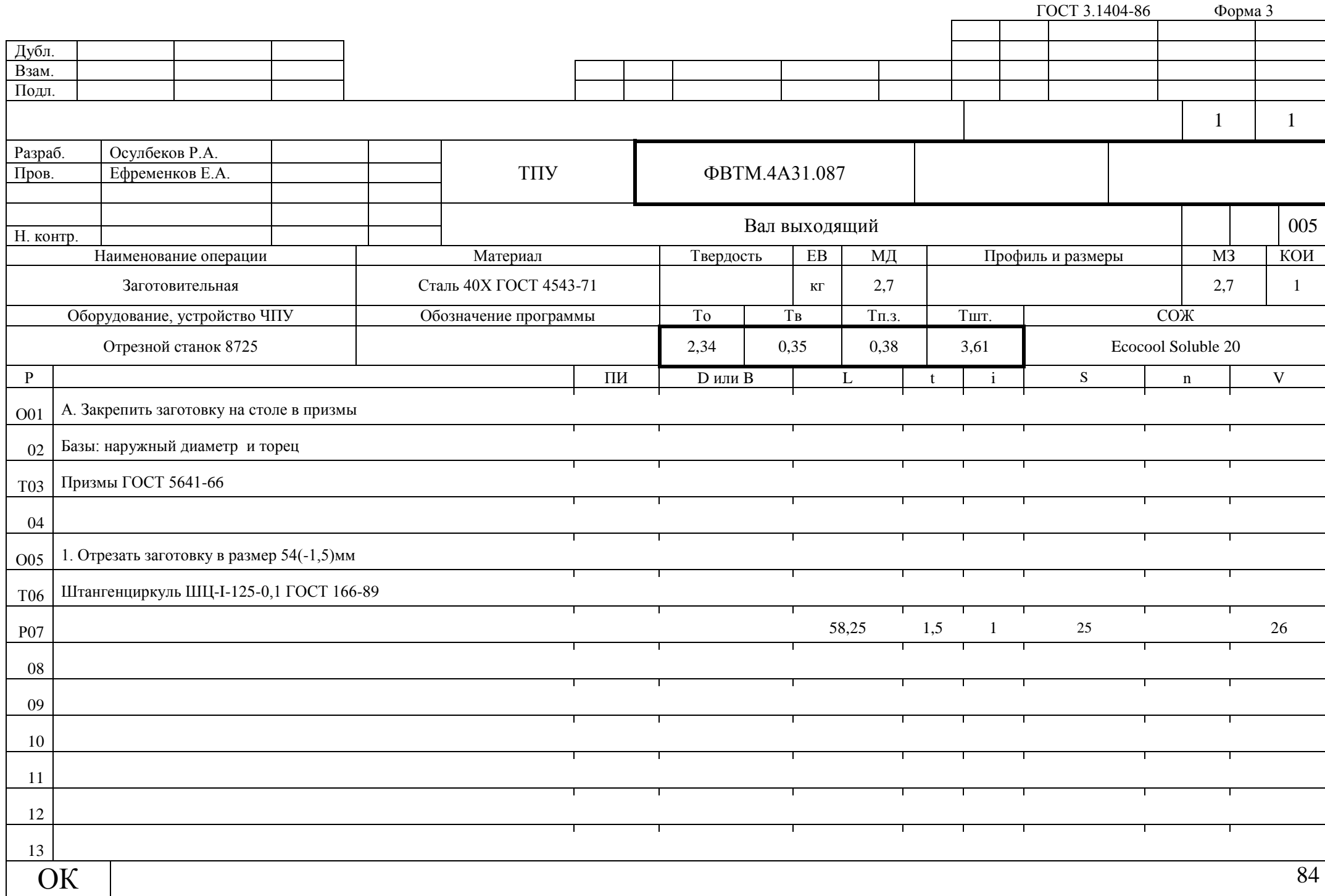

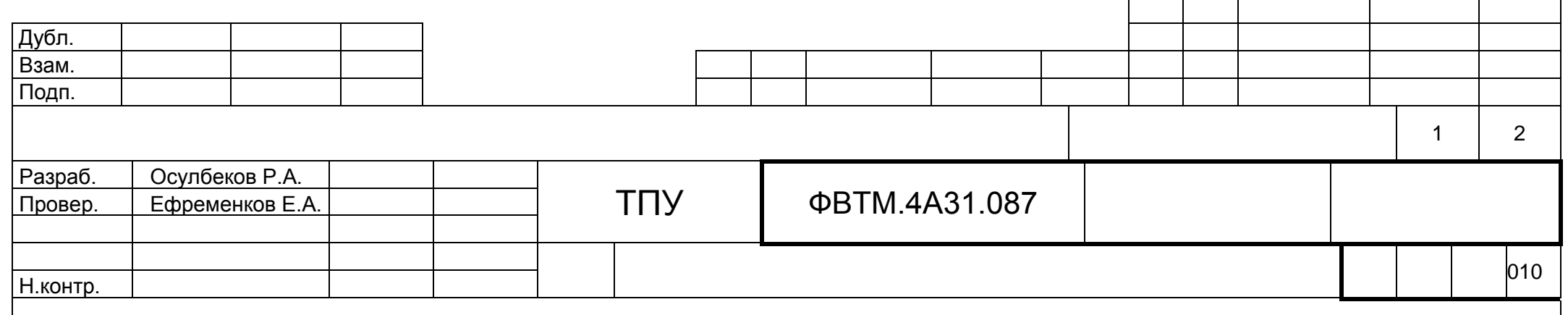

 $\sqrt{Ra 3.2}$ 

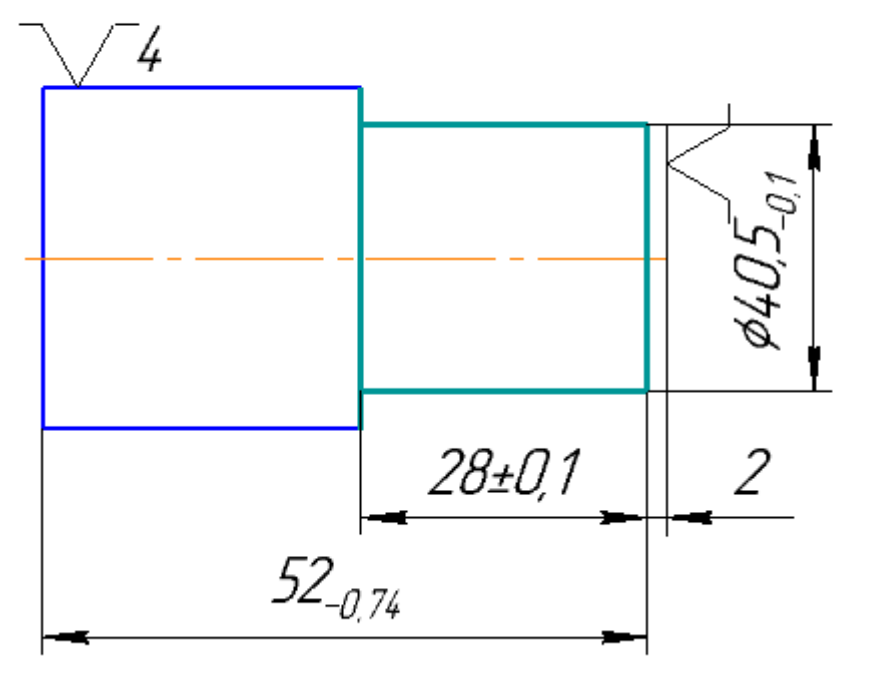

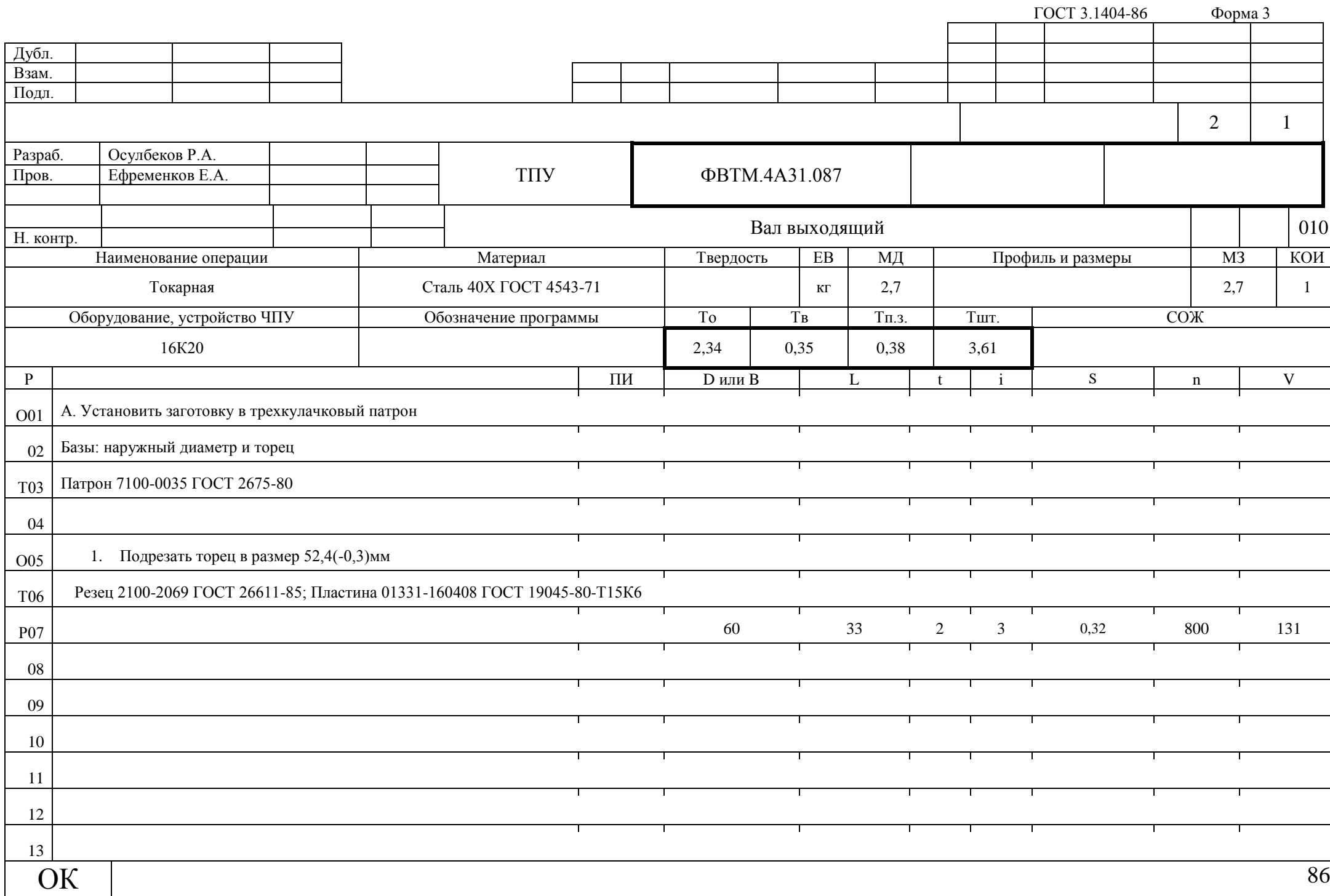

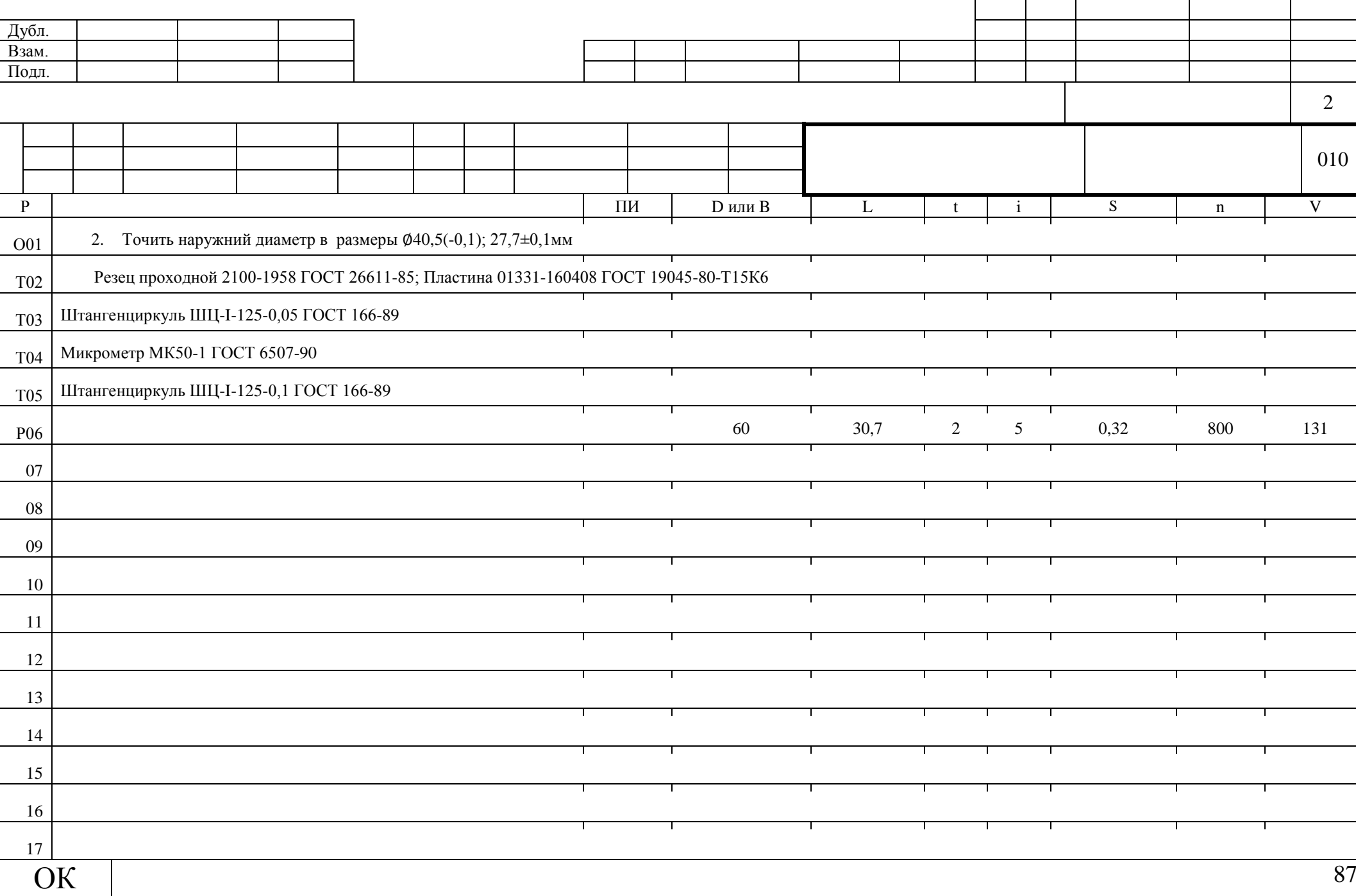

ГОСТ 3.1404-86 Форма 3а

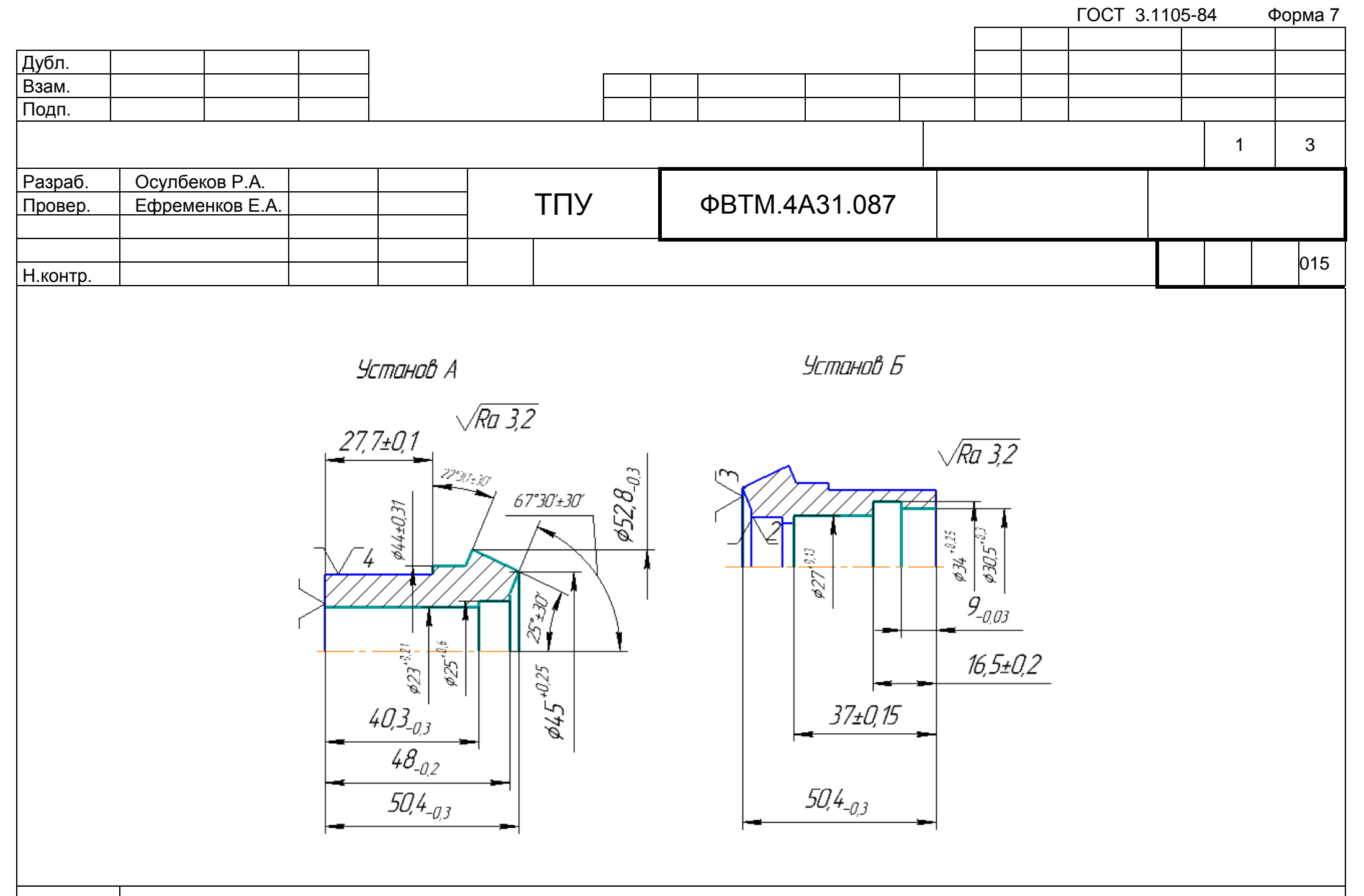

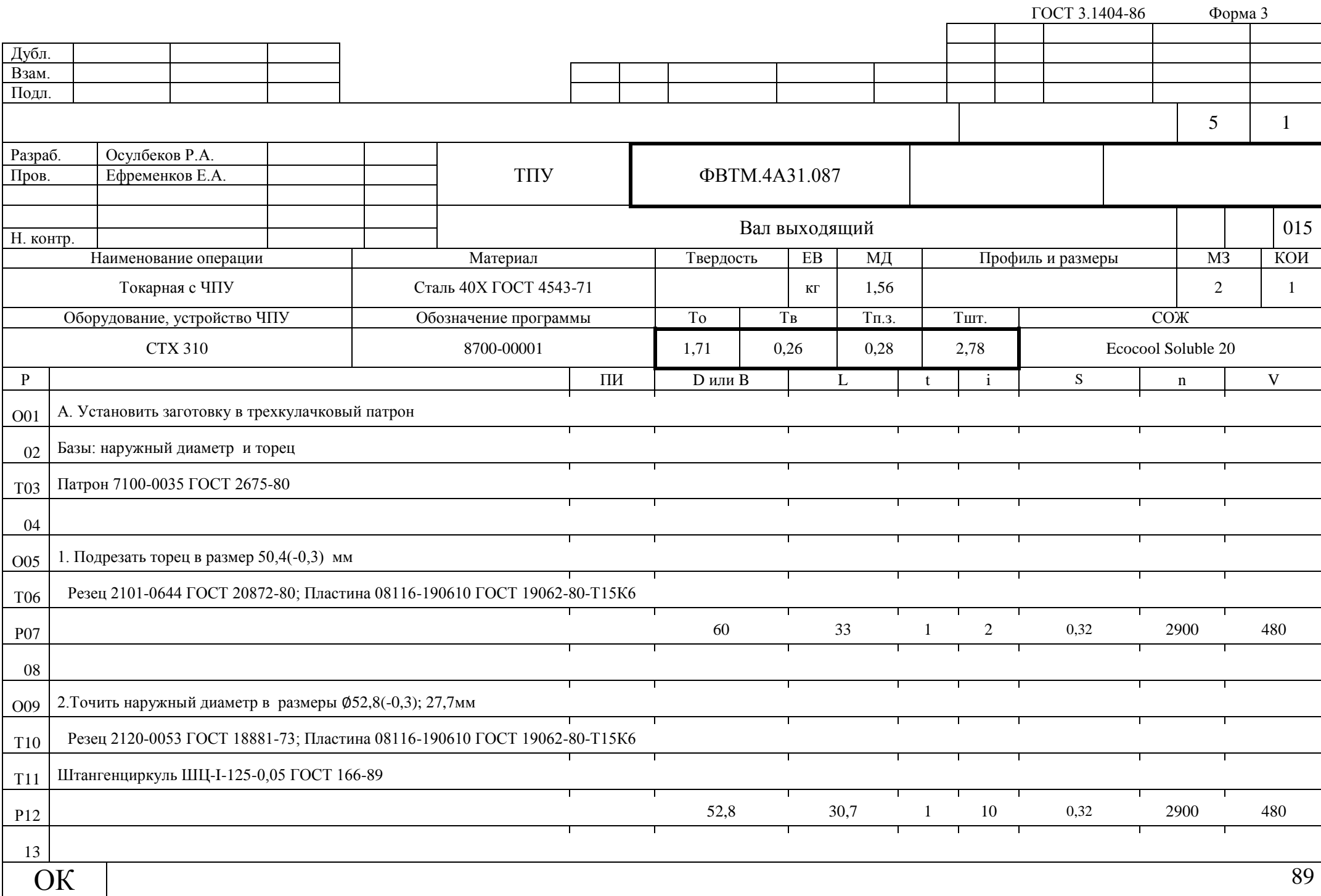

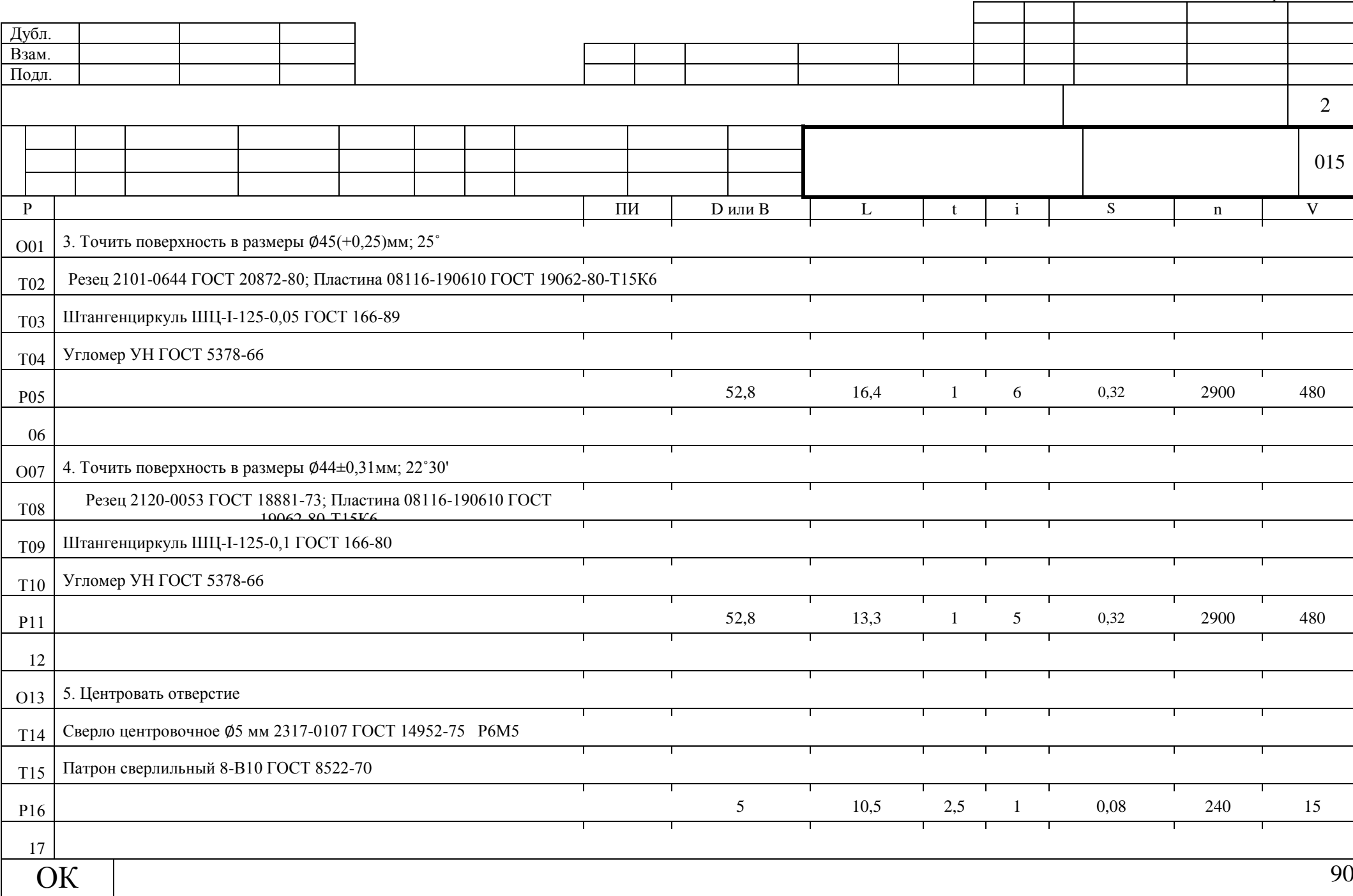

ГОСТ 3.1404-86 Форма 3а

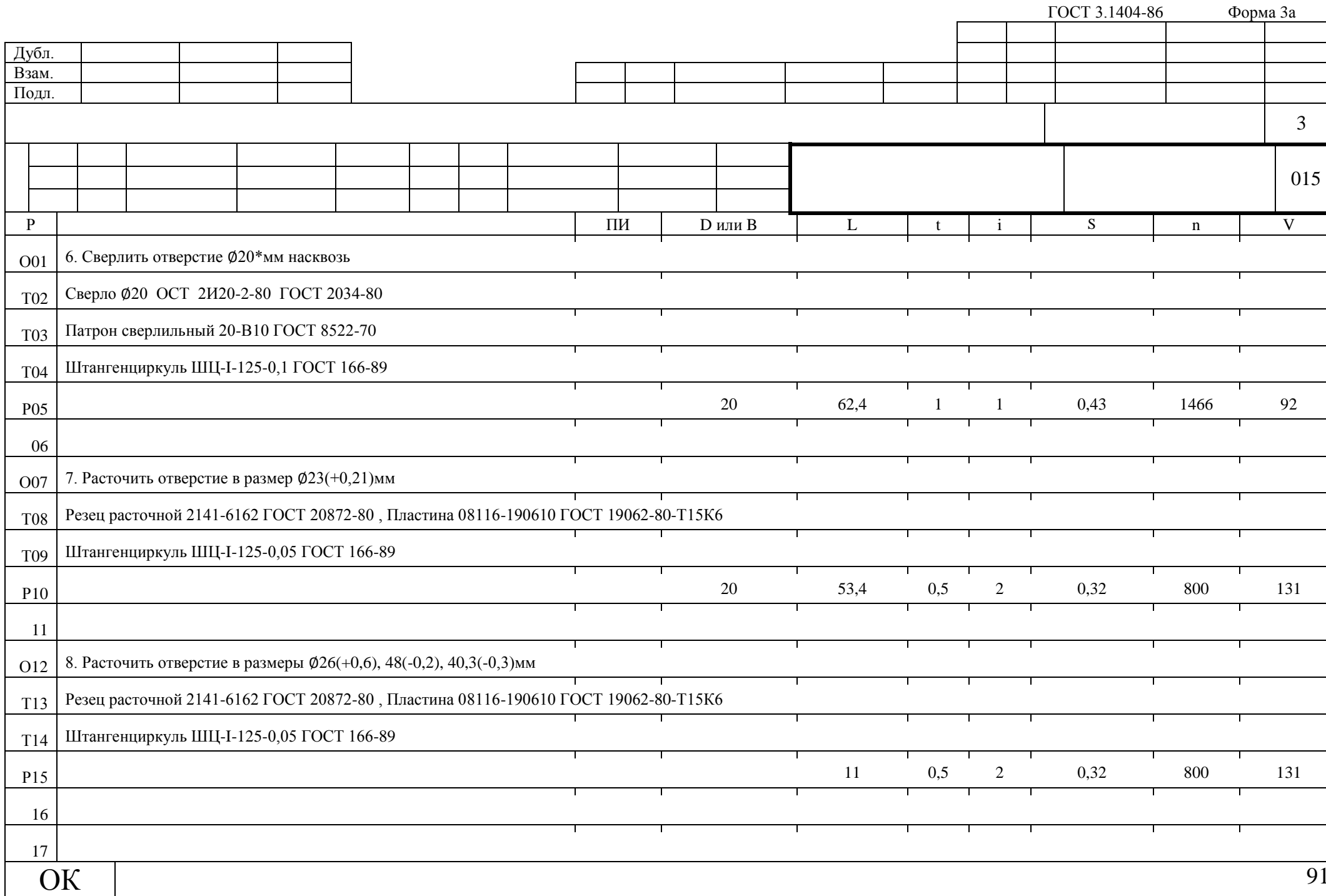

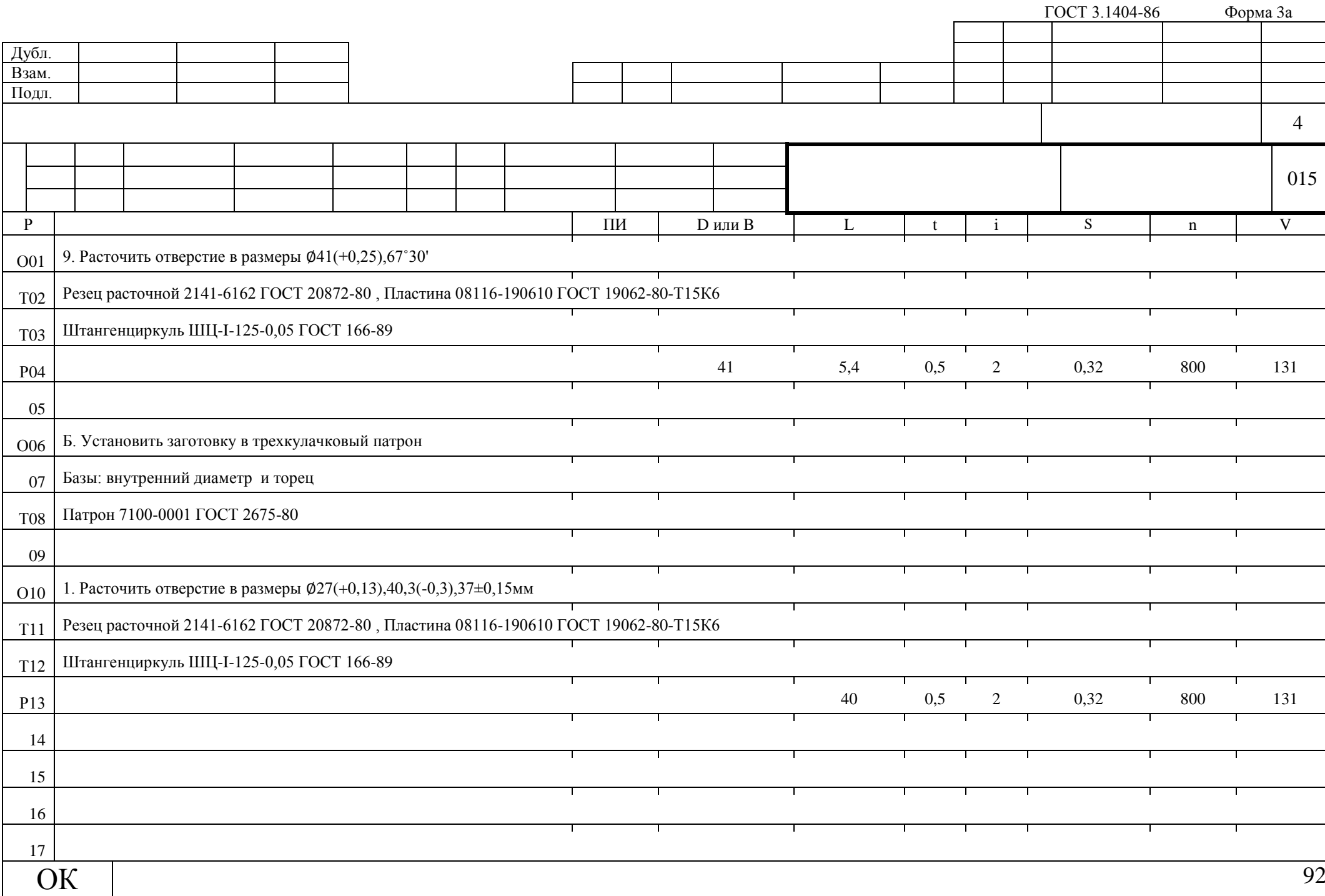

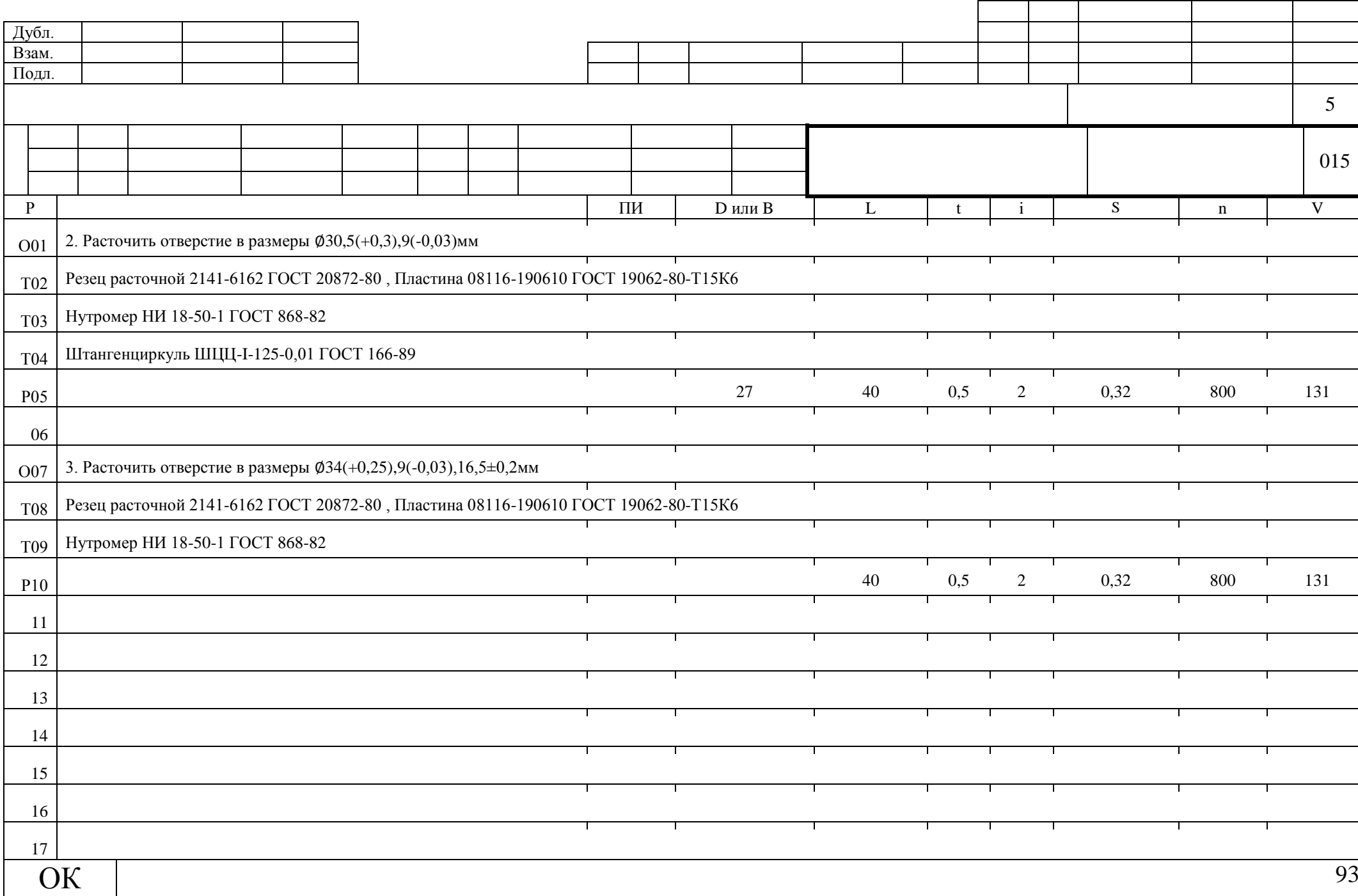

ГОСТ 3.1404-86 Форма 3а

Дубл. Взам. Подл. Разраб. Осулбеков Р.А. Пров. Ефременков Е.А. ТПУ ФВТМ.4А31.087 ФВТМ 4А31 Токарная с ЧПУ Установ А «Выходной вал» Н. контр.  $\sqrt{y}$  Опер. Обозначение детали, программы, оборудования, устройства ЧПУ Т Пер. ПИ Вспомогательный и режущий инструмент (код, наименование) Наладочные размеры Коррект. разм. НК 01 Токарный станок с ЧПУ СТХ 310  $\begin{array}{|l|l|l|} \hline 02 & 1 & 3 \end{array}$  Резец 2101-0644 ГОСТ 20872-80; Пластина 08116-190610 ГОСТ 19062-80-Т15К6 Wx=45,5±0,03, Wz=40±0,03 50,4(-0,3) мм 1  $\bigotimes$ 32,8(-0,3) мм  $(04$   $041$ (+0,25)мм  $0.5$  2 1 Peзец 2101-0644 ГОСТ 20872-80; Пластина 08116-190610 ГОСТ 19062-80-Т15К6 Wx=40±0,03, Wz=42,5±0,03 Ø44±0,31мм 2  $06 \begin{array}{|l|l|l|} \hline 3 & 4 & \text{Cверло центровочное } \Phi 5 \text{ m} \text{ 2317-0107 FOCT 14952-75} & \text{P6M5} \hline \end{array}$  Wz=237±0,1  $\Phi$ 5(-0,02) мм 3  $07 \begin{array}{|l|l|l|} \hline 4 & 5 \end{array}$  Сверло Ø20 ОСТ 2И20-2-80 ГОСТ 2034-80 Wz=150±0,1  $0^{20}$  (-0,03) мм 4  $\begin{array}{|l|l|l|} \hline 08 & 5 & 2 \ \hline \end{array}$  Резец расточной 2141-6162 ГОСТ 20872-80 , Пластина 08116-190610 ГОСТ 19062-80-Т15К6 Wx=18±0,03, Wz=185±0,03 Ø23(+0,21)мм 5 <sup>09</sup> <sup>∅</sup>26(+0,6)мм  $10$   $041(+0.25)$ мм 11 12 13 14 15 16 - $\mathbf{K}$  HM  $\parallel$   $\qquad \qquad ^{94}$ 

ГОСТ 3.1404-86 Форма 4

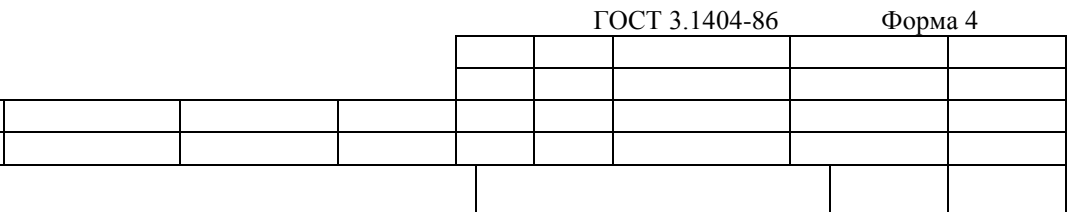

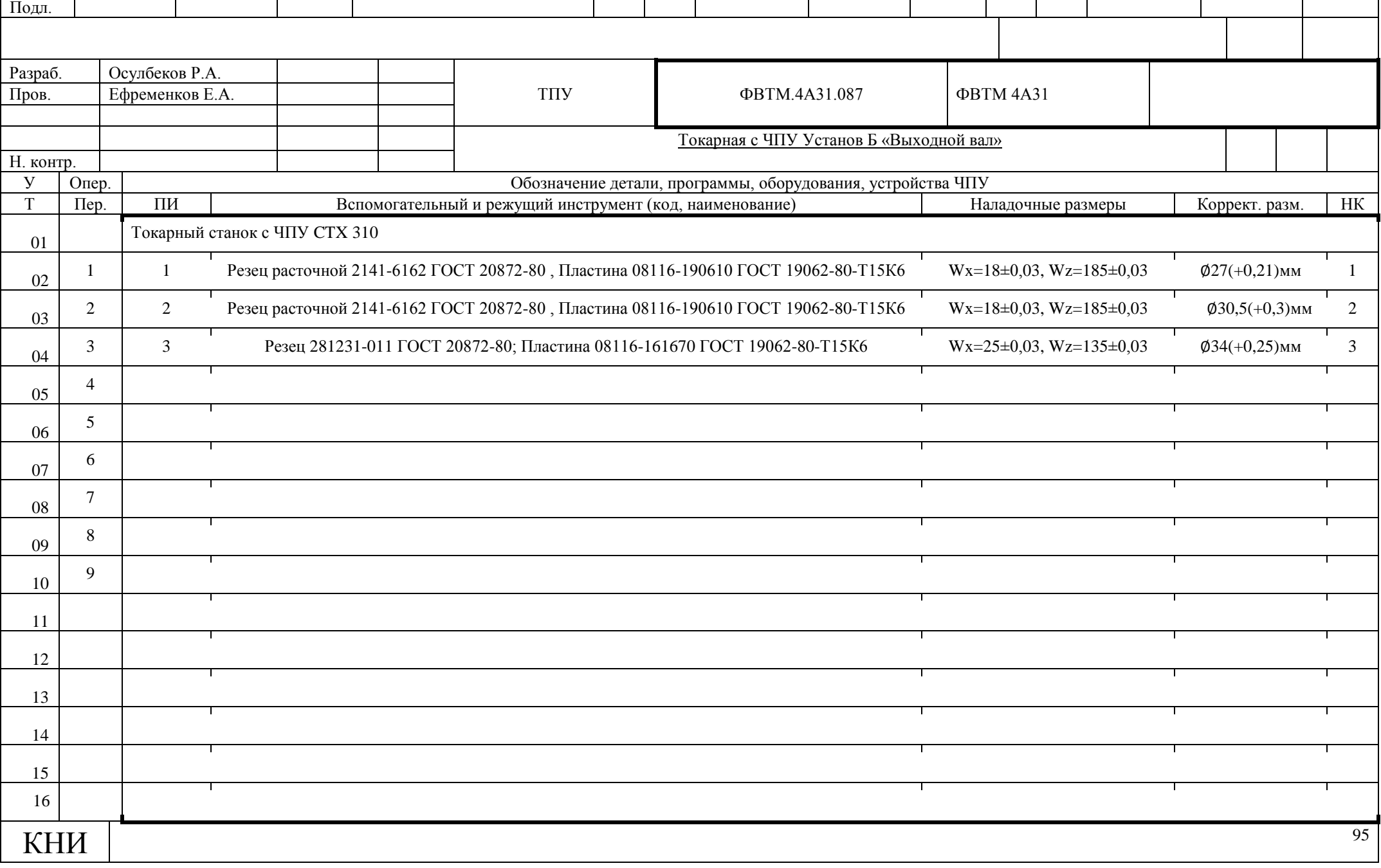

Дубл. Взам.

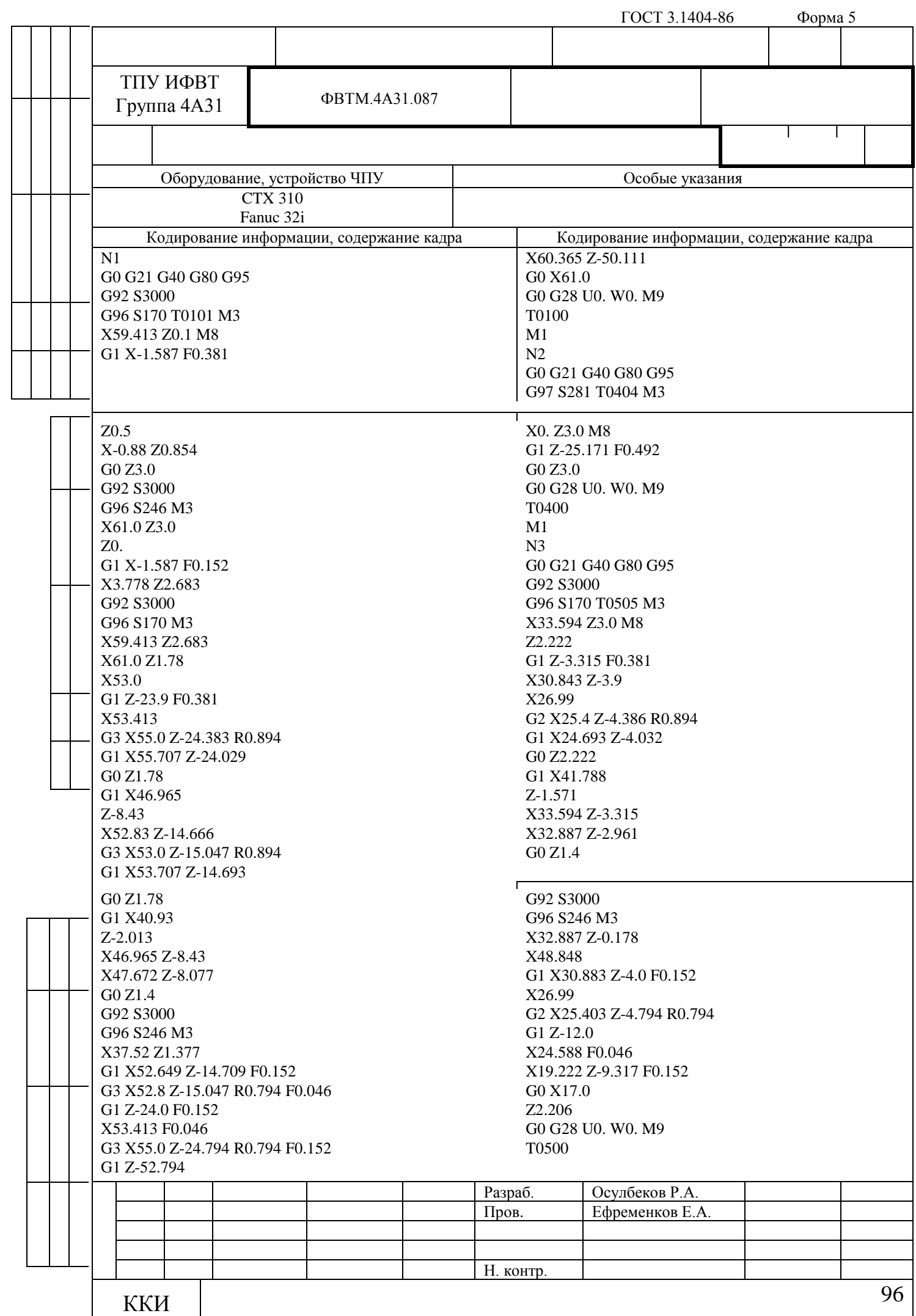

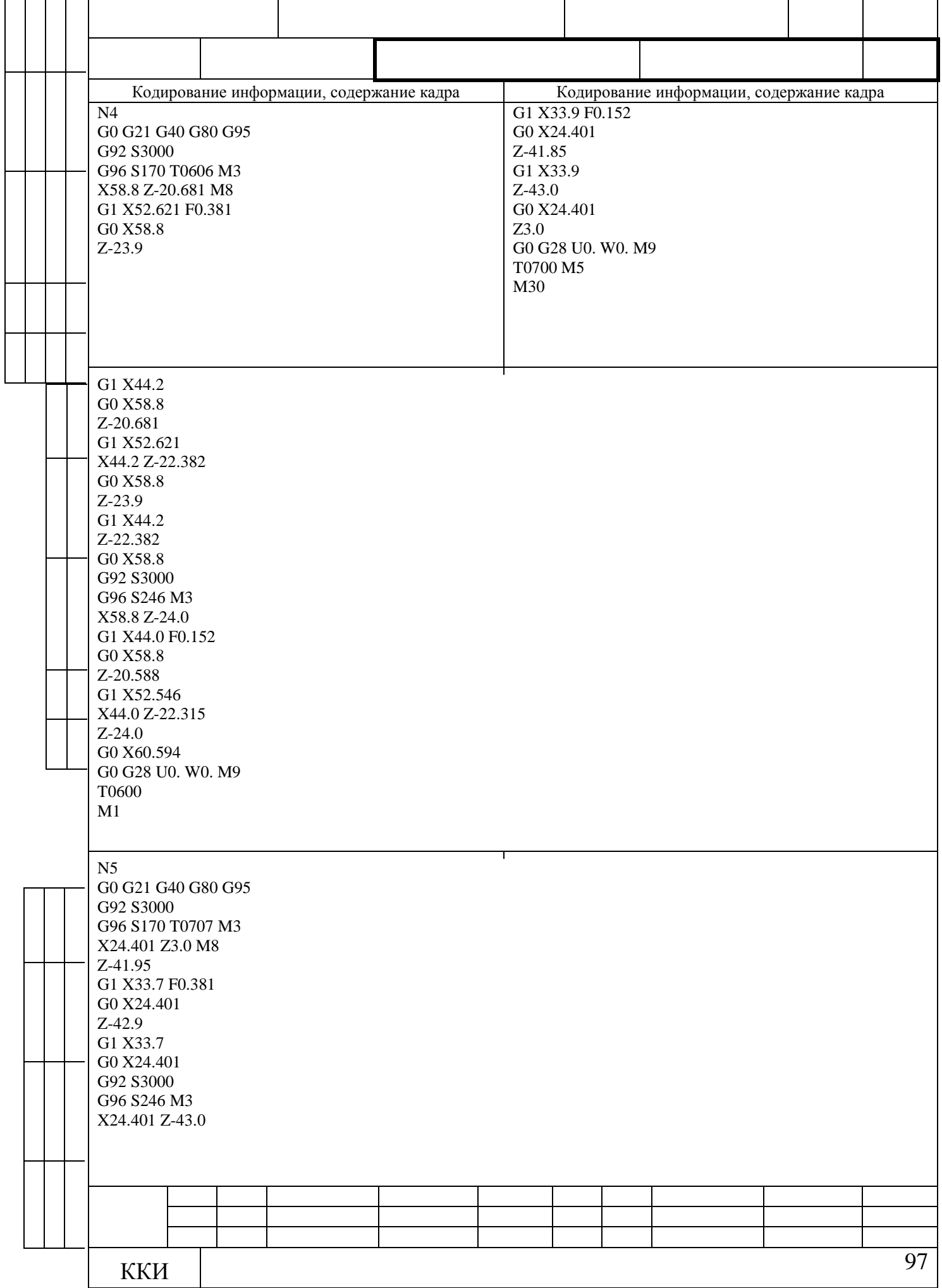

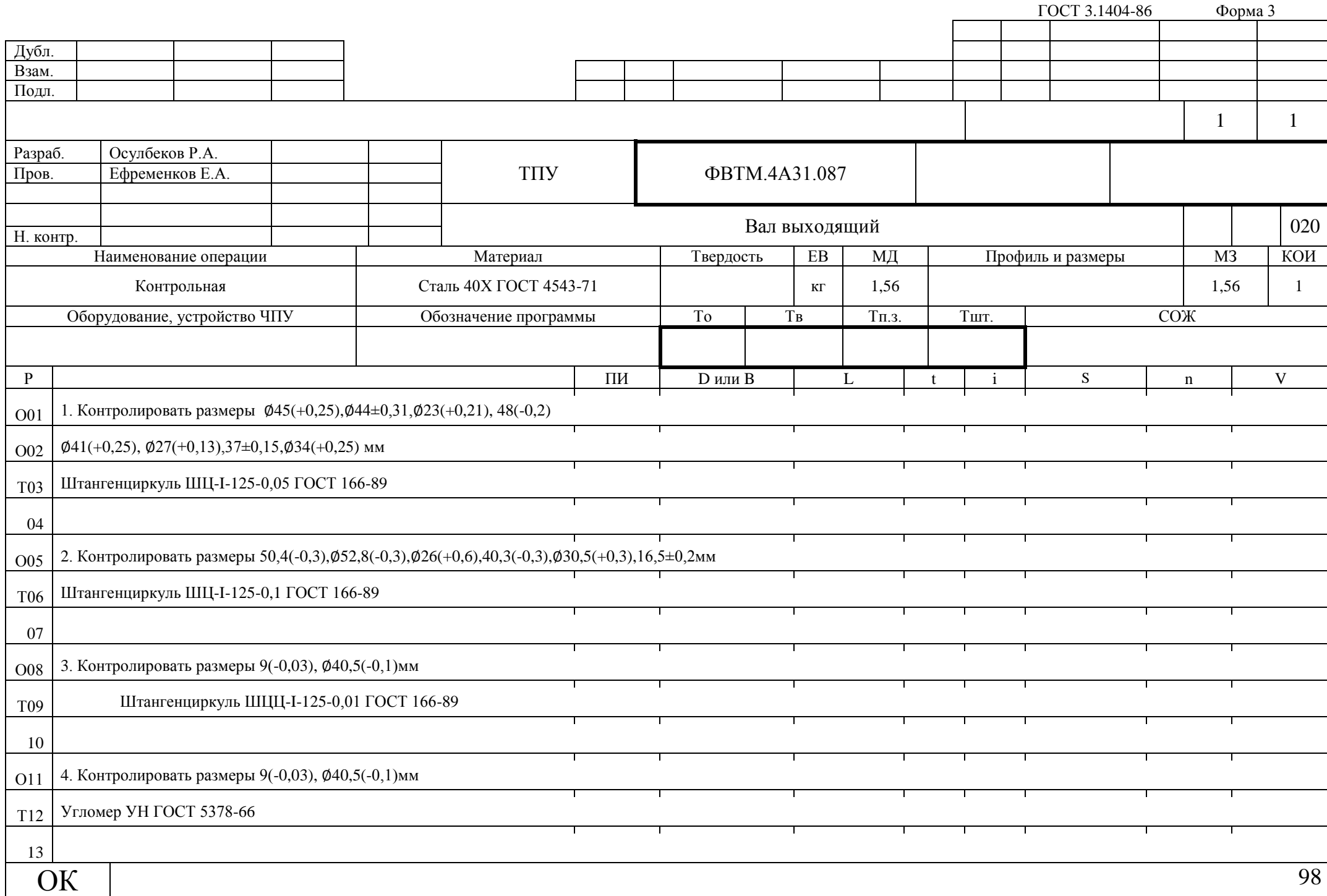

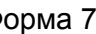

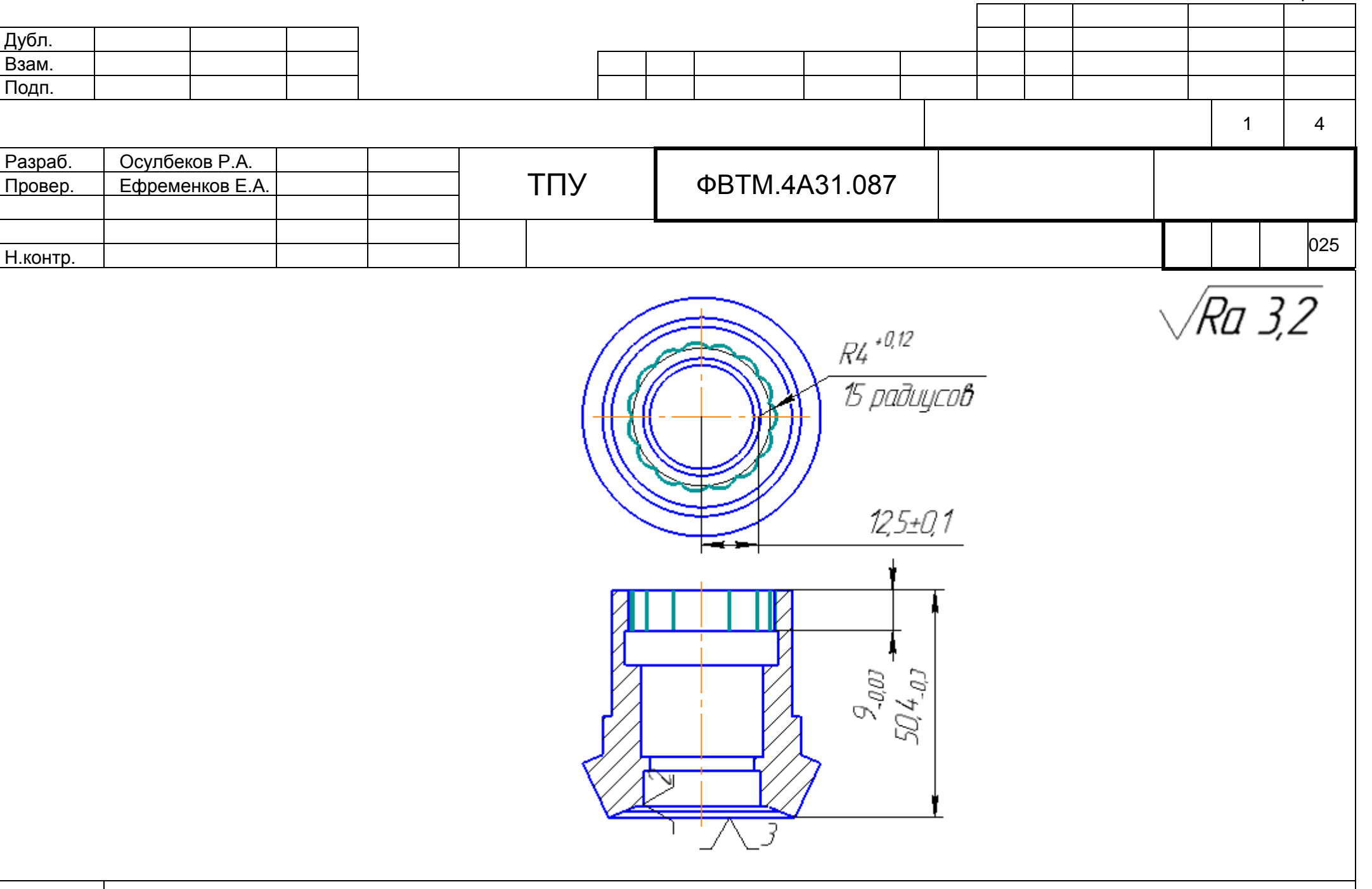

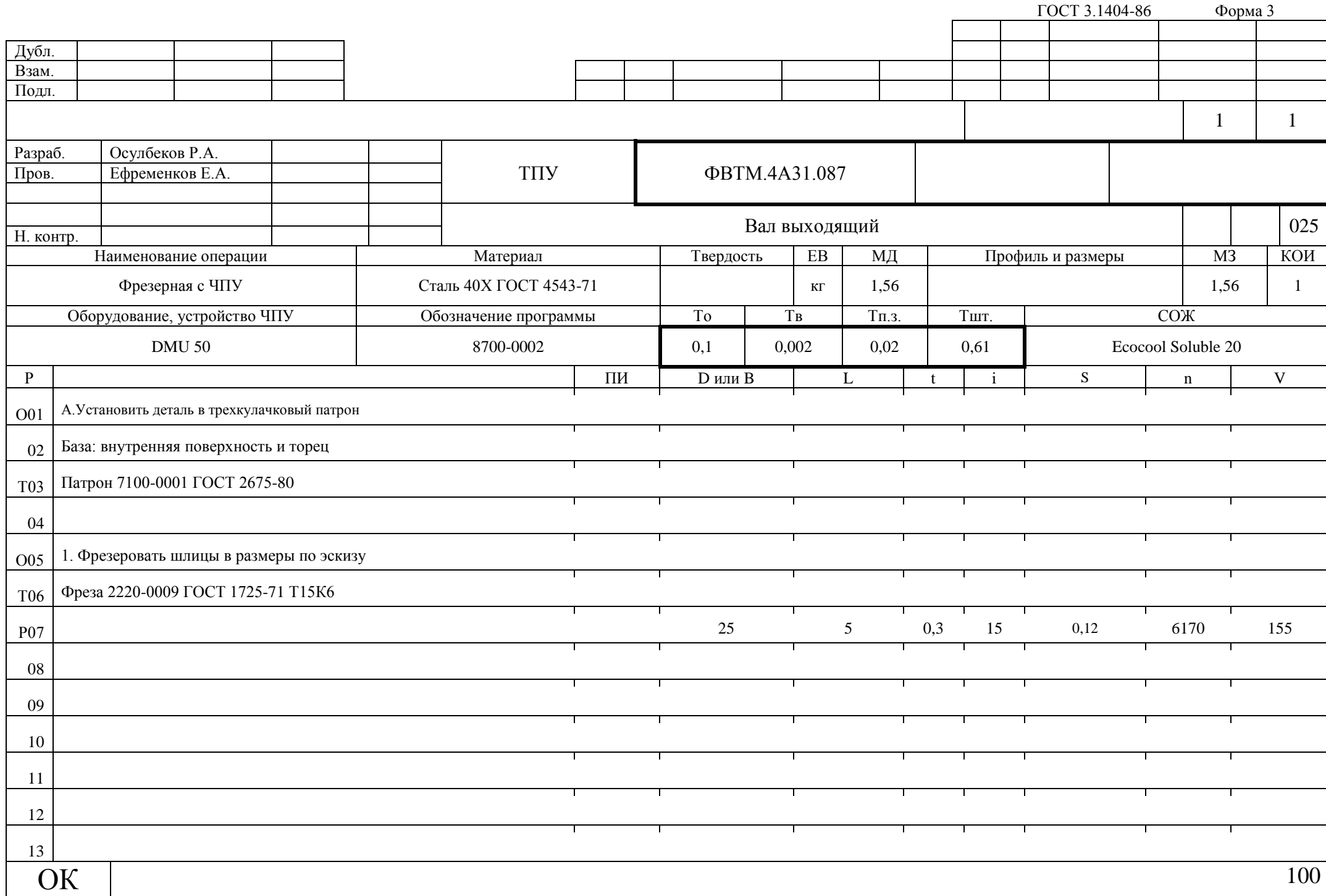

ГОСТ 3.1404-86 Форма 4

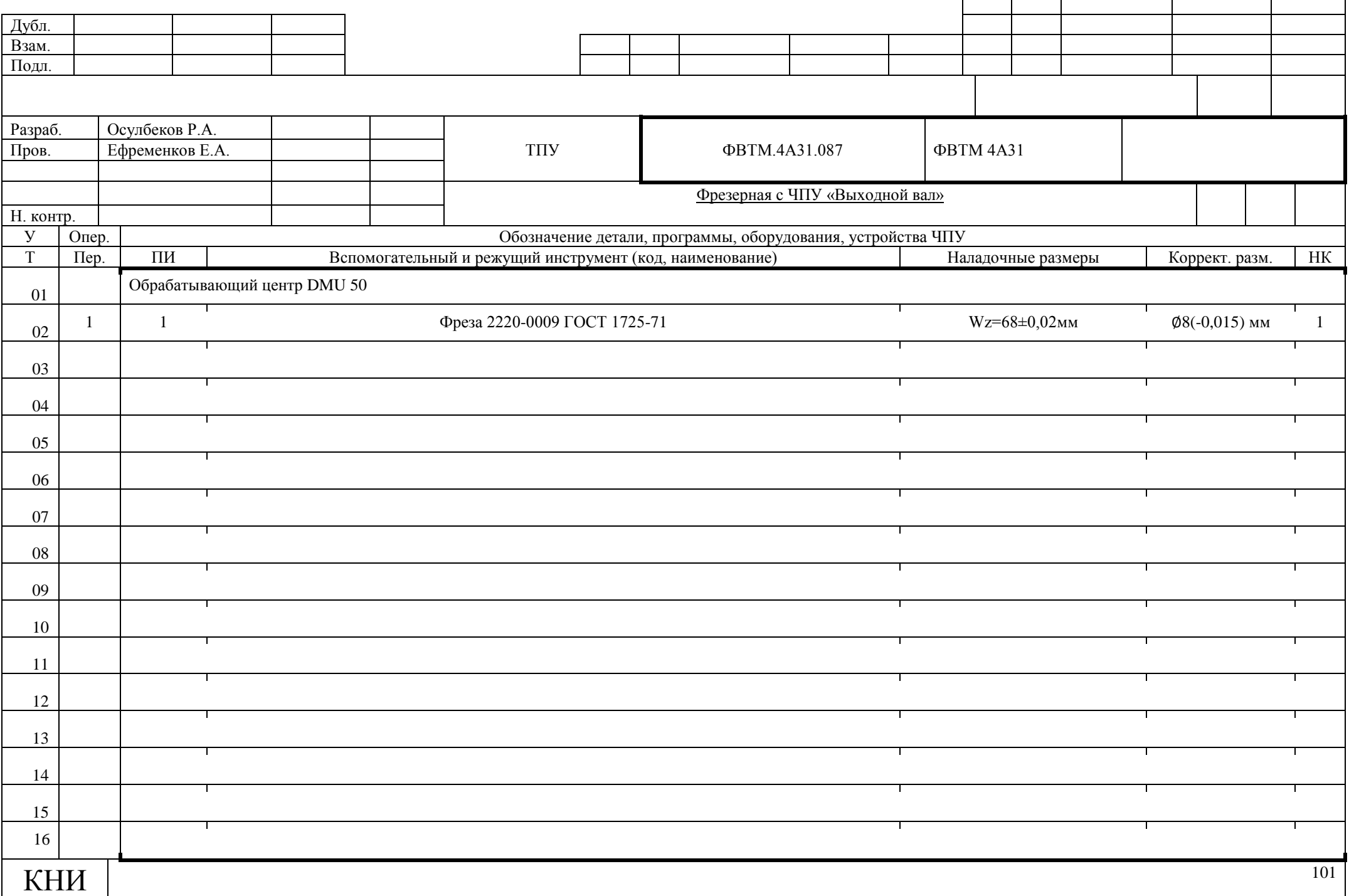

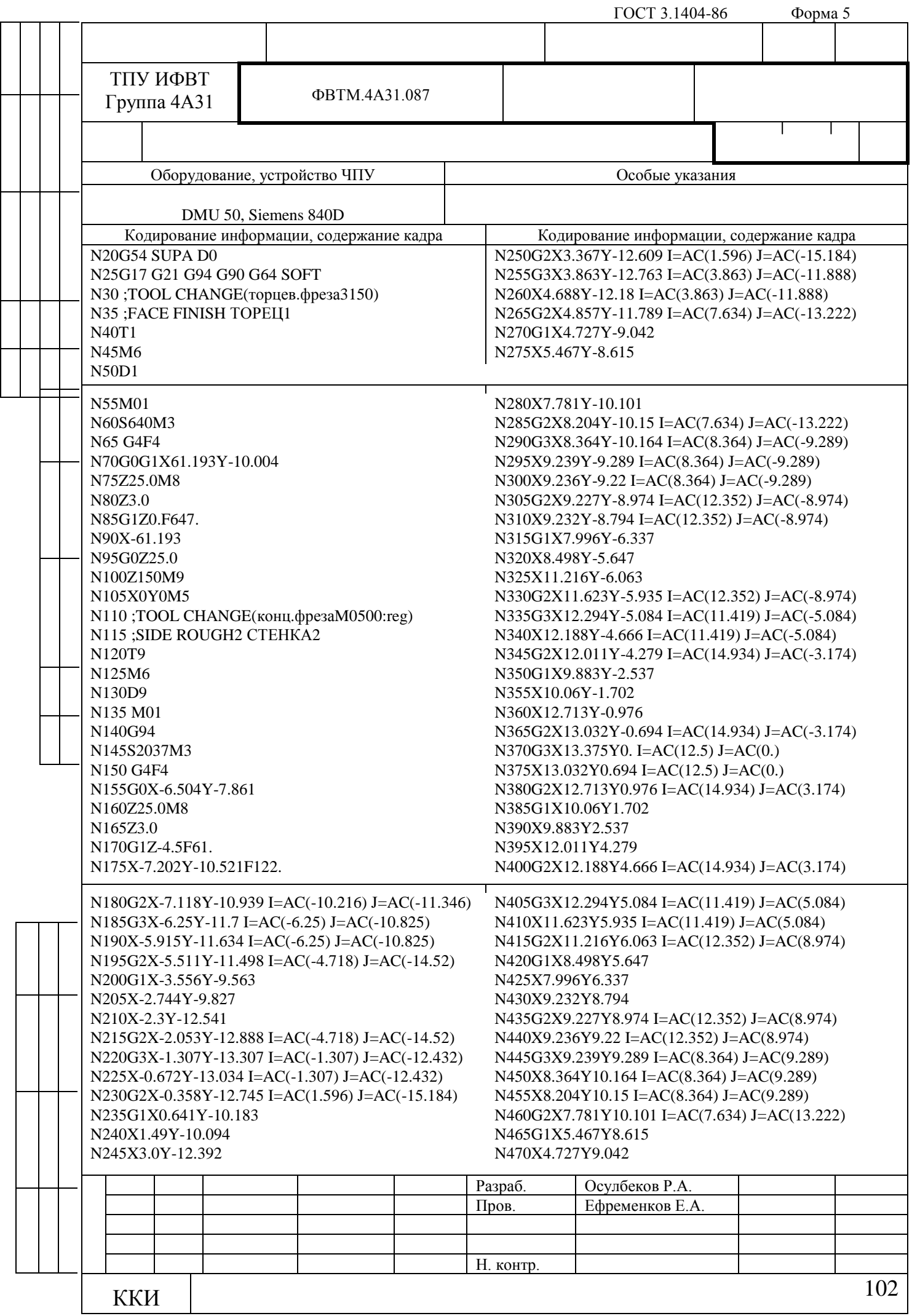

ГОСТ 3.1404-86 Форма 5а

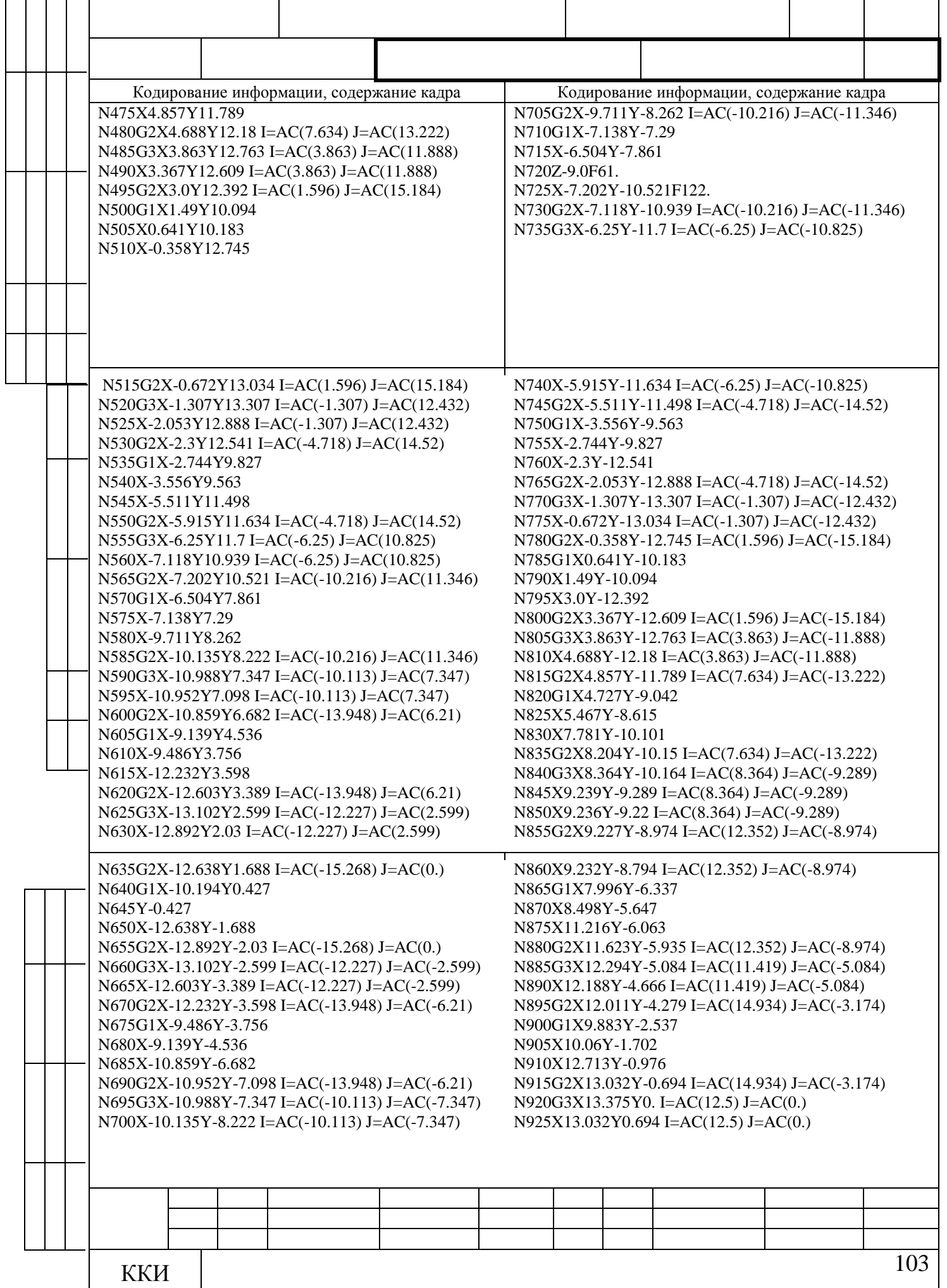

ГОСТ 3.1404-86 Форма 5а

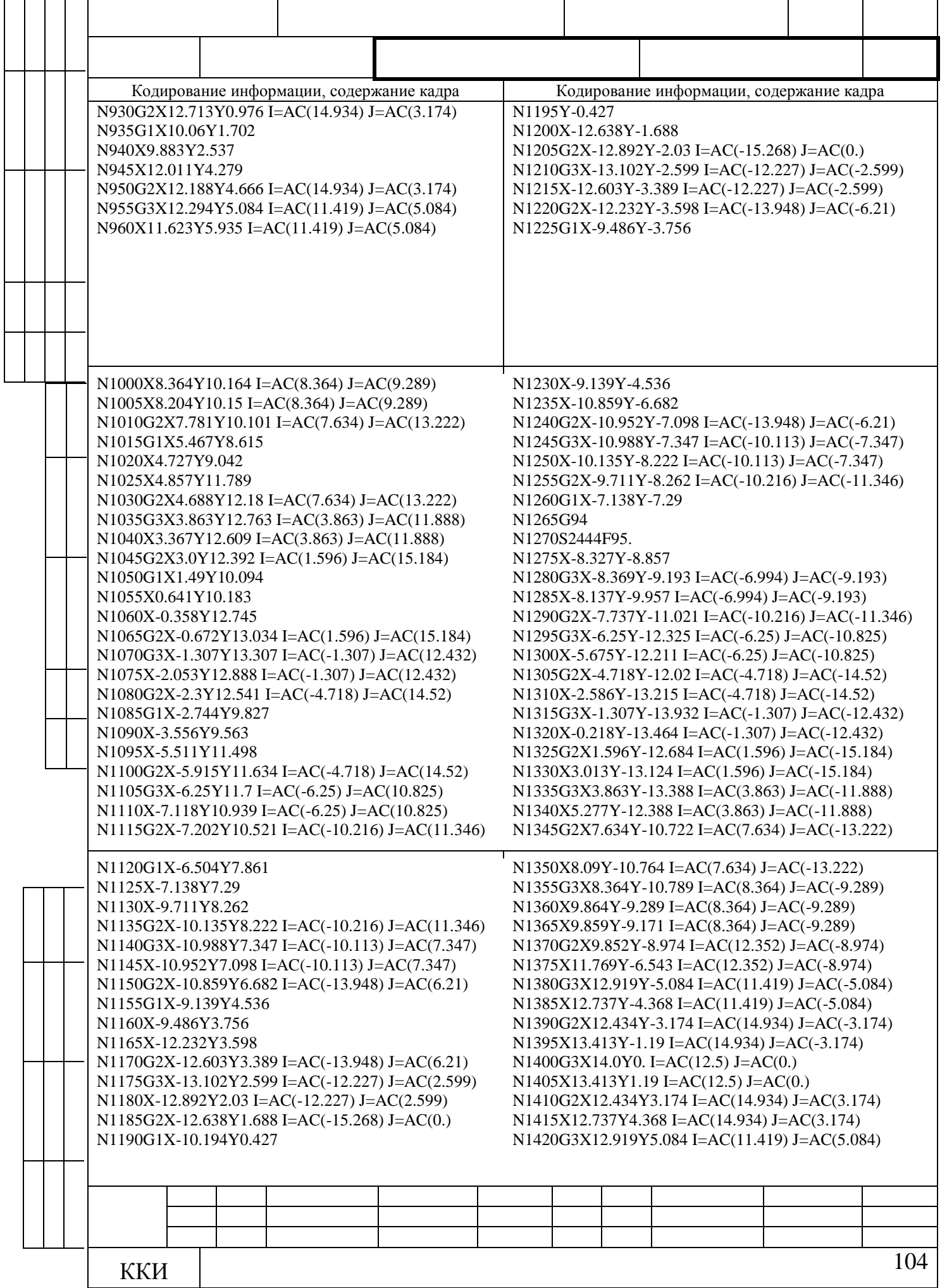

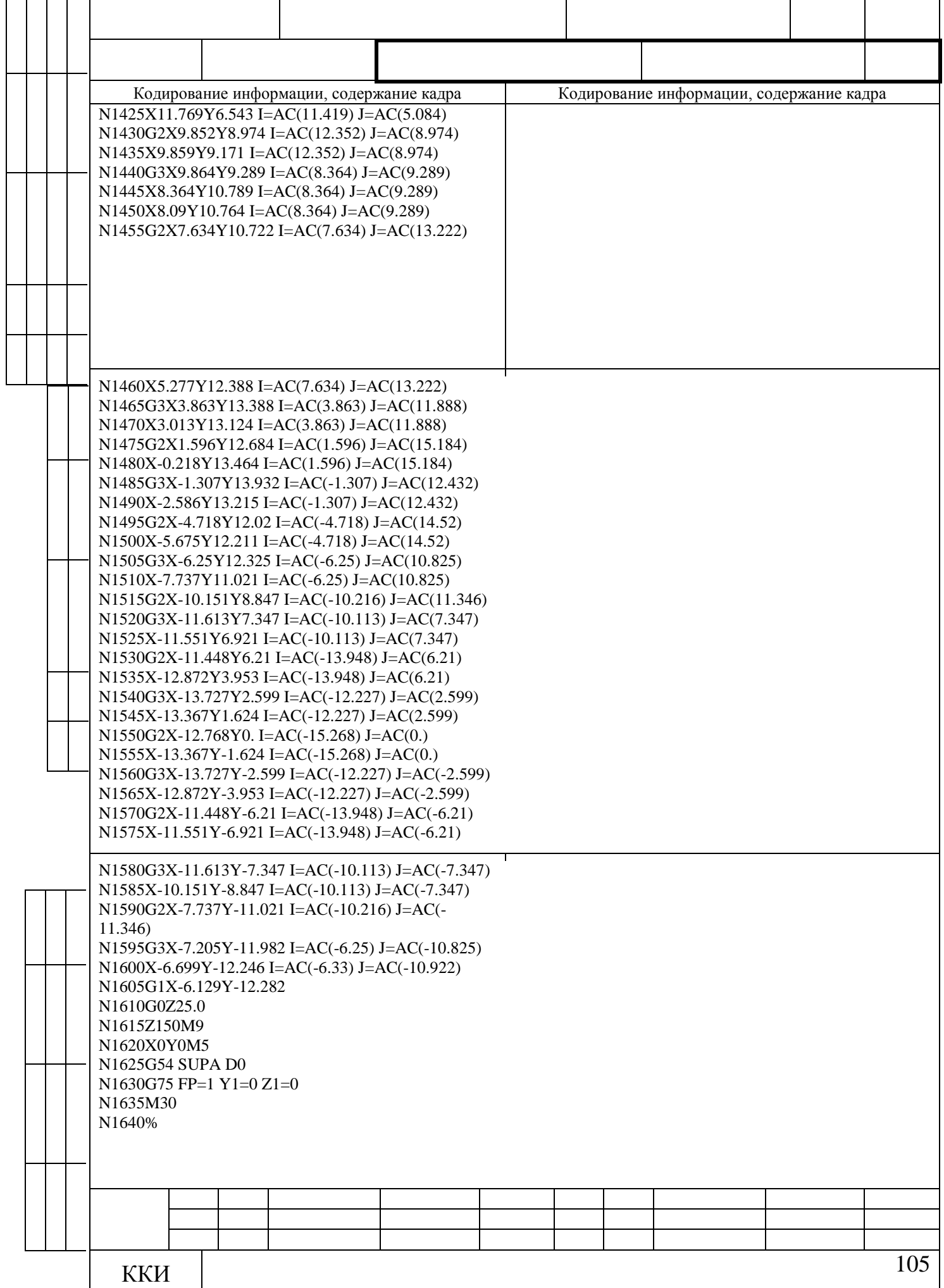

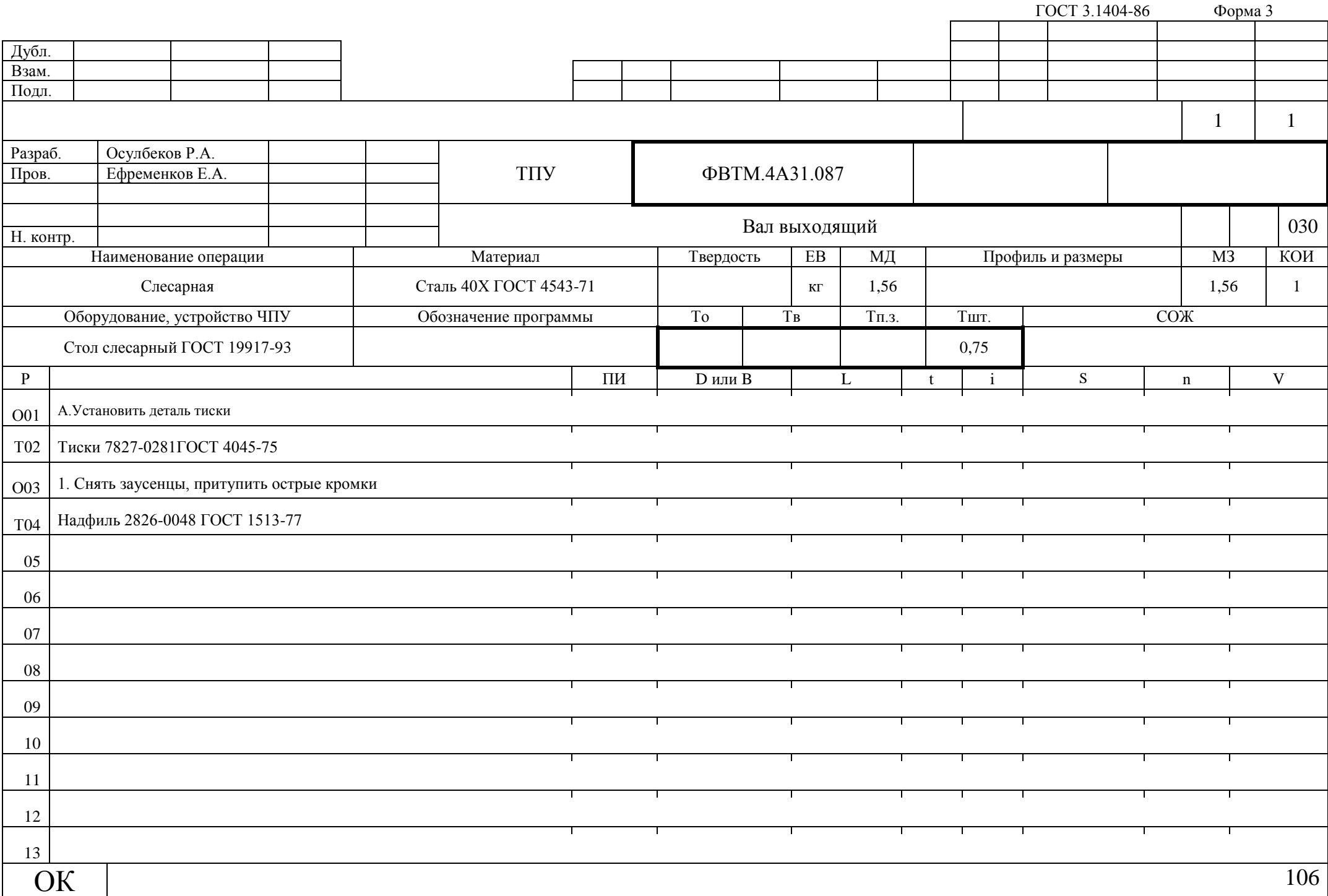

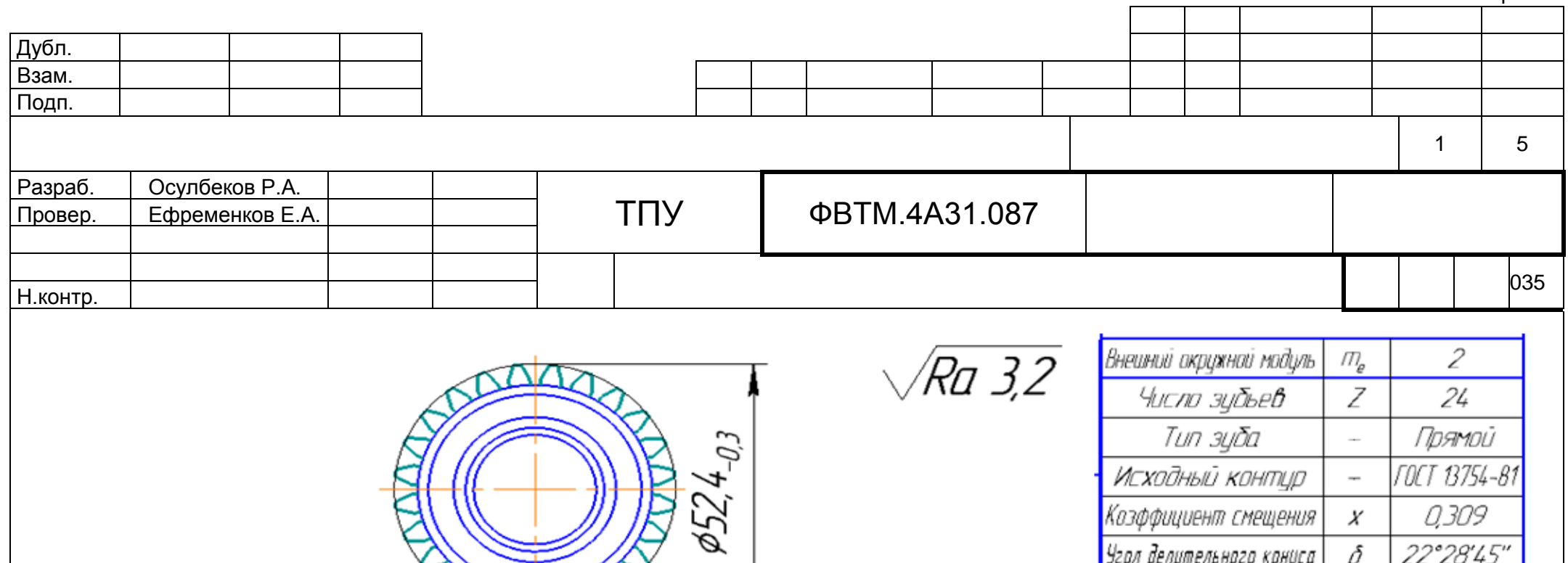

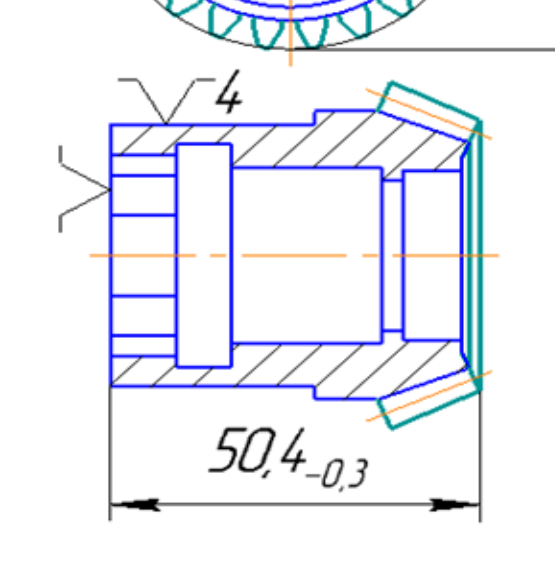

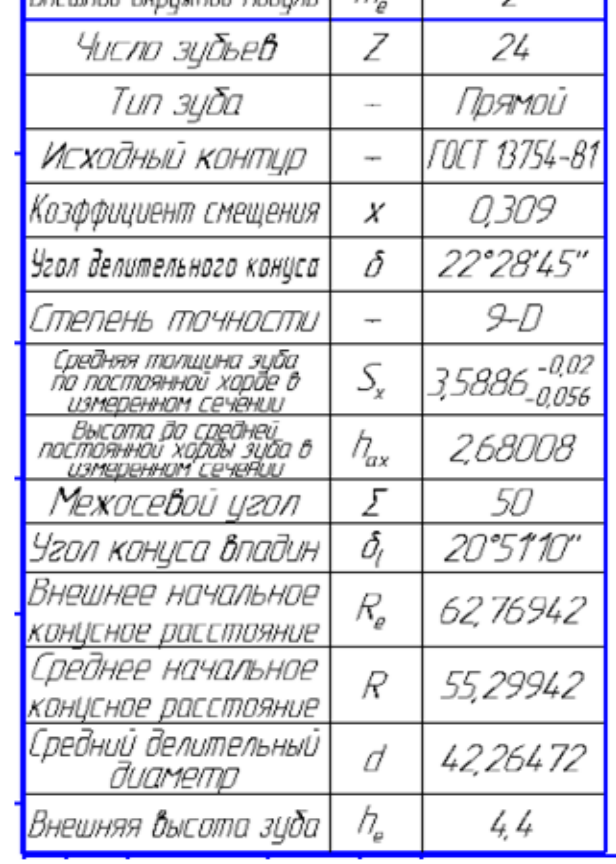

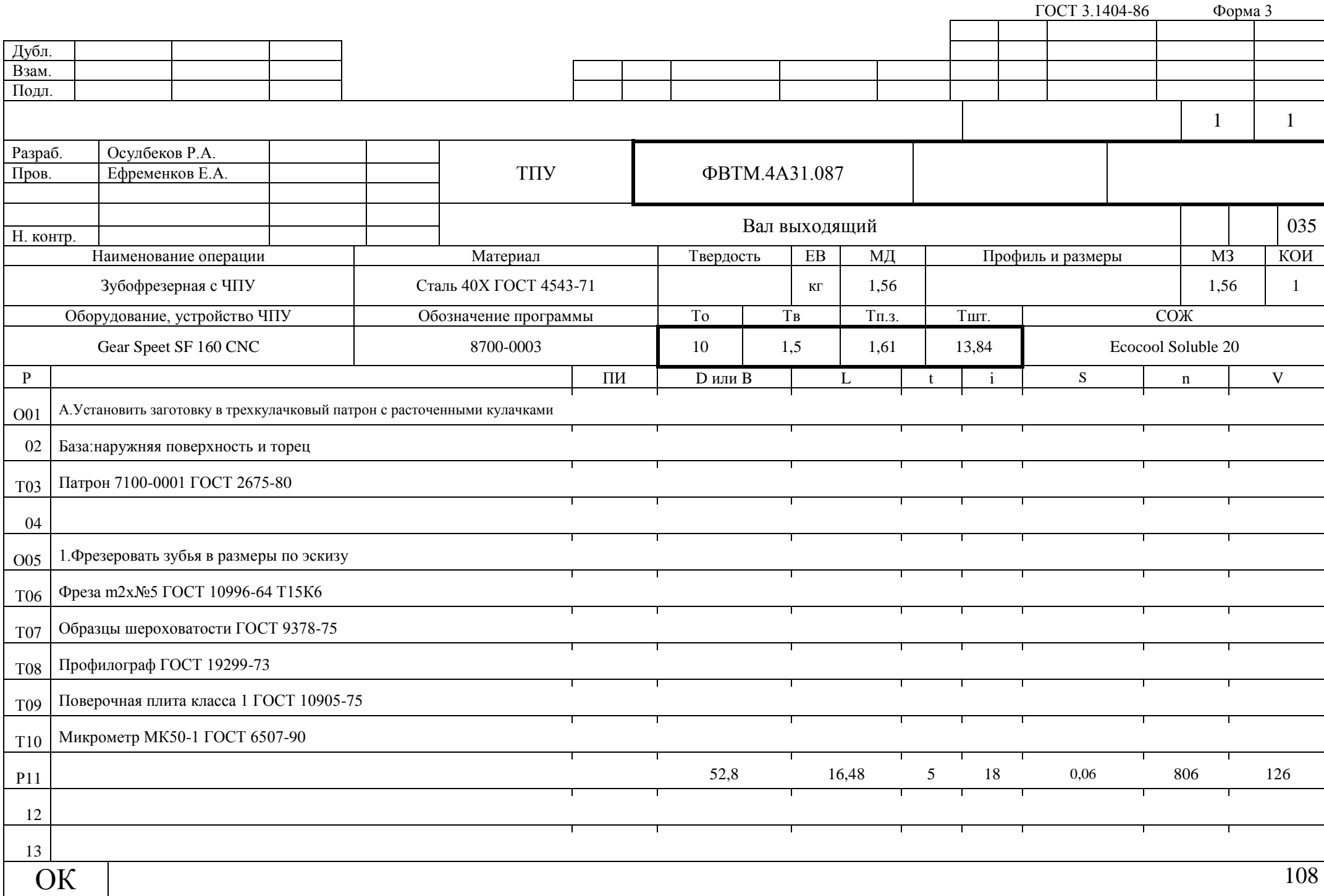
ГОСТ 3.1404-86 Форма 4

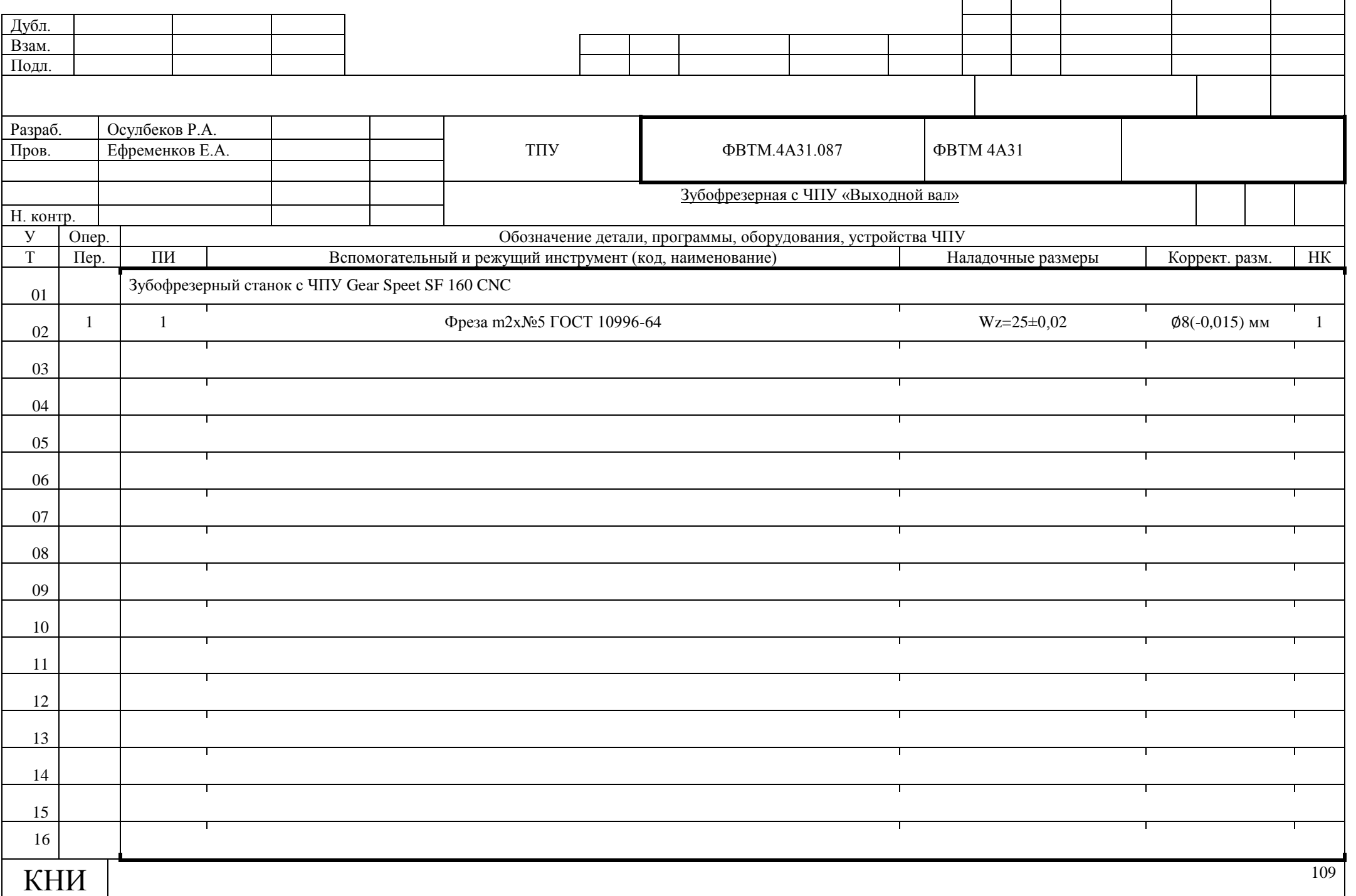

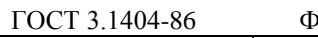

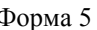

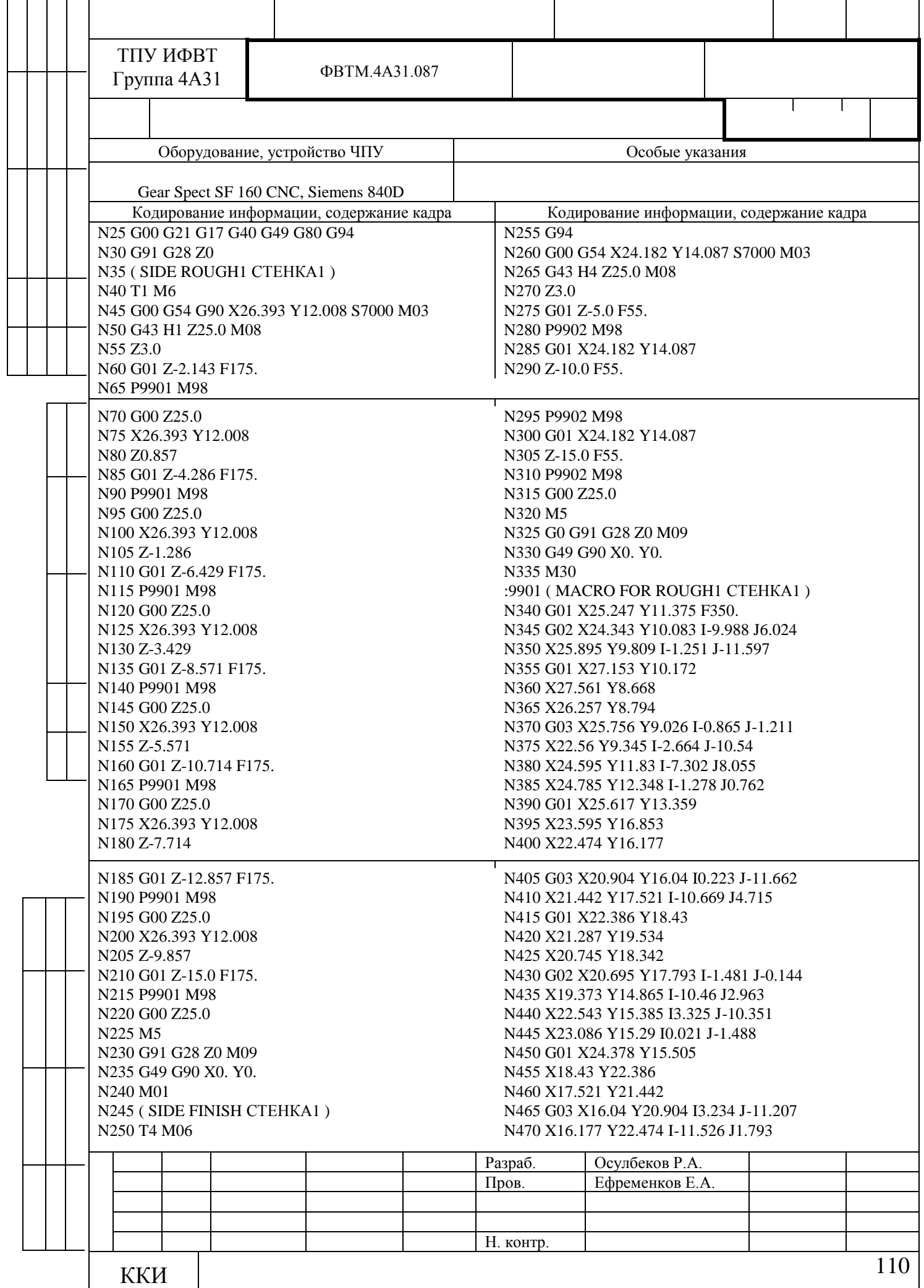

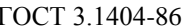

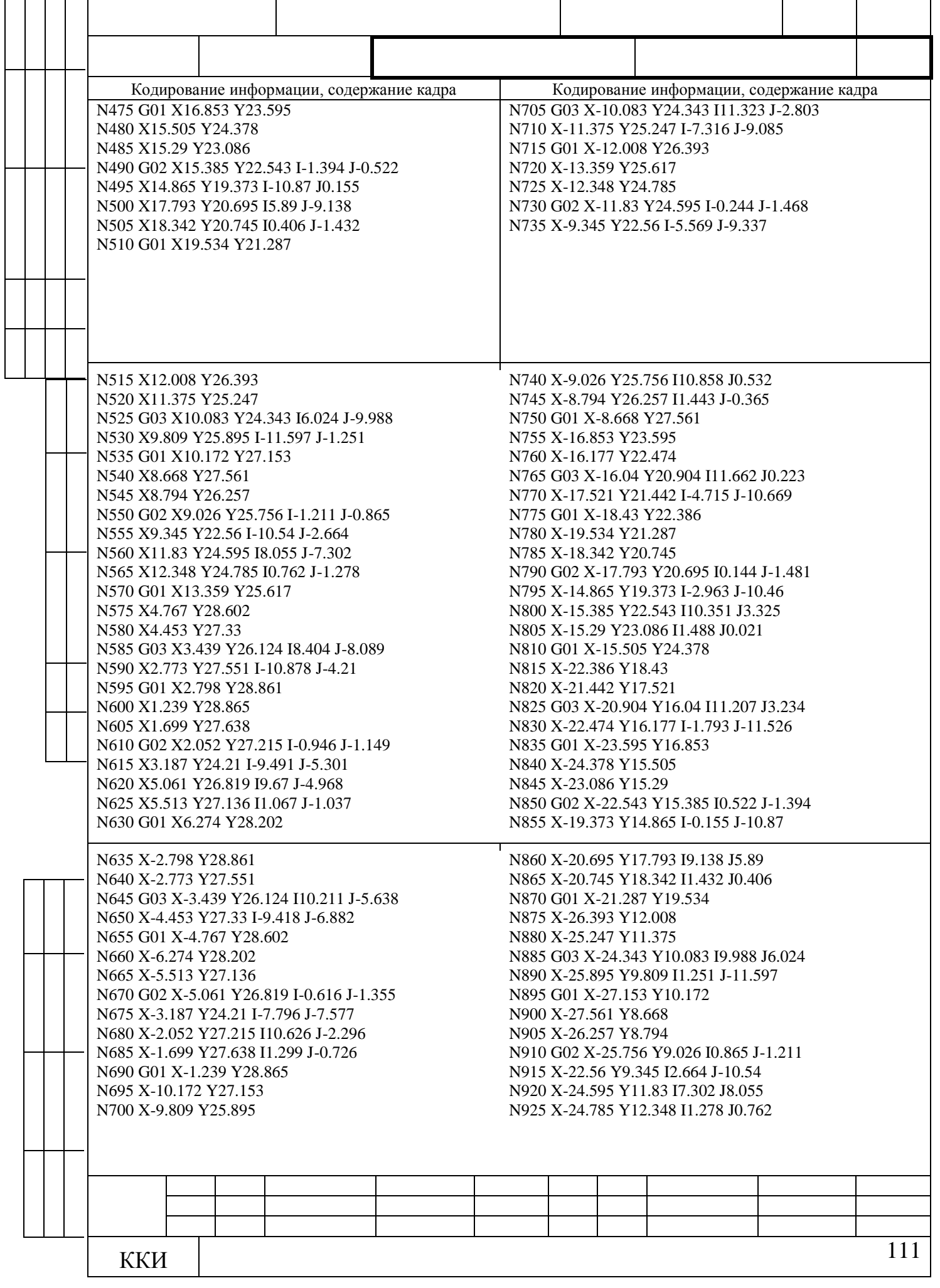

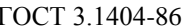

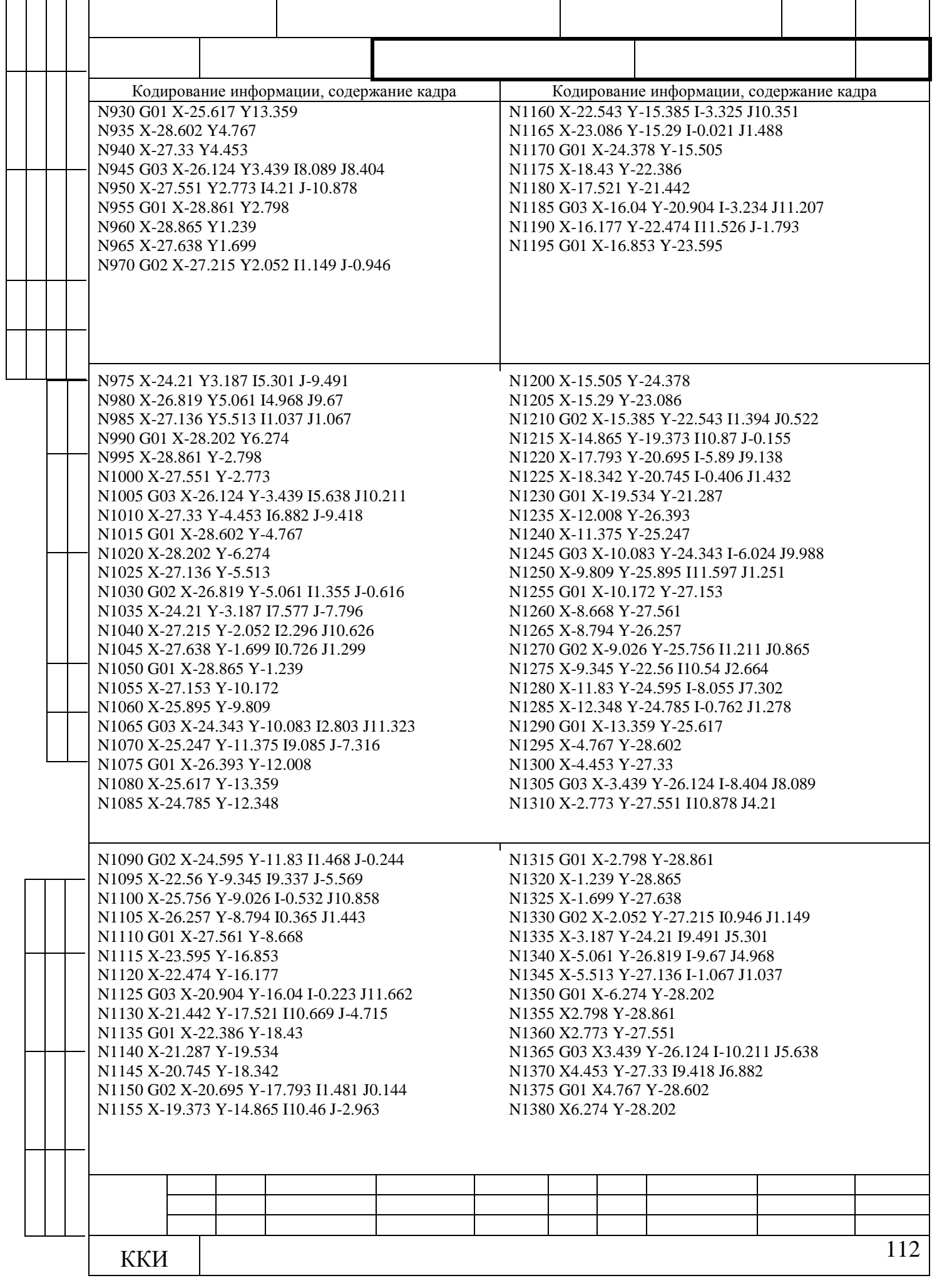

ГОСТ 3.1404-86 Форма 5а

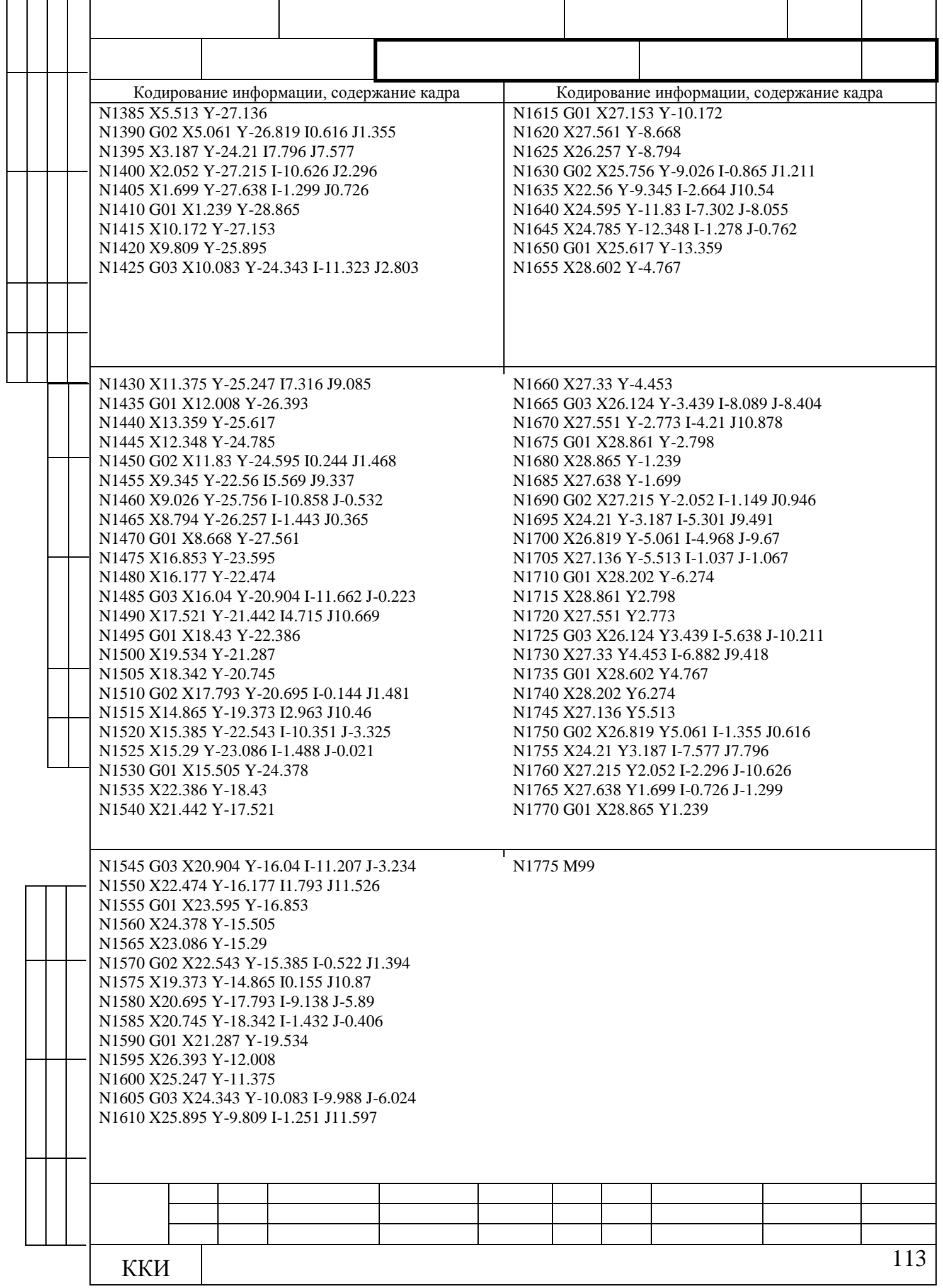

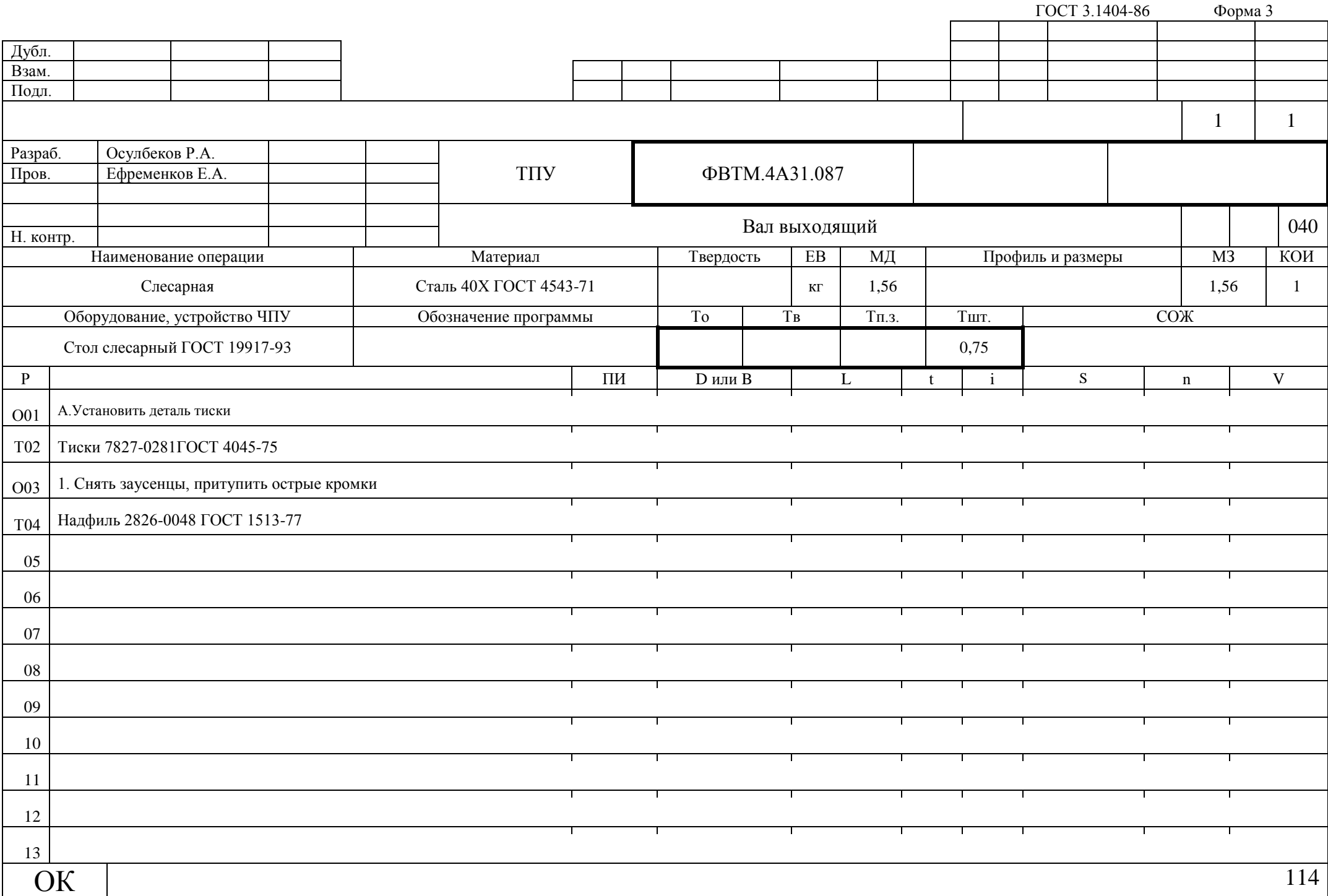

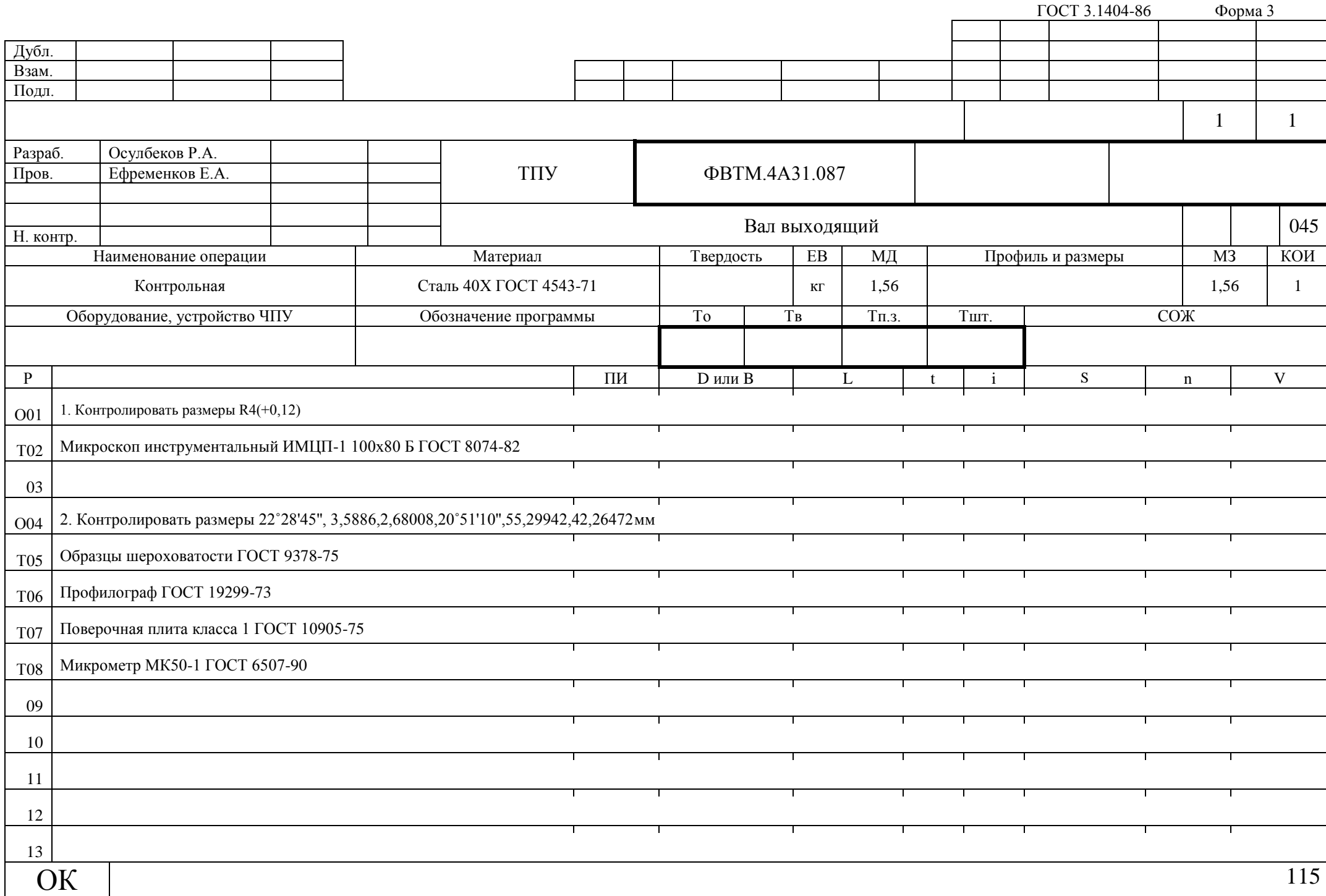

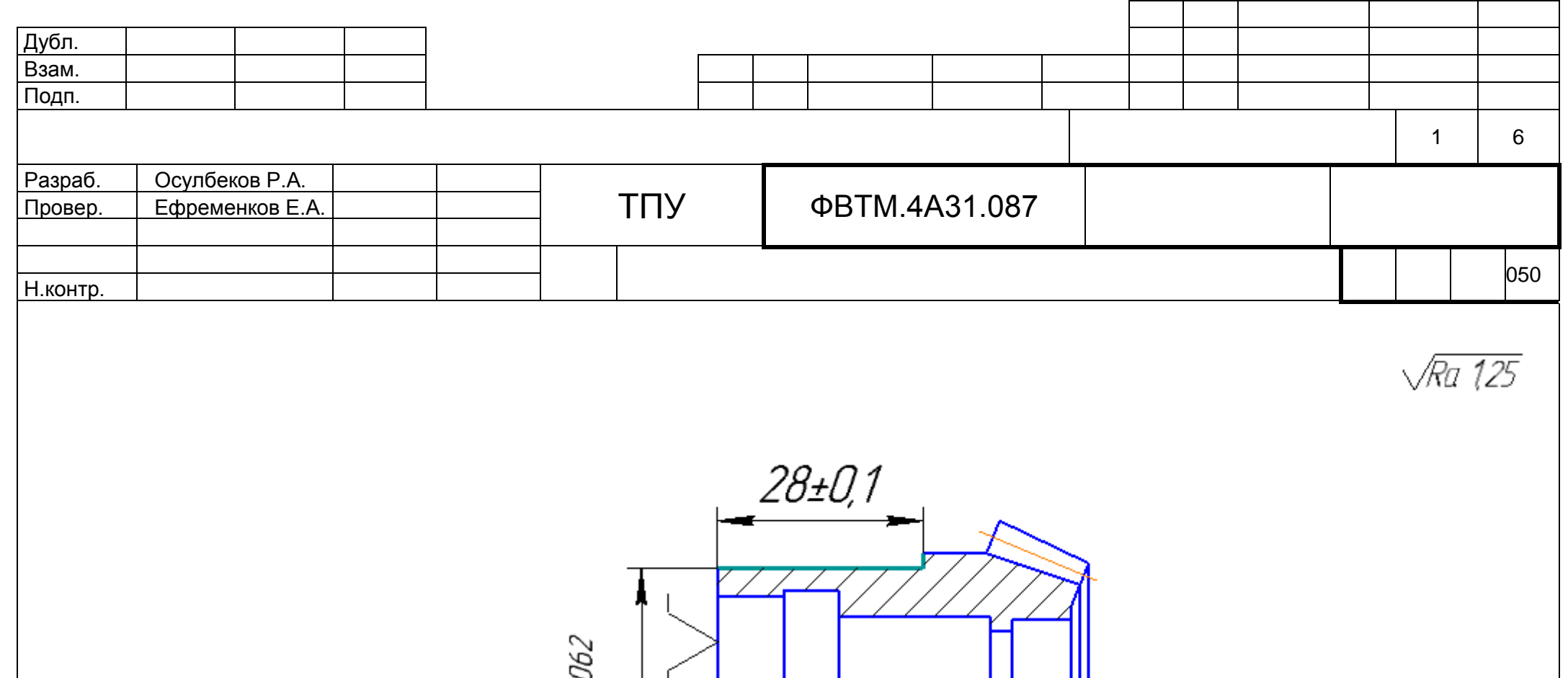

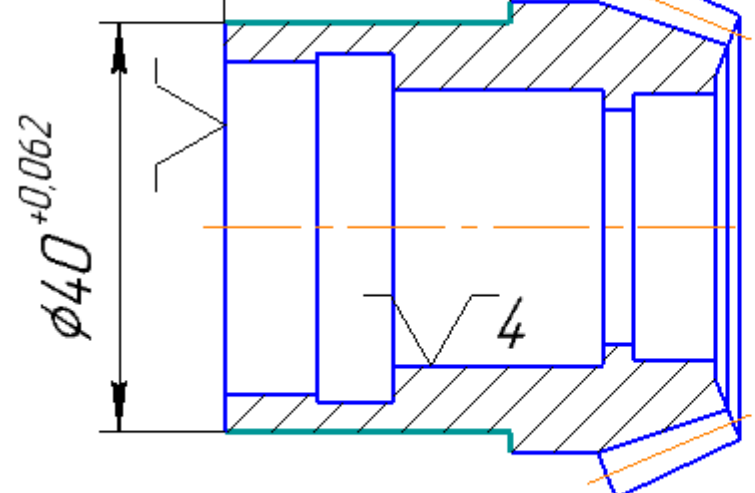

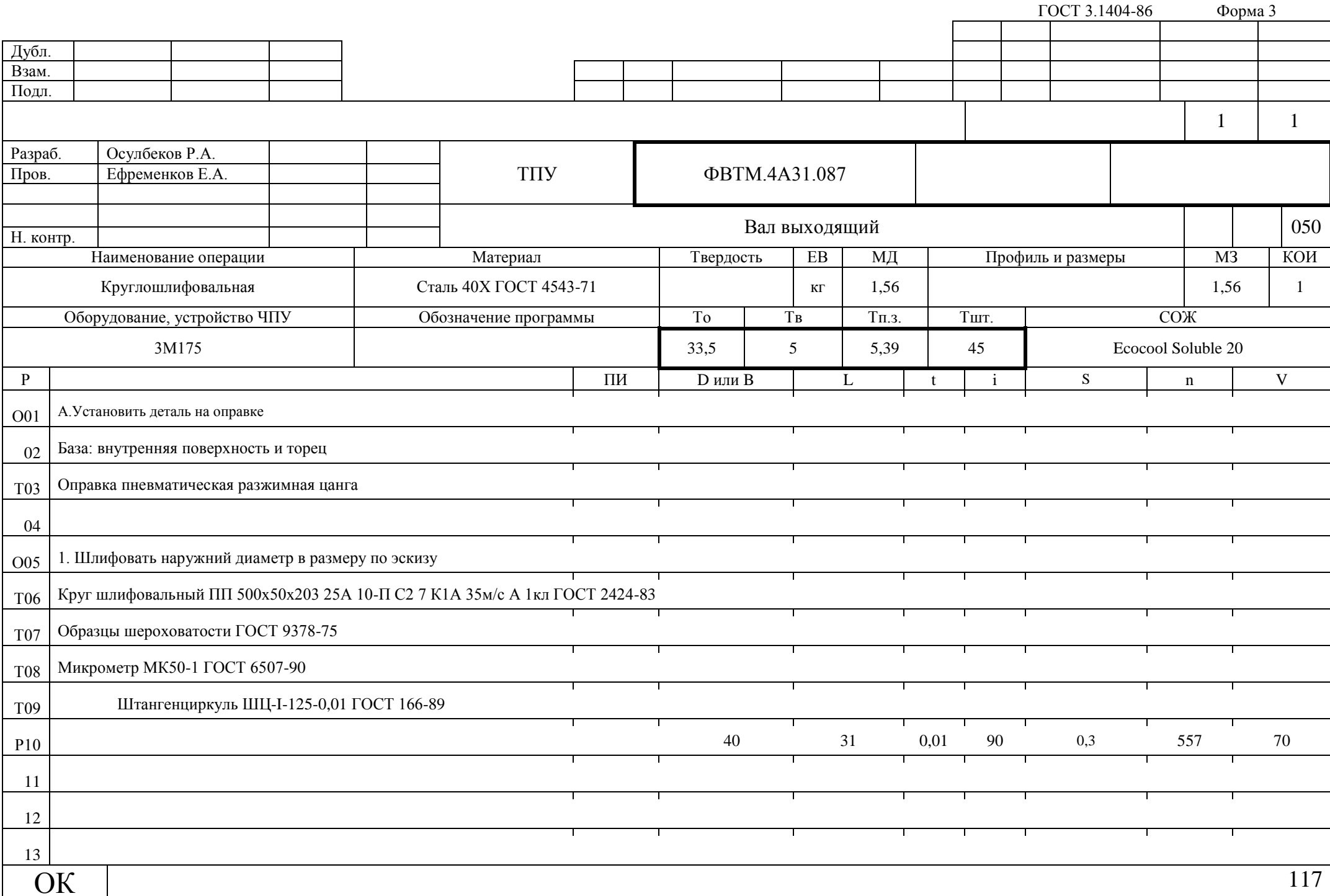

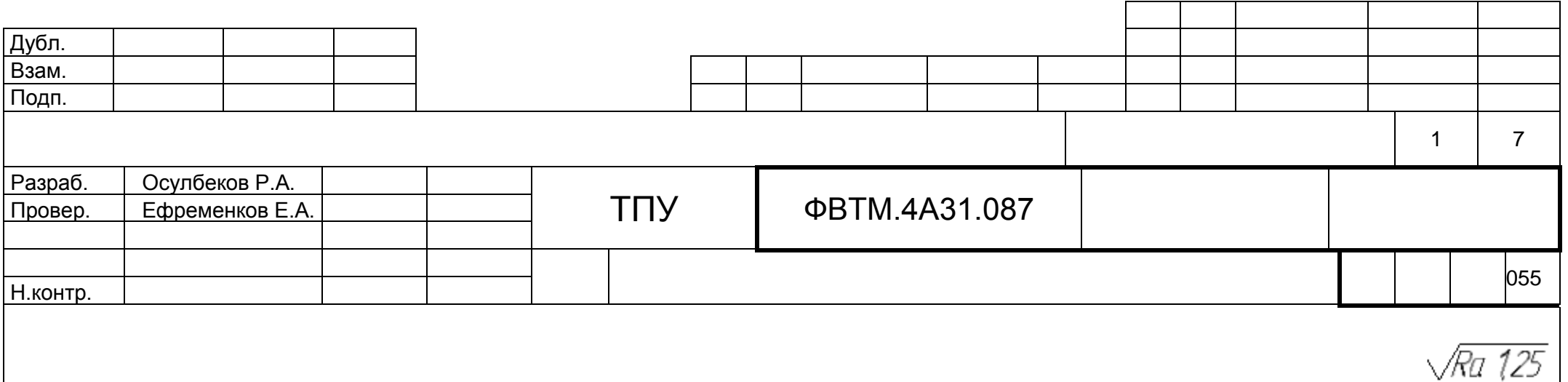

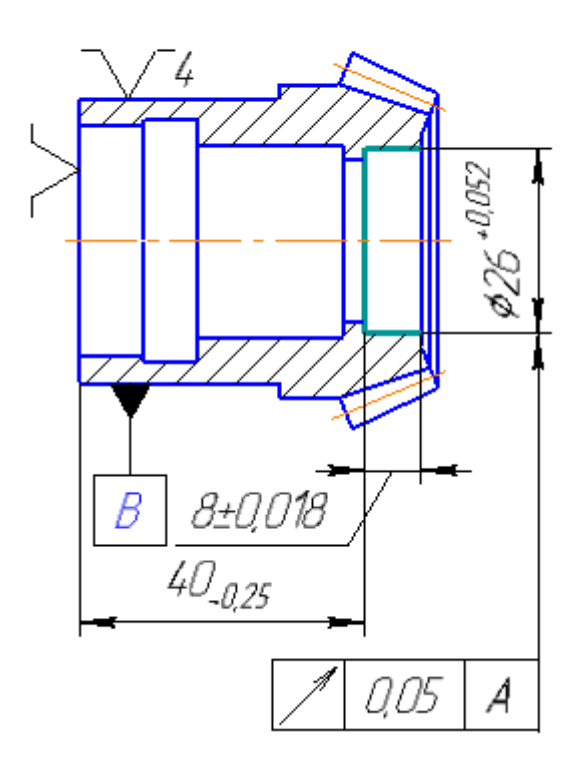

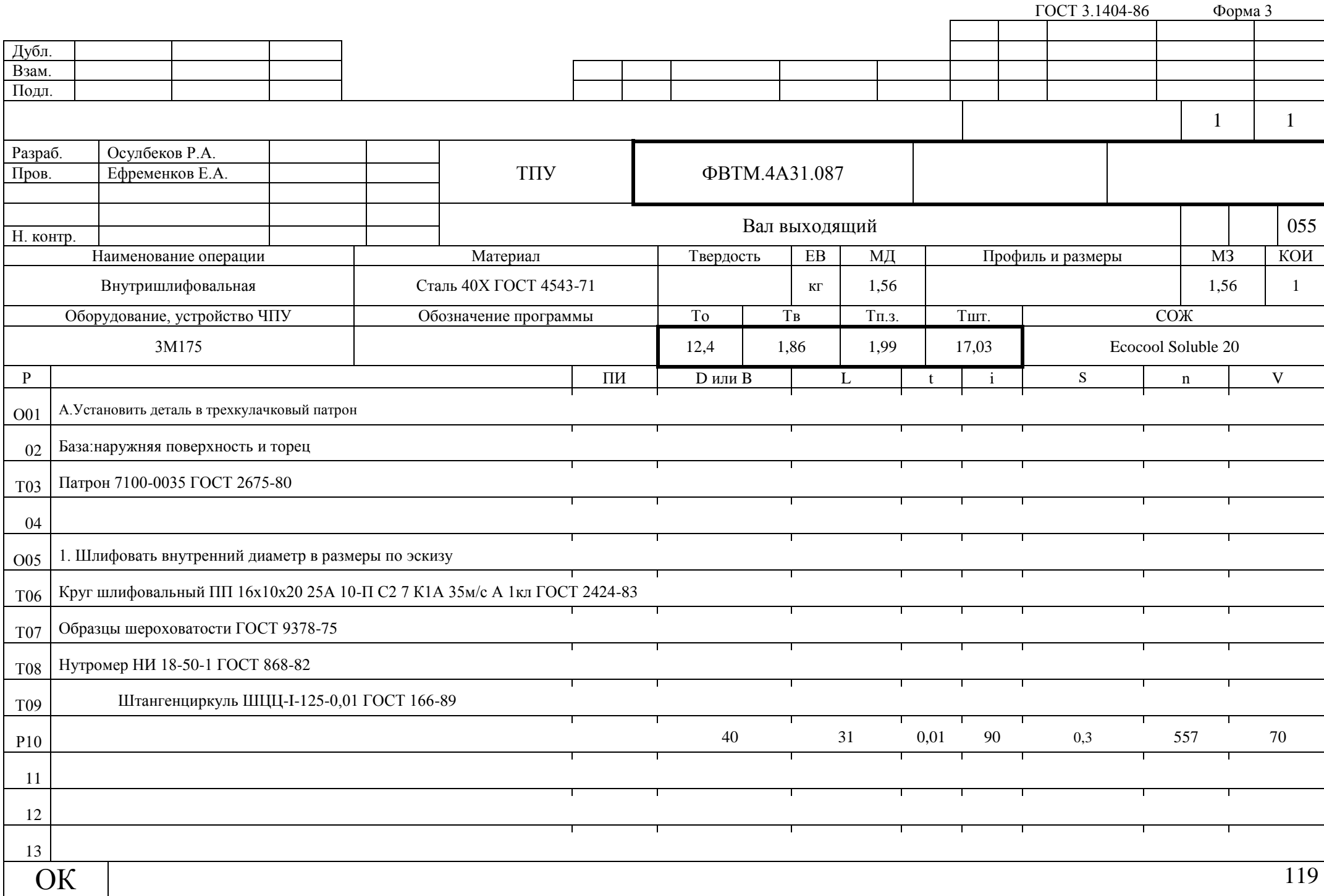

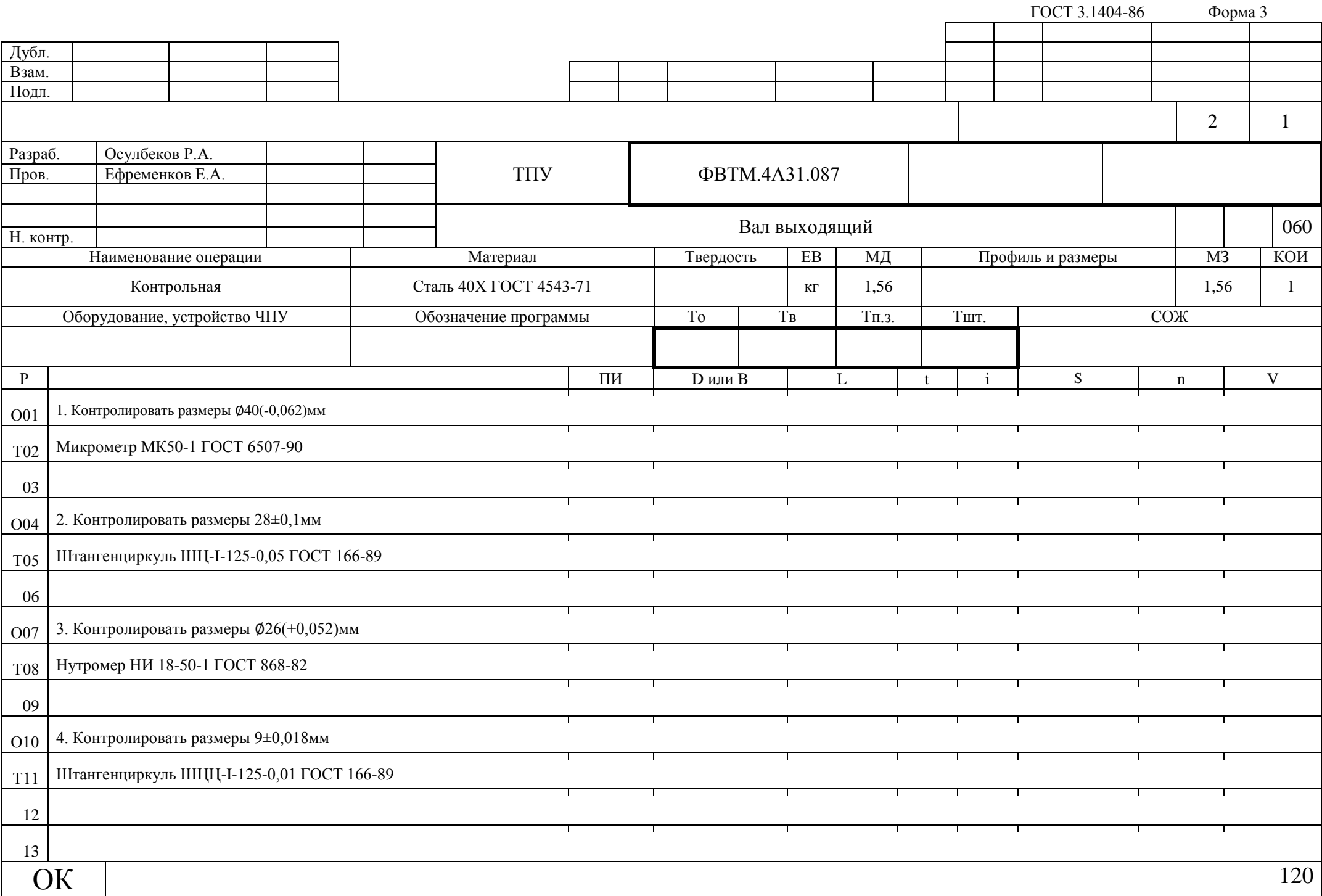

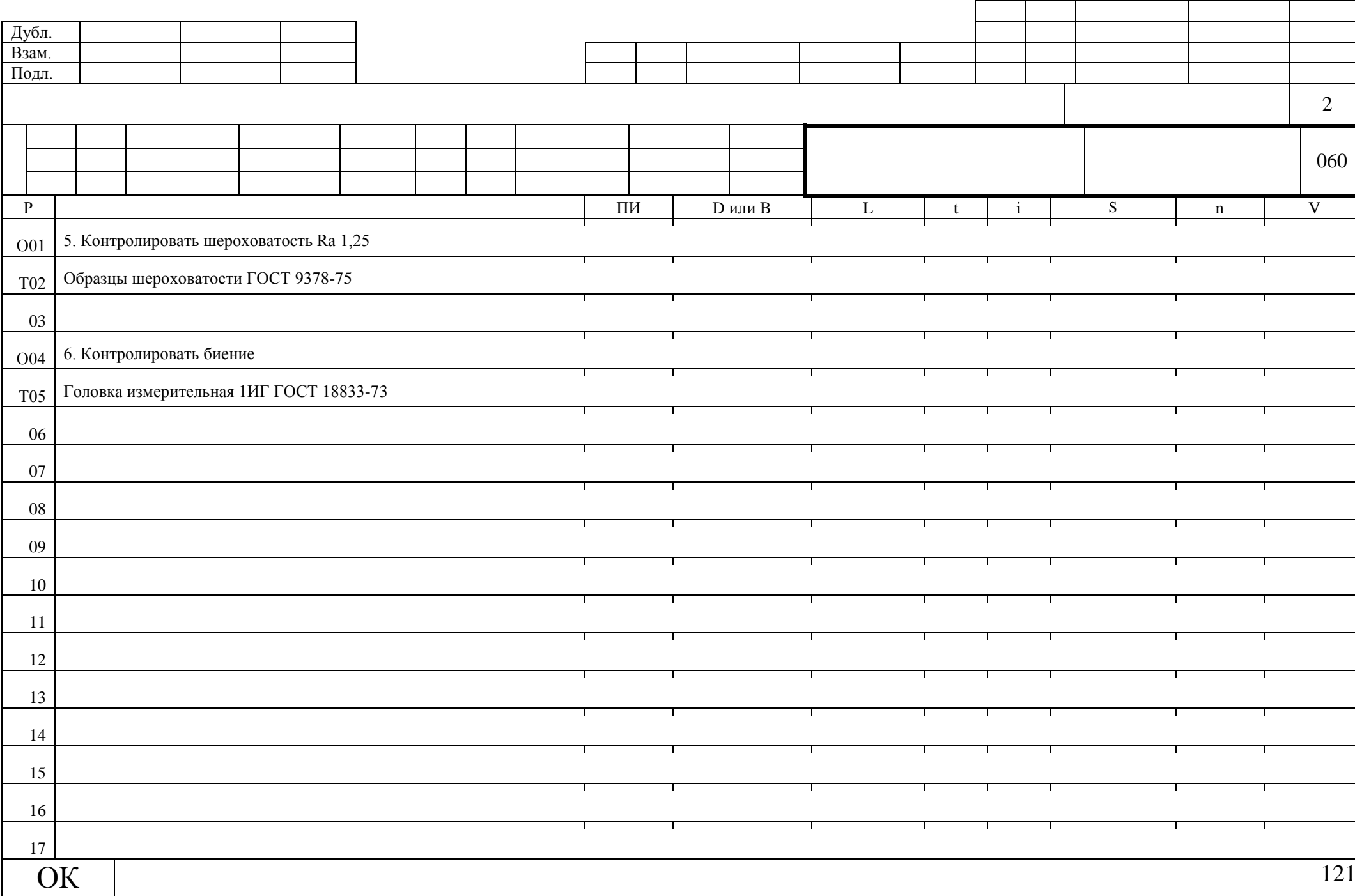

ГОСТ 3.1404-86 Форма 3а

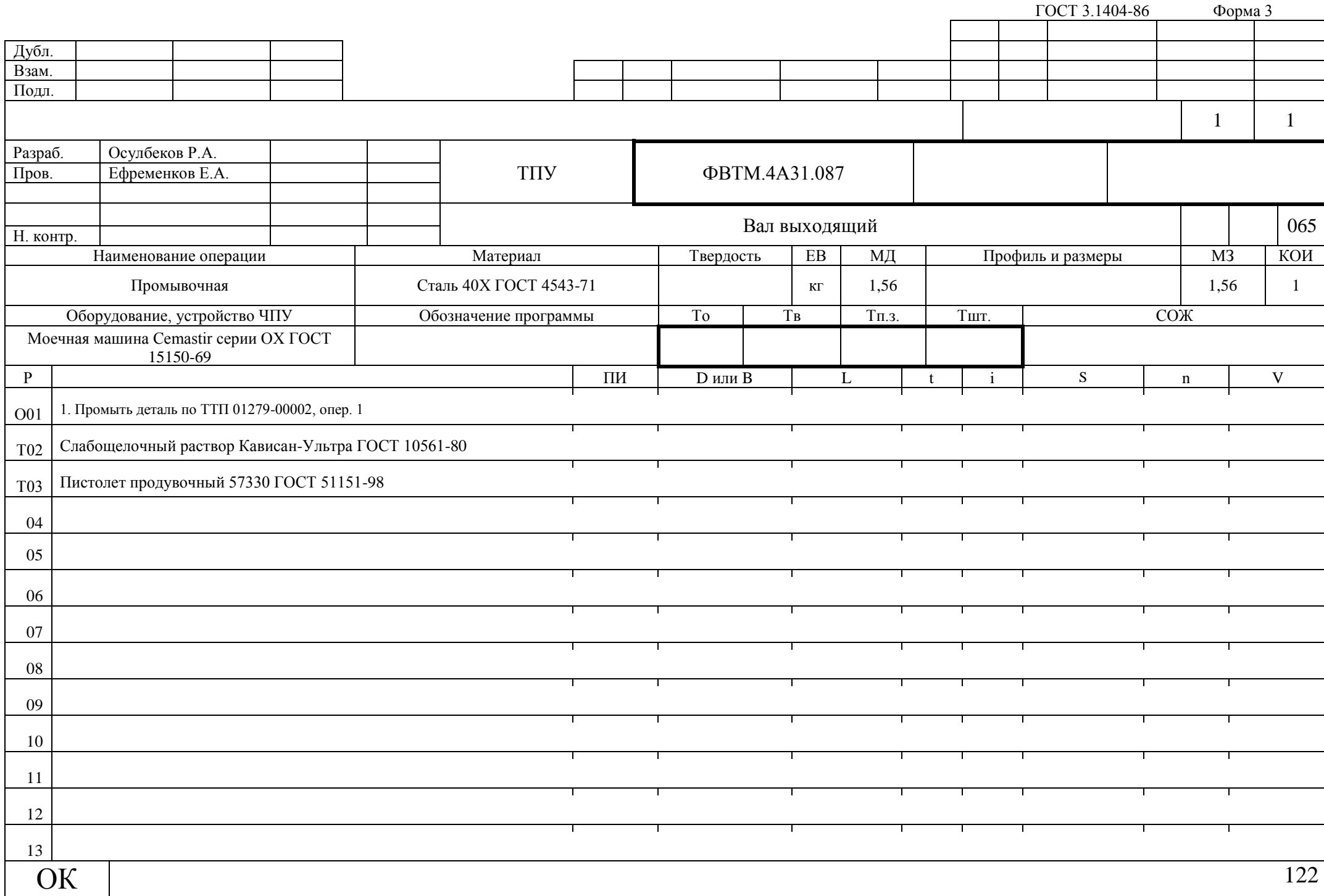

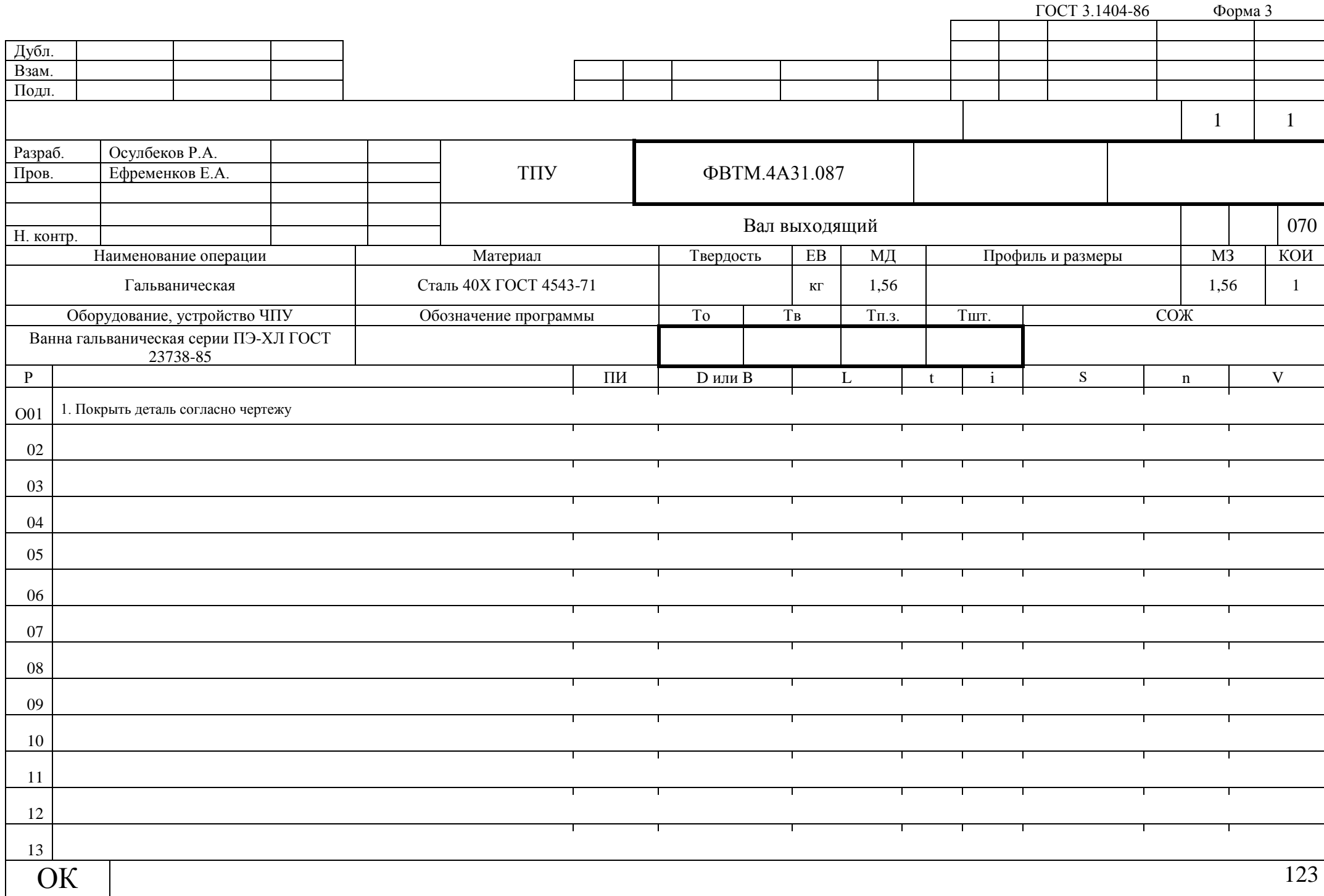

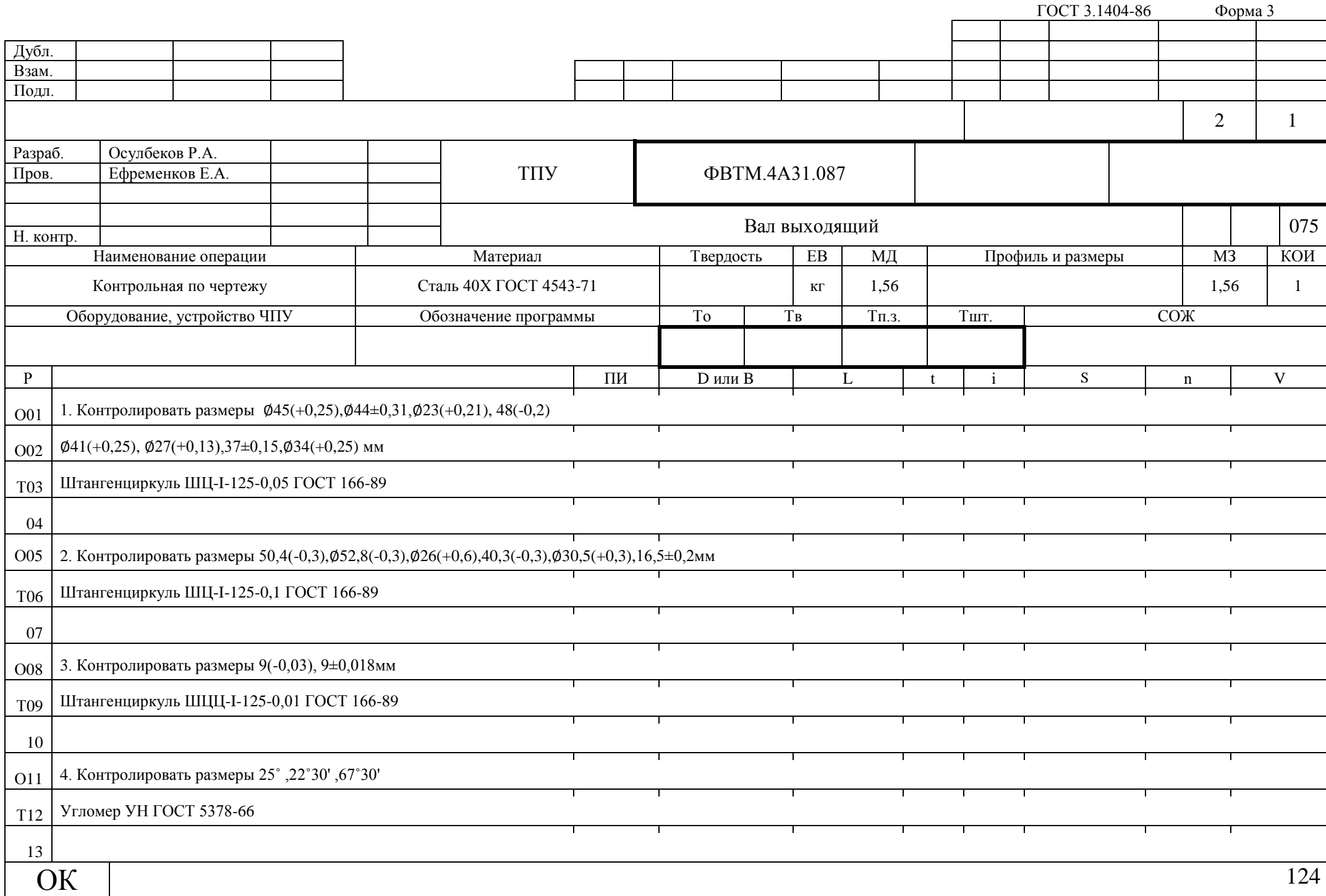

ГОСТ 3.1404-86 Форма 3а

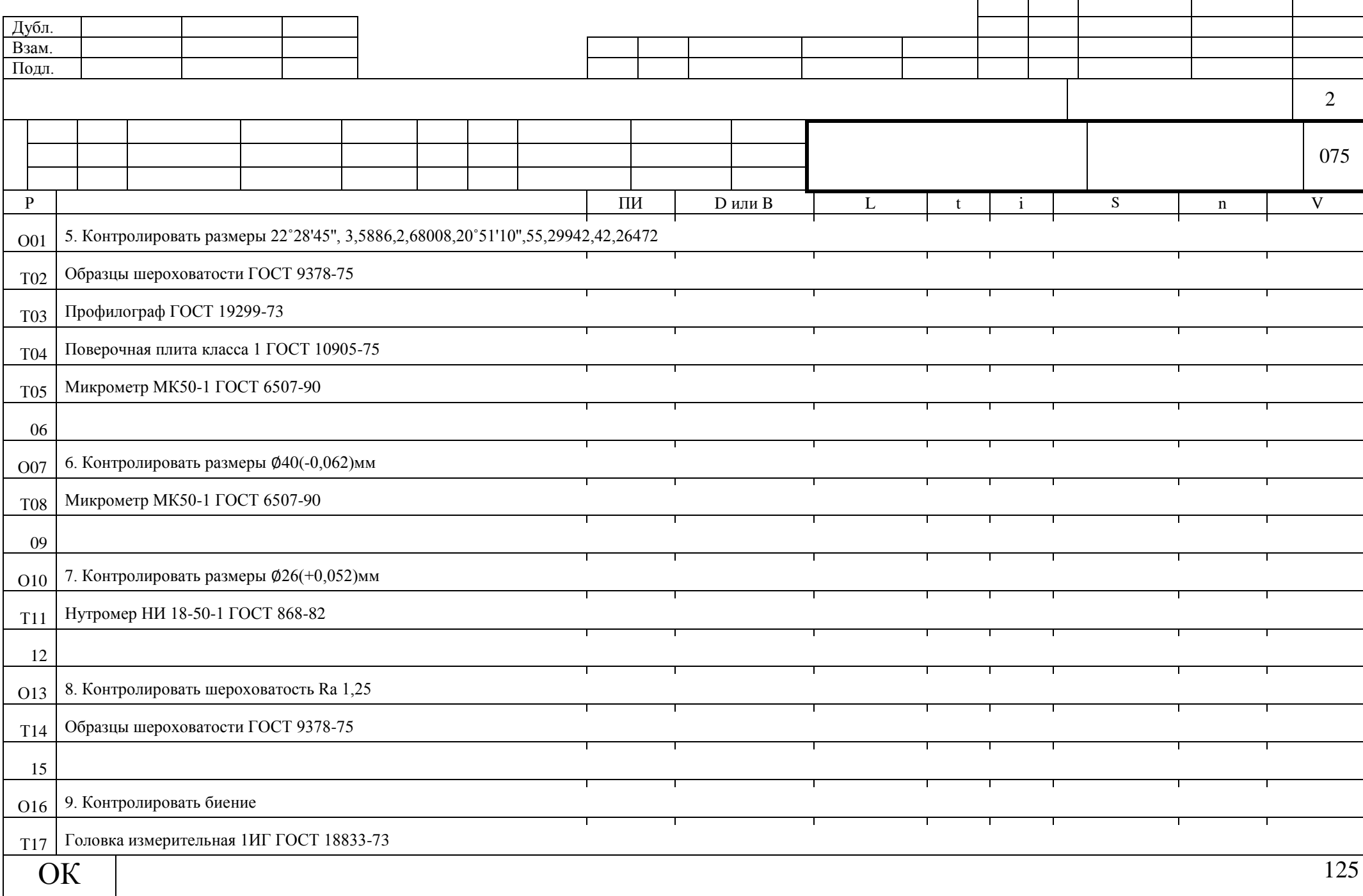

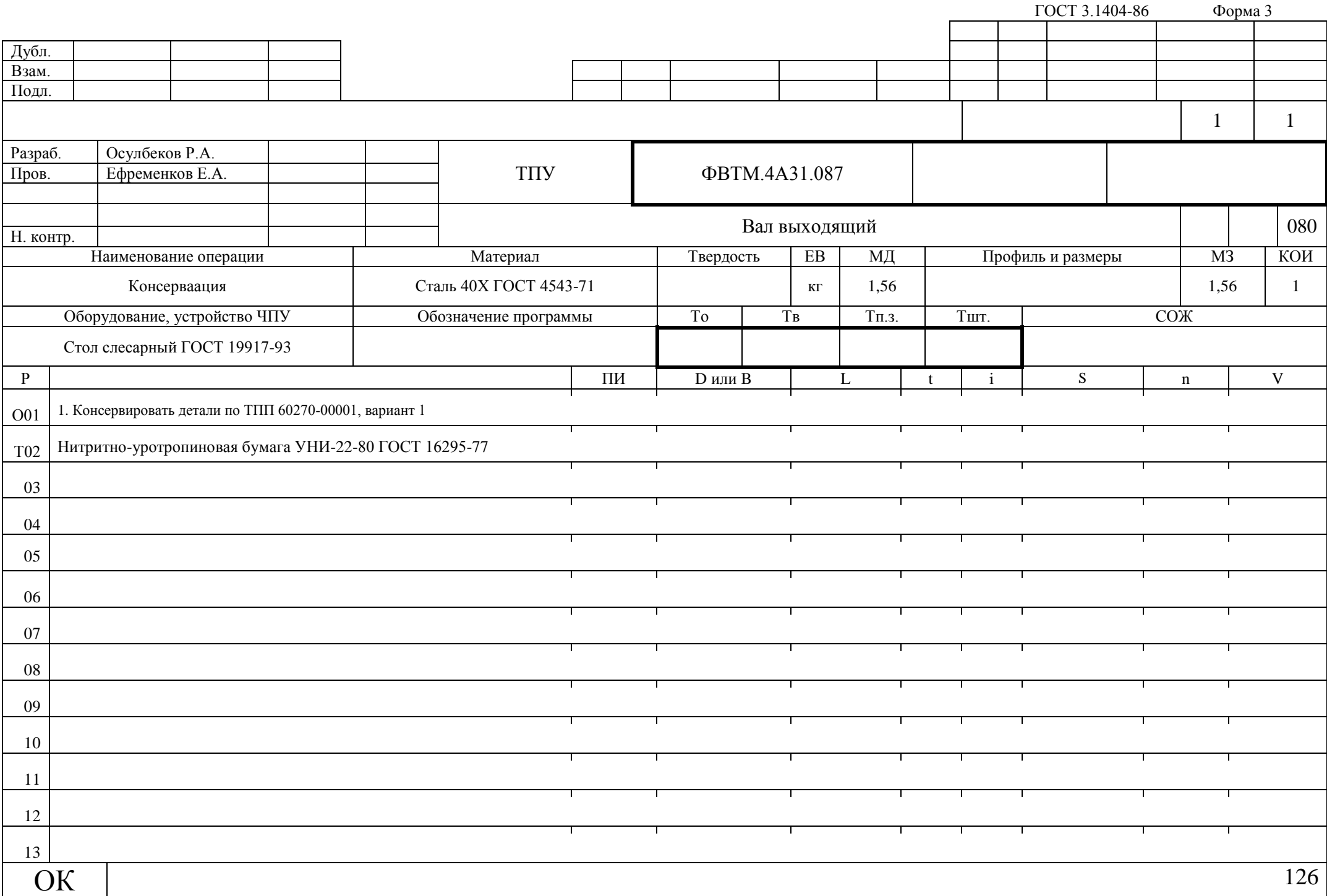

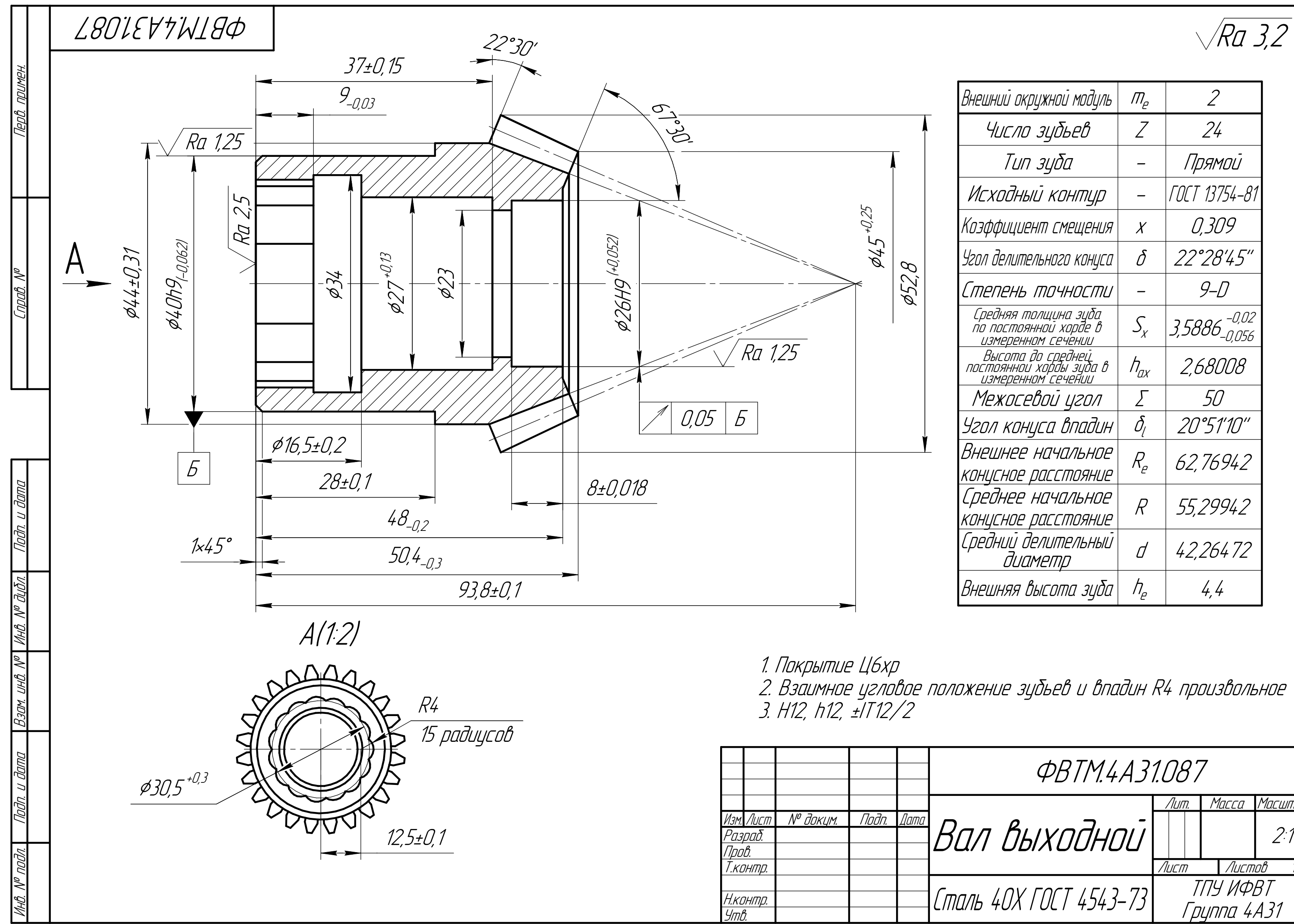

Копировал

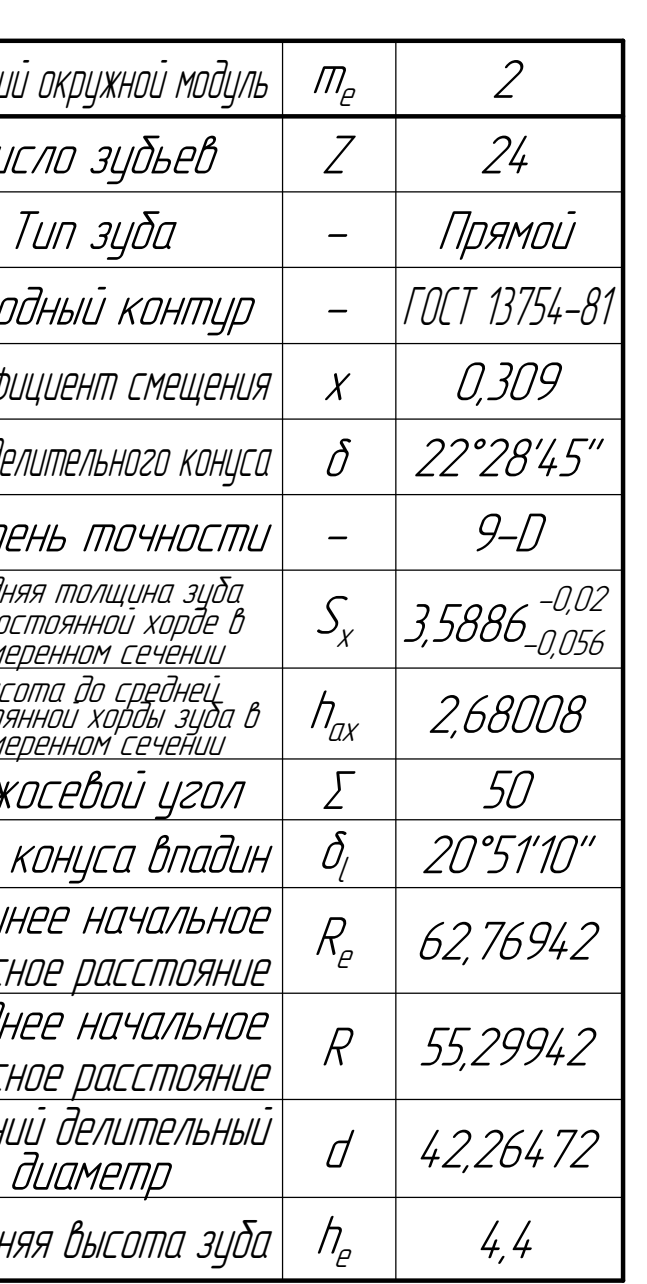

 $\sqrt{Ra 3.2}$ 

**PBTM.4A31.087** Macumal Масса Вал Выходной  $2:1$ Листов Лист ТПУ ИФВТ Сталь 40Х ГОСТ 4543-73| <u>Групп</u>а 4АЗ1 Формат  $\overline{A3}$ 

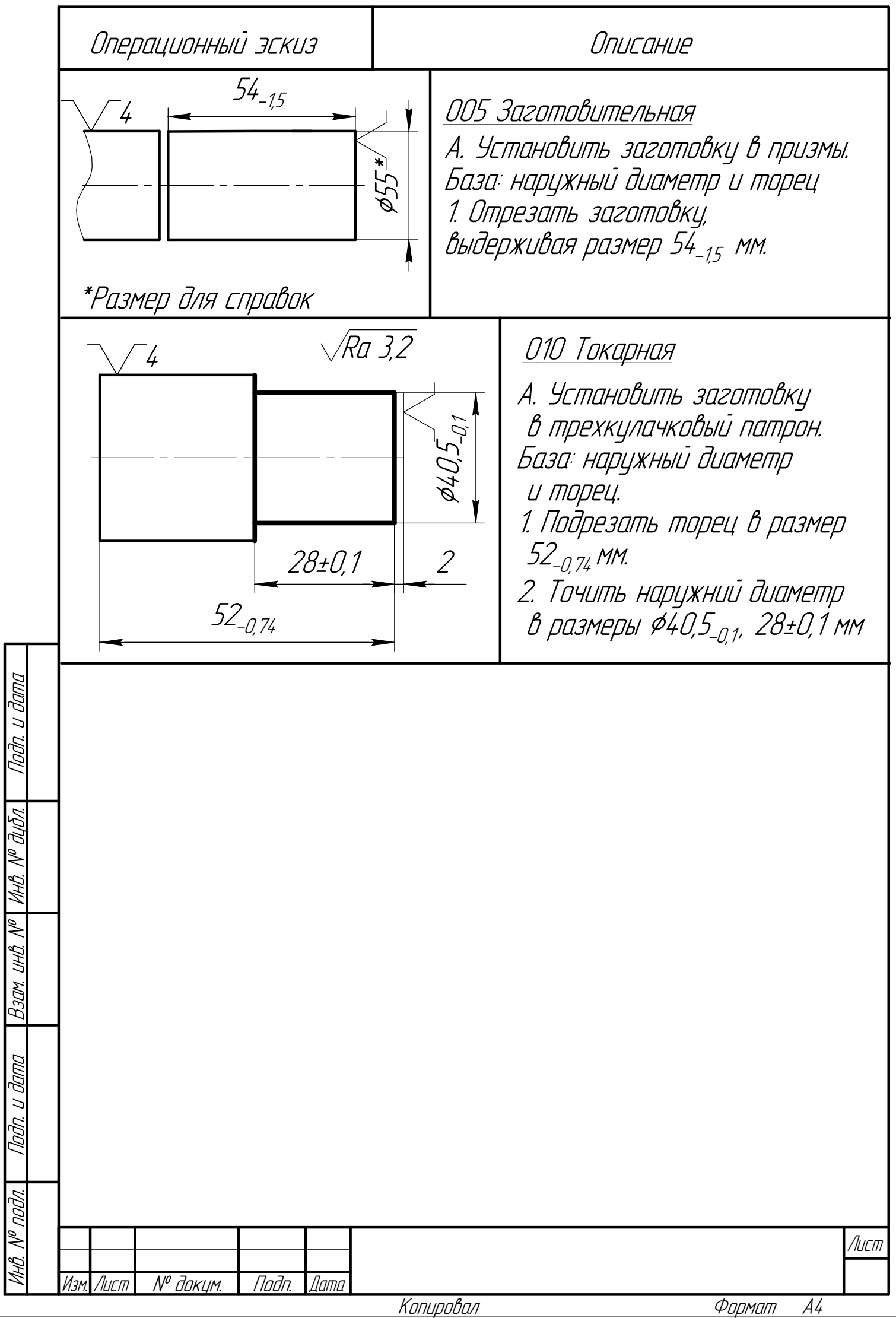

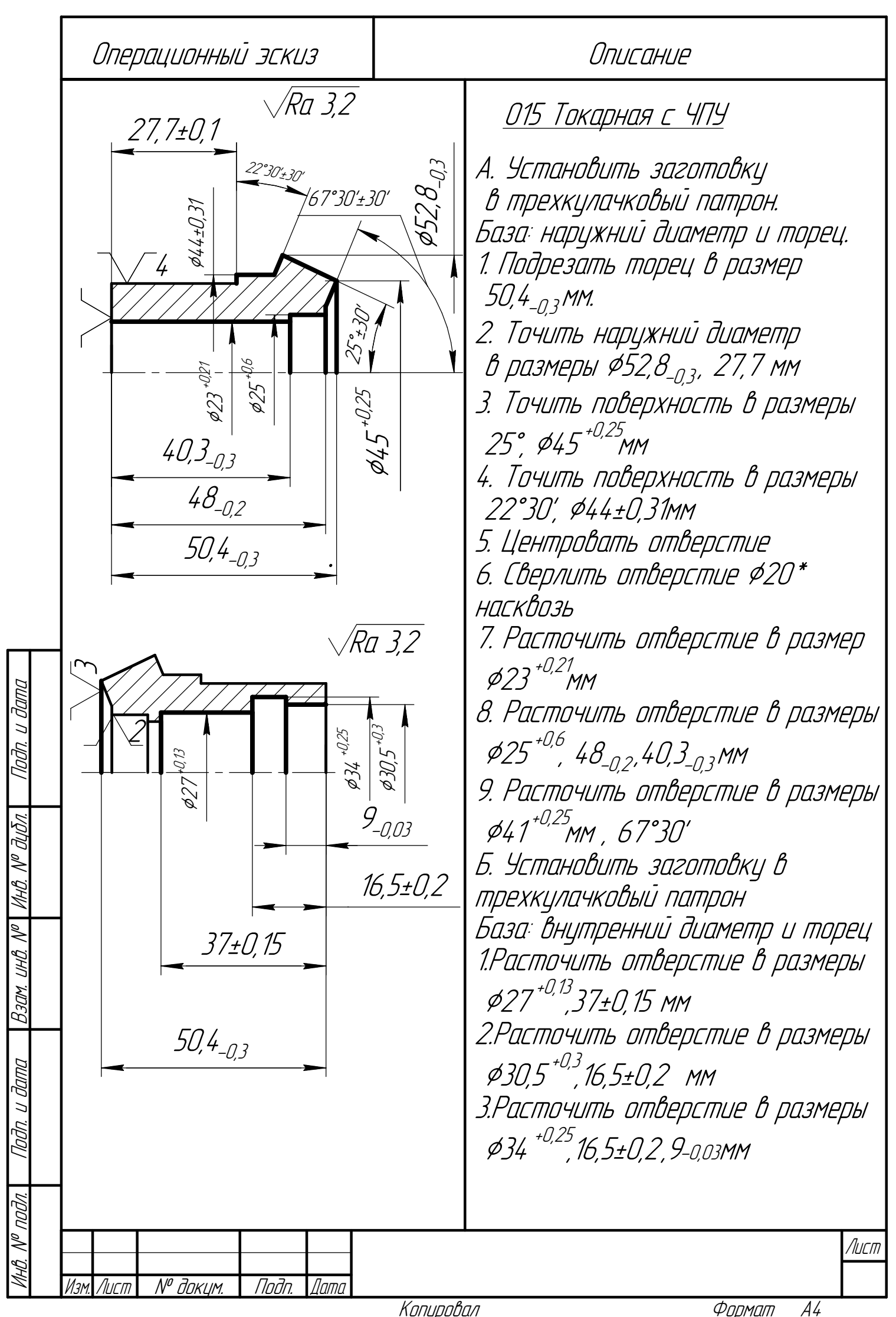

Копировал

Формат

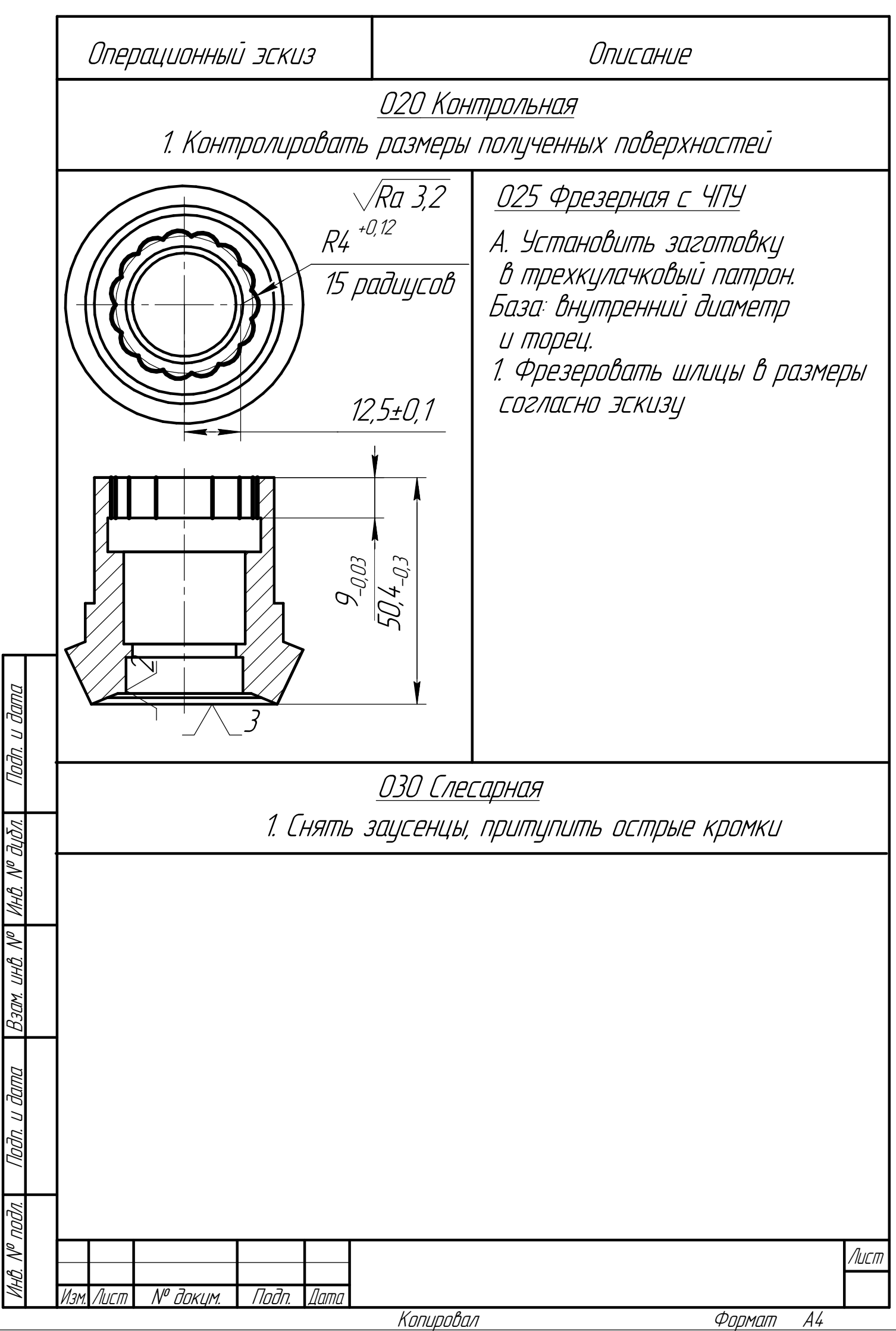

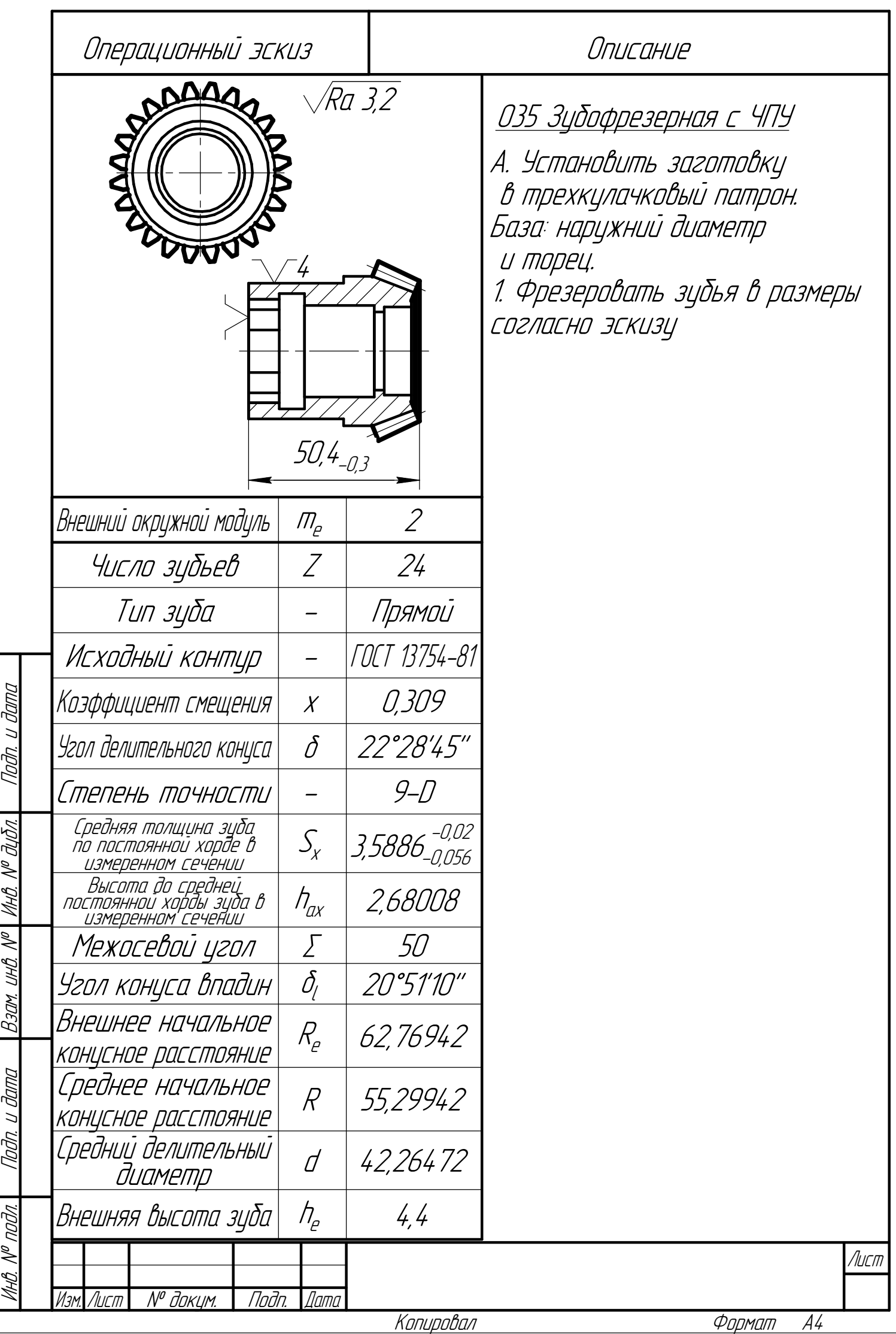

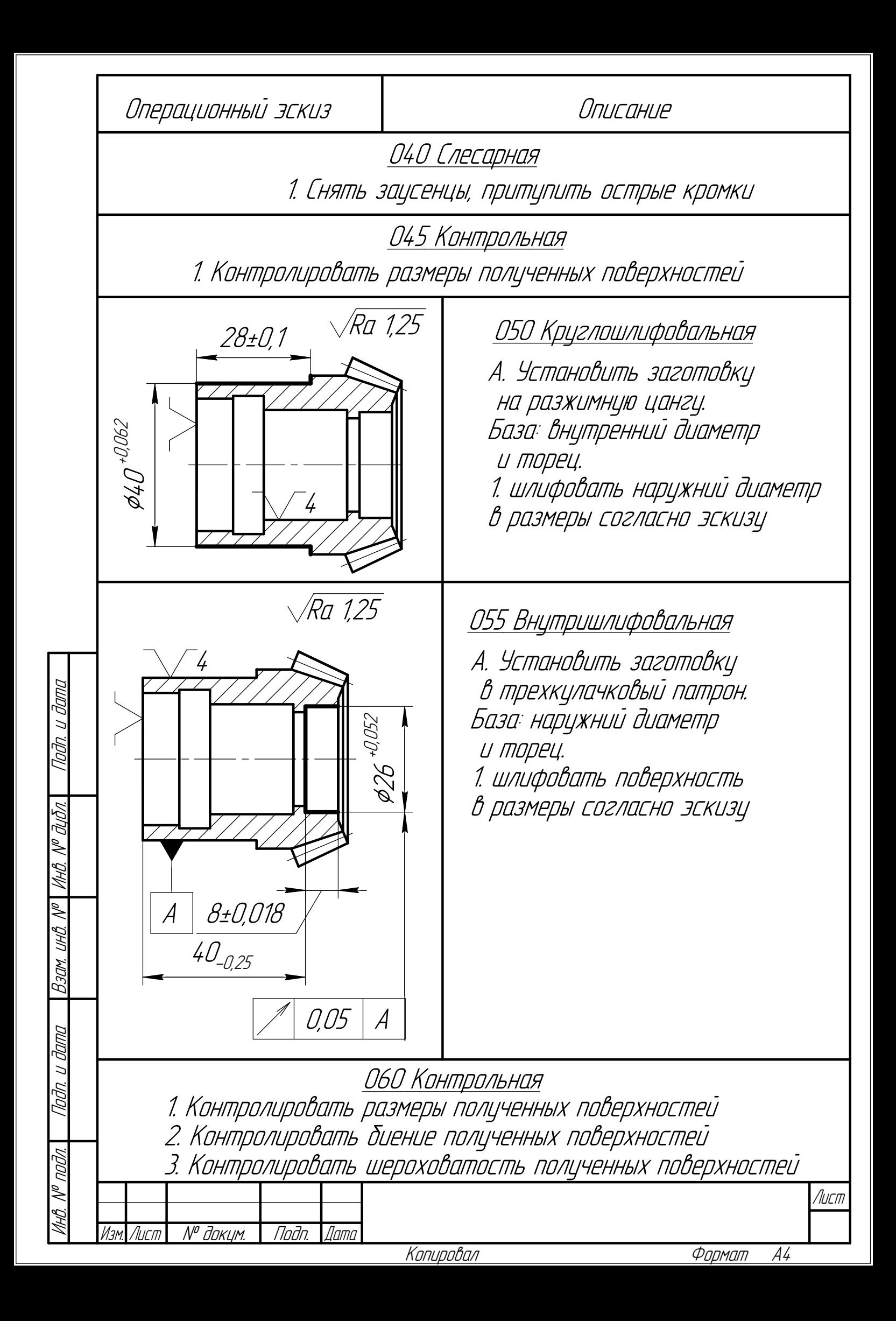

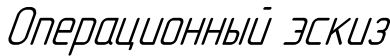

Описание

065 Промывочная

1. Промыть детали по ТТП 01279-00002, опер. 001

070 Гальваническая

1. Покрыть деталь согласно чертежу

080 Консервация 075 Контрольная по чертежу 1. Контролировать размеры детали в соответствии <sup>с</sup> чертежом

1. Консервировать детали по ТТП 60270-00001, вариант 1

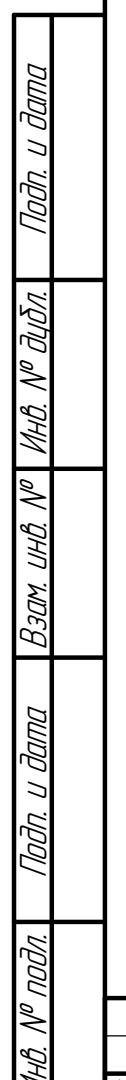

И

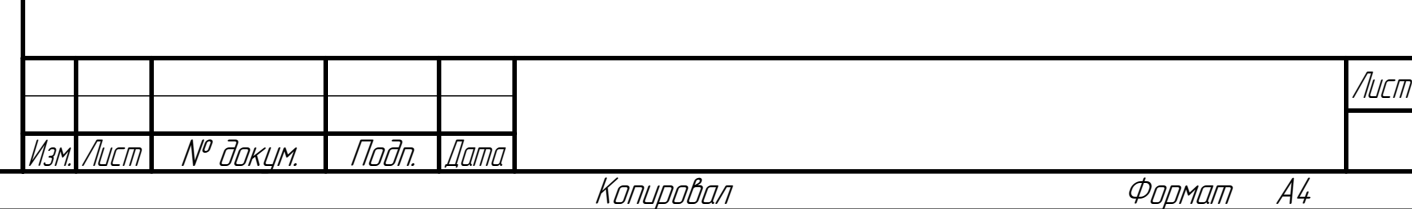

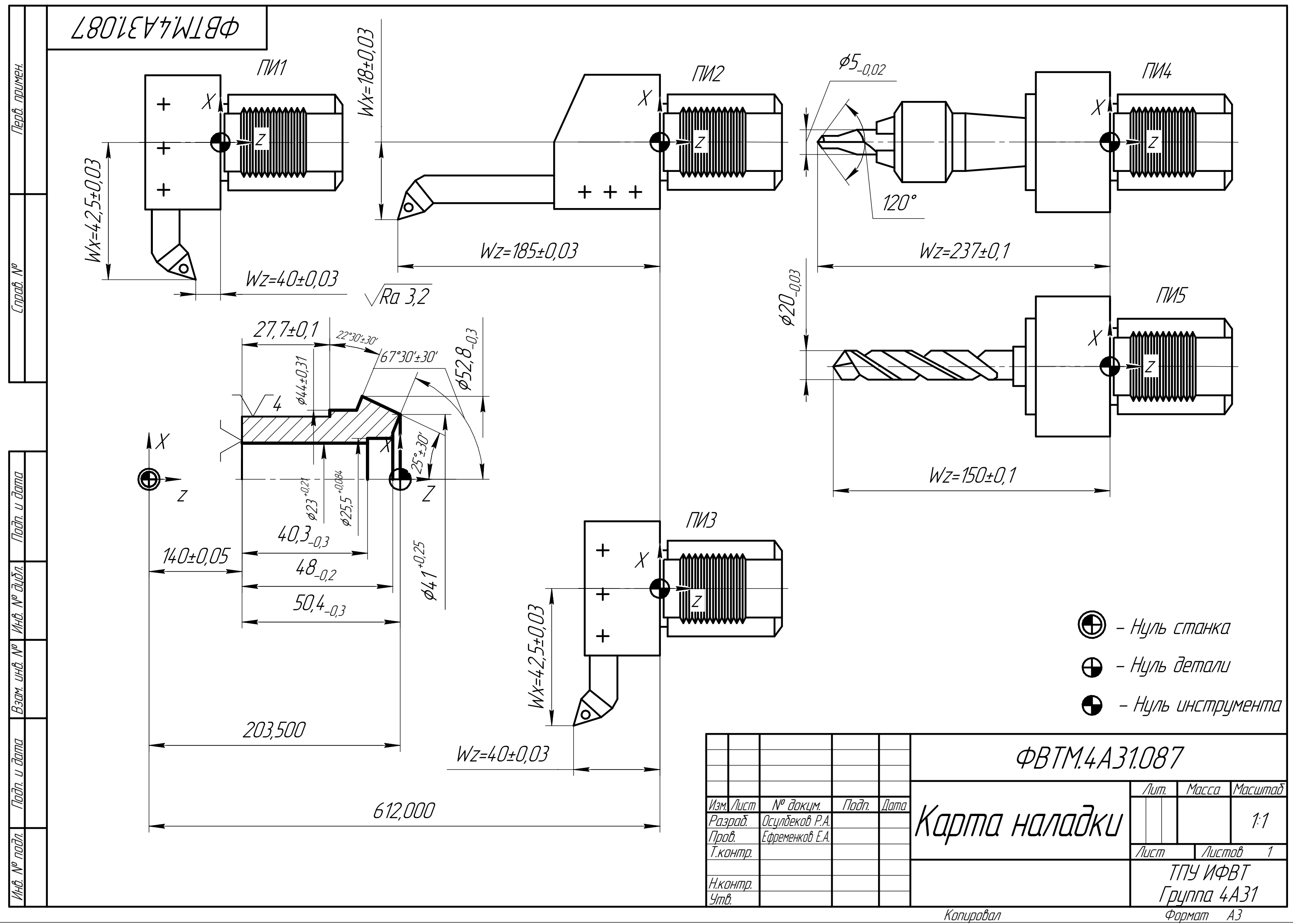

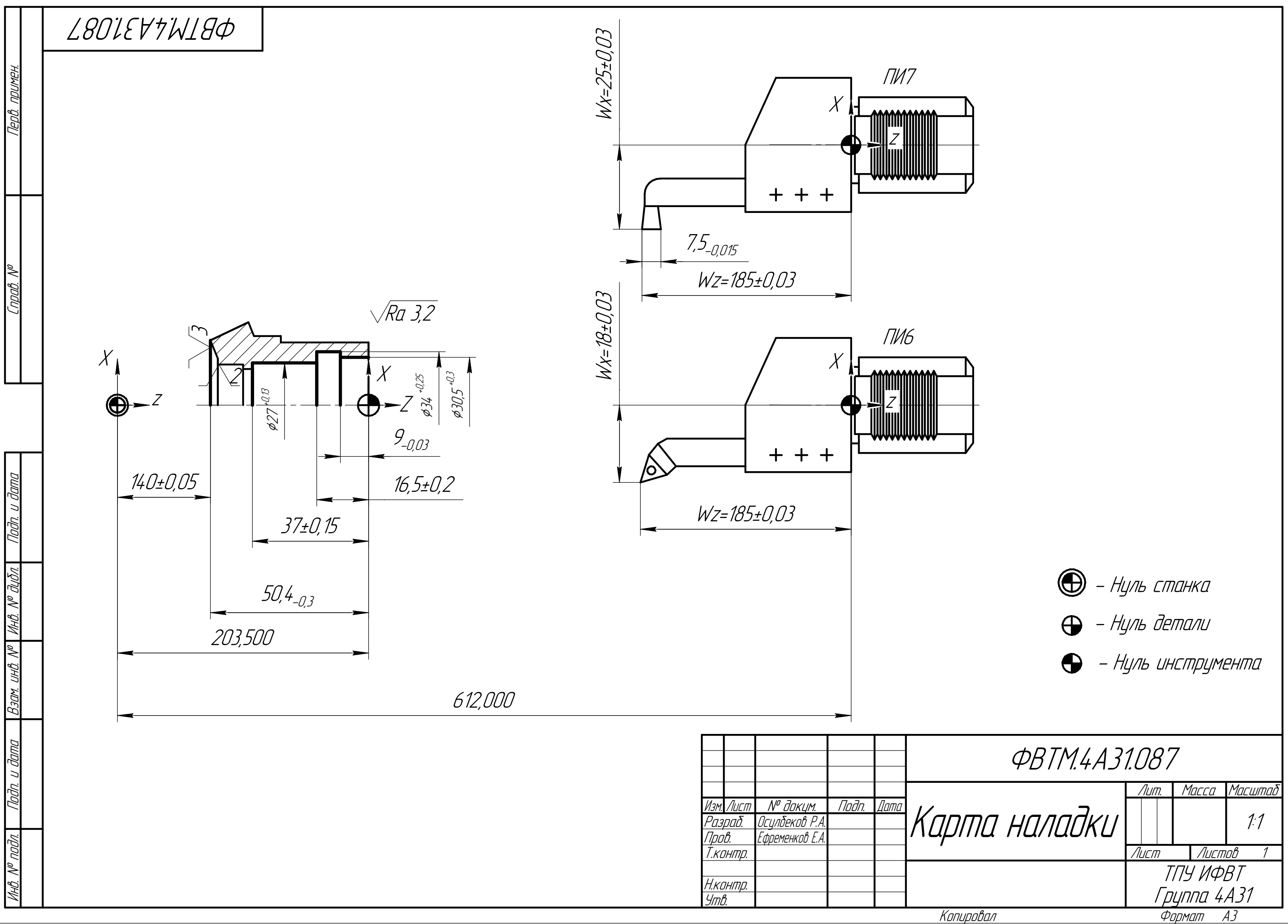

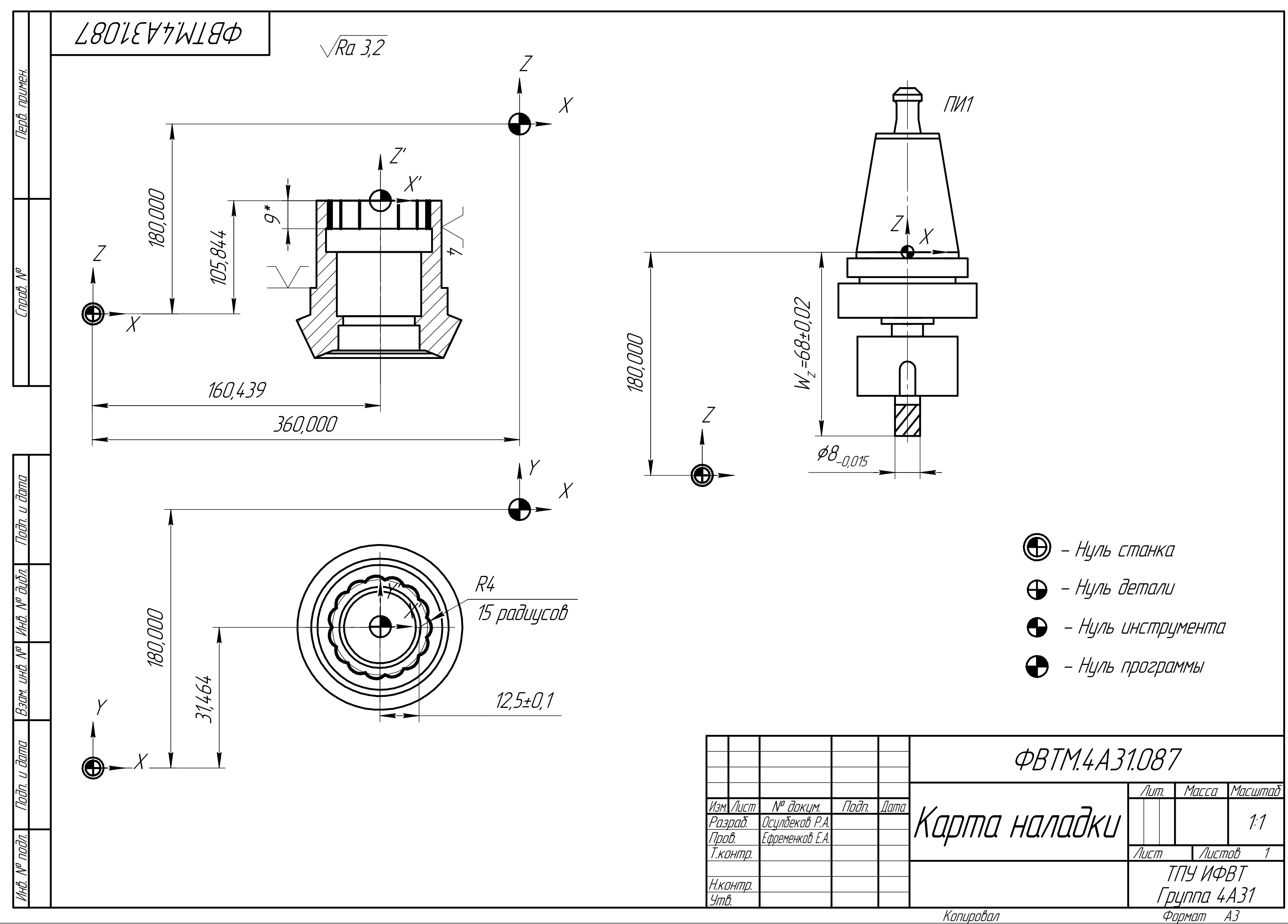

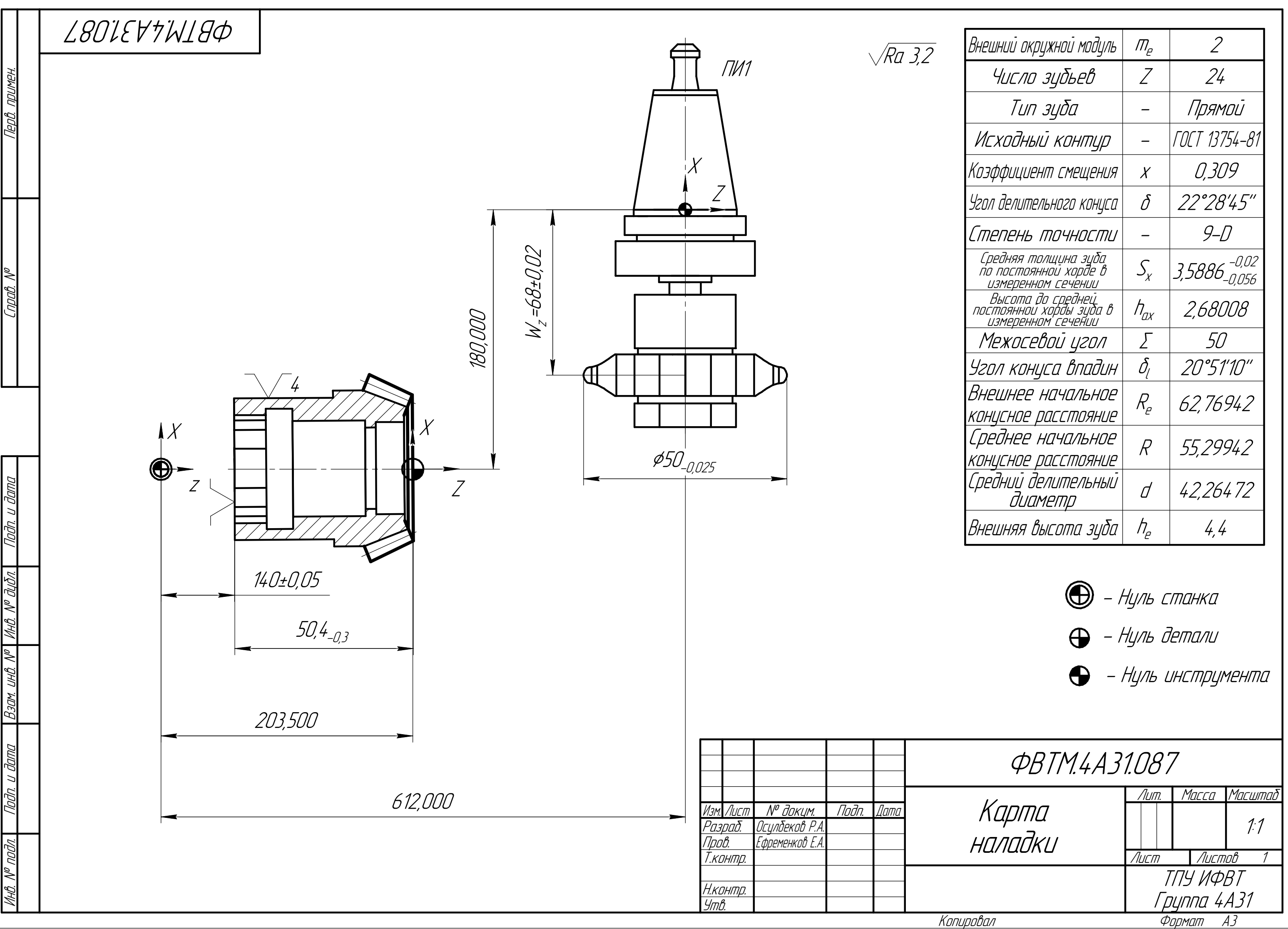

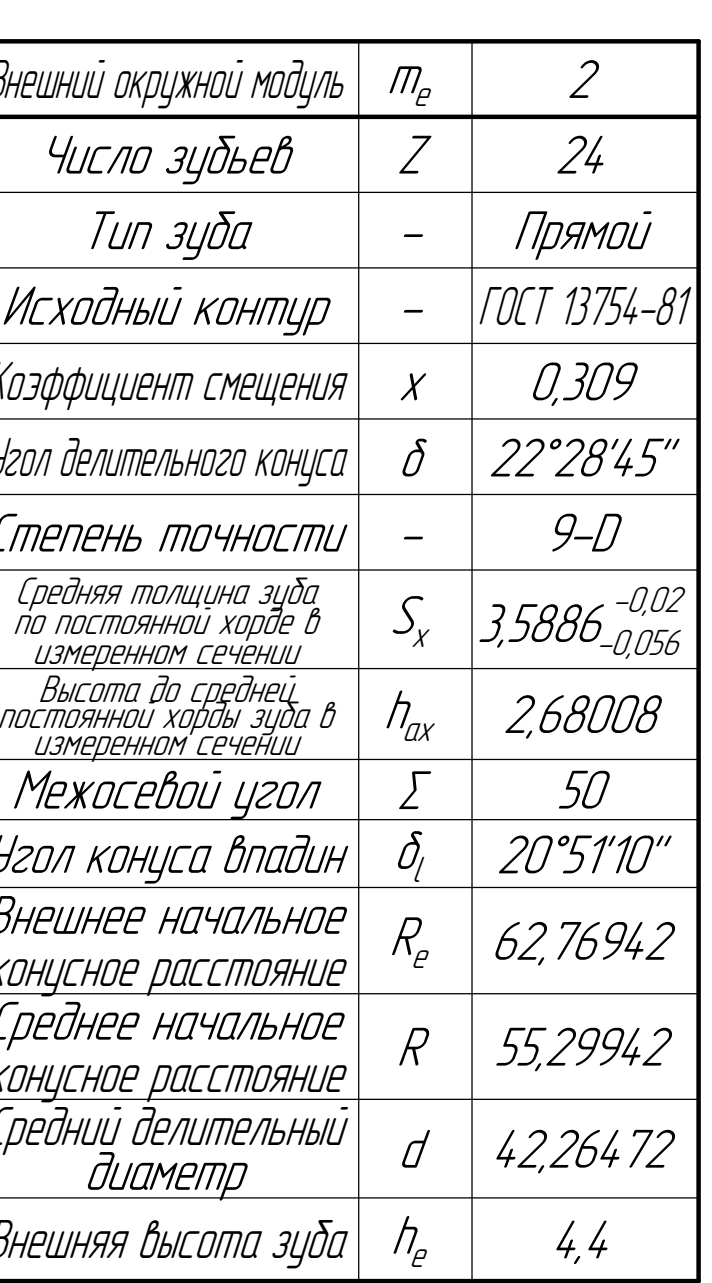

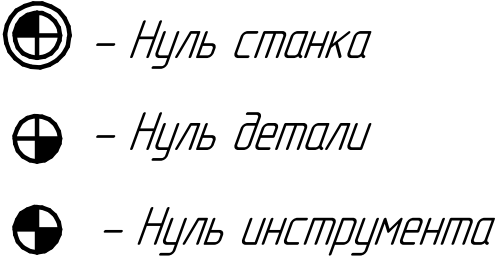

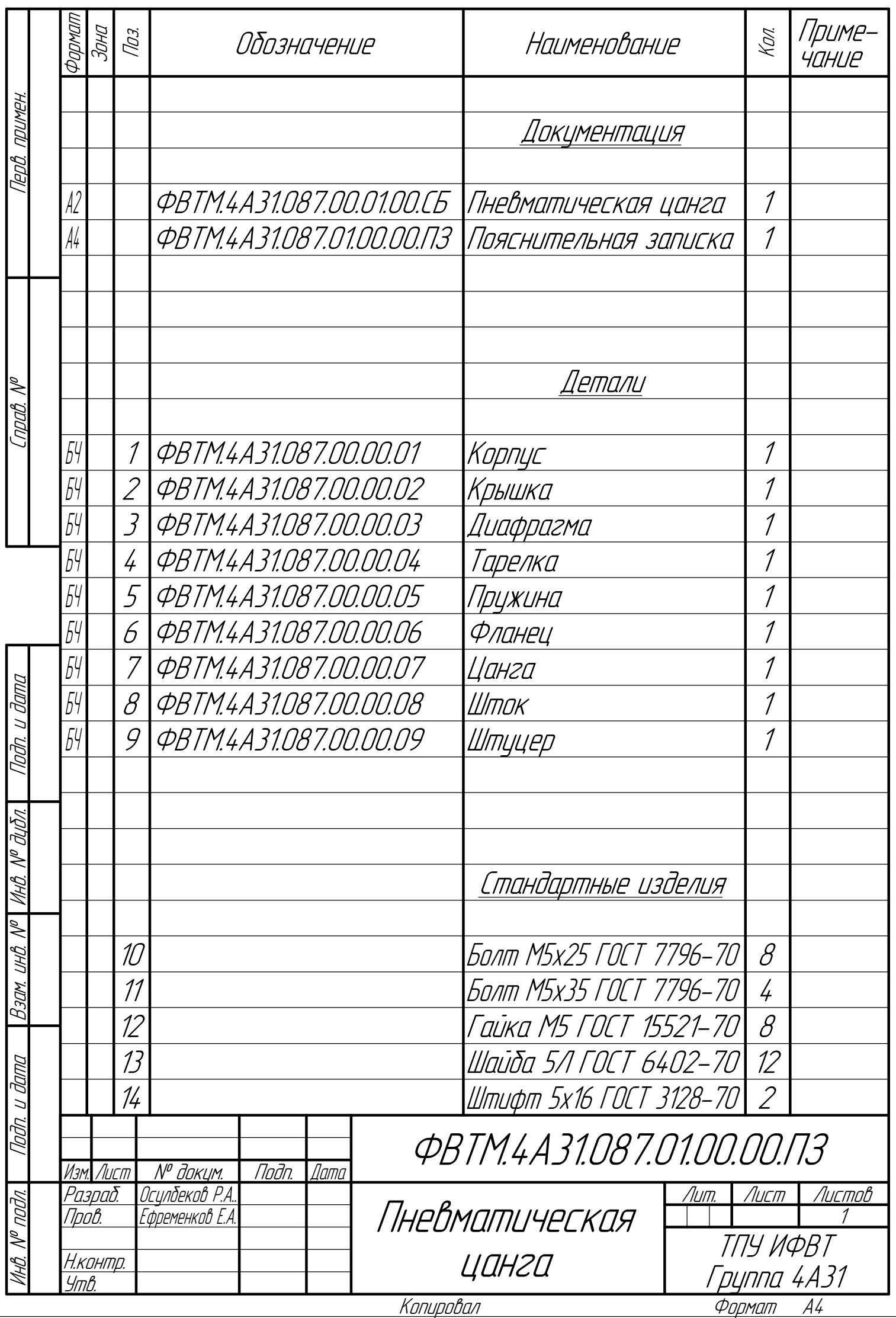

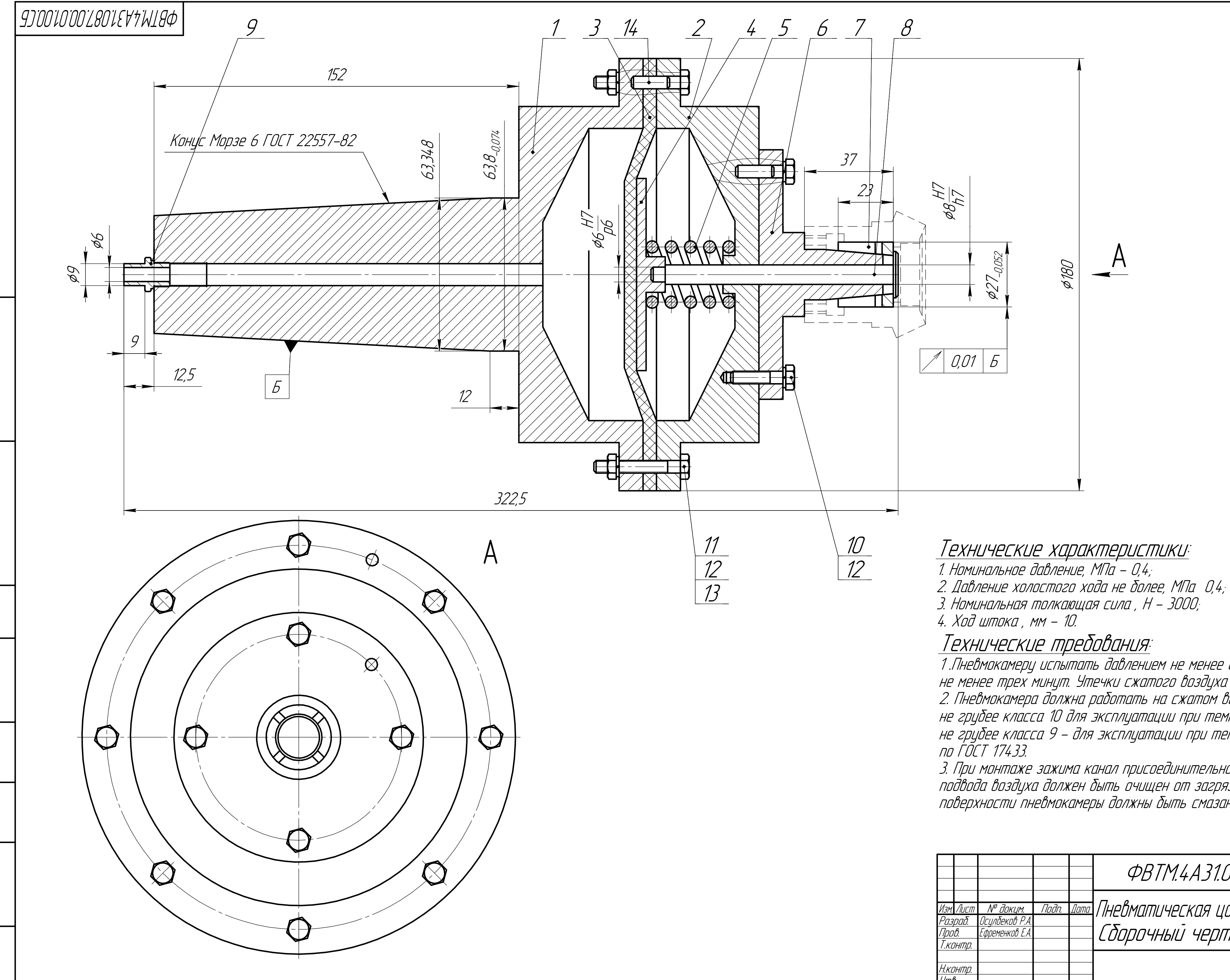

 $U H \mathcal{Q}$ ,  $W^{\rho}$ 

## Технические характеристики:

- 
- 
- 3. Номинальная толкающая сила, Н 3000;
- 

—<br>1 Пневмокамеру испытать давлением не менее 0,5 МПа в течении<br>не менее трех минут. Утечки сжатого воздуха не допускается.<br>2. Пневмокамера должна работать на сжатом воздухе, очищенным не грубее класса 10 для эксплуатации при температурах выше 1°C и<br>не грубее класса 10 для эксплуатации при температурах выше 1°C и

3. При монтаже зажима канал присоединительного отверстия для 

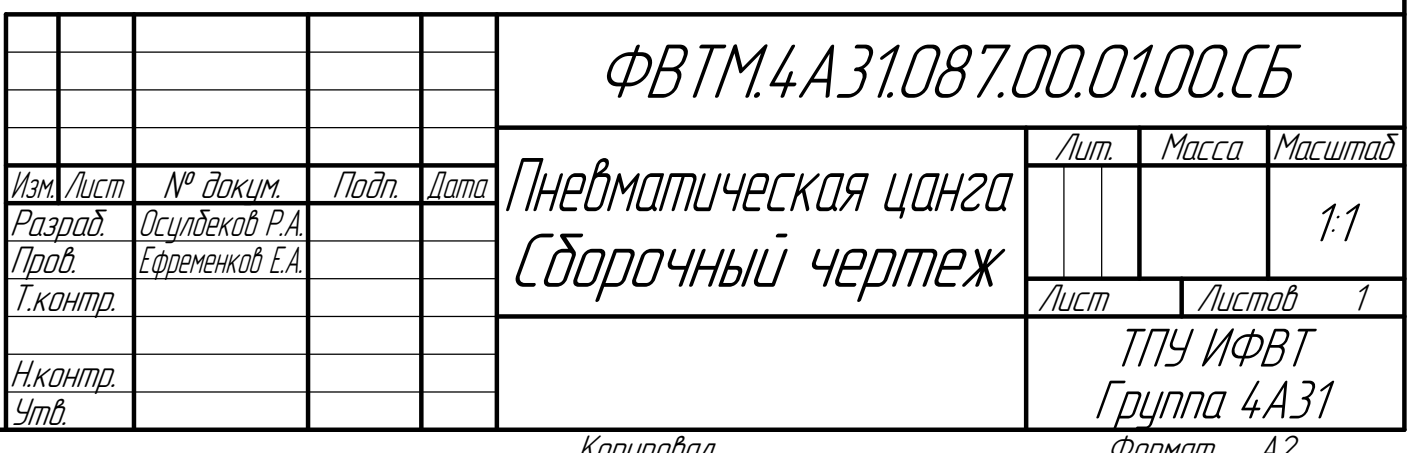